# **BEMBUS MALI** u service de la nation

**Bemba B TRAORE 76 43 95 33/69 50 23 20 \*\* Comptabilité- T S éco - 2016-2017**

**« Le savoir est la plus grande des richesses : on le donne sans réussir à l'épuiser » « Tabarakalézi Bi-yadihil – Mouloukou Alézi Wa – ou - Wa Allah-kouli-ché-ine Kadirou »**

# Bemba dit Bamba TRAORE

**Enseignant Chercheur, économètre, gestionnaire de la politique économique Tél : (00223) 69 - 50-23-20/ 76 - 43-95-33 mèl : [bbtraoremali@yahoo.fr](mailto:bbtraoremali@yahoo.fr)**

# **Cours et Exercices corrigés**

2016 – 2017

**« La photocopie tue les documents, qu'il soit payé par Allahou-Djabarou » "Nulle œuvre humaine n'est parfaite" "Bismillahi Wa Bi Hourmati Cheick Mohamed Laraby RAA"**

# **Prix : 4 000 FCFA**

**Bamako, octobre 2016.**

**Ce fascicule est protégé par Allahou - Djabarou. Qu'Allah vous paie au centuple. Ya Houwa-Houwa** 0

# **Bemba B TRAORE 76 43 95 33/69 50 23 20 \*\* Comptabilité- T S éco - 2016-2017 Avertissement**

Ce document, conforme au programme de comptabilité des Terminales Sciences économiques T.S.ECO, est destiné avant tout aux candidats préparant les épreuves de comptabilité au baccalauréat. Il peut être aussi utilisé par les candidats aux concours professionnels.

Il comprend : les études des effets de commerce ; le rapprochement bancaire ; les acquisitions d'immobilisation et de titres ; les opérations d'inventaire ; la valorisation des stocks et la détermination du résultat analytique.

Dans mon esprit, ce document constitue un complément indispensable du cours et répondre aux attentes de beaucoup d'élèves et étudiants.

Les documents de références sont : Guide d'application de SYSCOA, Précis de SYSCOA tome 1 et 2 et les anciens sujets de BAC.

J'adresse mes sincères remerciements à tous ceux de près ou de loin m'ont aidé à la réalisation de ce fascicule.

Ce document est vendu au prix coûtant, nous ne cherchons pas de bénéfice. C'est notre contribution pour le développement de l'éducation au Mali.

Nous assumons l'entière responsabilité des fautes ou erreurs éventuelles ayant pu être décelées çà et là.

Vos critiques et suggestions seront recueillies avec empressement, car nulle œuvre humaine n'est parfaite.

J'espère que l'outil ainsi conçu rendra les services attendus aux élèves confrontés aux problèmes posés par l'apprentissage de cette discipline.

#### **Bemba TRAORE**

**Bemba B TRAORE 76 43 95 33/69 50 23 20 \*\* Comptabilité- T S éco - 2016-2017 Programme détaillé de comptabilité T S éco**

**Module 1 : L'étude des effets de commerce**

- **Création des effets de commerce**
- **Circulation des effets de commerce**
- **Les effets impayés**

**Module 2 : Le rapprochement bancaire**

- **Gestion du compte « banque »**
- **Présentation de l'état de rapprochement**
- **Traitement comptable**

**Module 3 : Les acquisitions d'immobilisations incorporelles et corporelles**

- **Règle d'évaluation**
- **Traitement comptable**

**Module 4 : Les acquisitions de titres**

- **Règles d'évaluation**
- **Traitement comptable**

**Module 5 : Les opérations de fin d'exercice**

- **L'inventaire**
- **Les amortissements constants**

**Module 6 : Valorisation des stocks**

- **La fiche de stock**
- **Méthode CMUP**
- **Méthode PEPS**

**Module 7 : détermination du résultat analytique**

- **Classification des charges**
- **Répartition des charges indirectes**
- **Coût d'achat**
- **Coût de production**
- **Coût de revient**
- **Résultat analytique**

# **Rappels de cours : Enregistrement de facture de DOIT**

La facture est un document comptable établi par le fournisseur et adressé au client. La facture de DOIT est la première facture établie. La facture d'AVOIR est la facture rectificative de la facture de DOIT.

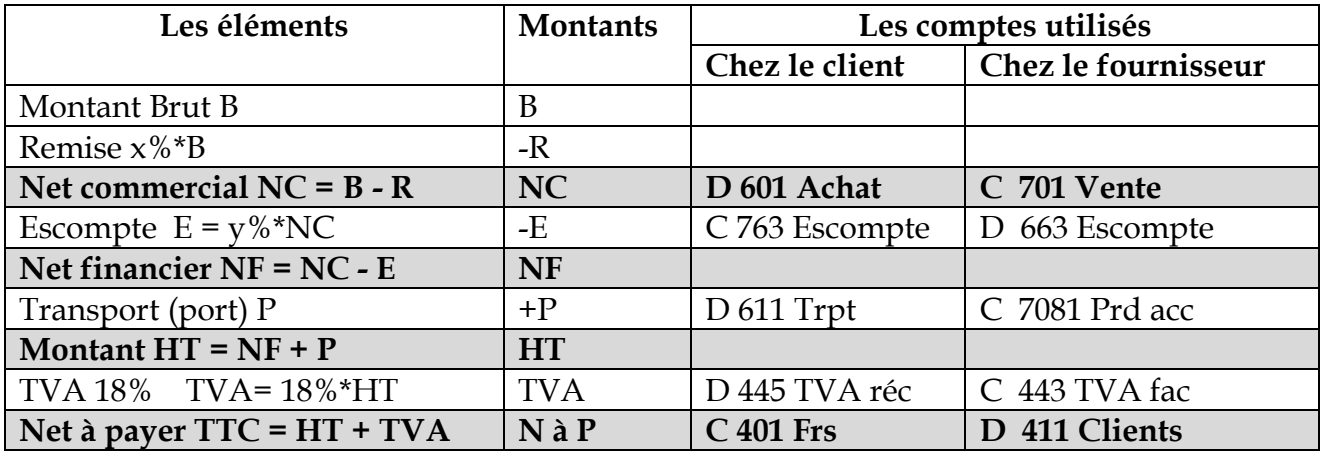

# **Application 1**

Vous êtes chargé de compléter les factures et les enregistrer chez BEMBUS.

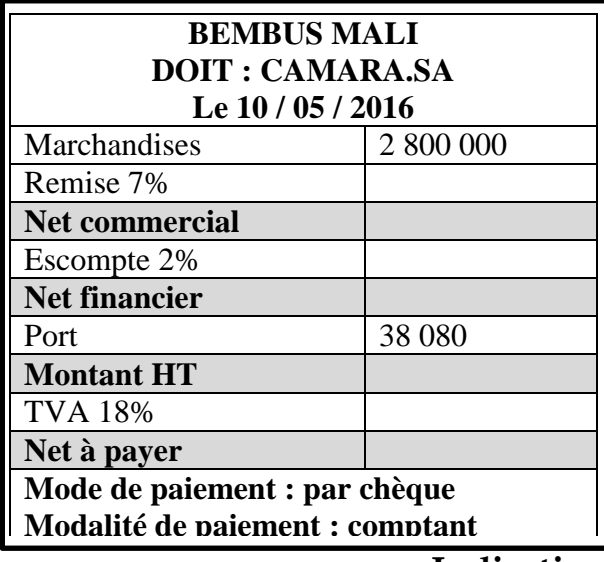

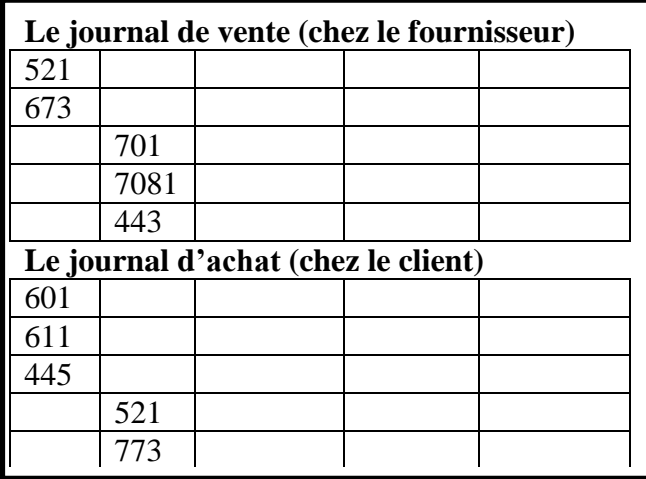

### **Indication de solution**

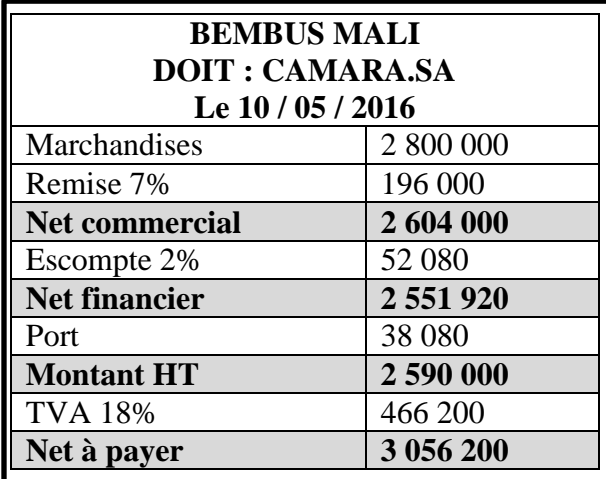

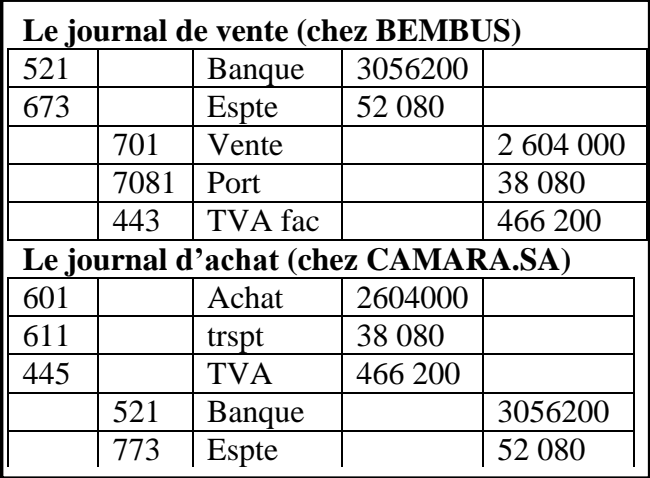

**Le 05/04 :** ISSA envoie la facture n°05 à KEITA : marchandise 5 000 000, remise 5% et 2%, TVA 18%. Règlement comptant par virement bancaire sous escompte de 1%.

Établir la facture puis enregistrer au journal de ISSA et KEITA

#### **Solution :**

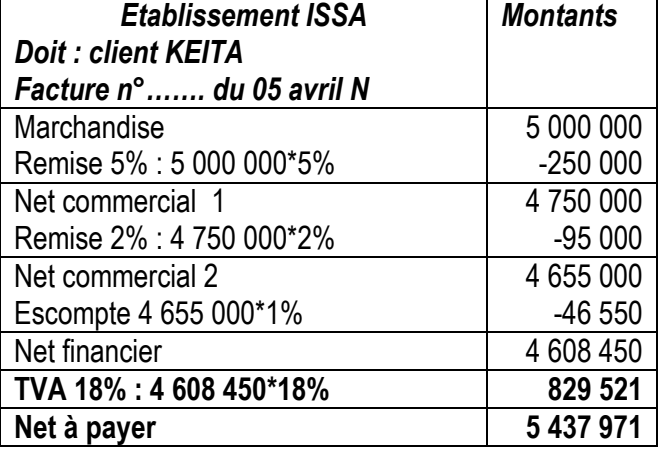

|     |     | Chez le fournisseur : facture de vente |         |         | Chez le client : facture d'achat |     |            |         |         |
|-----|-----|----------------------------------------|---------|---------|----------------------------------|-----|------------|---------|---------|
| 521 |     | Bangue                                 | 5437971 |         | 601                              |     | Achat      | 4655000 |         |
| 673 |     | Escpte a                               | 46 550  |         | 445                              |     | <b>TVA</b> | 829 521 |         |
|     | 701 | Vente                                  |         | 4655000 |                                  | 521 | Banque     |         | 5437971 |
|     | 443 | TVA fact                               |         | 829 521 |                                  | 773 | Escpte obt |         | 46 550  |

**Annexe : La facture**

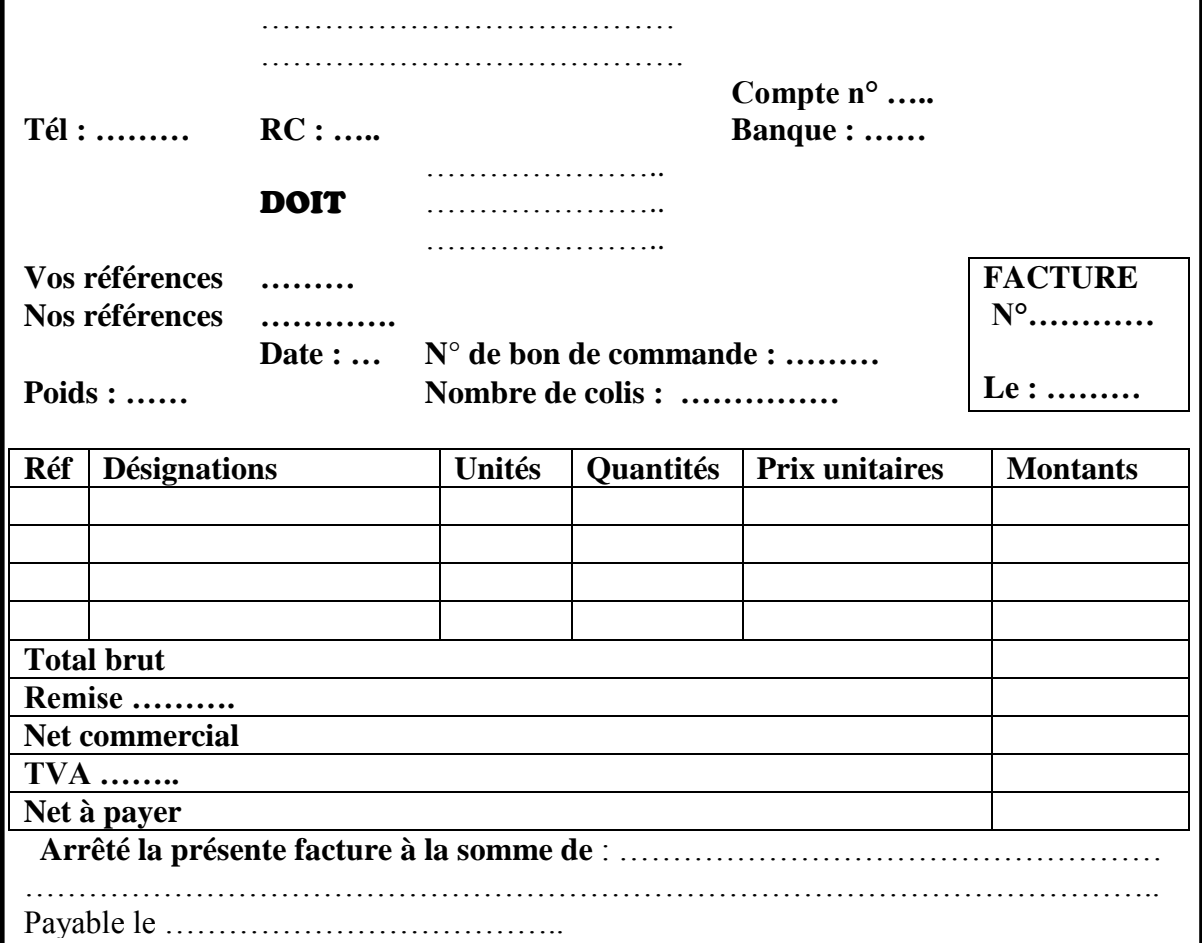

### **Bemba B TRAORE 76 43 95 33/69 50 23 20 \*\* Comptabilité- T S éco - 2016-2017 Exercices de réchauffement**

# **Exercice 1 : Compléter la facture puis enregistrer**

**Le 01/04 :** Etablissement TOURE envoie la facture n°07 à TRAORE.SA : marchandise 3 000 000F, remise 10%, frais de transport 200 000 F HT, TVA 18%.

Établir la facture puis enregistrer au journal de KANI et SALI

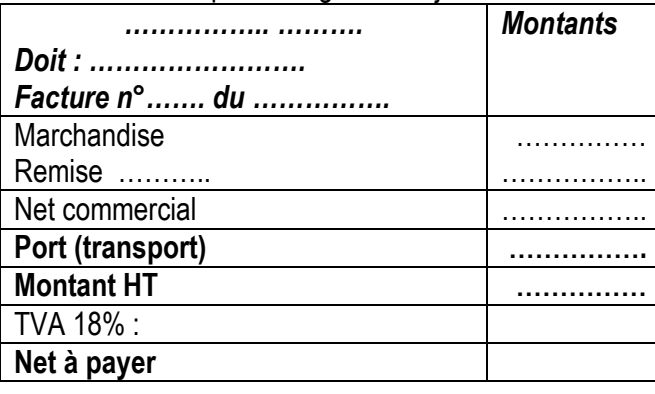

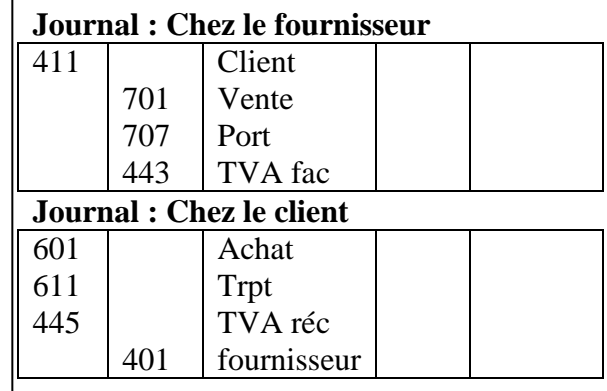

**Le 05/04 :** Etablissement TOURE reçoit la facture n°106 à DIARRA.SA : marchandise 9 000 kg à 450F le kg ; remise 5%, TVA 18%, frais de transport 100 F le kg acheté.

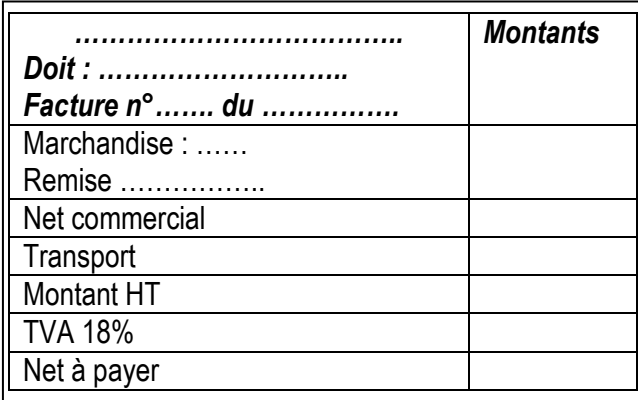

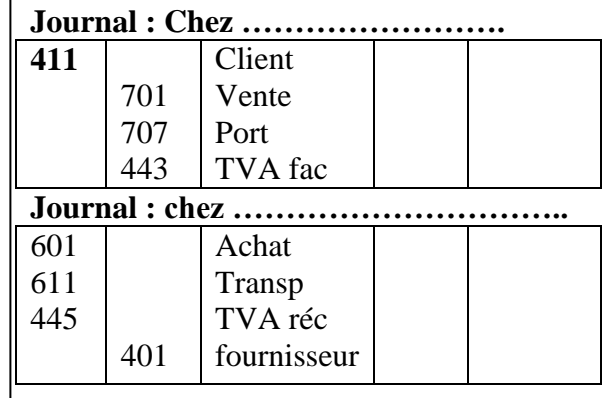

**Le 05/04 :** Etablissement BEMBUS-MALI envoie la facture n°022 à DIABY.SA : marchandise 10 millions de FCFA, remise 2%, TVA 18%.

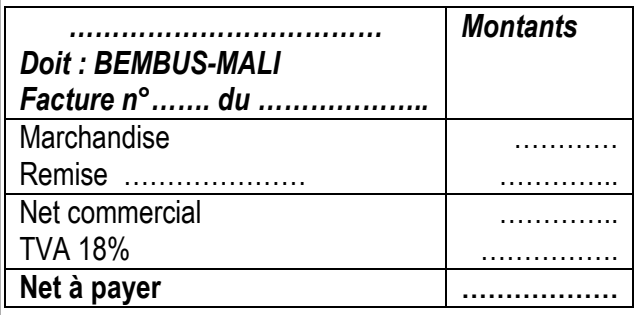

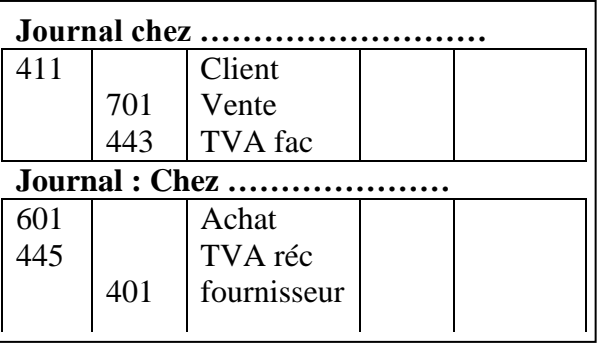

### **Exercice 1 : Compléter la facture puis enregistrer chez BEMBUS-MALI**

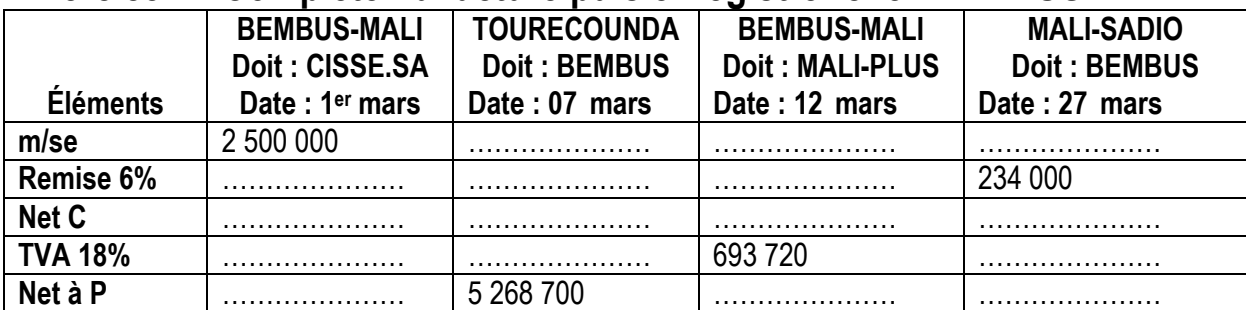

# **Complétez les factures puis enregistrer dans le journal de BEMBUS**

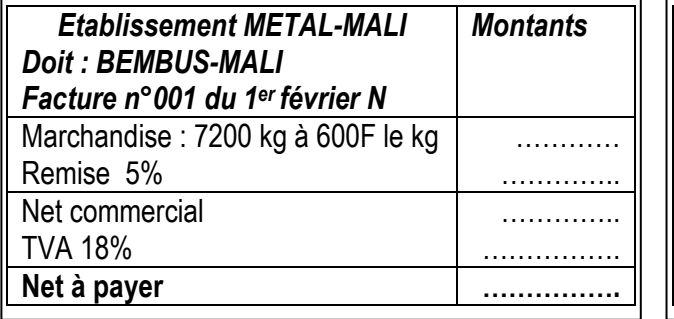

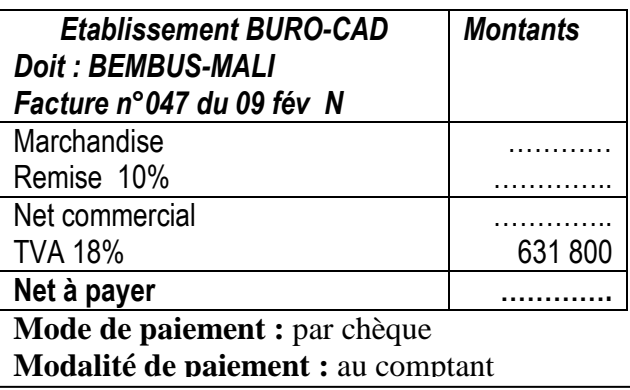

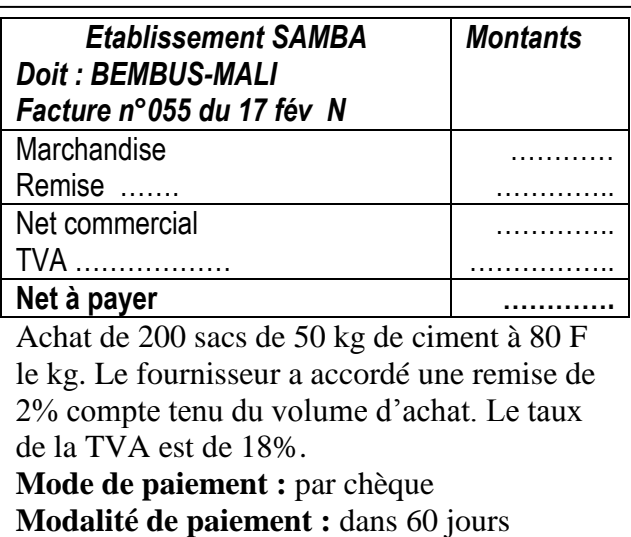

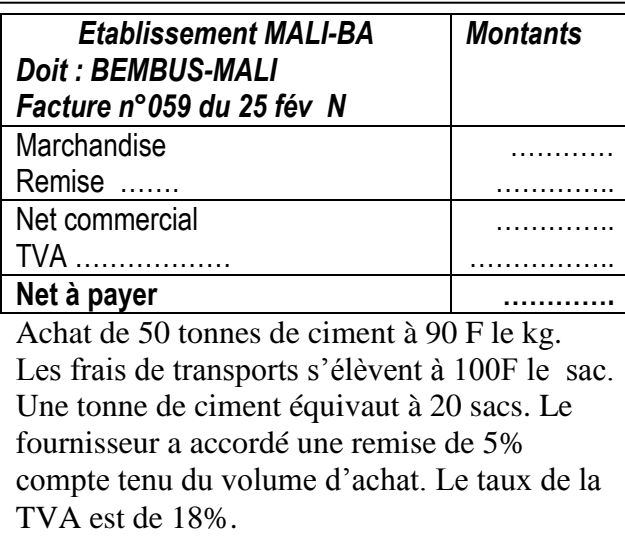

comptant of the state of the state of the state of the state of the state of the state of the state of the state of the state of the state of the state of the state of the state of the state of the state of the state of th

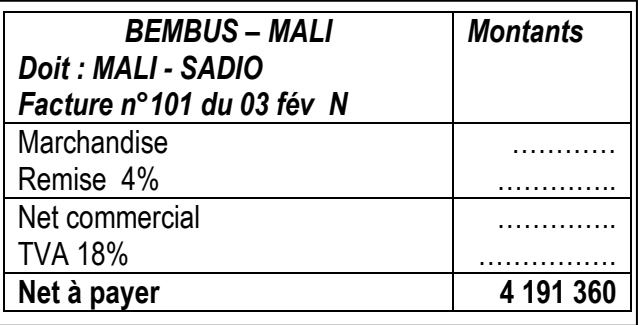

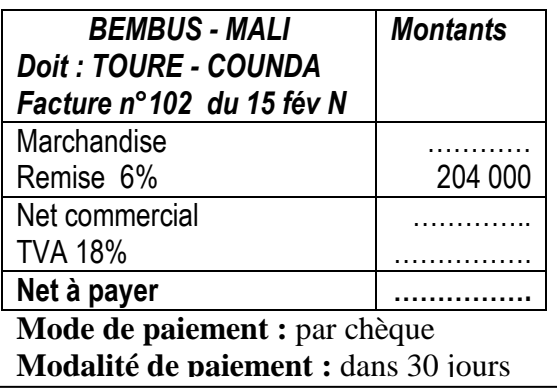

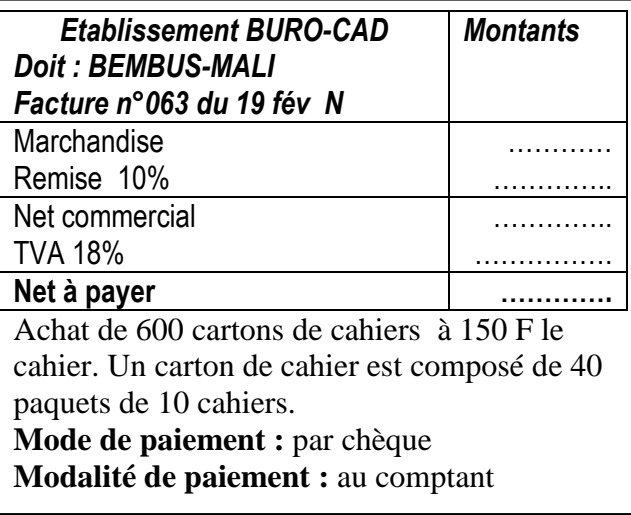

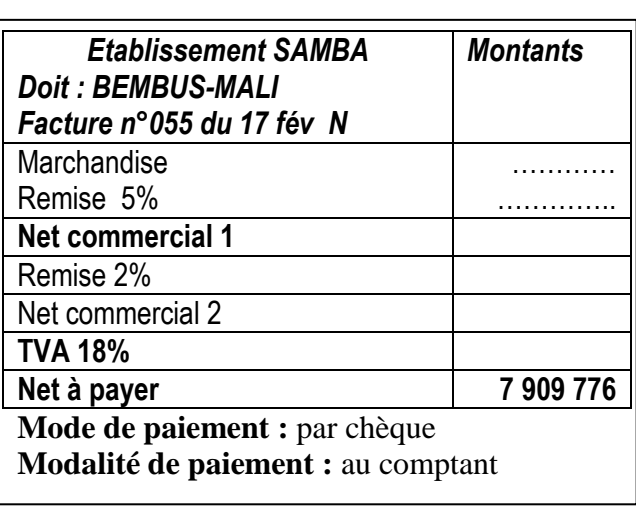

# **Bemba B TRAORE 76 43 95 33/69 50 23 20 \*\* Comptabilité- T S éco - 2016-2017 Application de la présentation de la facture de DOIT**

#### **Exemple :**

La société **BALLY** et fils , place du Souvenir Bamako, CB n°0021 / BDM.SA ; RC n°R4021, tél 22 21 21 23 vend des articles. Le 28 mars N, la facture n°00812 est présentée à TONINO Market Place de la République SEGOU :

**Les articles suivant Bon de commande n°15 du 25 mars 2015**

| Réf                                                                                                    | Désignation      | Unité    | Quantité    | <b>Prix unitaire</b> |  |  |  |  |  |
|----------------------------------------------------------------------------------------------------|------------------|----------|-------------|----------------------|--|--|--|--|--|
| SP 002                                                                                                    | Savon en poudre  | 1 carton | 100 cartons | 25 000               |  |  |  |  |  |
| LB 30                                                                                                    | Lait en poudre   | 1 carton | 75 cartons  | 32 500               |  |  |  |  |  |
| <b>SC 20</b>                                                                                                    | Sucre en morceau | 1 carton | 100 cartons | 52 000               |  |  |  |  |  |
| <b>Conditions: remise 3%, TVA 18%</b>                                                                                                    |                  |          |             |                      |  |  |  |  |  |
| $\overline{a}$ $\overline{b}$ $\overline{c}$ $\overline{c}$ $\overline{$ |                  |          |             |                      |  |  |  |  |  |

Payable le 30 mai 2015.

**TAF :** remplir la facture en annexe puis enregistrer au journal de la Société BALLY.

#### **ANNEXE 1 : Facture de Doit**

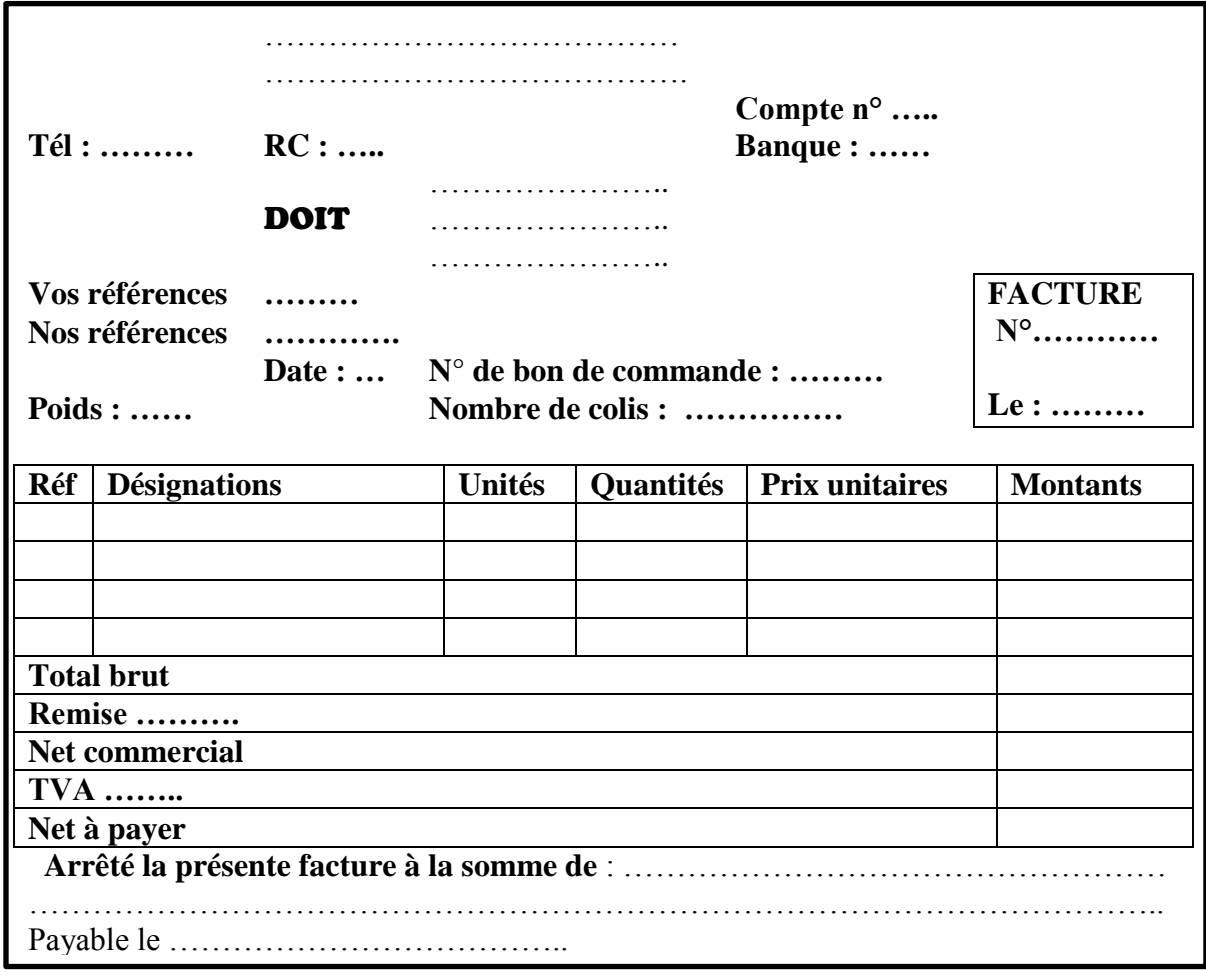

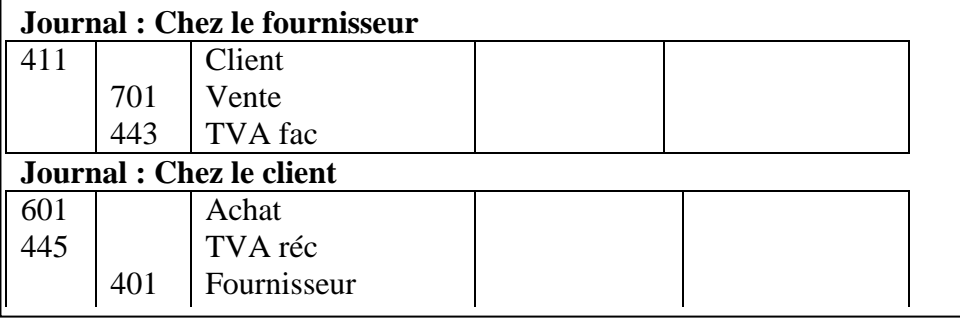

#### **Bemba B TRAORE 76 43 95 33/69 50 23 20 \*\* Comptabilité- T S éco - 2016-2017 Corrigé d'exercice**

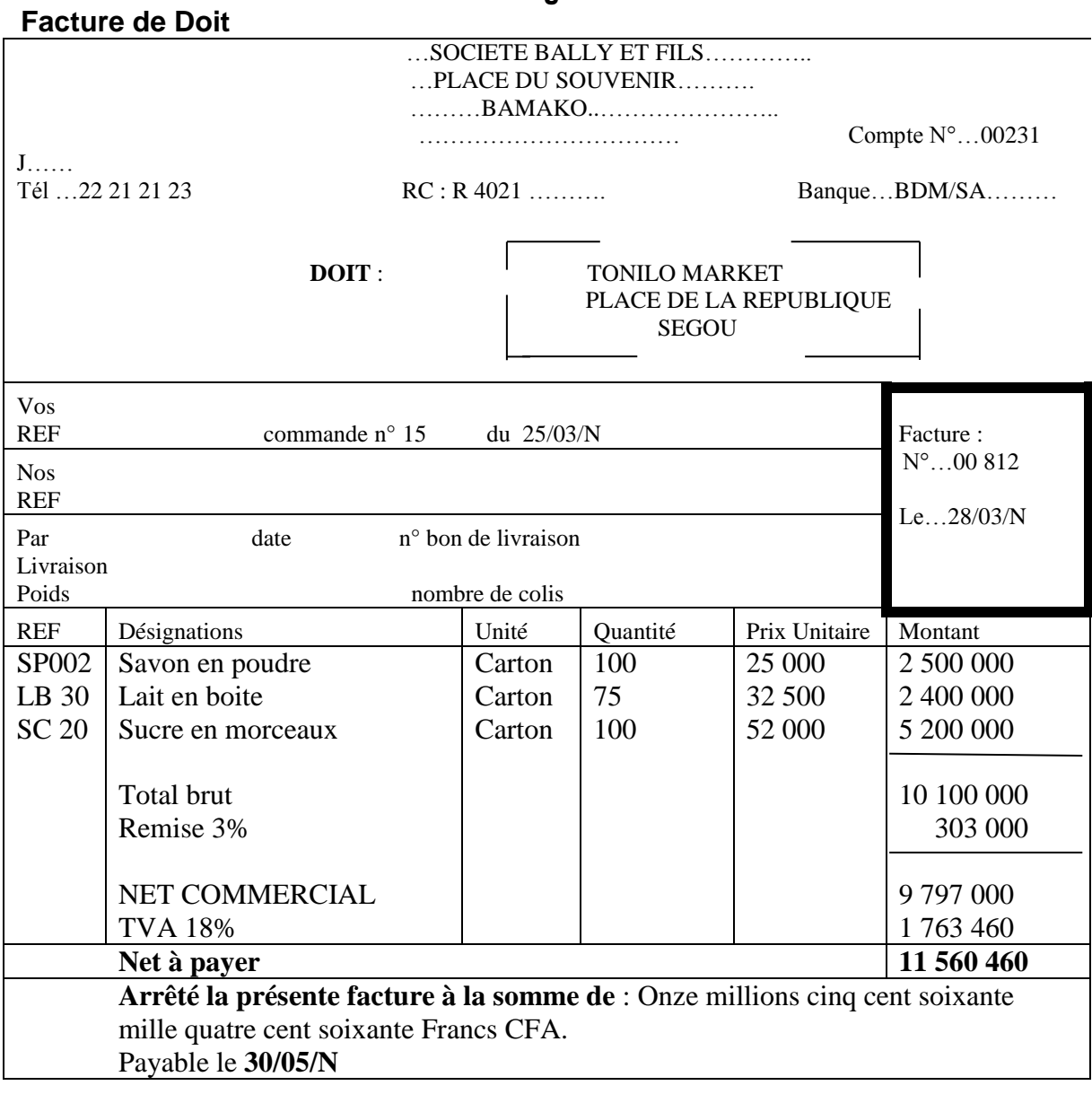

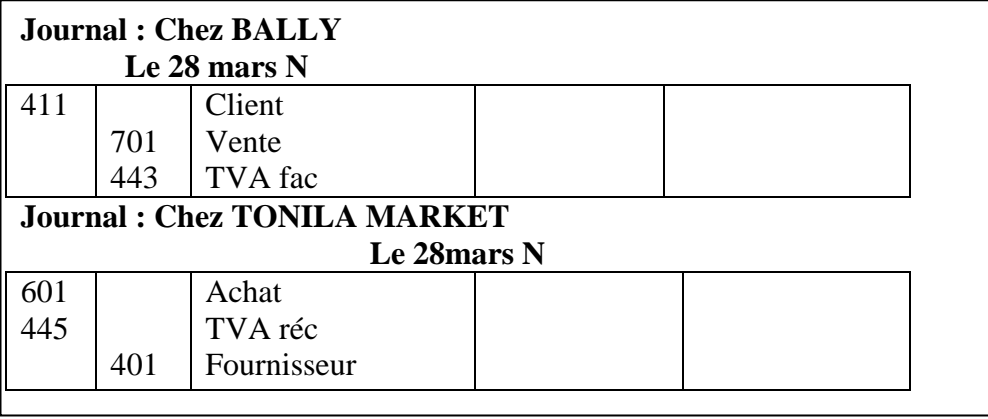

#### **Bemba B TRAORE 76 43 95 33/69 50 23 20 \*\* Comptabilité- T S éco - 2016-2017 Exercices de réchauffement**

Vous êtes chargé d'établir les factures et les enregistrer chez BEMBUS.

**01-02 :** Facture n°0125 de BEMBUS, marchandise : 4 500 000F, remise 5%, escompte 1%, port 17 750 F, TVA 18%. Règlement comptant par virement bancaire.

**05-02 :** Facture n°005 à BEMBUS, marchandise : 6 500 000F, remise 10%, escompte 2%, port 17 000F, TVA 18%. Règlement comptant par virement bancaire.

**07-02 :** Facture n°0126 de BEMBUS, marchandise : 2 000 000F, remise 8% et 5% TVA 18%. Règlement dans 75 jours.

**08-02 :** Facture n°006 à BEMBUS, marchandise : 1 600 000F, port 100 000F, TVA 18%. Règlement dans 2 mois.

**10-02 :** Facture n°0127 de BEMBUS, marchandise : 1 500 000F, TVA 18%. Payable dans 60 jours fin de mois.

**15-02 :** Facture n°007 à BEMBUS, marchandise : (déterminer), remise 8%, escompte 1%, TVA 18%. Règlement comptant de 4 439 160 F par chèque.

**18-02 :** Facture n°0128 de BEMBUS, marchandise : (à déterminer) remise 10%, escompte 2%, port 15 200F, TVA 18%. Règlement comptant de la somme de 4 076 900F par chèque.

**20-02 :** Facture n°008 à BEMBUS, marchandise : (à déterminer), remise 5%, port 20 000F, TVA 18%. Règlement dans 75 jours de la somme de 3 274 500F.

**22-02 :** Facture n°0129 de BEMBUS, marchandise : 3 776 000F TTC, Transport HT 100 000F, TVA 18%. Règlement dans 35 jours fin de de mois.

**25-02 :** Facture n°009 à BEMBUS, marchandise : 3 658 000F TTC, TVA 18%. Règlement dans 45 jours fin de mois.

**26-02 :** Facture n°0130 de BEMBUS, marchandise : (à déterminer), remise 10%, TVA 18%. Règlement moitié au comptant par chèque et le reste 3 929 400F à crédit. **27-02 :** Facture n°010 à BEMBUS, marchandise : (à déterminer), TVA 18%. Règlement à crédit de 60% et le reste 1 604 800 F au comptant par chèque. **Note :**  Facture à BEMBUS : BEMBUS est client (acheteur)

Facture de BEMBUS : BEMBUS est fournisseur (vendeur)

# **Module 1 : L'étude des effets de commerce**

### **1.1. Notion d'effet de commerce :**

L'Effet de commerce est un instrument de mobilisation de crédit. En fait l'effet de commerce est créé lorsqu'il y a achat ou vente à crédit.

Par exemple, une entreprise veut acquérir une machine de 20 millions à crédit. Elle s'adresse à un fournisseur. En contrepartie le fournisseur exige la signature d'une reconnaissance de dette que le client accepte. Ce papier est appelé effet de commerce parce qu'il est créé dans le cadre du commerce. Un effet de commerce comprend :

- la valeur nominale : le montant inscrit sur l'effet ;
- la date d'échéance : la date de paiement de l'effet ;
- le nom du tireur : le fournisseur ;
- le nom du tiré : le client :
- le bénéficiaire : c'est la banque.

Il existe principalement deux types d'effet de commerce : La lettre de change LC et le billet à ordre BO.

La lettre de change L/C est un effet de commerce garanti par la banque. C'est-à-dire entre trois personnes : le client ; le fournisseur et la Banque.

Le Billet à Ordre B.O est un effet de commerce entre deux personnes : le client s'engage à payer son fournisseur à une date fixée.

# **Annexe 1 : La lettre de change ou la traite**

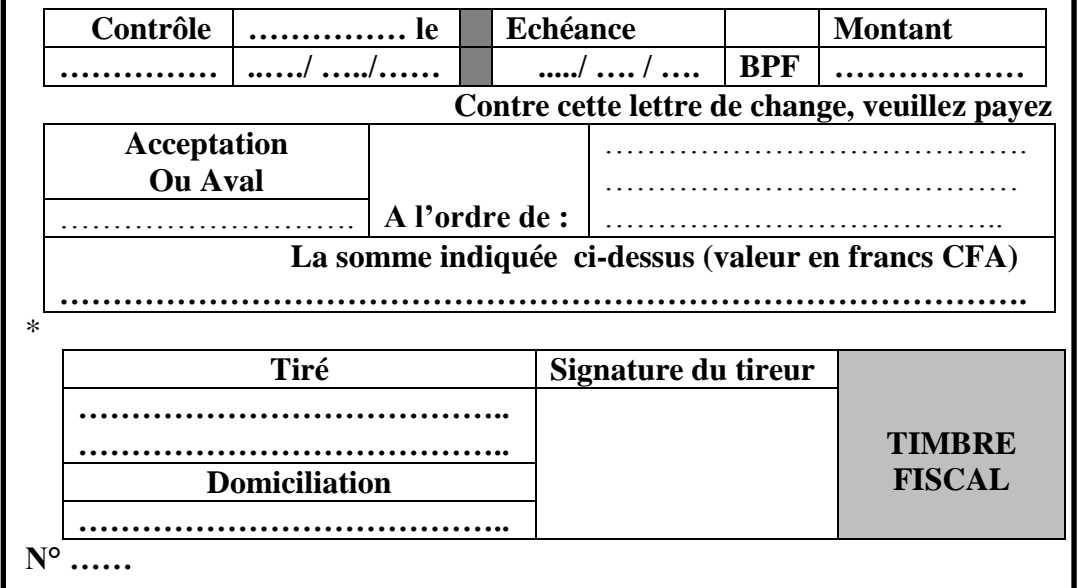

# **Annexe 2 : Le Billet à ordre BO**

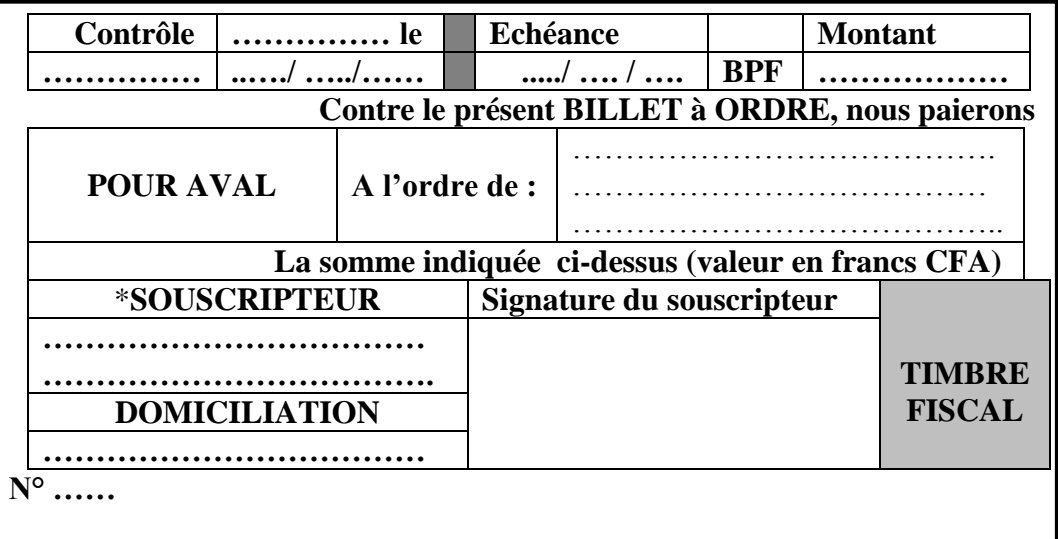

### **Bemba B TRAORE 76 43 95 33/69 50 23 20 \*\* Comptabilité- T S éco - 2016-2017 1.2. CREATION DES EFFETS DE COMMERCE :**

\*Lorsque le débiteur (client) accepte la L/C ou souscrit le B.O, il transfère la dette commerciale du compte fournisseur, dettes en compte à celui des effets à payer.

\*Lorsque le créancier (fournisseur) signe la traite ou reçoit le billet, il transfère la créance commerciale du compte client au compte des effets à recevoir.

### **Retenons bien ceci :**

- **la LC dans le portefeuille de l'entreprise est synonyme de créance ;**
- **le BO dans le portefeuille de l'entreprise est synonyme de dette.**

**Exemple 2 :** enregistrez les écritures chez Moussa

03 – 06 : Moussa tire la Lettre de change L/C n°1 de 250 000F échéant le 25 juillet ;

07 – 06 : Moussa accepte la Lettre de change L/C n°2 de 300 000F échéant le 30 juillet ;

15 – 06 : Moussa souscrit le Billet à Ordre BO n°7 de 450 000F échéant le 01er août. **Solution :** 

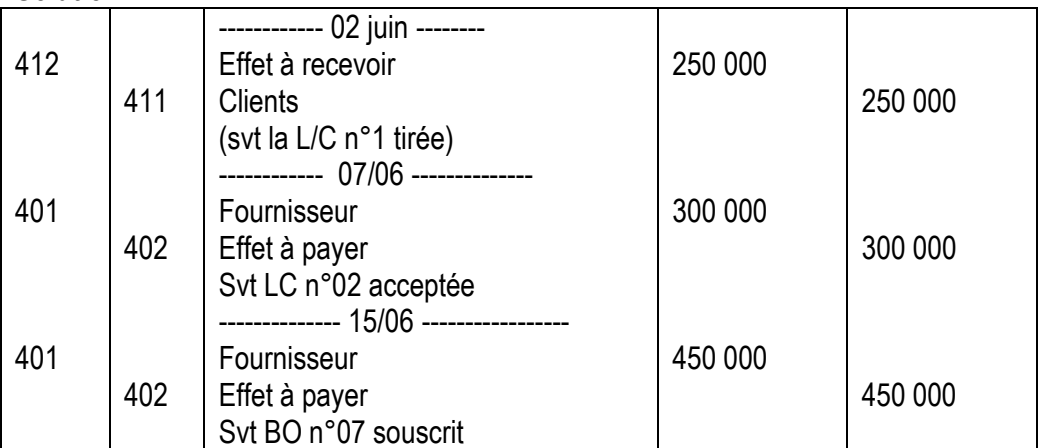

### **Retenons bien ceci :**

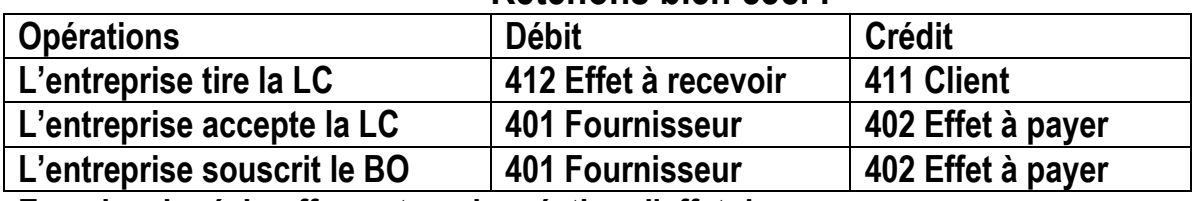

### **Exercice de réchauffement sur la création d'effet de commerce**

- Le 02/03/N : TRAORE tire la LC n°91 de 1 300 000F au 31 mai 2015, que KONE accepte ;
- Le 05/03/N: TRAORE souscrit un Billet à ordre (B.O n°09) au profit de KONE 1 900 000 F, échéance le 15 avril N.
- Le 15/03/N : TRAORE accepte la LC 405 de 1 500 000F au 30 avril tiré par KONE.
- Le 18/03/N : TRAORE tire la LC n°92 de 1 700 000F au 30 juin N, que KONE accepte ;
- Le 25/03/N : TRAORE souscrit un Billet à ordre (B.O n°15) au profit de KONE 1 100 000 F.

Enregistrez les opérations dans le journal de TRAORE et KONE.

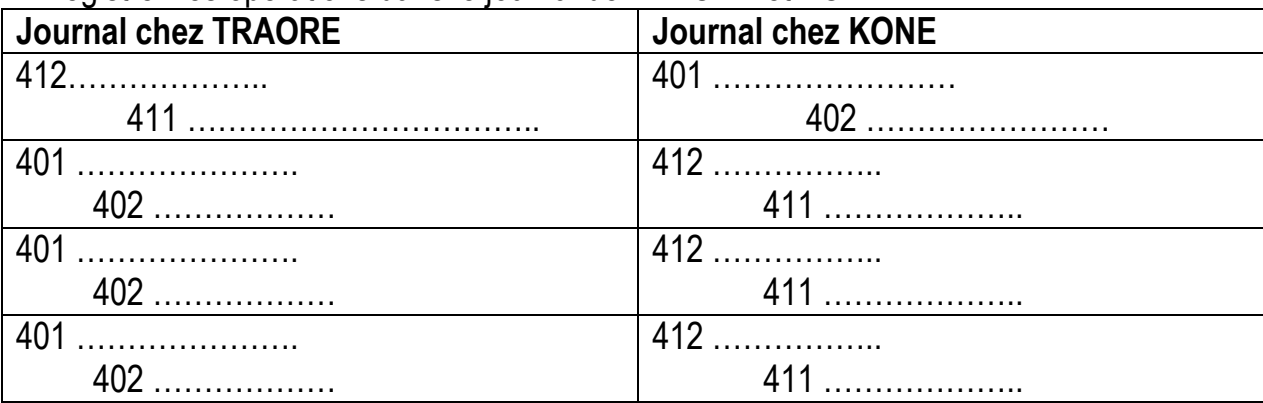

# **1.3. Circulation des effets de commerce**

Un effet de commerce crée reste dans le portefeuille du bénéficiaire (tireur). Il a le choix :

- D'encaisser l'effet à l'échéance (encaissement d'effet) ;
- De négocier l'effet à la banque avant l'échéance (escompte d'effet) ;
- D'endosser l'effet au profit d'une tierce personne.

# **1.3.1.- Encaissement d'effet de commerce à l'échéance Encaissement du Billet à Ordre BO chez le fournisseur**

Le billet à Ordre BO non domicilié à la Banque est directement encaissé à l'échéance. C'est pourquoi le compte 571 Caisse est utilisé :

Chez le bénéficiaire : on encaisse l'effet D571 Caisse C 412 Effet à Recevoir Chez le tiré : on paie l'effet D 402 effet à payer D571 Caisse C 412 Effet à Recevoir

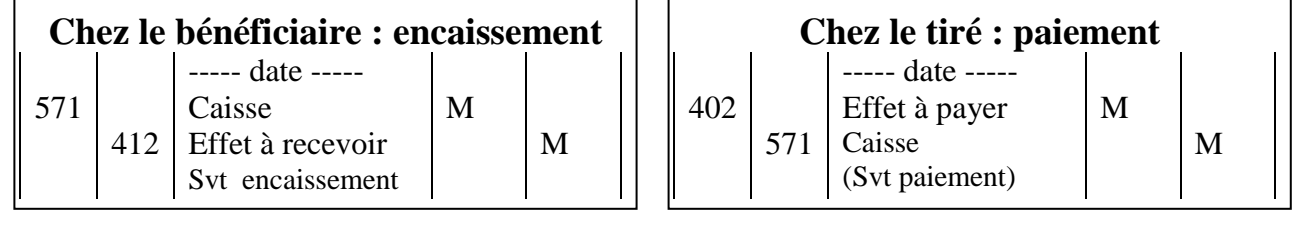

# **Application du traitement comptable à partir de cet exemple :**

**01-02 :** ALY souscrit le BO n°02, non domicilié, de 520 € tiré par BOUBA, à échéance le 30 mars.

**30-03 :** BOUBA encaisse directement le BO n°02 en espèce chez ALY.

**Travail à faire :** Passer les écritures chez ALY et BOUBA.

Chez le tiré : on paie l'effet D 402 effet à payer D571 Caisse C 412 Effet à Recevoir

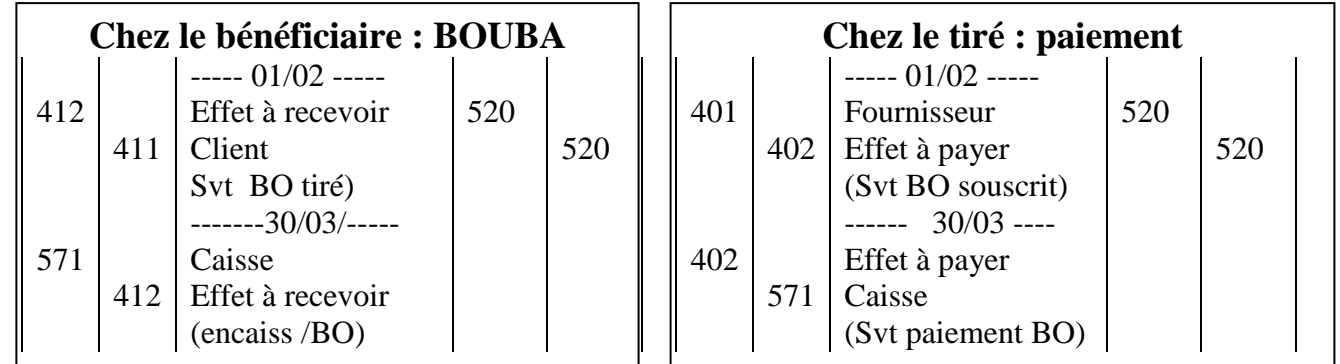

# **Encaissement de la LC à la Banque**

L'effet de commerce domicilié est encaissé par l'intermédiaire d'une Banque. C'est le bénéficiaire de l'effet (fournisseur / tireur) qui encaisse la traite à l'échéance à la banque.

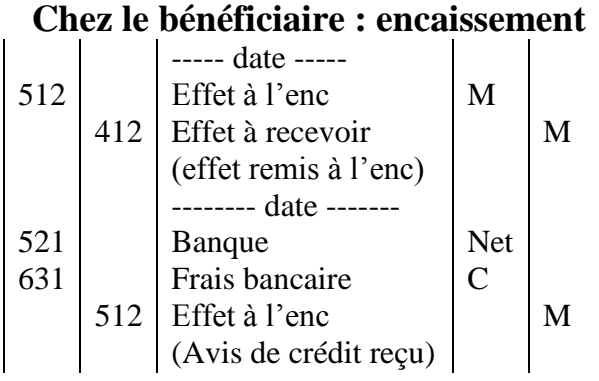

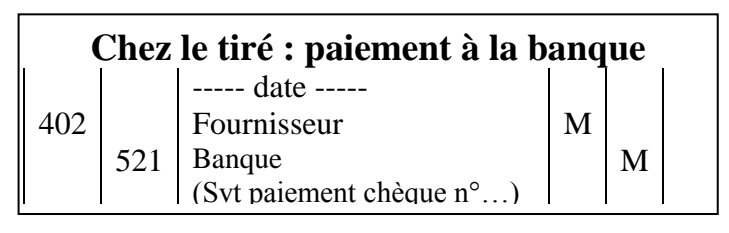

# **Net = Nominal – Commission – TAF**

# **Bemba B TRAORE 76 43 95 33/69 50 23 20 \*\* Comptabilité- T S éco - 2016-2017 Application du traitement comptable à partir de cet exemple :**

**01-02 :** ALY tire la LC n°02 de 5 900 000F que BOUBA accepte le même jour, à échéance le 30 mars. **29-03 :** ALY présente à l'encaissement la LC n°02 à l'encaissement à la BDM.SA. **02-04 :** ALY reçoit l'AVIS DE CREDIT de la BDM.SA : commission 15 000HT, TAF 15%. **Travail à faire :** Passer les écritures chez ALY et BOUBA.

### **Solution : les écritures comptables chez ALY et BOUBA**

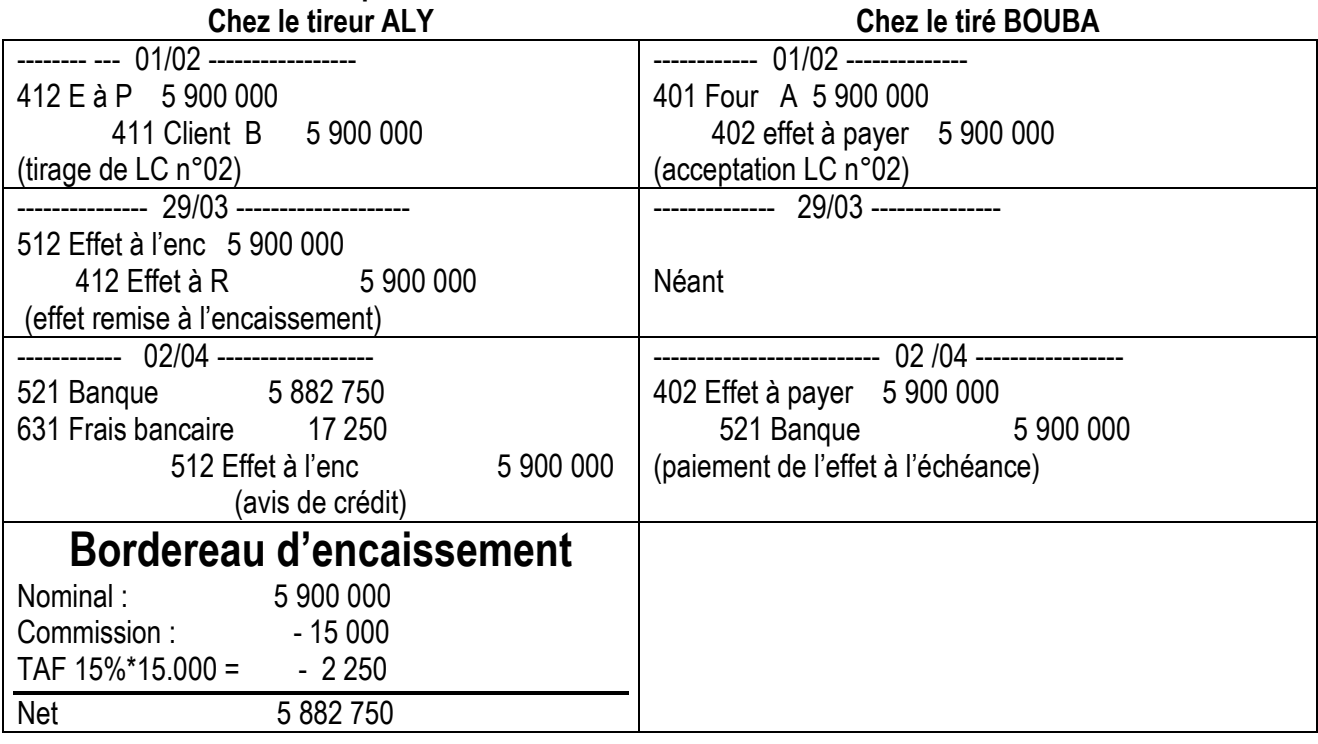

# **Testez votre niveau**

**Exercice 1 :** enregistrez les écritures chez BEMBUS-MALI

17-02 : Facture n°0024 de BEMBUS, brut 7 500 000F, remise 8%, TVA 18%

19-02 : Afin de mobiliser la créance BEMBUS tire le BO n°154, non domicilié, que le client souscrit, échéance le 30 avril.

01-05 : à l'échéance BEMBUS encaisse chez lui-même le Billet à Ordre en espèce

**TAF :** présenter la facture n°024 ; enregistrez les écritures chez BEMBUS.

**Exercice 2 :** enregistrez les écritures chez BEMBUS-MALI

22-02 : Facture n°0025 de BEMBUS, marchandise 5 664 000F TTC, TVA 18%,.

25-02 : Afin de mobiliser la créance BEMBUS tire la LC n°0023 que le client accepte, échéance le 15 avril.

15-04 : BEMBUS remet à l'encaissement à la BDM.SA la LC n°0023

18-04 : La BDM SA envoie un Avis de crédit à BEMBUS : Commission 25 000HT, TAF 17%.

**TAF :** présenter la facture n°024 ; enregistrez les écritures chez BEMBUS.

**Exercice 3 :** enregistrez les écritures chez BEMBUS-MALI

22-05 : Facture n°0026 de BEMBUS, marchandise, remise 15%, TVA 20% = 1 275 000F.

25-05 : Afin de mobiliser la créance BEMBUS tire la LC n°0025 que le client accepte, échéance le 31 juillet.

28-07 : à l'échéance BEMBUS remet à l'encaissement à la BDM.SA la LC n°0025

02-08: La BDM SA envoie un Avis de crédit à BEMBUS : Commission 15 000HT, TAF 17%.

**TAF :** présenter la facture n°024 ; enregistrez les écritures chez BEMBUS.

# **1.3.2.- Escompte de l'effet de commerce**

# **(Vendre l'effet à la banque avant l'échéance)**

Le porteur de la lettre de change LC a la possibilité de vendre la LC, avant l'échéance, à la Banque moyennant les frais bancaires (agio).

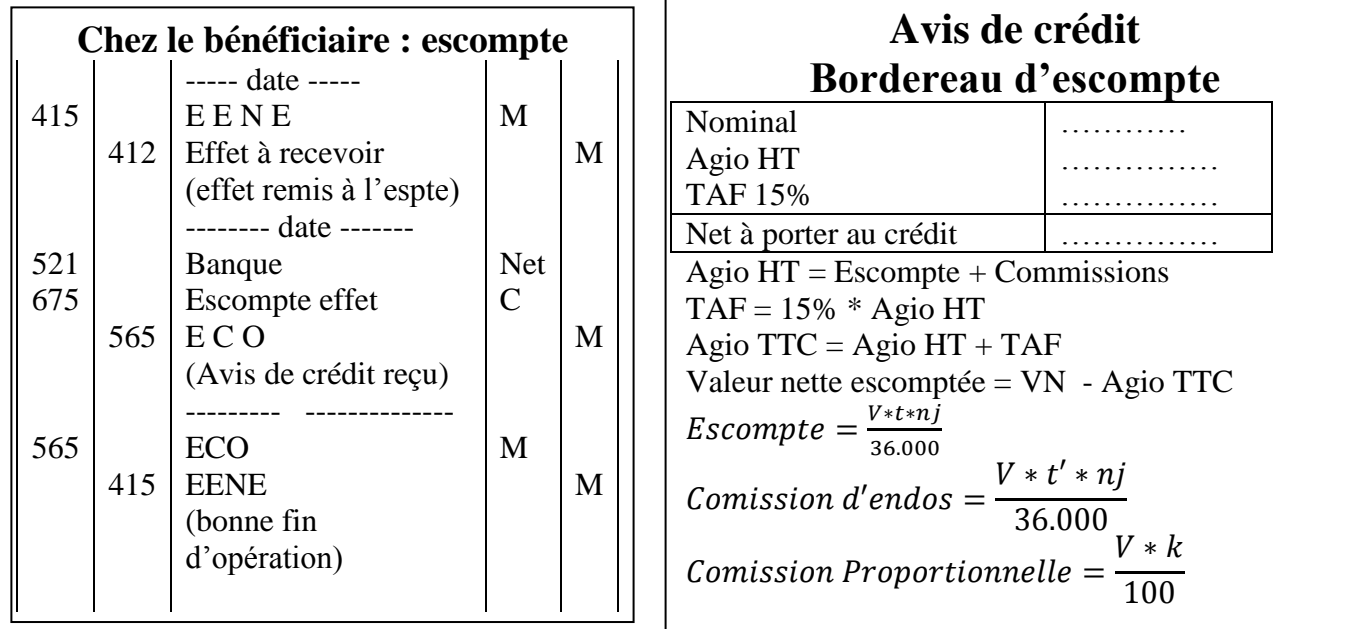

### **Application du traitement comptable : cas d'escompte**

**01-02 :** ALY tire la LC n°02 de 5 900 000F, que BOUBA accepte le même jour, à échéance le 30 avril. **01-03 :** ALY négocie la LC n°02 à la BDM.SA.

**04-03 :** ALY reçoit l'AVIS DE CREDIT de la BDM.SA : escompte 12%, commission 20 000HT, TAF 15%.

**30-04 :** BOUBA règle la LC n°02 arrivée à l'échéance

**Travail à faire :** Passer les écritures chez ALY et BOUBA.

#### **Solution : les écritures comptables chez ALY et BOUBA**

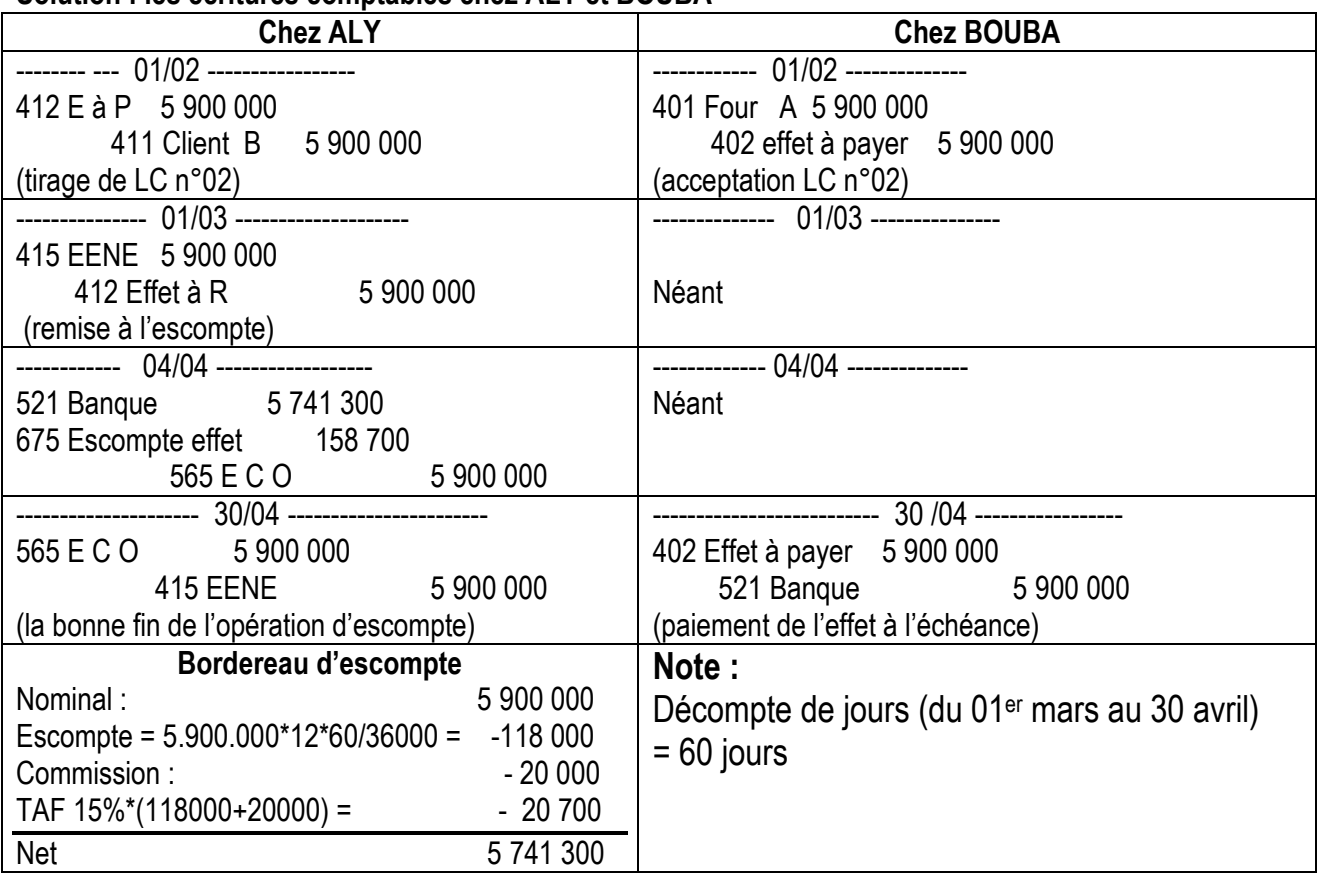

# **Testez votre niveau**

**Exercice 1 : P**résenter la facture n°024 ; enregistrez les écritures chez BEMBUS.

22-02 : Facture n°0025 de BEMBUS, marchandise 5 664 000F TTC, TVA 18%,.

25-02 : BEMBUS tire la LC n°23 que le client accepte, échéance le 15 avril.

01-03 : BEMBUS négocie à la BDM.SA la LC n°23

05-03 : BEMBUS reçoit un AVIS-CREDIT : Escompte 6%, Commission 15 000HT, TAF 17%.

17-04 : BEMBUS reçoit l'avis d'information de la banque indiquant le paiement de la LC N°23 par le tiré à l'échéance du 15 avril.

**Exercice 2 : :** présenter la facture n°025 ; enregistrez les écritures chez BEMBUS.

22-01 : Facture n°0026 de BEMBUS, marchandise 7 200 000HT, TVA 18%,.

25-01 : BEMBUS tire la LC n°0025 que le client accepte, échéance le 31 mars.

01-02 : BEMBUS négocie à la BDM.SA la LC n°0026

05-02 : La BDM SA envoie un Avis de crédit à BEMBUS : Escompte 6%, Commission 10 000HT, TAF 17%.

01-05 : BEMBUS reçoit l'avis d'information de la banque indiquant le paiement de la LC N°23 par le tiré à l'échéance du 31 mars.

# **1.3.3.- Endossement d'un effet de commerce**

**U**n porteur d'effet de commerce peut présenter un effet tiré sur son client à son créancier pour régler sa dette envers lui, ce mouvement d'effet s'appelle un endossement des effets de commerce.

**Endossataire :** personne au profit de laquelle est endossé un effet de commerce.

**Endosseur :** personne qui transmet un billet, une lettre de change à un tiers, en inscrivant au dos de l'effet la formule ordinaire de transfert :

On débite 401 fournisseur et on Crédite 412 Effet à recevoir.

# **Traitement comptable à partir de cet exemple :**

**02-02 :** A tire une LC n°02 que B accepte le même jour, à échéance le 30 mars.

**03-02 :** A achète des marchandises à son fournisseur C pour 6 000 000HT, TVA 18%.

**04-02 :** A endosse la LC n°02 à l'ordre de C pour règlement d'une partie de sa dette.

## **Travail à faire :**

**1/** Passer les écritures chez A ; B et C.

**2/** Préciser : l'endossataire ; l'endosseur ; la valeur nominale de l'effet. **Solution : 1/ les écritures comptables chez A ; B ; C**

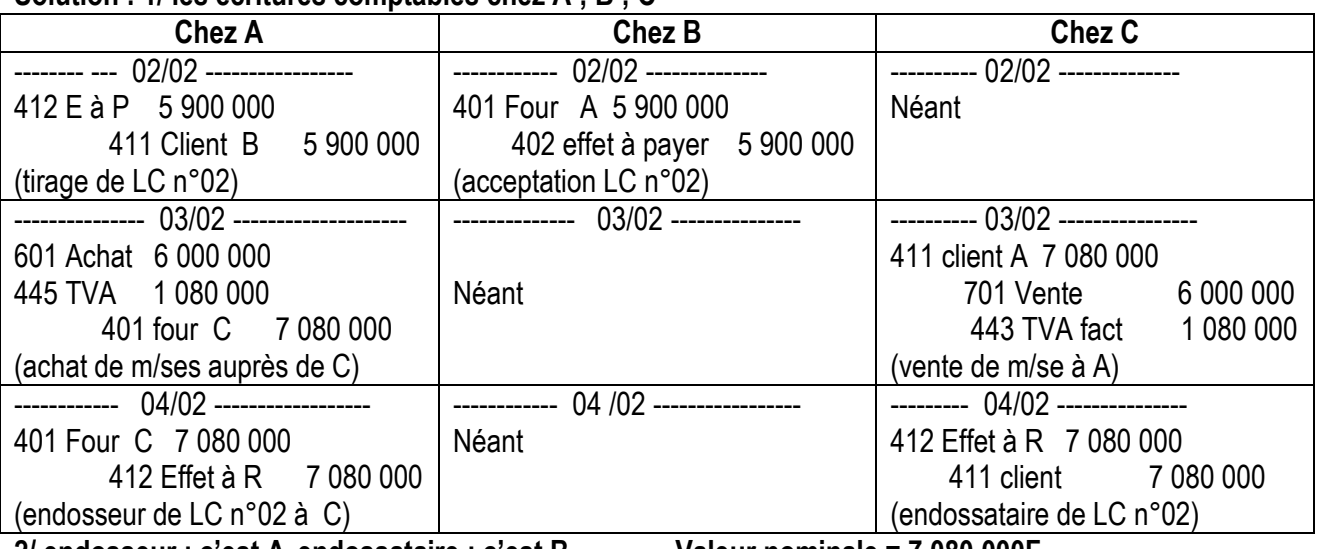

**2/ endosseur : c'est A endossataire : c'est B Valeur nominale = 7 080 000F**

# **1.4.- Les effets impayés**

# **(ne pas faire mention à des renouvellements d'effets)**

Il arrive que le débiteur d'un effet de commerce est dans l'incapacité de régler l'effet à l'échéance, nous disons alors que l'effet est retourné impayé.

Dans ce qui suit nous étudierons deux cas : effet impayé à l'encaissement et effet impayé à l'escompte.

# **1.4.1.- Effet impayé retourné impayé à l'encaissement à la banque**

Lorsqu'un effet est présenté à l'encaissement à la banque, le tireur doit s'attendre soit un avis de crédit (bonne fin d'opération) soit un avis de débit (retour impayé).

### **Le bénéficiaire de l'effet revenu impayé doit :**

 **Constater l'avis de débit concernant les frais d'impayés :**  D 631 frais bancaires Frais

C 521 Banque Frais

 **Adresser à son client une note de débit pour impayé mentionnant le nominal de l'effet et le montant des frais ; le compte 512 sera alors crédité pour solde**

D411 client V + Frais

C 707 produits accessoires Frais 512 Effets à l'encaissement

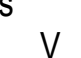

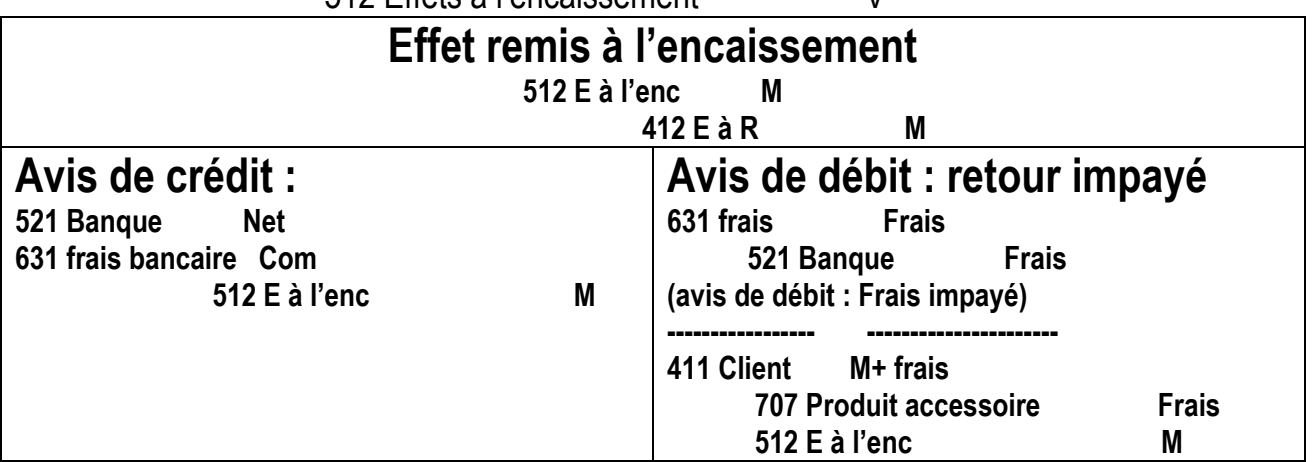

### **Application : enregistrer chez TOURE**

**31-03** : TOURE remet l'encaissement la LC n°10, de montant 1 500 000F tiré sur TALL; **02-04 :** TOURE reçoit de la banque un avis de débit : frais sur effet TALL impayé à l'échéance, de 17 500TTC, TAF 15% .

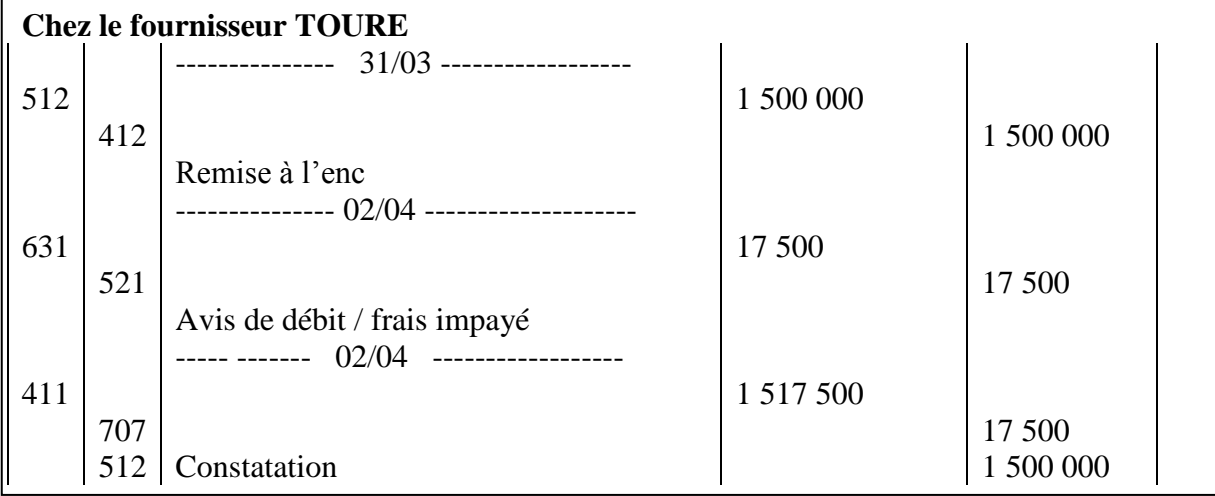

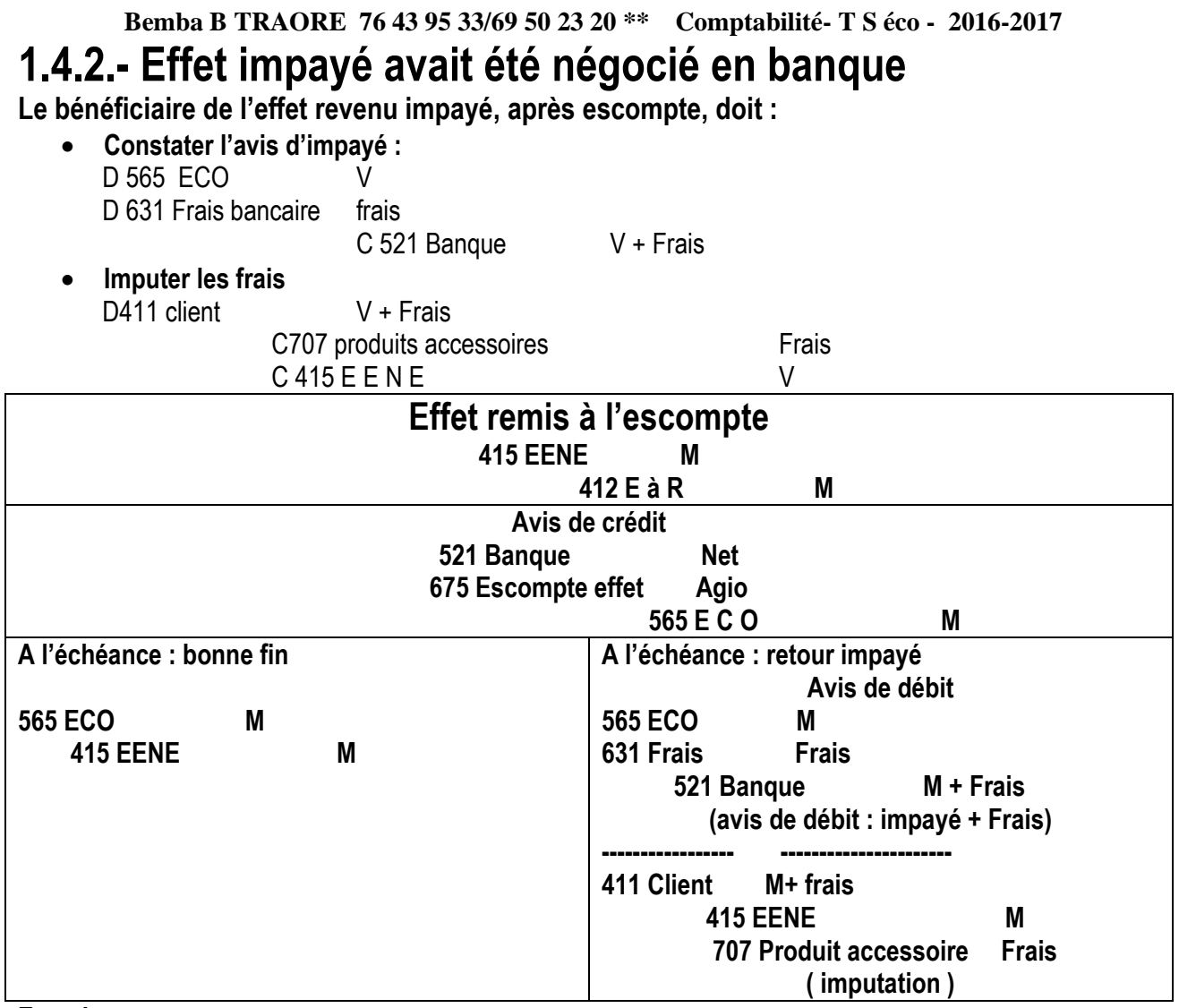

#### **Exercice :**

**16-03** : TOURE négocie la LC n°10, à 30 jours d'échéance, de montant 1 500 000F tiré sur TALL **18-03** : TOURE reçoit un avis de crédit : agio TTC 18 000F, TAF 15%,

**17-04 :** la banque attestant TOURE un avis de débit pour non-paiement de l'effet comprenant la valeur nominale et des frais impayés de 45 300F TTC, TAF 15%.

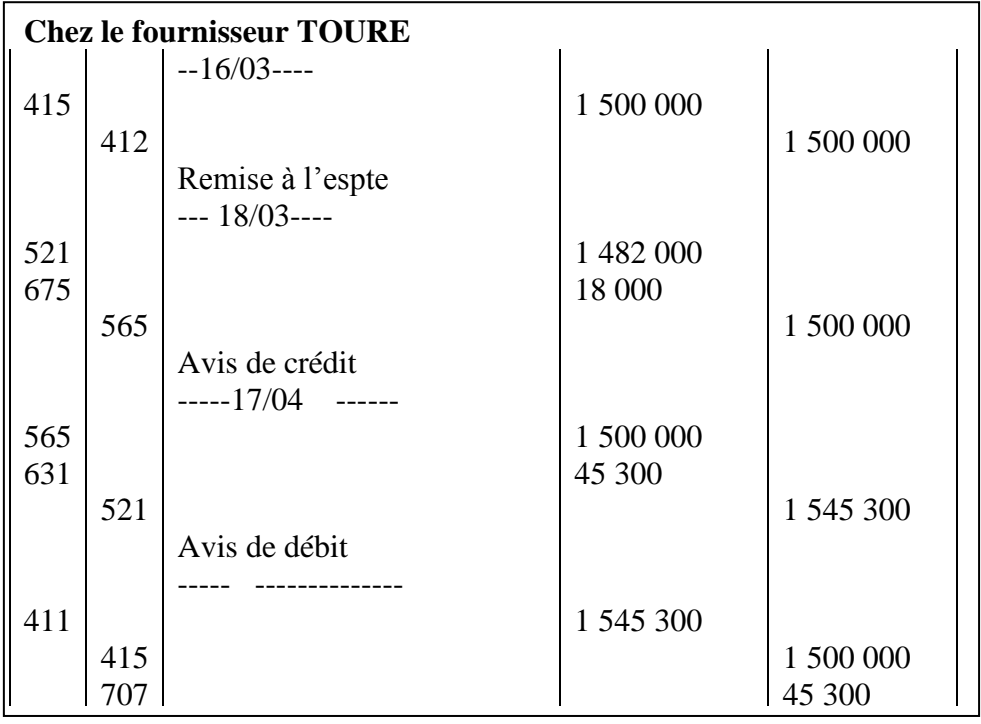

# **Schéma de traitement comptable des effets de commerce**

**Création d'effet de commerce Le tireur tire l'effet : D412 E à R C 411 client Le tiré accepte l'effet : D 401 Frs C 402 E à P**

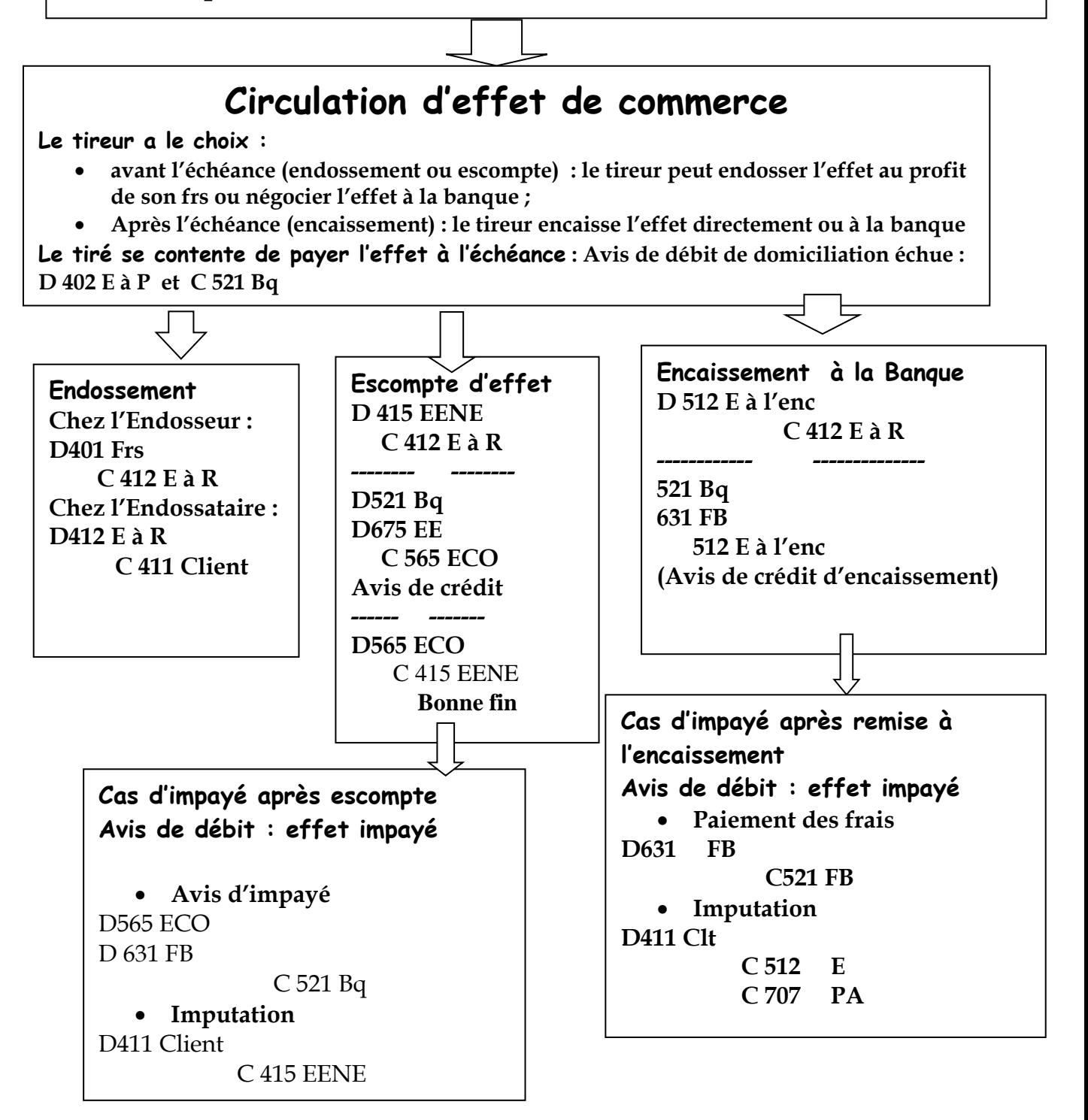

# **Retenons bien ceci : Gris-gris / effets de commerce** Effets de commerce

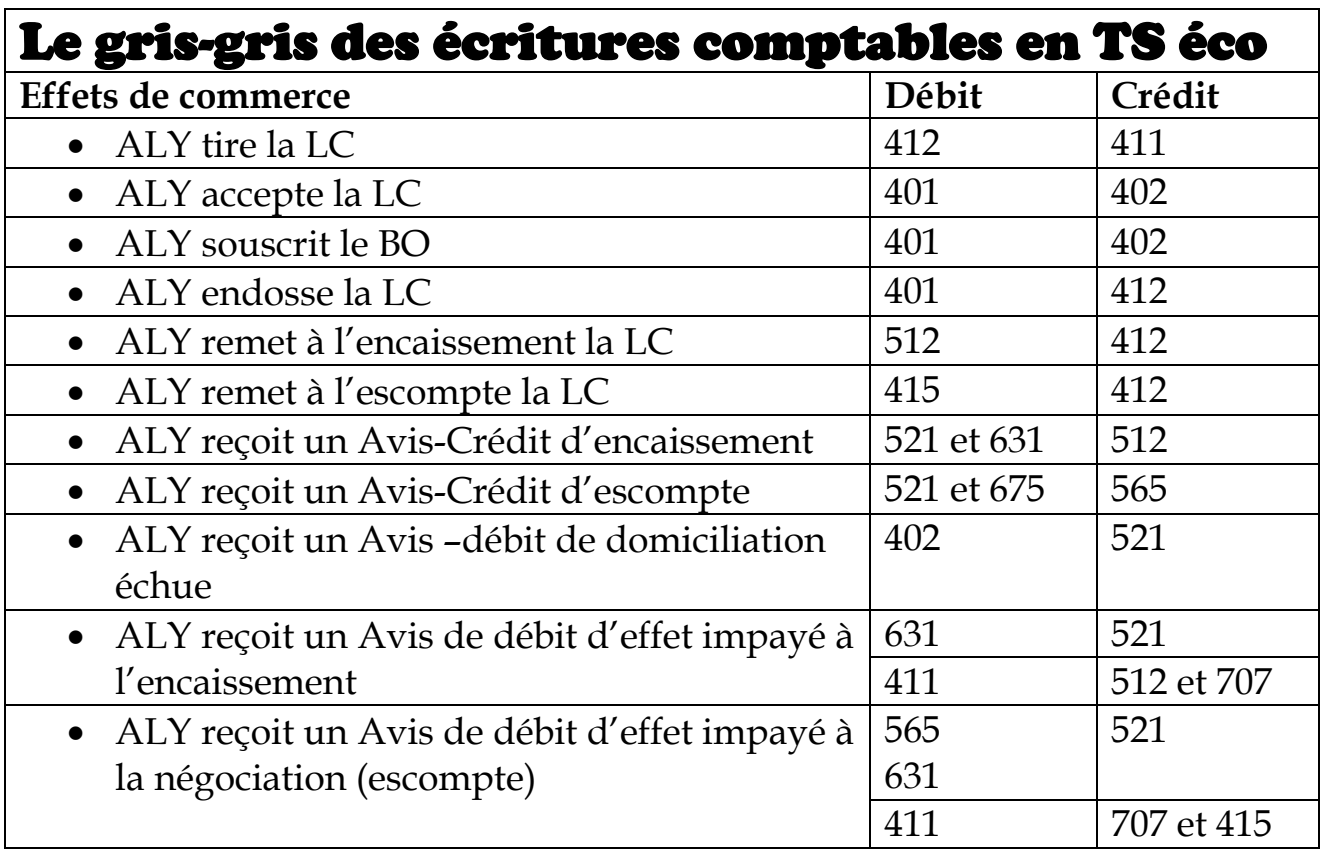

# Sujet n°1

Vous êtes agent comptable dans la société «TONINO MARKET », une grande entreprise de distribution installée à Ségou.

**Le 01/04/N**, votre chef vous remet deux factures (ANNEXES 1 et 2).

# **TAF N°1 : Enregistrer ces factures.**

- Le **05/04/N**, afin de mobiliser la créance et la dette engendrées par les factures, le chef vous remet deux documents :
	- o Lettre de change LC N°45 : montant (à déterminer) , échéance le 30 mai

o et le Billet à Ordre BO N°37 : montant (à déterminer), échéance le 30 juin

**TAF N°2 :** Enregistrer la LC n°45 et le BO n°37

- Le **15/04/N**, la LC N°45 est remise à l'escompte à la **BIM SA-Agence de Ségou**,
- **Le 20/04/N,** vous recevez l'avis de crédit de la banque relatif à la négociation du 15/04 indiquant : escompte 5%, commission 3 000 F HT. TAF 15%.
- Le **31/05/2015**, vous recevez l'avis d'information de la banque indiquant le paiement de la LC N°45 par le tiré à l'échéance du 30 mai.

# **TAF N°3 :**

- Enregistrer l'opération du 15/04/N
- Enregistrer l'avis de crédit n°AC 0320

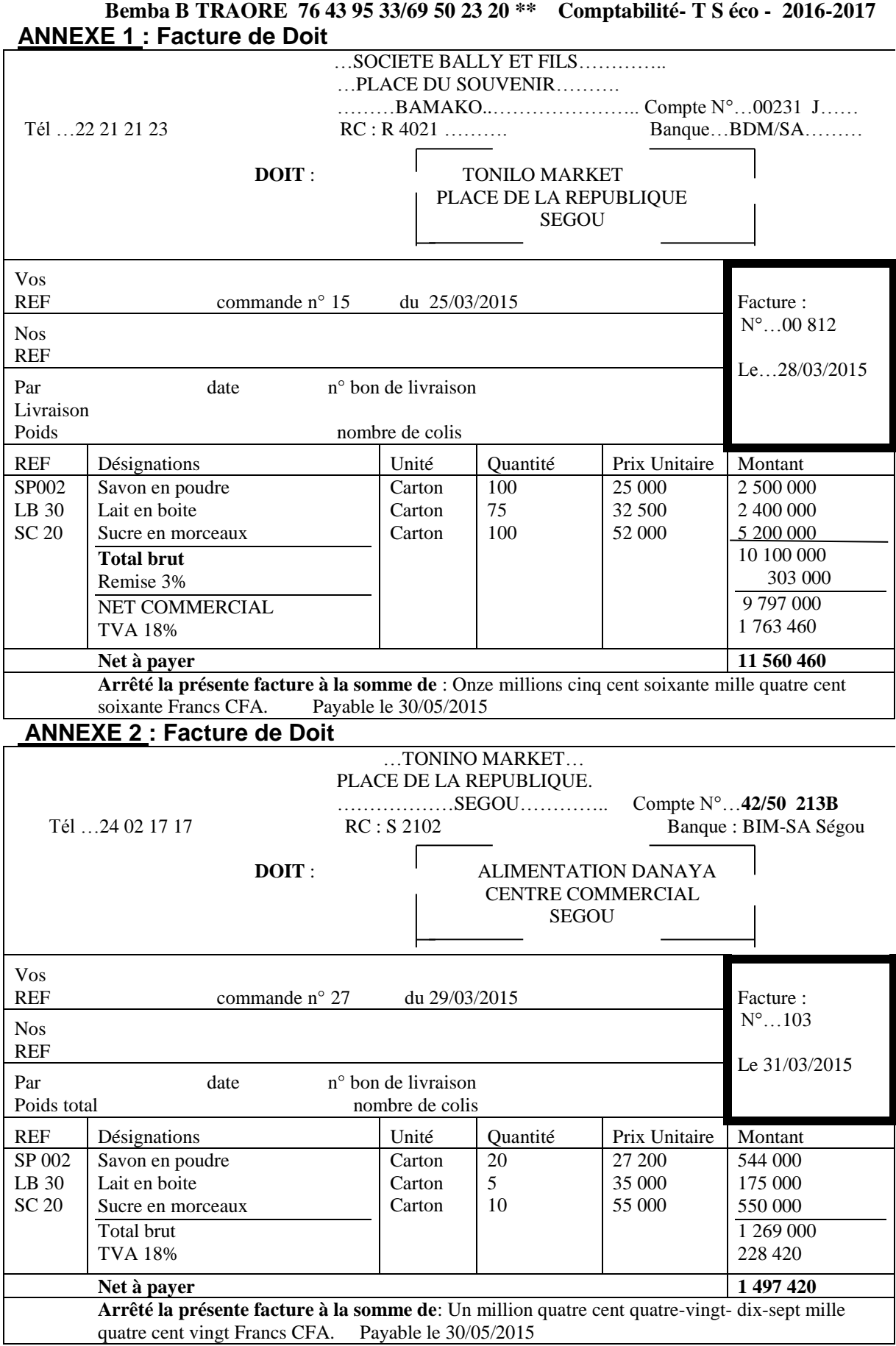

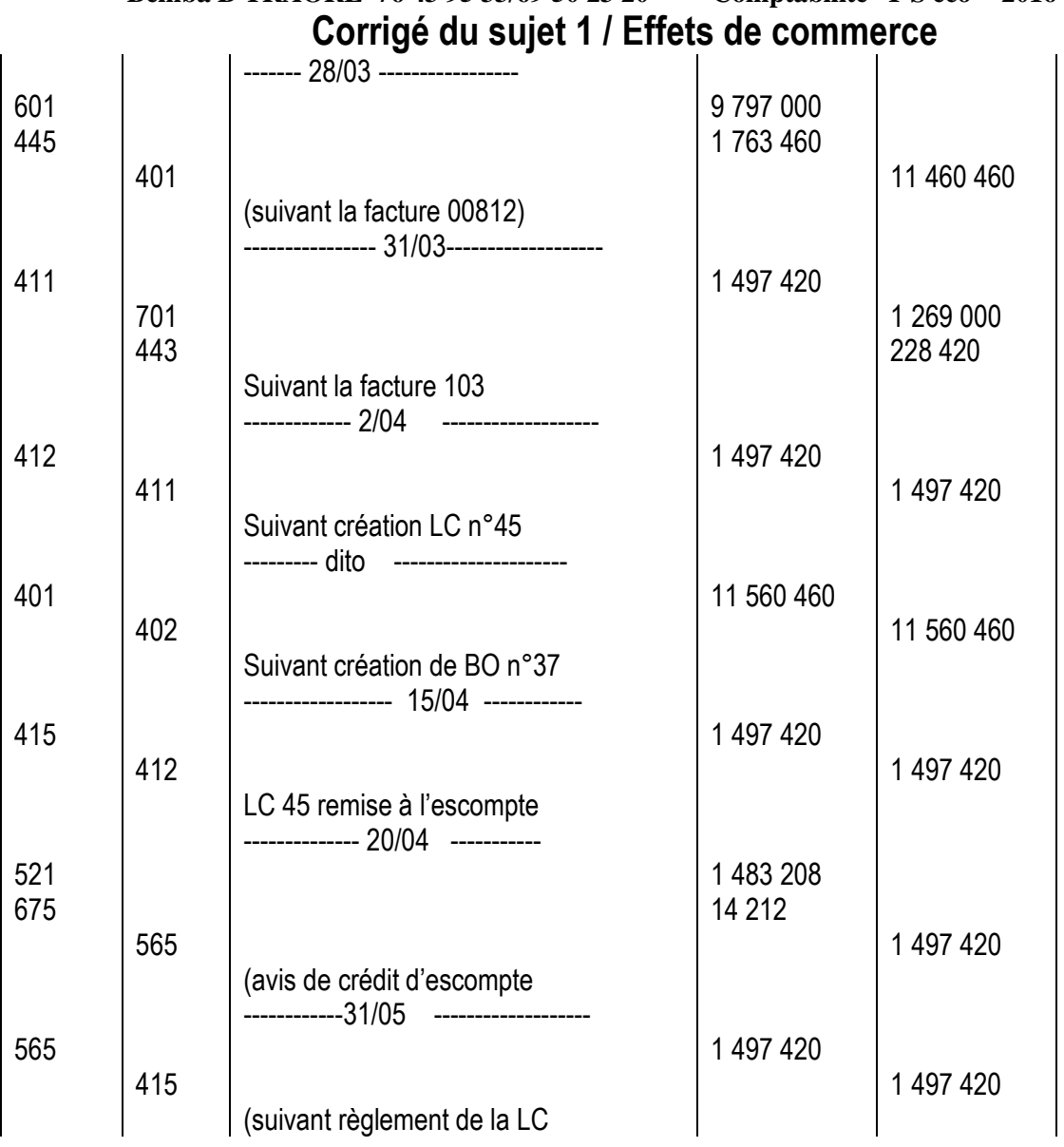

# **Sujet n°2** Testez votre niveau

Vous êtes comptable stagiaire dans une entreprise de la place MALI-COURA, votre chef vous demande d'enregistrer les opérations suivantes au journal :

**01-02 :** votre chef vous remet deux factures

- Facture n°0027 de MALI-COURA : marchandises : 7 316 000 TTC, TVA 18% ;
- Facture n°0108 à MALI-COURA : marchandise : 4 200 000F HT, TVA 18%

**02-02 :** afin de mobiliser la créance et la dette engendrées par les factures, le chef vous remet deux documents :

o Lettre de change LC N°23 : montant (à déterminer) , échéance le 31 mars

o et le Billet à Ordre BO N°18 : montant (à déterminer), échéance le 28 février **01-03 :** MALI-COURA reçoit un AVIS DE DEBIT/BDM de domiciliation échue relatif au BO n°18

**31-03 :** MALI-COURA remet à l'encaissement à la BIM-SA la LC n°0027 ;

**02-04 :** MALI-COURA reçoit l'AVIS DE CREDIT : commission 19 550 F dont TAF = 2 550F.

# Sujet n°3 testez votre niveau

Vous êtes chargés d'enregistrer les écritures chez BEMBUS-MALI

22-05 : Facture n°0026 de BEMBUS, marchandise, remise 15%, TVA 20% = 1 275 000F.

25-05 : BEMBUS tire la LC n°0025 que le client accepte, échéance le 31 juillet.

26-05 : BEMBUS accepte la LC n°409 de 450 000F tirée par son fournisseur, échéance le 30 juin.

03-07 : BEMBUS reçoit de la BDM-SA un AVIS DE DEBIT relatif à la traite n0409

28-07 : BEMBUS présente à la BDM.SA la LC n°0025

01-08 : BEMBUS tire la LC n°0026 de 9 000 000 pour règlement d'une facture échéance le 30 septembre ;

02-08 : La BDM SA envoie un Avis de crédit à BEMBUS : Commission 15 000HT, TAF 17%.

12-08 : BEMBUS négocie la LC n°0026 à la BDM-SA aux conditions suivantes : escompte 9%, commission 25 000F HT TAF 17%.

15-08 : BEMBUS reçoit de la BDM-SA un avis de crédit relatif à l'opération du 12 -08.

# Sujet n°4

Vous êtes comptable stagiaire dans une entreprise de la place FARIFONI, votre chef vous demande d'enregistrer les opérations suivantes au journal :

**01-05 :** FARIFONI tire la LC n°207 de 500 0000F sur DIARRA, à échéance le 31 juillet ;

**02-05 :** FARIFONI accepte la LC n°309 de 400 000F tiré par CAPI à échéance le 30 juin ;

**07-05 :** FARIFONI endosse la LC n°207 au profit de TOURE ;

**08-05 :** FARIFONI tire la LC n°208 de 900 0000F sur TRAORE, à échéance le 15 juillet ;

**10-05 :** FARIFONI remet à l'escompte la LC n°208 à la BDM-SA ;

**12-05 :** FARIFONI reçoit un avis de crédit d'escompte de la BDM-SA : commission 15 000HT, escompte 9%, TAF 17%.

**01-07 :** FARIFONI reçoit un avis de débit relatif à la LC n°309.

# **Module 2 : Etat de rapprochement bancaire**

### **2.1. Gestion du compte « banque »**

Etat de rapprochement a pour objet d'établir la concordance entre le compte «banque » tenu par l'entreprise et le compte «entreprise » tenu par la banque et de permettre ainsi l'enregistrement des opérations qui n'ont pas été comptabilisées.

Ce travail prend la forme d'un pointage (le compte 521 Banque et extrait de compte ou un relevé de compte).

Les soldes des comptes 521 banque et l'extrait doivent être opposés et égaux à tout moment. Dans la pratique cette égalité n'est pas vérifiée. Les différences proviennent de :

- Chèques émis et non présentés à la Banque ;
- Domiciliations échues d'effets enregistrées le banquier ;
- Commissions / frais et intérêts enregistrés par le banquier ;
- Domiciliations EDM et télécommunication ...
- Bordereaux d'encaissement et d'escompte d'effets calculés par la banque …
- Remboursement d'emprunt enregistré par le banquier ….
- Impayés chèques et d'effets enregistrés par le banquier …
- Erreurs d'enregistrement de montant ou de compte par le comptable de l'entreprise …

# **2.2. Présentation de l'état de rapprochement**

L'état de rapprochement est généralement présenté sous forme d'un tableau :

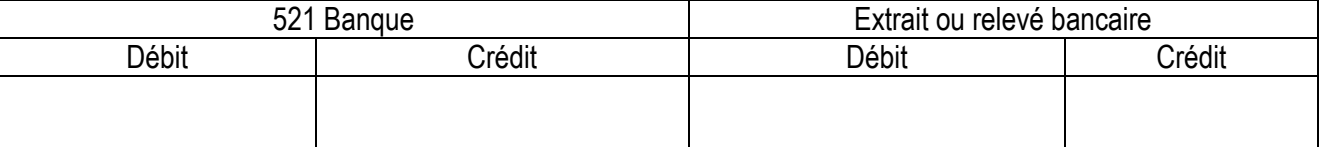

#### **Les étapes à suivre sont :**

#### **A/ Etat de Rapprochement antérieur**

#### **1 er cas : les deux soldes à nouveau sont égaux et opposés**

Lorsque les deux soldes à nouveau (le relevé bancaire et le compte banque) sont égaux et opposés, il y aura pas la nécessité de présenter l'état de rapprochement antérieur.

**Exemple 1 :** présenter l'état de rapprochement au 31/12/N de l'entreprise BEMBUS-MALI :

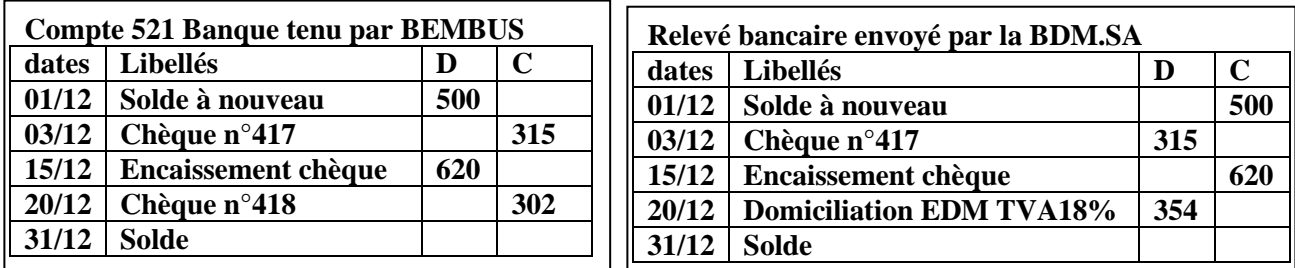

**Solution :** nous constations que les deux soldes à nouveau sont égaux et opposés (débit 500 coté Banque et crédit 500 coté extrait de compte).

#### Etat rapprochement au 31/12/N de la société BEMBUS-MALI

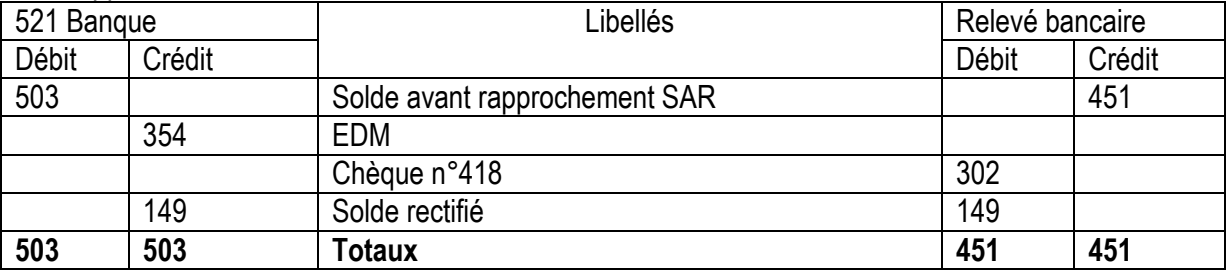

#### **Bemba B TRAORE 76 43 95 33/69 50 23 20 \*\* Comptabilité- T S éco - 2016-2017 Explications :**

Banque SAR = total Débit – total crédit = 500 + 620 – 315 – 302 = 503

Relevé SAR = total Crédit – total Débit = 500 + 620 – 315 – 354 = 451

#### *Le solde rectifié est porté du coté le plus faible. C'est-à-dire si le Débit > au Crédit le solde sera débiteur et porté au crédit en bas.*

Le pointage : il consiste à comparer

- le Crédit du relevé au Débit Banque : on coche les deux montants 500 et 620 ;
- le Débit du relevé au Crédit Banque : on coche 315 mais nous remarquons que :
	- $\checkmark$  354 figure au Débit du relevé et non au Crédit Banque : à porter au Crédit du compte Banque ;
	- $\checkmark$  302 figure au crédit de Banque et non Débit du relevé : à porter au Débit du relevé
- Le solde = total Débit total Crédit ou total Crédit total Débit

**Exemple 2 :** présenter l'état de rapprochement au 31/12/N de l'entreprise BEMBUS-MALI :

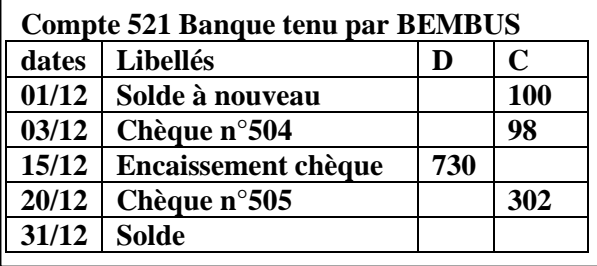

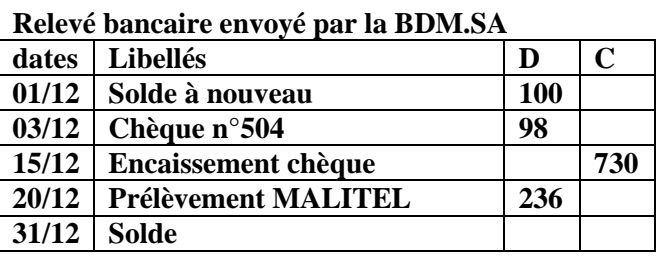

**Solution :** nous constations que les deux soldes à nouveau sont égaux et opposés (Crédit 100 coté Banque et Débit 100 coté extrait de compte).

#### **Etat rapprochement au 31/12/N de la société BEMBUS-MALI**

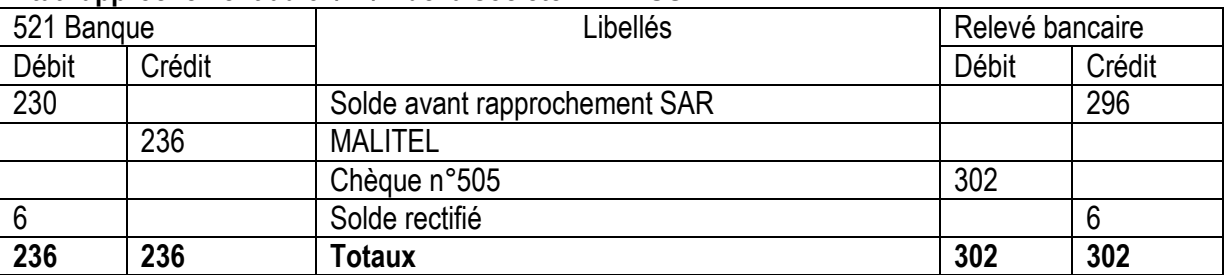

**Explications :** 

Banque SAR = total Débit – total crédit = 500 + 620 – 315 – 302 = 503

Relevé SAR = total Crédit – total Débit = 500 + 620 – 315 – 354 = 451

*Le solde rectifié est porté du coté le plus faible. C'est-à-dire si le Débit > au Crédit le solde sera débiteur et porté au crédit en bas.* 

# **A/ Etat de Rapprochement antérieur**

## **2 ième cas : les deux soldes à nouveau sont différents**

Lorsque les 2 soldes à nouveau sont différents, nous procèderons à un état de **rapprochement antérieur** (pour qu'il y ait une concordance des deux soldes à nouveau).

**L'Etat de Rapprochement Antérieur ERA,** consiste à exclure certaines opérations enregistrées en retard ou omises.

Les éléments retenus dans l'état antérieur sont :

- *Virement client / coupons échus/ dividende* au débit de banque et non au crédit de l'extrait **seront portés au débit de 521 Banque;**
- *Domiciliations échues* au crédit de 521 Banque et non au débit extrait, *seront portées au crédit Banque*
- *Frais /commissions bancaires/ intérêts débiteurs* au crédit de 521 Banque et non débit extrait : *seront portés au crédit banque*.
- *Chèques antérieurs* au Débit de l'extrait (par rapport aux chèques de 521 Banque), *seront portés au débit extrait ;*

- *Chèques non encore remis à l'encaissement* par leur bénéficiaire, **seront portés au débit de l'extrait ;**
- *Les encaissements de chèques antérieurs* au débit de 521 Banque, **seront portés au débit de 521 Banque ;**
- *Les encaissements de chèques antérieurs* au crédit de l'extrait, **seront portés au crédit de l'extrait;**

#### **Résumé de l'état de rapprochement antérieur**

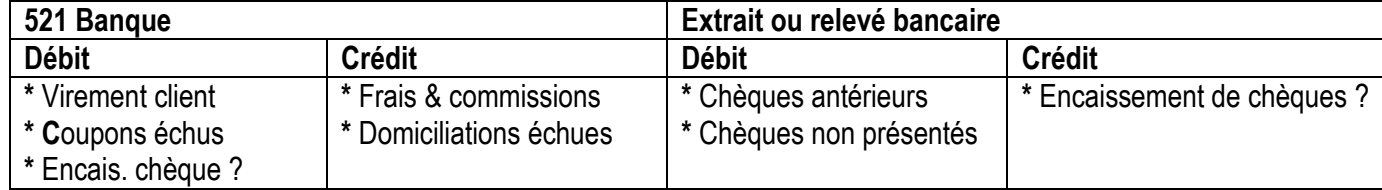

**Exemple 3 :** présenter l'état de rapprochement au 31/12/N de l'entreprise BEMBUS-MALI :

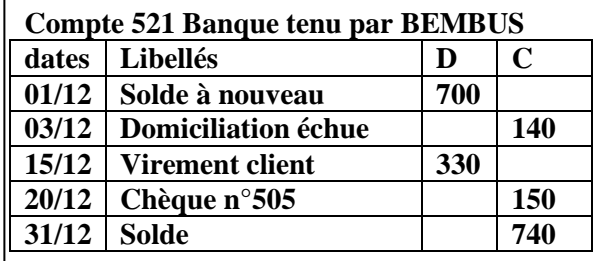

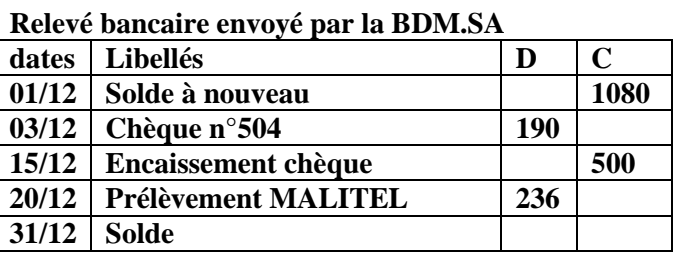

**Solution :** nous constations que les deux soldes à nouveau sont différents :

#### **Etat rapprochement antérieur de la société BEMBUS-MALI**

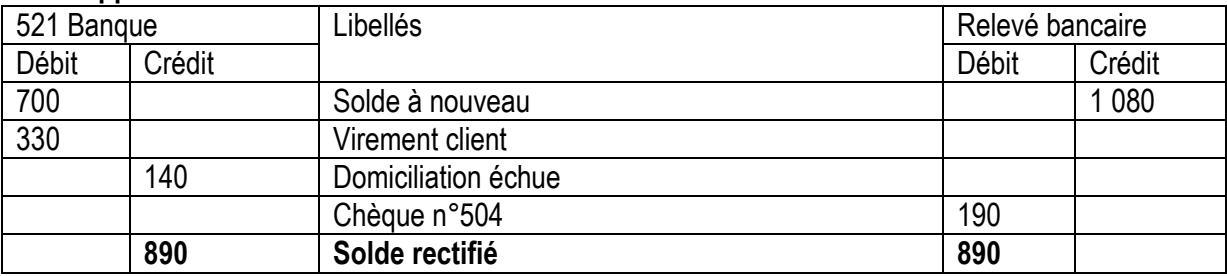

#### **Etat rapprochement 31/12/N de la société BEMBUS-MALI**

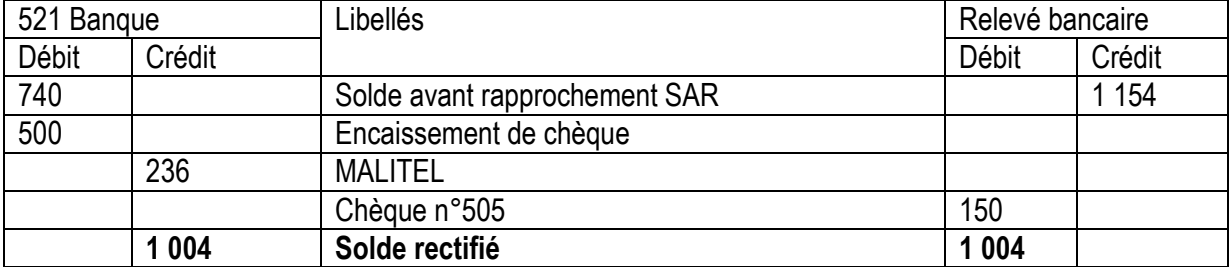

# **B/ Etat de Rapprochement au 31/12 : Pointage**

Il s'agit de comparer :

#### ■ Crédit extrait → débit Banque :

- Tout élément qui figure exactement au crédit extrait et au débit 521 Banque est annulé ;
- Un élément au crédit extrait et non au débit 521 Banque sera porté au débit Banque ;
- Un élément au débit 521 Banque et non au crédit Extrait sera porté au crédit Extrait ;
- **Débit extrait → Crédit Banque** :
- Tout élément qui figure exactement au débit extrait et au crédit 521Banque est annulé ;
- Un élément au débit extrait et non au crédit 521 Banque sera porté au crédit 521 Banque ;

- Un élément au Crédit 521 Banque et non au débit Extrait sera porté au débit Extrait.

#### **Remarques de pointage :**

#### **Les erreurs de montant ou d'enregistrement :**

\* Les erreurs de montant ou d'enregistrement sont annulées et reprises au niveau de 521 Banque ;

# **2.3. Traitement comptable**

Les opérations inscrites, au compte Banque, seront enregistrées au journal.

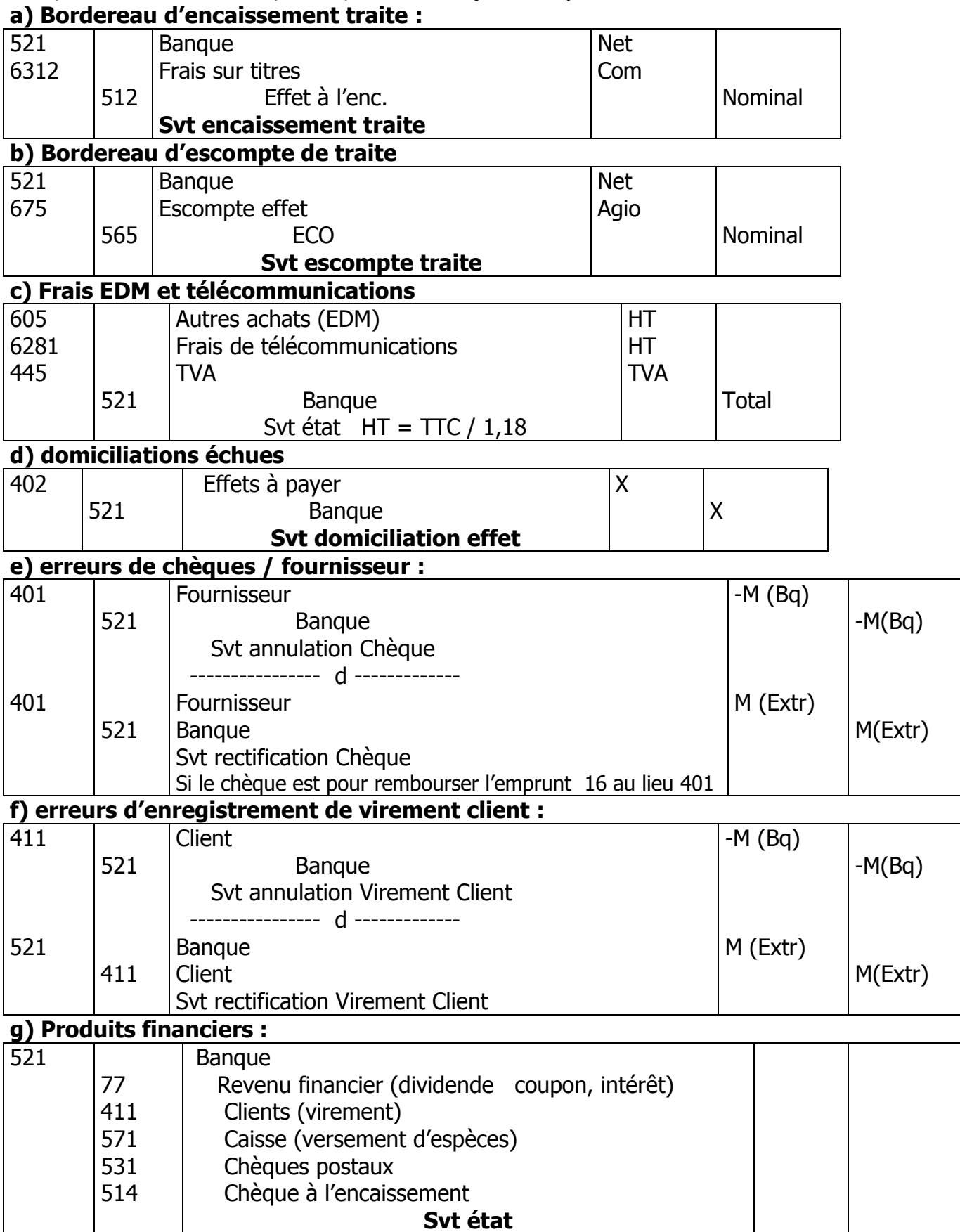

# **Exercice de réchauffement sur le rapprochement bancaire n°1 :**

Vous êtes stagiaire au service de comptabilité de **FARIFONI.** Votre tâche consiste à rapprocher le compte 521 Banque tenu par l'entreprise et le relevé bancaire reçu de la BDM.SA.

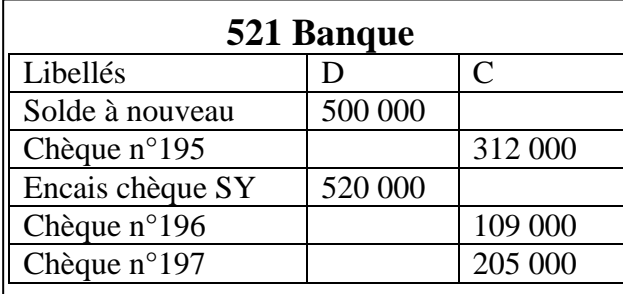

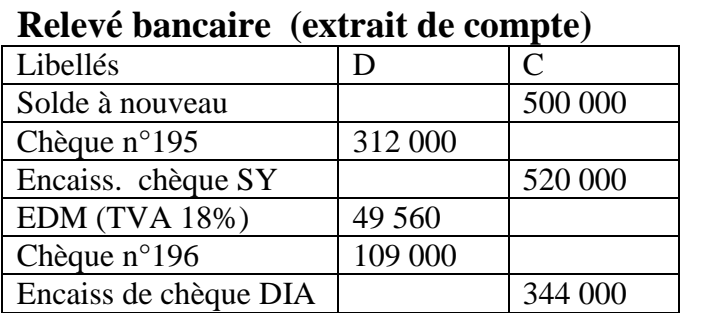

### **Travail à faire :**

Effectuer le pointage puis l'état de rapprochement au 31 décembre puis journaliser **Solution expliquée**

Je constate que les deux soldes à nouveau SN sont égaux et opposés : pas d'état de rapprochement antérieur ERA. Je procède directement au pointage.

- Je calcule le solde avant rapprochement SAR : Total D Total C ou Total C Total D
	- $\circ$  Banque , SAR = 500 000 + 520 000 212 000 109 000 205 000 = 394 000
		- $\circ$  Extrait, SAR = 500 000 + 520 000 + 344 000 312 000 49 560 109 000 = 893 440
- Je compare le crédit de l'extrait au débit de 521 Banque : je coche les montants 500 000 et 520 000. Je constate que 344 000 ne figure pas au débit de 521 Banque donc je le porte au débit de 521 banque.
- Je compare le débit de l'extrait au crédit de 521 Banque : je coche les montants 312 000 et 109 000. Je constate que 49 560 ne figure pas au crédit de 521 Banque donc je le porte au crédit de 521 banque.
- Je constate que le chèque 197 de 205 000F ne figure pas au débit de l'extrait, donc il faut le porter.

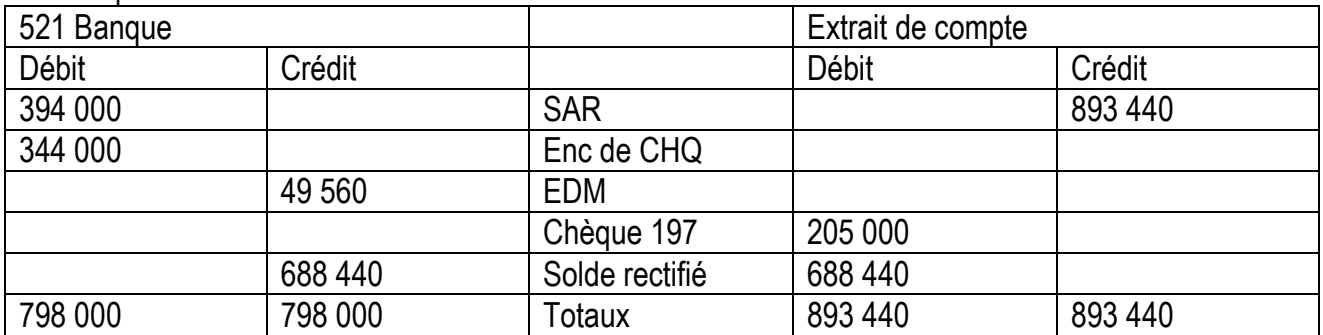

J'enregistre au journal les opérations inscrites au débit et au crédit de 521 banque

- Le montant 344 000 est au débit de Banque : Je débite 521 et je crédite 514 Enc de CHQ
- Le montant 49 560 est au crédit de Banque : je crédite 521 et je débite 605 AA et 445 TVA  $(HT = 49, 560 / 1, 18 = 42, 000$  et la TVA = TTC – HT = 49,560 – 42,000 = 7,560.

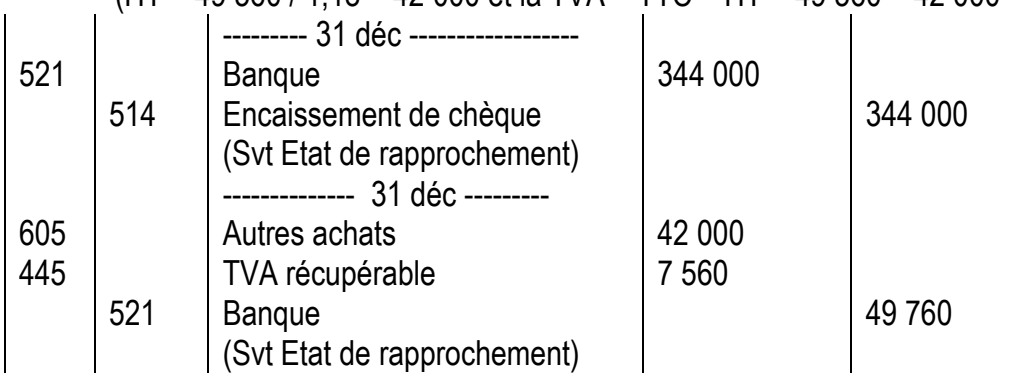

# **Exercice de réchauffement sur le rapprochement bancaire n°2 :**

Vous êtes stagiaire au service de comptabilité de **FARIFONI.** Votre tâche consiste à rapprocher le compte 521 Banque tenu par l'entreprise et le relevé bancaire reçu de la BDM.SA.

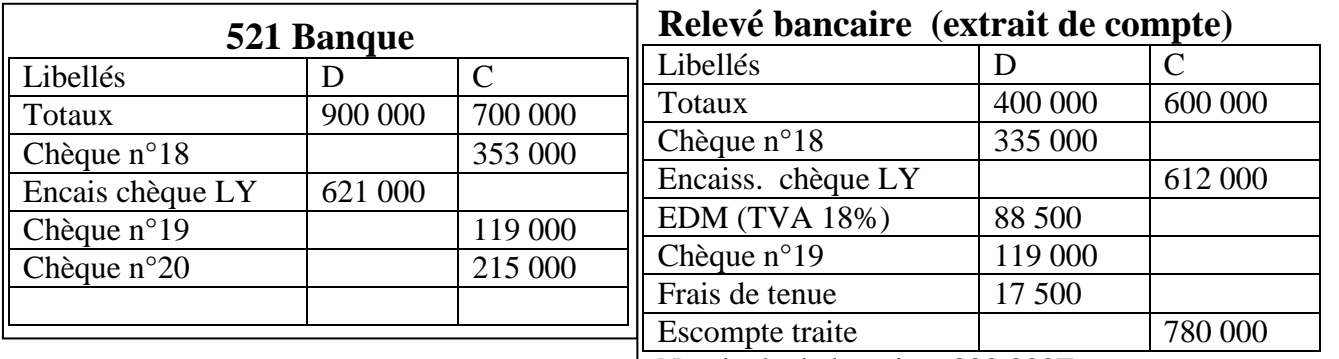

### **Travail à faire :**

Nominale de la traite : 800 000F

Effectuer le pointage puis l'état de rapprochement au 31 décembre puis journaliser. Les opérations sur l'extrait sont supposées être justes.

### **Solution expliquée**

Je constate que les deux soldes à nouveau SN sont égaux et opposés : pas d'état de rapprochement antérieur ERA. Je procède directement au pointage.

- Je calcule le solde avant rapprochement SAR : Total D Total C ou Total C Total D o Banque, SAR débiteur de 134 000 et Extrait , SAR créditeur de 1 032 000
- **Je compare le crédit de l'extrait au débit de 521 Banque :** une erreur sur le montant de l'encaissement de chèque, j'annule le 621 000 je corrige par 612 000. L'escompte traite 780 000 ne figure pas au débit de Banque on le porte au débit de 521 Banque.
- **Je compare le débit de l'extrait au crédit de 521 Banque :** erreur sur le montant du chèque 18, j'annule 353 000 et je corrige par 335 000. Les montants 88 500 et 17 500 ne figurent pas au crédit du compte Banque. Le chèque 19 figure dans les comptes.
- Je constate que le chèque 20 de 215 000F ne figure pas au débit de l'extrait, donc il faut le porter.

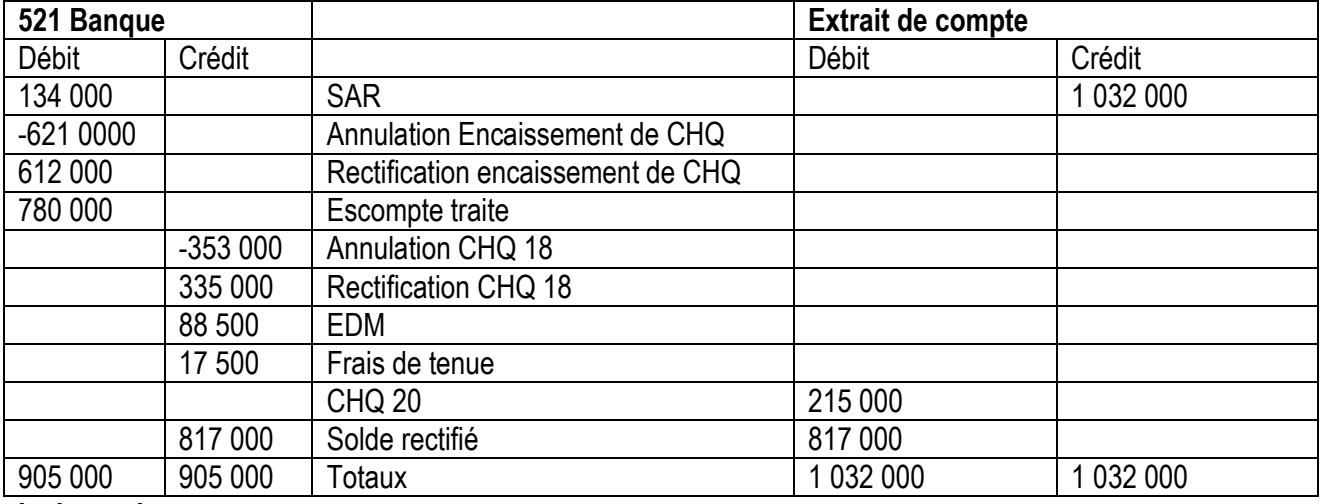

### **Le journal**

- J'enregistre au journal les opérations inscrites au débit et au crédit de 521 banque
- Le montant -621 000 est au débit de Banque : Je débite 521 et je crédite 514 Enc de CHQ
- Le montant 612 000 est au débit de Banque : Je débite 521 et je crédite 514 Enc de CHQ
- Le montant 780 000 est au débit de Banque : D521 de 780 000 et D 675 de 20 000 C565 de 800 000
- Le montant -353 000 est au crédit de Banque : D 401 Frs C 521 Banque
- Le montant 88 500 est au crédit de Banque : D 605 de 75 000 D 445 de 13 500 et C521 de 88 500
- Le montant 17 500 est au crédit de Banque : D 631 Frais bancaire C 521 Banque

### **Bemba B TRAORE 76 43 95 33/69 50 23 20 \*\* Comptabilité- T S éco - 2016-2017 Exercice de réchauffement sur le rapprochement bancaire n°3**

Vous êtes stagiaire au service de comptabilité de **FARIFONI.** Votre tâche consiste à rapprocher le compte 521 Banque tenu par l'entreprise et le relevé bancaire reçu de la BDM.SA.

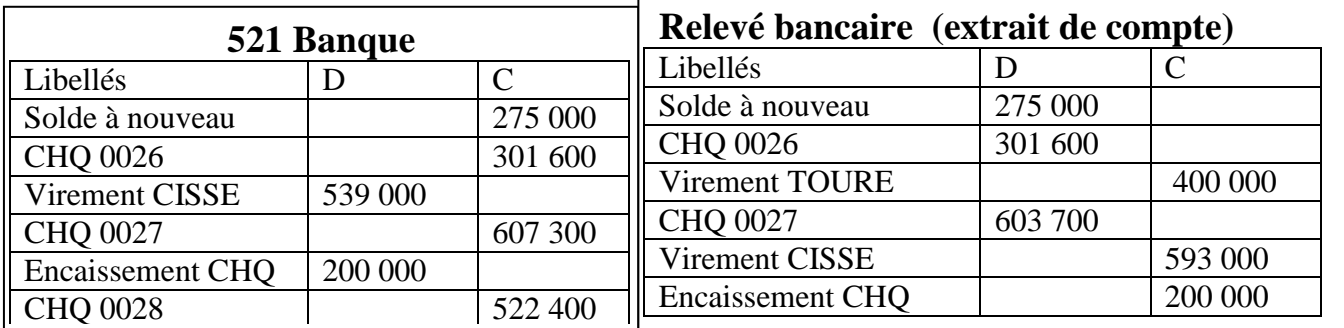

**Note :** le chèque 0027 est émis pour le remboursement d'un emprunt **Travail à faire :**

Effectuer le pointage puis l'état de rapprochement au 31/12 puis passer les écritures au journal.

**Etat de rapprochement bancaire**

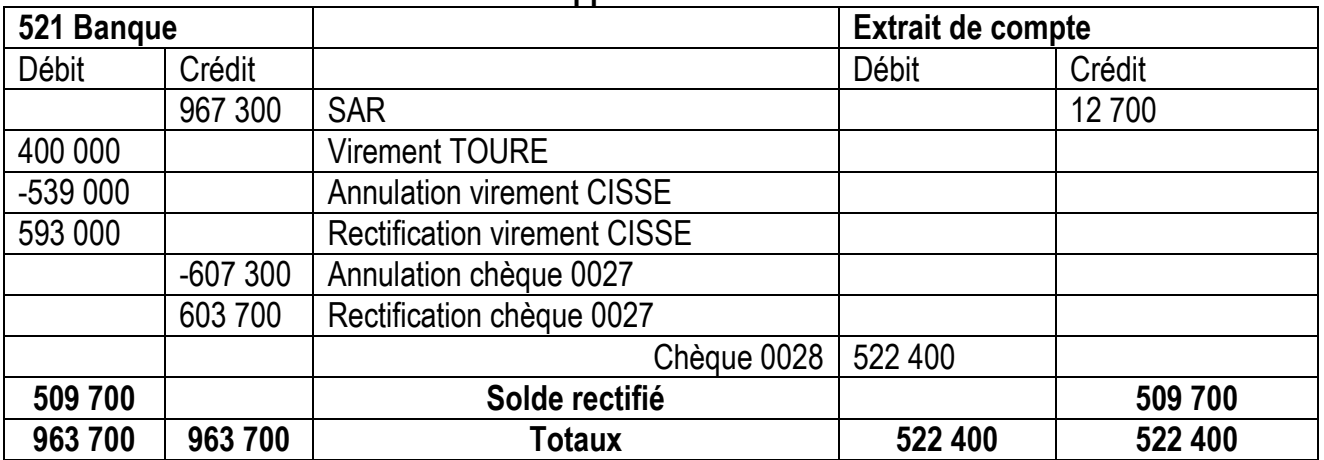

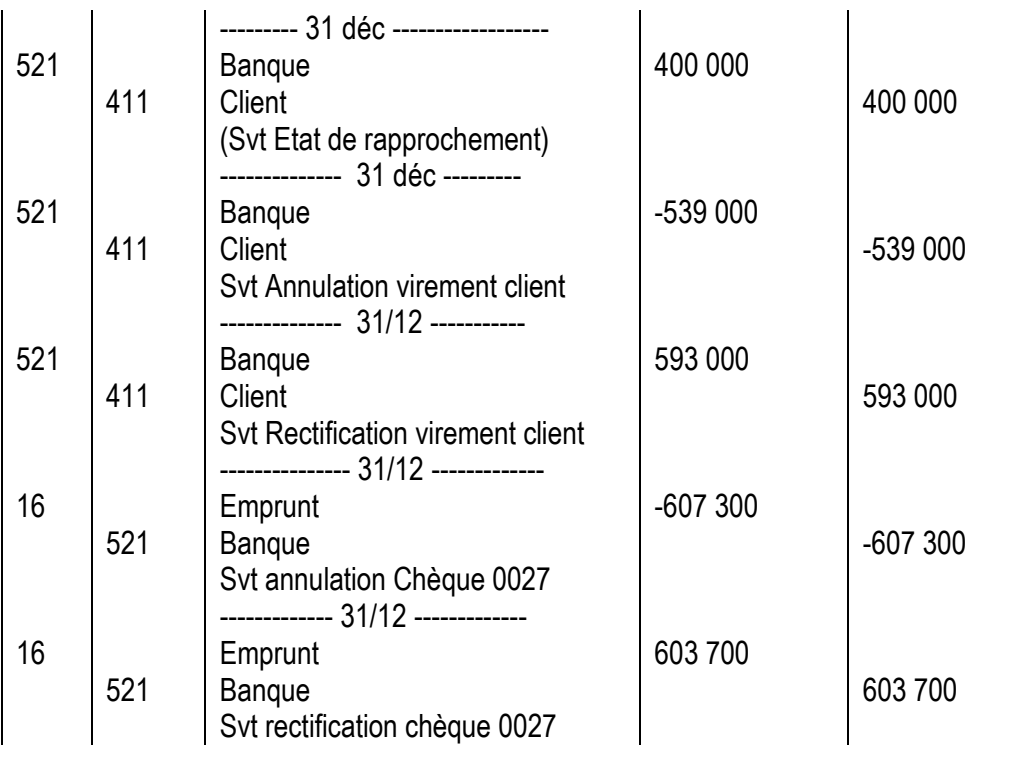

#### **Bemba B TRAORE 76 43 95 33/69 50 23 20 \*\* Comptabilité- T S éco - 2016-2017 Exercice de réchauffement sur le rapprochement bancaire n°4 :**

Vous êtes stagiaire au service de comptabilité de **FARIFONI.** Votre tâche consiste à rapprocher le compte 521 Banque tenu par l'entreprise et le relevé bancaire reçu de la BDM.SA.

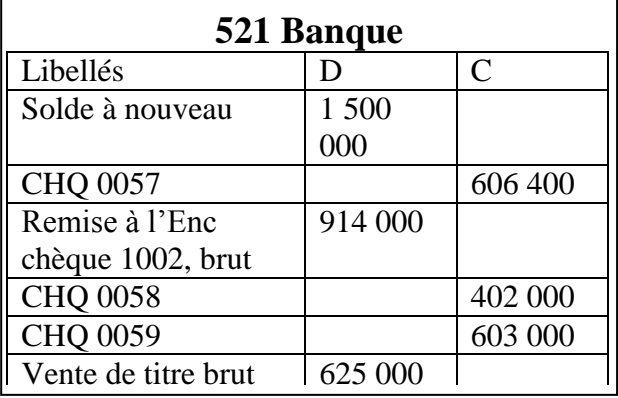

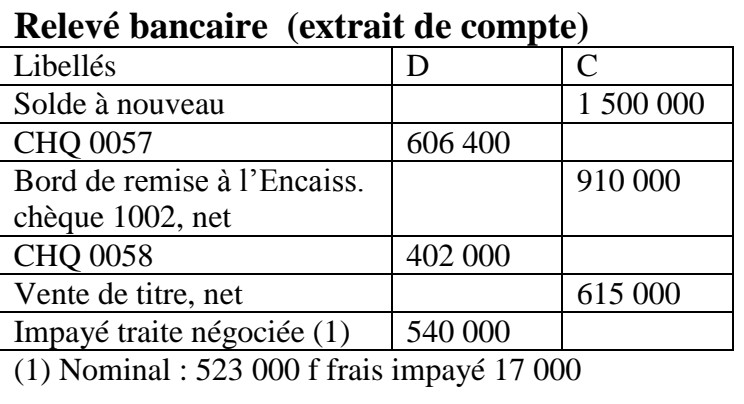

### **Travail à faire :**

- 1/ Effectuer le pointage puis l'état de rapprochement au 31 décembre
- 2/ Passer les écritures au journal.

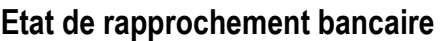

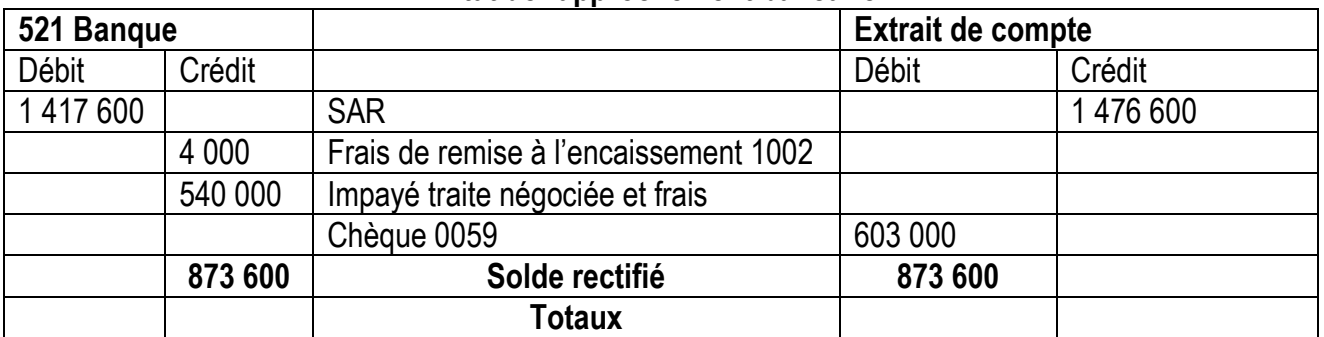

### **Remarque :**

- La différence des ventes de titres = frais sur titres à porter au crédit de 521 Banque : 625 000 – 615 000 = 10 000 alors je coche trois montants à savoir 625 000 ; 10 000 et 615 000.
- La différence des remises à l'encaissement de chèque = frais sur remise à porter au crédit de 521 banque : 914 000 – 910 000 = 4 000 alors je coche deux montants à savoir 914 000 et 910 000. Je porte 4 000 au crédit de 521 banque.

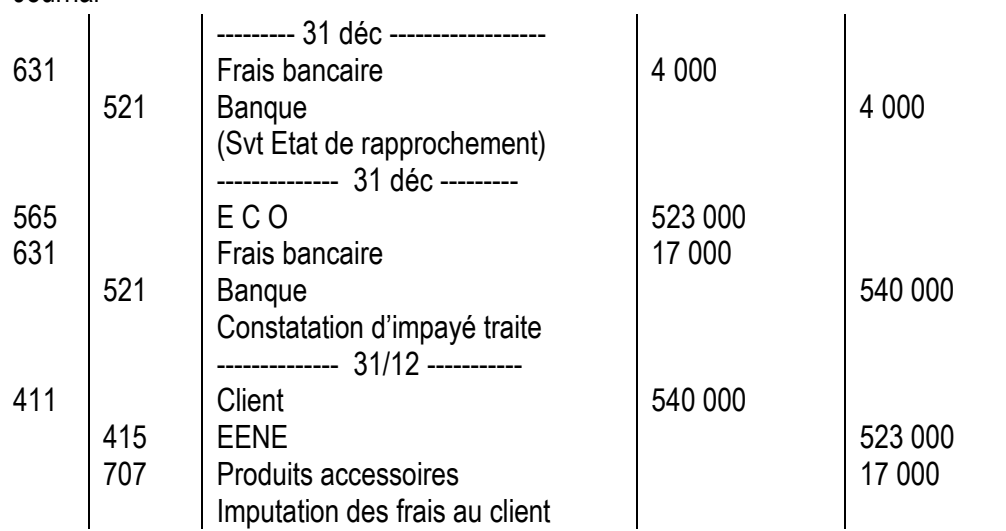

# **Bemba B TRAORE 76 43 95 33/69 50 23 20 \*\* Comptabilité- T S éco - 2016-2017 Exercice de réchauffement sur le rapprochement bancaire n°5 :**

Vous êtes stagiaire au service de comptabilité de **FARIFONI.** Votre tâche consiste à rapprocher le compte 521 Banque tenu par l'entreprise et le relevé bancaire reçu de la BDM.SA.

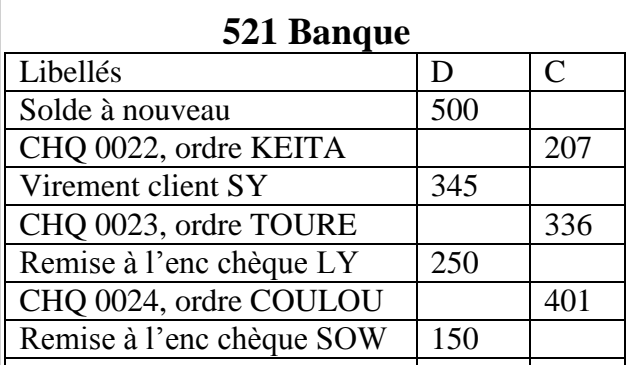

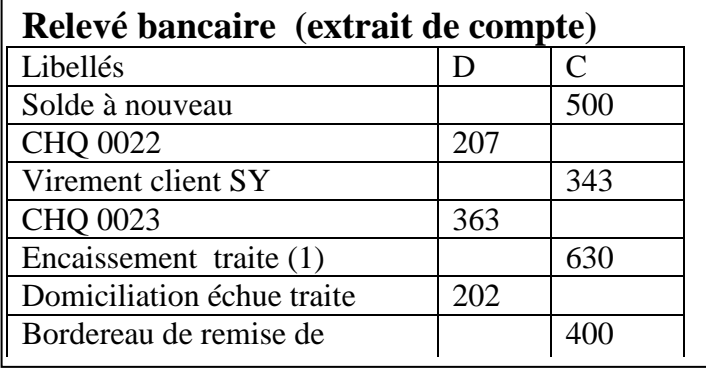

**(1)** Valeur nominale de la traite 650F commission 20 F dont TAF 15%

**Travail à faire :** Effectuer le pointage puis l'état de rapprochement puis passer les écritures au journal.

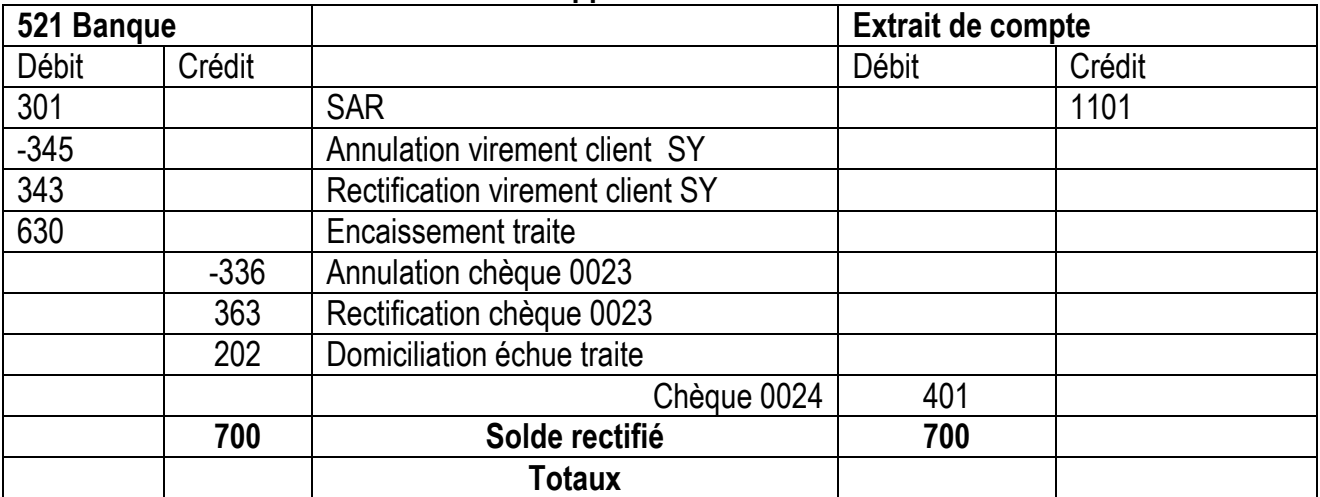

**Etat de rapprochement bancaire**

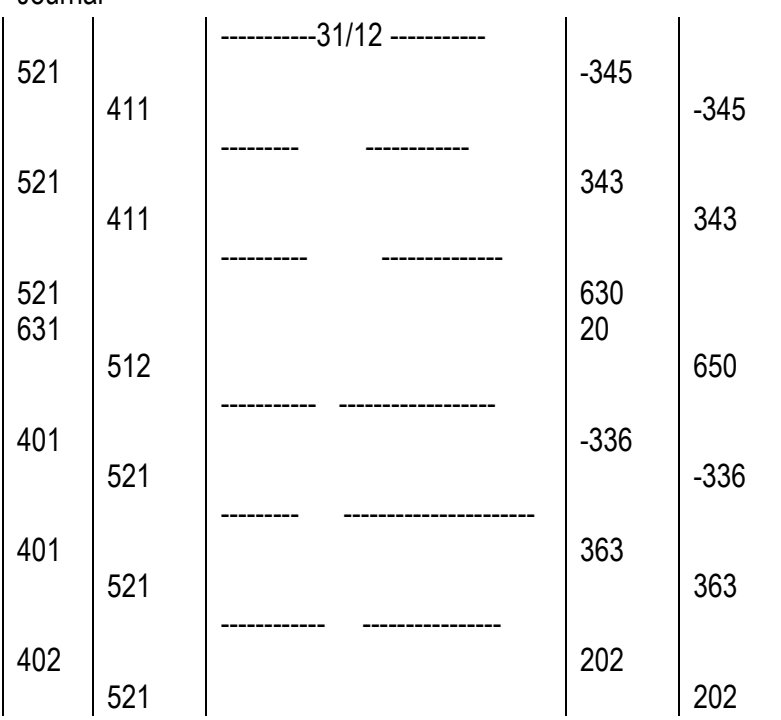

# **Bemba B TRAORE 76 43 95 33/69 50 23 20 \*\* Comptabilité- T S éco - 2016-2017 Exercice de réchauffement sur le rapprochement bancaire n°6 :**

Vous êtes stagiaire au service de comptabilité de **FARIFONI.** Votre tâche consiste à rapprocher le compte 521 Banque tenu par l'entreprise et le relevé bancaire reçu de la **BDM.SA**.

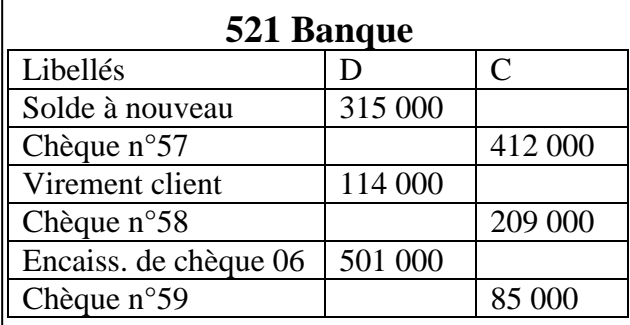

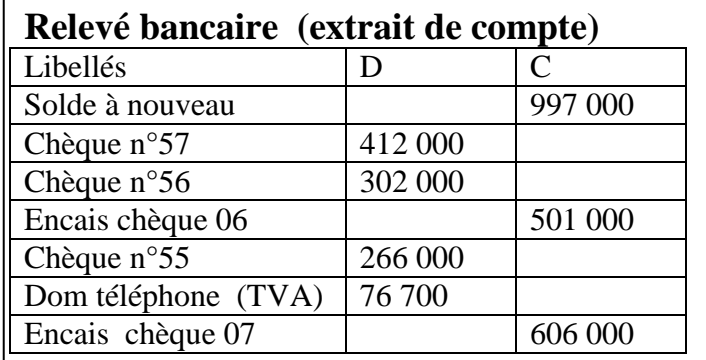

**Travail à faire :** effectuer l'état de rapprochement antérieur, l'état au 31 décembre puis passer les écritures au journal.

#### **Solution expliquée**

### **1.- Etat de rapprochement antérieur**

Je constate que les deux soldes à nouveau SN ne sont pas égaux et opposés : il y a l'état de rapprochement antérieur ERA.

Les éléments de l'ERA au niveau de 521 Banque : Virement client, coupons, frais/commission, domiciliation échue. Dans cet exercice, je coche 315 000 et 114 000.

Les éléments de l'ERA au niveau de l'extrait : Chèques antérieurs ; chèque non présentés à l'encaissement … Dans cet exercice, je coche 997 000 ; 302 000 et 266 000.

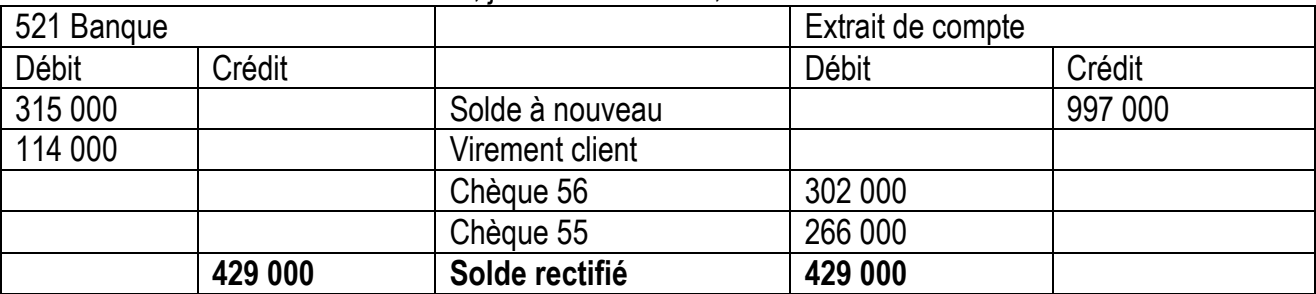

### **2.- Etat de rapprochement au 31 décembre**

Je procède directement au pointage.

Je calcule le solde avant rapprochement SAR : Total D – Total C ou Total C – Total D

Banque , SAR débiteur de 224 000 Extrait , SAR créditeur de 1 047 300

- Je coche tous les éléments dans l'état de rapprochement antérieur ;
- Je compare le crédit de l'extrait au débit de 521 Banque
- Je compare le débit de l'extrait au crédit de 521 Banque
- Je constate que le chèque 197 de 205 000F ne figure pas au débit de l'extrait, donc il faut le porter.

# **Etat de rapprochement au 31 décembre**

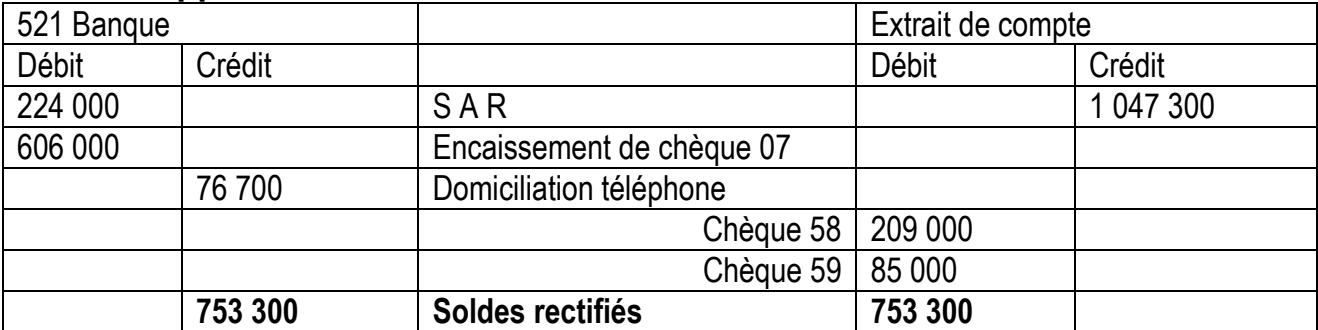

# **Bemba B TRAORE 76 43 95 33/69 50 23 20 \*\* Comptabilité- T S éco - 2016-2017 Module 3 : Les acquisitions d'immobilisation et de titres**

# **3.1. Acquisition d'immobilisations corporelle et incorporelle**

Il existe trois façons pour une entreprise de se procurer d'une immobilisation : auprès d'un fournisseur d'investissement ; par le contrat de crédit-bail et par la production interne.

# **3.1.1.- Acquisition auprès d'un fournisseur d'investissement**

Les immobilisations sont acquises auprès du fournisseur au coût d'acquisition.

**Coût d'Achat = Prix d'Achat (Hors taxe) + frais accessoires**

- **Sont considérés comme frais accessoires**, les frais nécessaires à la mise en œuvre de l'immobilisation : droit de douane, frais de transport, d'installation, de montage, frais de notaire
- **Le droit d'enregistrement est porté au compte 646 :** carte de grise, vignette, droit de mutation **(Note : on ne calcule pas la TVA sur 646)**
- **La rémunération d'intermédiaire est porté au compte 632 :** frais de courtage, de transit ; frais d'actes ; honoraire du notaire …….
- **Les autres Achats (**carburant, disquette, ruban, papier listing, petits matériels et outillage..) sont enregistrés au **compte 605 autres achats**

### **Présentation d'une Facture d'immobilisation**

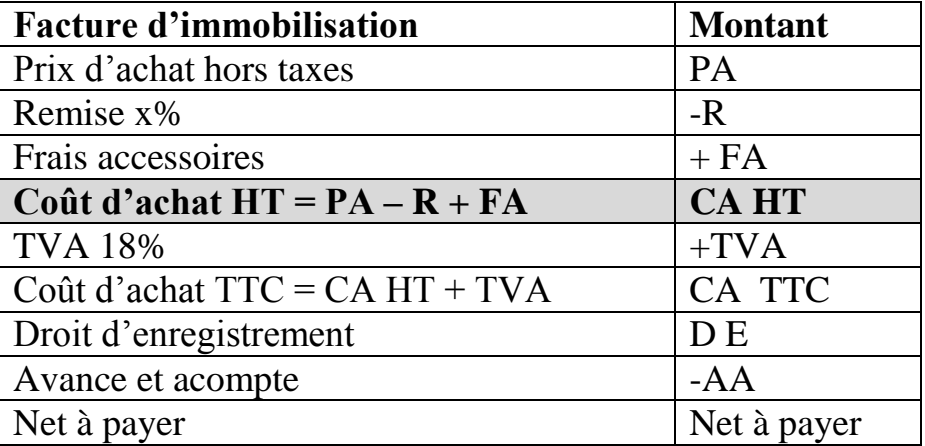

**Remarque** : l**e Véhicule de tourisme est enregistré au coût d'achat TTC Coût d'achat TTC= Prix d'achat + frais accessoires + TVA non déductible Coût d'achat HT= Prix d'achat + frais accessoires**

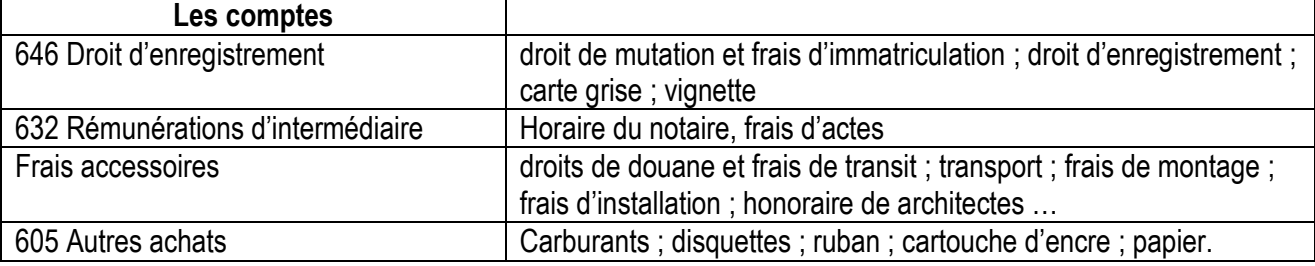

# **3.1.2. Immobilisation produite par l'entreprise pour elle-même**

C'est lorsque l'entreprise fabrique des immobilisations pour elle-même au lieu de s'adresser à un fournisseur. Par exemple : la construction d'un hangar ; la fabrication d'un logiciel de gestion. Il y a trois cas de figure d'enregistrement :

- La fabrication a commencé et terminé la même année ;
- La fabrication n'est pas achevée : immobilisation en cours :
- La fabrication en cours, l'année dernière, est terminée cette année.

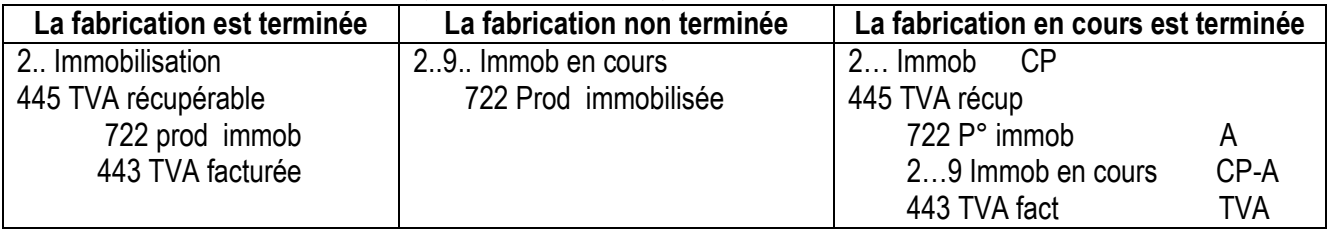

# **3.1.3- Acquisition d'immobilisation par le contrat de crédit-bail**

L'entreprise a la possibilité de signer un contrat de location des matériels. Par exemple a besoin d'une machine ultra-perfectionnée qui coûte 50 millions de FCFA. Elle loue la machine pour 36 mois. Les contrats de contrat-bail : une caution de 5 millions versée par chèque ; une redevance mensuelle de 1 million.

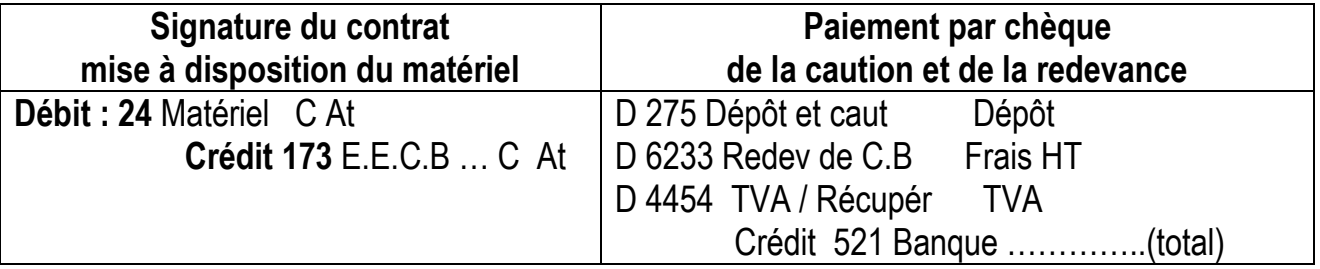

# **3.1.3. Acquisition de titres**

Les titres peuvent être des actions ou des obligations. Il existe trois sortes de titres :

- **Titres de participation :** c'est un titre durable (compte 261). Ils sont considérés comme des immobilisations. On les enregistre au coût d'achat (prix d'achat + frais + Taxe sur frais)
- **Titres immobilisé :** c'est un titre durable (compte 274). Ils sont considérés comme des immobilisations. On les enregistre au coût d'achat (prix d'achat + frais + Taxe sur frais)
- **Titres de placement :** c'est un titre non durable (compte 50). Ils sont considérés comme de trésorerie-actif. On les enregistre au prix d'achat, les frais + Taxe sont portés au compte 631.

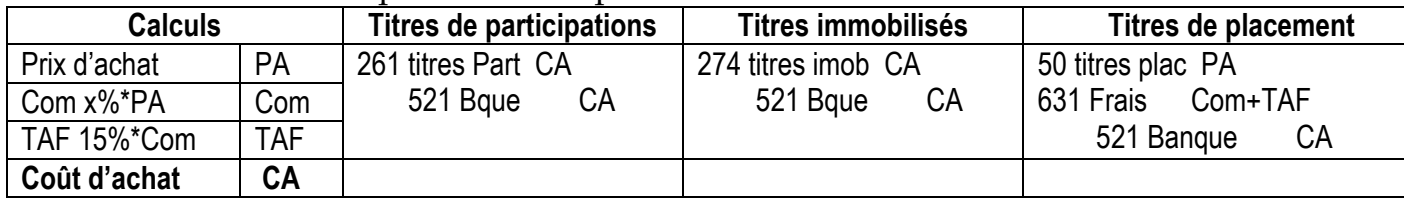

# Traitement comptable des immobilisations

**Acquisition de matériels auprès du fournisseur d'investissement**

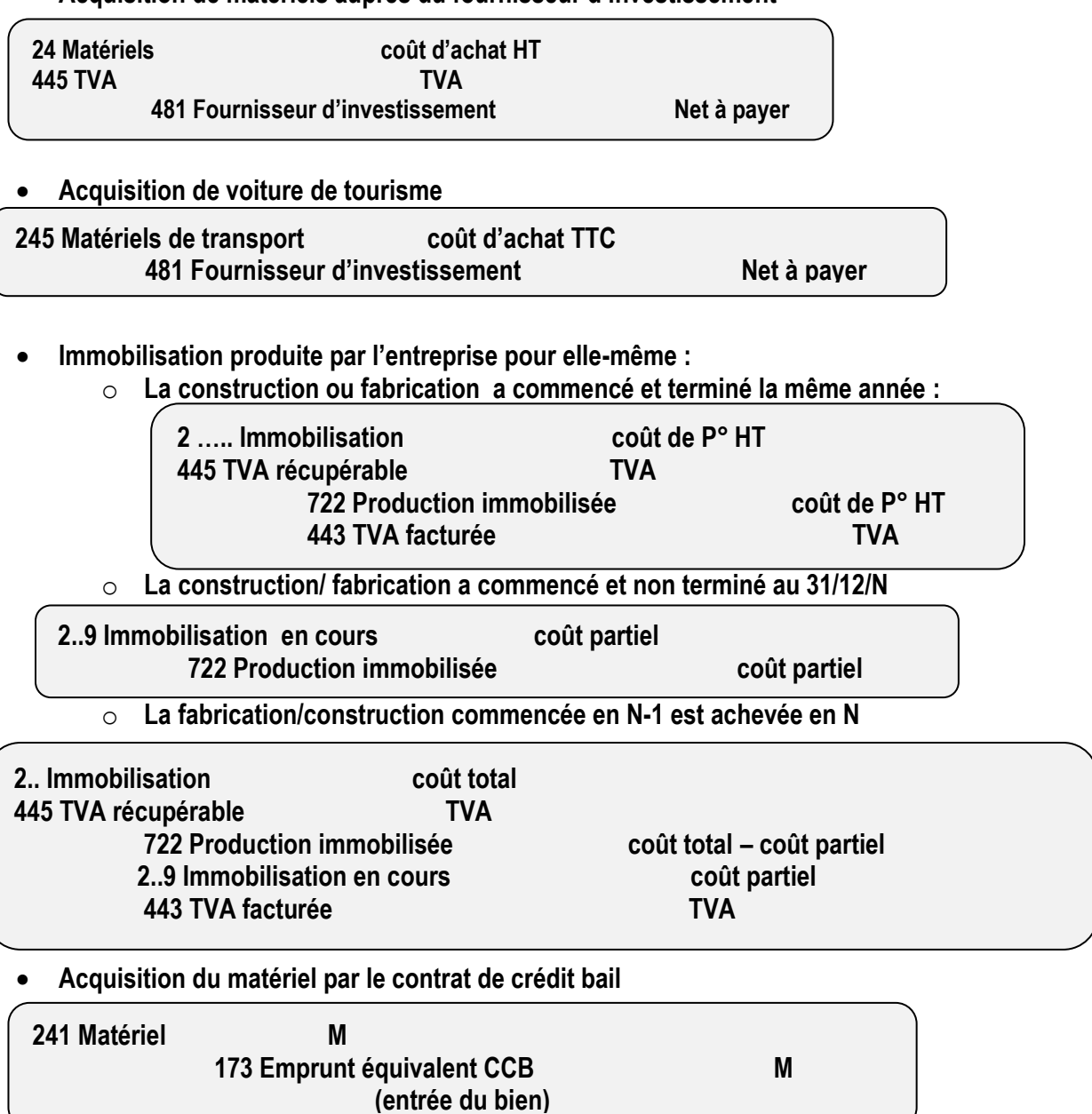
#### **Bemba B TRAORE 76 43 95 33/69 50 23 20 \*\* Comptabilité- T S éco - 2016-2017 Enregistrement comptable**

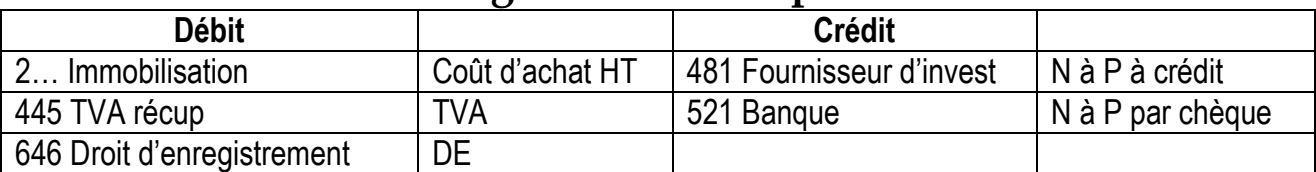

**Applications :** Etablir les factures d'immobilisation puis enregistrer au journal

**01-02 :** Acquisition d'un ordinateur 700 000FCFA frais d'installation 200 000F, TVA 18% à crédit

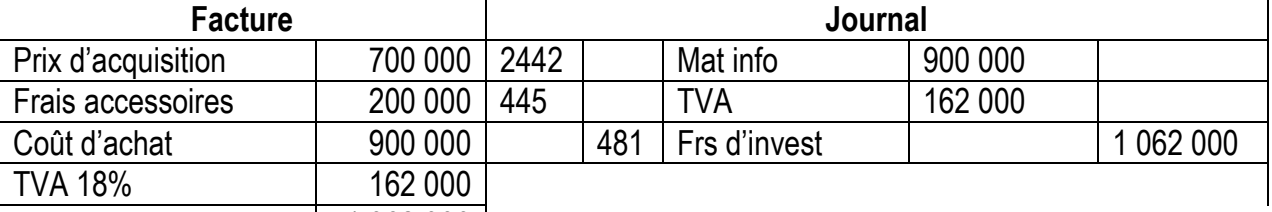

Net à payer | 1 062 000 | **05-02 :** Acquisition d'un véhicule de livraison 3 000 000 FCFA, droit de douane 700 000F , droit d'enregistrement 500 000F TVA 18% par chèque .

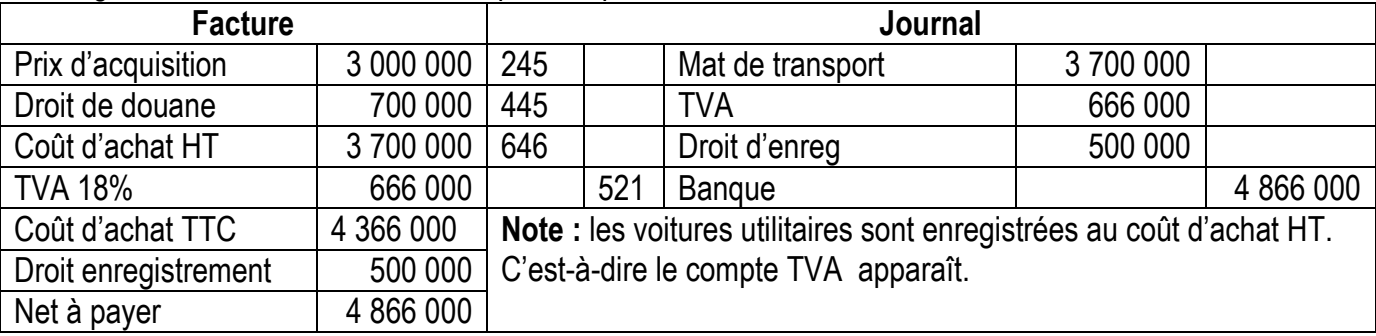

**07-02 :** Acquisition d'un véhicule de tourisme 3 000 000 FCFA, droit de douane 700 000F, droit d'enregistrement 500 000F TVA 18% par chèque.

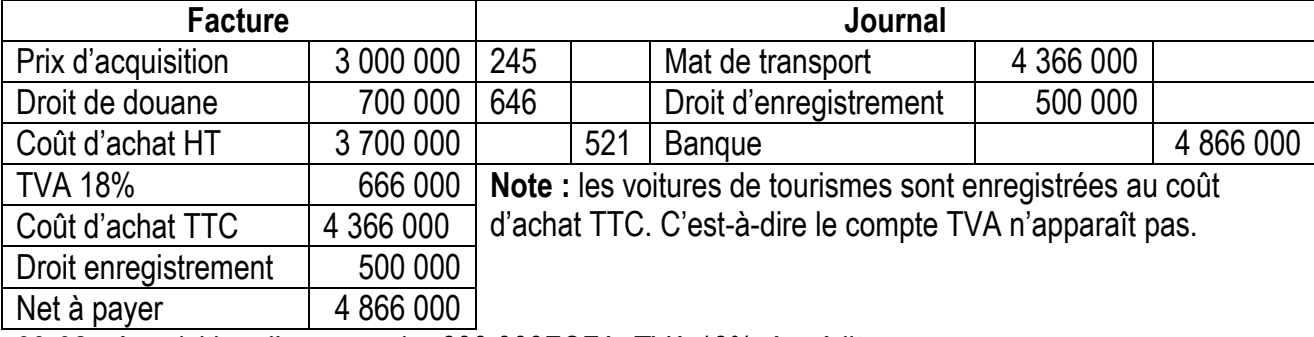

**09-02 :** Acquisition d'une armoire 600 000FCFA, TVA 18% à crédit

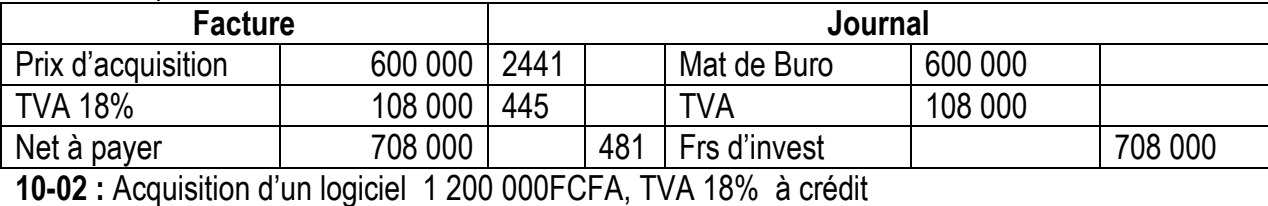

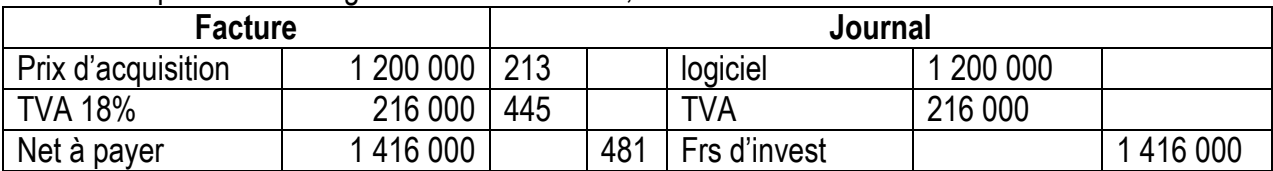

#### **Bemba B TRAORE 76 43 95 33/69 50 23 20 \*\* Comptabilité- T S éco - 2016-2017 11-02 :** Acquisition d'un immeuble 10 000 000FCFA, TVA 18% à crédit

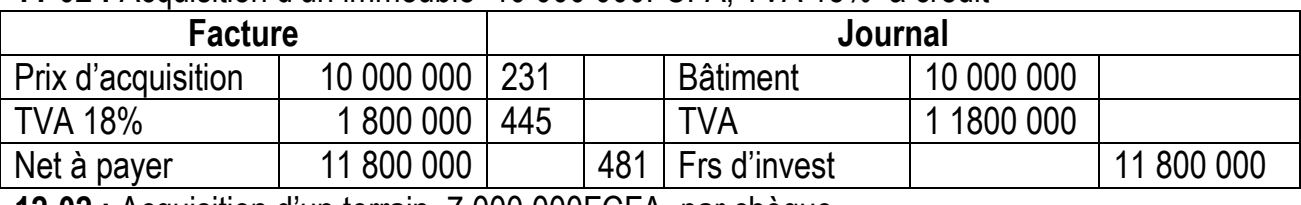

**12-02 :** Acquisition d'un terrain 7 000 000FCFA par chèque

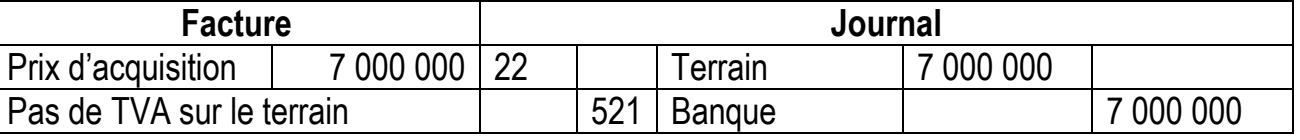

**15-02 :** Acquisition d'une machine outille 1 900 000FCFA frais de montage 100 000F, TVA 18% à crédit.

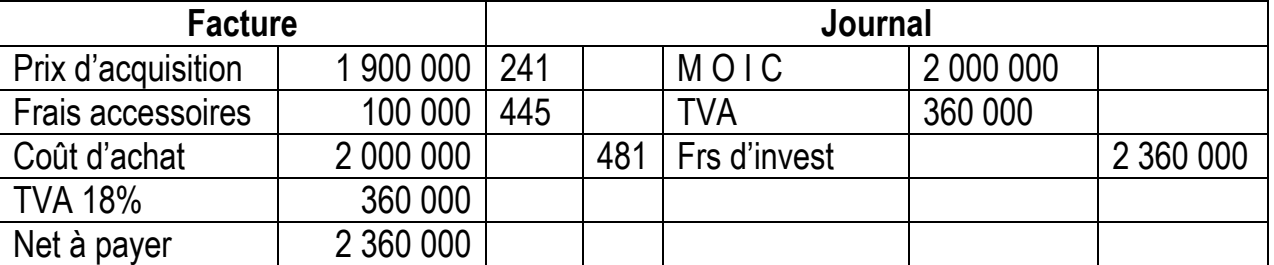

# **Enregistrez au journal les écritures d'acquisition**

**16-02 :** Acquisition de camion de livraison 7 500 000F HT, droit de douane 500 000F, droit d'enregistrement 700 000F, TVA 18%.

**17-02 :** Acquisition de voiture de tourisme 5 000 000F HT, droit de douane 200 000F, droit d'enregistrement 600 000F, TVA 18%.

**18-02 :** Acquisition de machine outille 4 100 000F HT, frais d'installation 900 000, TVA 18%.

**19-02 :** Acquisition d'ordinateur DELL 1 300 000F HT, frais d'installation 100 000, imprimante 600 000F, TVA 5%.

**20-02 :** Acquisition de logiciel de comptabilité 750 000F HT, TVA 18%.

**21-02 :** Acquisition de cinq armoires à 800 000FCFA HT, TVA 18%.

**22-02 :** Acquisition de trois véhicules utilitaires à 2 500 000FCFA l'un, droit de douane 300 000F l'un, TVA 18%.

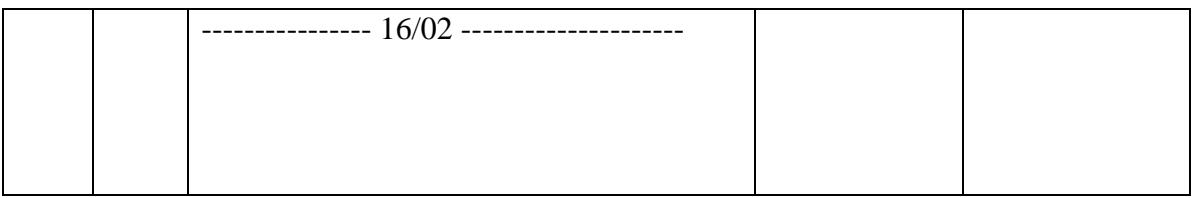

# **Immobilisation produite par l'entreprise pour elle même**

C'est lorsque l'entreprise fabrique des immobilisations pour elle-même. Par exemple : la construction d'un magasin, hangar ou d'un logiciel.

# **Application :**

**01-03 :** l'entreprise a construit un magasin de stockage, coût de production 4 millions de FCFA, TVA 18%.

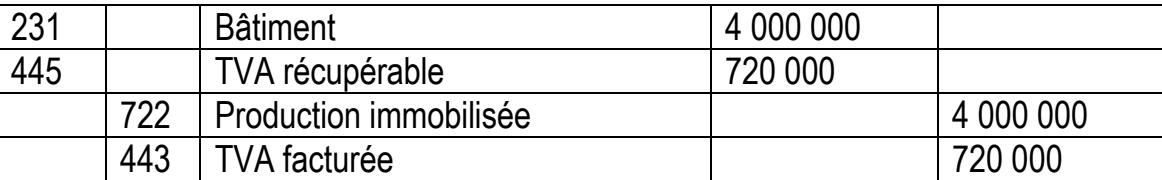

**Note :** la construction commencée et terminé la même année : on débite 231 et on crédite 722.

**02-03 :** l'entreprise a commencé la construction d'un Hangar. Au 31/12/N, on constate que la construction n'est pas terminée, le coût à ce jour est de 2 millions de FCFA.

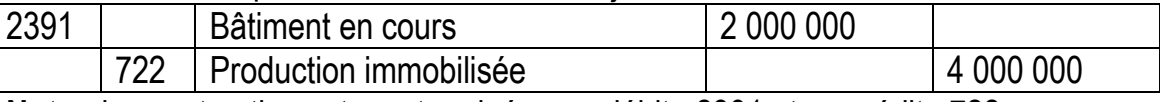

**Note :** la construction est non terminée : on débite 2391 et on crédite 722.

**03-03 :** l'entreprise avait investi 3 millions dans la construction du magasin en N-1. la construction est terminée courant N, coût total de réalisation 5 millions, TVA 18%.

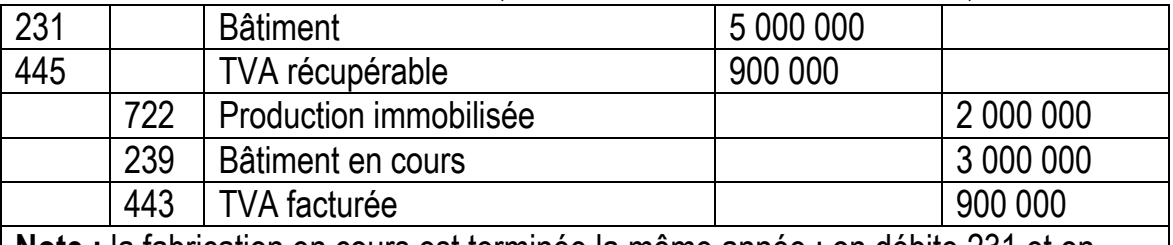

**Note :** la fabrication en cours est terminée la même année : on débite 231 et on crédite 239 et 722.

**04-03 :** La construction d'un magasin de stockage de l'entreprise est terminée coût de production 10 millions HT TVA 18%. **Enregistrez au journal les écritures d'acquisition**

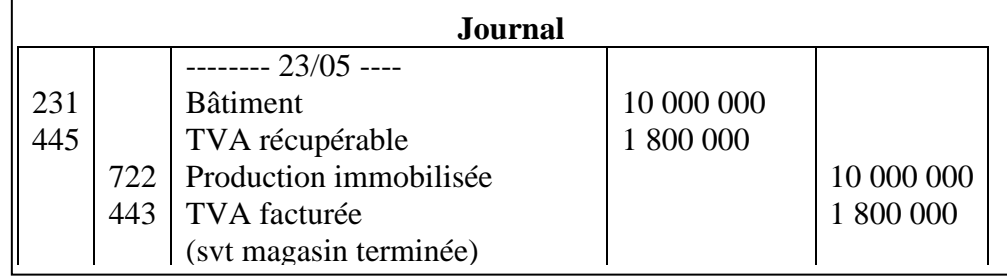

**05-03 :** La construction d'un magasin de stockage de l'entreprise n'est pas terminée coût partiel de production 3 millions HT TVA 18%. **Enregistrez au journal les écritures d'acquisition**

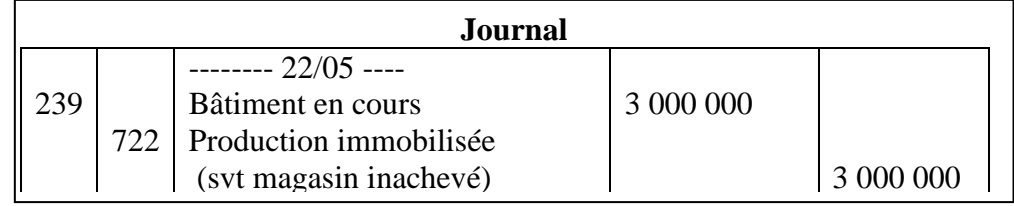

# **Acquisition d'immobilisation par le contrat de crédit-bail**

Une entreprise a besoin d'une machine ultra-perfectionnée, elle signe un contrat de location de 36 mois. C'est-à-dire l'entreprise utilisera la machine moyennant une redevance mensuelle. Le SYSCOA prescrit l'enregistrement de l'opération comme un achat du bien, avec souscription d'un emprunt de même montant.

**----------------------------------------------- -------------------------------------------------**

**Débit : 24** Matériel

**-------------------------------- -------------------------------------------**

**Crédit 173** Emprunt équivalent C.B …… Coût d'Achat HT **(mise à disposition du matériel)**

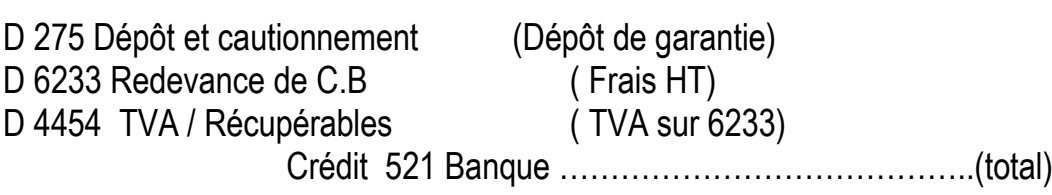

**(Paiement par chèque de la caution et de la redevance)**

--------------------------------------- -------------------------------------------

#### **Exemple :**

Le 01/4/N : l'entreprise souscrit un contrat de crédit – bail machine 15 millions ;

Le 02/04/N : Paiement par chèque de la redevance 300 000 HT et du dépôt de garantie 600 000.

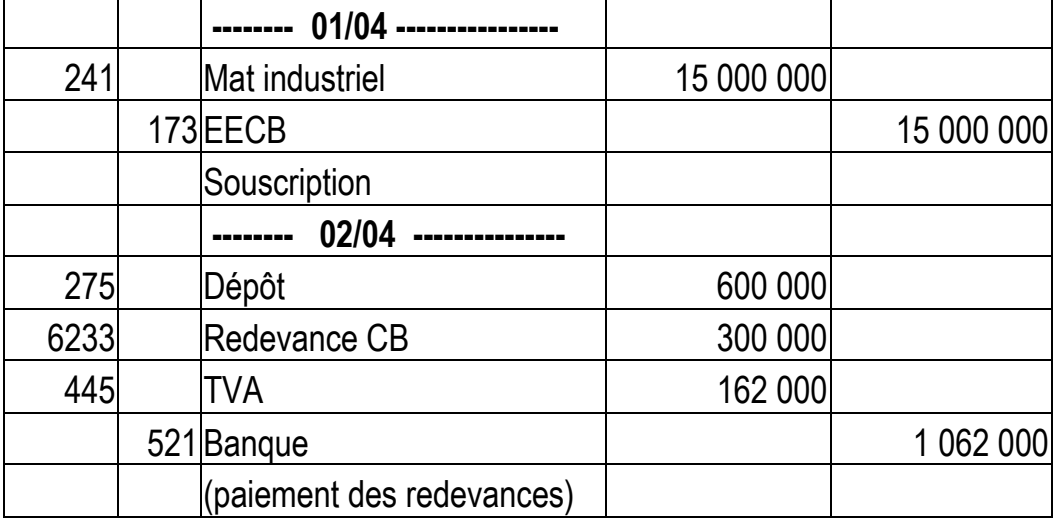

**Le 05/4/N :** l'entreprise souscrit un contrat de crédit – bail Voiture de tourisme 9 millions HT. Le même jour, paiement par chèque de la redevance 500 000 HT et du dépôt de garantie 900 000.

**Le 15/4/N :** l'entreprise souscrit un contrat de crédit – bail Voiture utilitaire 7 millions HT. Le même jour, paiement par chèque de la redevance 200 000 HT et du dépôt de garantie 400 000.

**Le 25/4/N :** l'entreprise souscrit un contrat de crédit – bail Machine 3 millions HT. Le même jour, paiement par chèque de la redevance 100 000 HT et du dépôt de garantie 600 000.

# **Acquisition de titres**

Rappelons qu'il existe trois sortes de titres :

- Titre de participation (cpte 261)
- Titre immobilisé (cpte 261)
- Titre de placement (cpte 50)

Les deux premiers sont des titres durables c'est pourquoi ils sont considérés comme des immobilisations. Leur enregistrement se fait au coût d'achat.

Le titre de placement est un titre non durable, il fait partie de la trésorerie-actif. Il est enregistré au prix d'achat.

### **Exemples :**

**01-04 :** l'achat de 50 titres de participation à 12 000F l'un, commission 5%, TAF 15%.

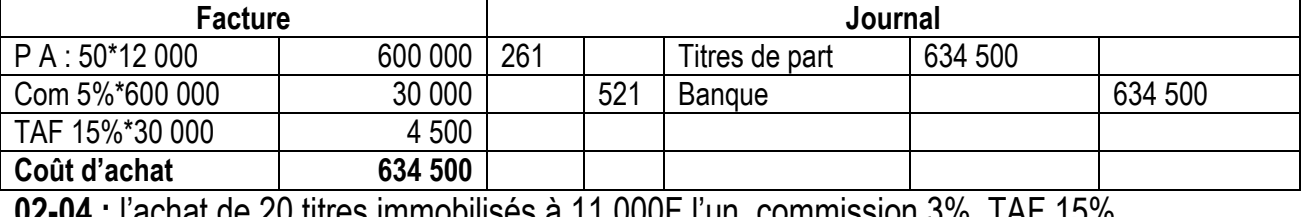

**02-04 :** l'achat de 20 titres immobilisés à 11 000F l'un, commission 3%, TAF 15%.

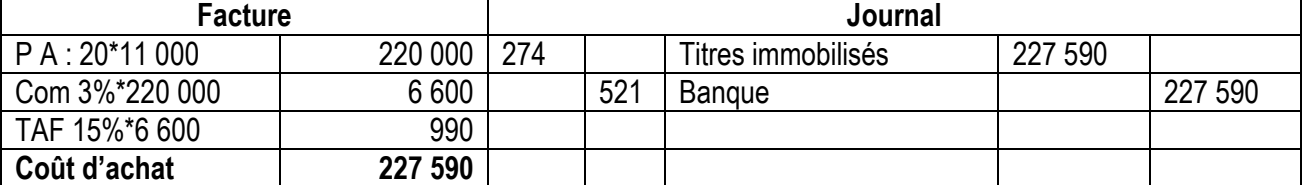

**05-04 :** l'achat de 20 titres de placement à 11 000F l'un, commission 3%, TAF 15%.

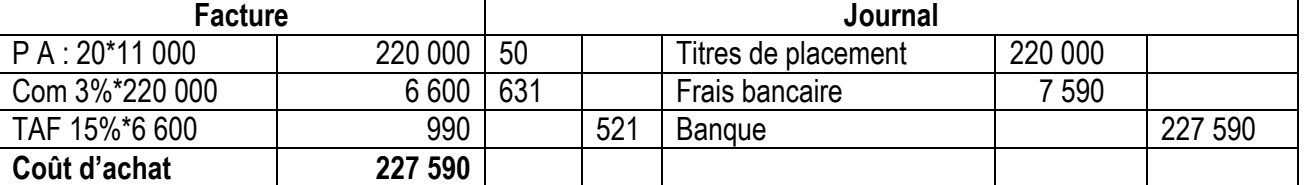

**07-04 :** l'achat de 30 titres immobilisés à 10 000F l'un, commission 15 000F HT, TAF 15%.

**09-04 :** l'achat de 60 titres de participation à 8 000F l'un, commission 2%, TAF 15%.

**11-04 :** l'achat de 25 titres de placement à 7 000F l'un, commission 5%, TAF 15%.

**12-04 :** l'achat de 40 titres immobilisés pour 680 000 F, commission 500F par titre, TAF 15%.

**15-04 :** l'achat de 55 titres de participation pour 440 000 F, commission 250F par titre, TAF 15%.

**17-04 :** l'achat de 30 titres de placement pour 660 000F, commission 300 F par titre, TAF 15%.

**19-04 :** l'achat de 60 titres immobilisés pour 1 800 000 F, commission 690 F par titre dont TAF 15%.

**25-04 :** l'achat de 45 titres de participation pour 540 000 F, commission 575 par titre dont TAF 15%.

**27-04 :** l'achat de 70 titres de placement pour 1 330 000F, commission 5%, TAF 15%.

# **Sujet d'examen / acquisitions**

**01-02 :** Achat d'une fraiseuse : prix d'achat HT 7 000 000F, transport HT 300 000F, droits de douane et frais de transit 1 500 000F, TVA récupérable 1 584 000F. Nous réglons moitié par ordre de virement bancaire et le reste dans 90 jours.

**02-02 :** Achat d'un véhicule : prix d'achat HT 5 400 000F, droits de douane 2 600 000F, TVA non déductible 1 440 000F, droit de mutation et frais d'immatriculation 400 000F. A crédit.

**03-02 :** Achat d'un immeuble : prix d'achat 18 000 000F, droit de mutation 4 000 000F, honoraires et frais d'actes 600 000F. Nous réglons par ordre de virement bancaire.

**Bemba B TRAORE 76 43 95 33/69 50 23 20 \*\* Comptabilité- T S éco - 2016-2017 04-02 :** Construction d'un immeuble pour logement du personnel : matières et fournitures consommées 5 000 000F, charges de main d'œuvre directe 3 000 000F, frais indirects de fabrication 7 000 000F, TVA non déductible 2 700 000F.

**05-02 :** Achat d'un camion de livraison : prix d'achat HT 9 200 000F, droits de douane 1 800 000F, TVA déductible 1 980 000F, droit de mutation et frais d'immatriculation 1 600 000F. Nous réglons par ordre de virement bancaire.

**06-02 :** versement par chèque d'un acompte de 3 000 000F pour commande de véhicule Renault.

**07-02 :** Réception de la facture de RENAULT et réglée par chèque, prix d'achat HT 8 000 000F, TVA déductible 18%.

**08-02 :** L'entreprise souscrit un contrat de crédit-bail, machine 18 millions, TVA récupérable 18%. Le même jour elle a réglé par chèque le dépôt de garantie 20% de la valeur locative, la redevance mensuelle1/10 de la valeur locative.

**09-02 :** Conception d'un Logiciel de comptabilité pour le service financier : matières et fournitures consommées 500 000F, charges de main d'œuvre directe 400 000F, frais indirects de fabrication 100 000F, TVA déductible 18%.

**10-02 :** Achat de deux ordinateurs à 1 300 000F HT l'un, deux imprimantes à 250 000F HT l'une et un Logiciel de Gestion des matériels 2 000 000F HT. Par chèque.

**11-02 :** Construction d'un immeuble pour logement du personnel commencée il y a deux ans est terminée : matières et fournitures consommées 7 000 000F, charges de main d'œuvre directe 3 000 000F, frais indirects de fabrication 2 000 000F, TVA non déductible 2 160 000F. Par ailleurs elle avait investi 5 000 000F avant le début d'année.

**12-02 :** Achat des titres par virement bancaire :

**50 titres de participations** pour 1 250 000F commission 25 300F dont TAF 3 300F.

**Titres immobilisé** : prix unitaire 24 000F, valeur d'achat 1 680 000F, frais 230F par titre dont TAF 30F. **Titres de placement :** prix unitaire 23 000F, valeur d'achat 1 495 000F, frais 51 750F dont TAF 6 750F. **13-02 :** Achat d'un immeuble pour 20 000 000F ; les droits de mutations se sont élevés à 20% du prix d'achat et les honoraires du notaire à 354 000F dont 18% de TVA déductible ; les règlements ont été effectués par chèque tiré sur la BDM.SA.

**14-02 :** Achat d'un camion 5 900 000F dont 18% de TVA déductible ; règlement par ordre de virement BDM.SA.

**15-02 :** Versement d'une avance de 5 000 000F, par chèque bancaire, sur commande d'une rectifieuse.

**16-02 :** Réception de la facture adressée par le fournisseur : Rectifieuse 14 160 000F dont 18% de TVA déductible.

**17-02 :** Réception de la facture du transitaire : Droits de douane et frais de transit sur rectifieuse 10 000 000F, HT, TVA 18%. Nous réglons par ordre de virement bancaire.

**18-02 :** Nous établissons la facture concernant une production immobilisée : meubles de logement HT 500 000F, meubles de bureau HT 1 000 000F, TVA 18%. Ces meubles étaient en cours de fabrications au 31/12/2014 : coût provisoire 700 000F.

**20-02 :** Achat d'une imprimante : prix d'achat HT 950 000F, TVA déductible 18%. Nous réglons en espèce. **21-02 :** Paiement par chèque des honoraires de l'architecte 2 500 000F pour la construction d'immeuble. Enregistrez les opérations au journal.

# **Bemba B TRAORE 76 43 95 33/69 50 23 20 \*\* Comptabilité- T S éco - 2016-2017 Sujet d'examen / Acquisition**

BEMBUS – MALI fait des acquisitions suivantes au cours de l'exercice N :

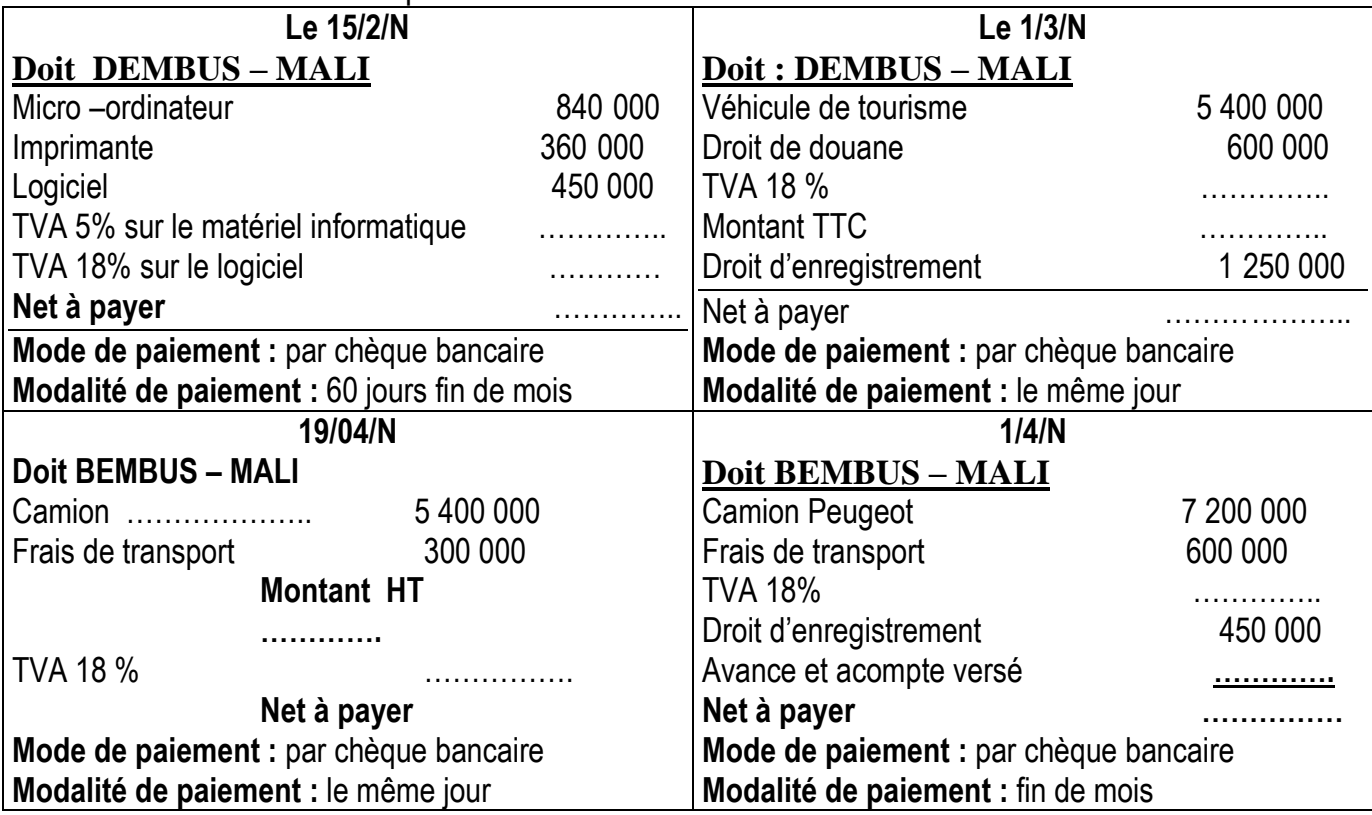

**Travail à faire :** Compléter puis enregistrer ces différentes opérations dans le journal

### **Bemba B TRAORE 76 43 95 33/69 50 23 20 \*\* Comptabilité- T S éco - 2016-2017 Sujet d'examen / Acquisition**

L'entreprise BEMBUS-MALI qui vous emploie comme comptable vous charge de compléter puis enregistrer les opérations suivantes :

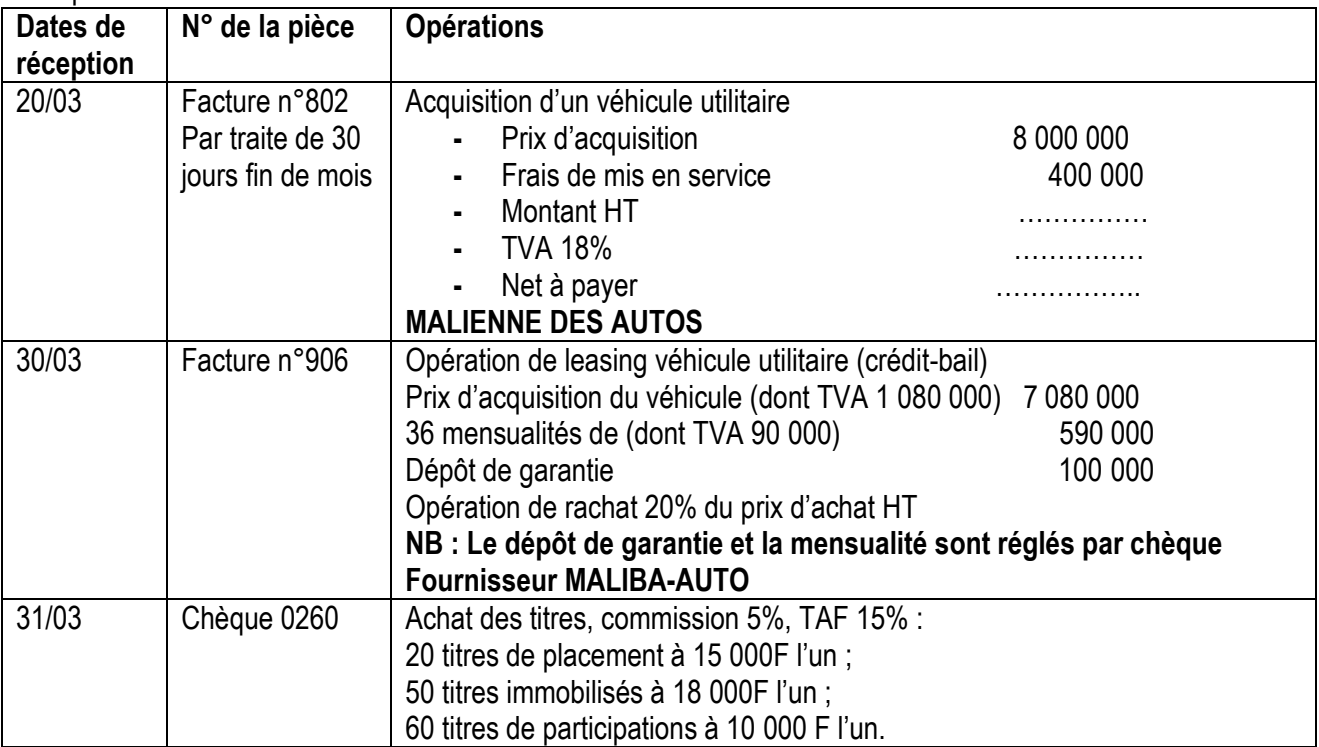

# **Sujet d'examen / Acquisition**

Vous disposez de l'extrait de la balance avant inventaire de BEMBUS – MALI 31/12/N:

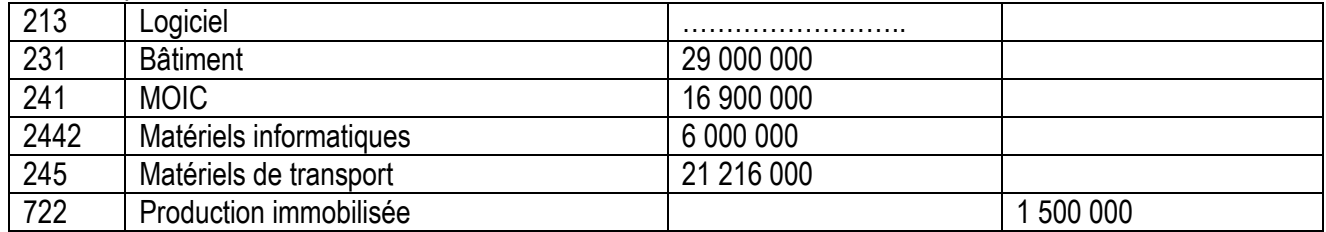

#### *Informations complémentaires :*

- **Le logiciel** comprend le «SARRI » produit par l'entreprise pour elle en mars N, TVA 18% ;
- **Bâtiment** comprend deux immeubles :
- **-** Immeuble A : acquis le 01er janvier N-1 pour 12 000 000HT, TVA 18% honoraire de l'architecte 2 000 000F TVA 18% ;
- **-** Immeuble B : acquis le 07 février N pour (à déterminer), TVA 18%.
- **MOIC comprend deux machines achetées :**
- **-** Machine 1 : acquis le 01er mars N-1 pour 7 200 000F, frais 500 000F TVA 18% ;
- **-** Machine 2 : acquis le 20 avril N pour (à déterminer), TVA 18%.
- **Matériels informatiques comprennent trois ordinateurs :**
- **-** DELL : acquis, le 01er /01/N-1pour 2 500 000, imprimante 300 000F, TVA au taux 5% ;
- **-** TOSHIBA : acquis le 16 mai N-1 pour 1 800 000F, TVA au réduit de 5%.
- **-** BULL : acquis pour le 27 avril N pour (à déterminer) TVA 5%
- **Matériels de transport comprennent deux véhicules**
- **-** OPEL (tourisme) acquis le 01er juin N-1 pour 7 316 000F dont TVA 18% ;
- **-** MERCEDES acquis le 10 juin N-1 pour 8 850 000F dont TVA 18%
- **-** PEUGEOT, acquis le 01er octobre N pour (à déterminer), TVA 18%.

#### **Travail à faire :**

**1.-** retrouvez les coûts d'achat de : immeuble B ; machine 2 ; BULL et PEUGEOT.

**2.-** Reconstituez les écritures d'acquisition des immobilisations acquises en N.

# **Bemba B TRAORE 76 43 95 33/69 50 23 20 \*\* Comptabilité- T S éco - 2016-2017 Module 4 : L'amortissement constant**

A l'inventaire au 31 décembre, l'entreprise procédera à l'inventaire de son patrimoine. Il s'agit de faire l'état des immobilisations, des stocks, des créances et des titres. Nous nous intéresserons ici à l'amortissement constant des immobilisations

L'amortissement est dit linéaire lorsque la base d'amortissement reste constante. Il est aussi appelé l'amortissement économique.

Les immobilisations amortissables sont : bâtiment ; logiciels ; matériels, les frais d'établissements …

Le point de départ de l'amortissement linéaire est le jour de mise en service et non le jour d'acquisition du bien. La base est le coût d'achat du bien. Le taux est constant et égal 100 sur durée de vie.

- **Point de départ :** le jour de mise en service ;
- **Base d'amortissement :** coût d'achat ( **Vo**) ;
- **Taux d'amortissement = 100 / durée de vie**
- **Annuité = Base x taux**
- $\triangleright$  Cumul d'amortissement =  $\Sigma$ at
- **Valeur Comptable Nette VCN = Vo - at**

**Acquisition en cours d'exercice** : lorsque le matériel est acheté en cours d'exercice la première annuité est calculée prorata temporis du jour de mise en service (comptée) à la date au 31/déc/N (fin d'exercice). Les mois sont comptés 30 jours et le 15 du mois est pris comme 15 jours.

$$
Annuité = \frac{Vo * taux.* temps(jours)}{}
$$

36000

# **Formules de l'amortissement linéaire :**

$$
\sum_{i} at = \frac{Vo * taux * temps (ans)}{100} = \frac{Vo * taux * ips (mois)}{1200} = \frac{Vo * taux * ips (jours)}{36000}
$$

 $\Sigma$ at « compte 28 dans la balance »

Vo « compte 21 ou 23 ou 24)

t « taux = 100/durée»

n « la durée qui sépare le jour de mise en service jusqu'au 31/12 de l'inventaire »

# **Enregistrement de la dotation**

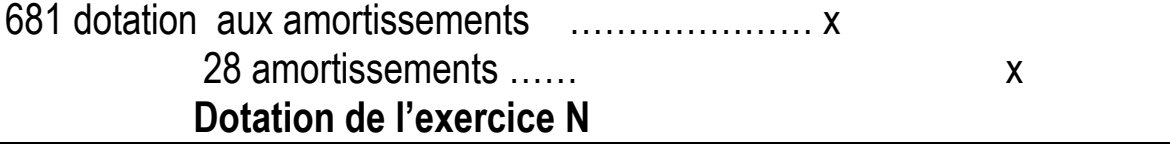

#### **Bemba B TRAORE 76 43 95 33/69 50 23 20 \*\* Comptabilité- T S éco - 2016-2017 1.- La valeur d'origine Vo**

- $\triangleright$  Cas des matériels : Vo = coût d'achat HT (Prix d'achat HT + frais accessoires)
- $\triangleright$  Cas des voitures de tourisme : Vo = coût d'achat TTC (Coût d'achat HT \*1,18)
- **Exemple 1 :** un matériel est acquis pour 6 000 000HT, frais d'achat 2 000 000HT, TVA 18%
	- $\bullet$  La Vo = 6 000 000 + 2 000 000 = 8 000 000
	- $\bullet$  Cas d'un véhicule de tourisme Vo = 8 000 000\*1.18 = 9 440 000
- **Exemple 2 :** un matériel est acquis pour 6 608 000 TTC, frais d'achat 1 000 000HT, TVA 18%
	- La Vo =  $\frac{6608000}{1,18} + 1000000 = 6600000$
	- $\bullet$  Cas d'un véhicule de tourisme Vo = 6 600 000\*1.18 = 7 788 000

# **2.- La Date de mise en service : c'est le point de départ**

 $\triangleright$  Le décompte de jour commence à partir du jour de mise en service. On considère les mois comme 30 jours. Le 15 du mois est compté 15 jours.

**Exemple 1 :** effectuer le décompte de jours : (testez-votre niveau)

- Du 1<sup>er</sup> janvier 2010 au 31/12/2015 : on trouve  $n = 6$  ans
- $\bullet$  Du 1<sup>er</sup> avril 2012 au 31/12/2014 : on trouve  $n = 33$  mois
- $\bullet$  Du 20 juin 2013 au 31/12/2014 : on trouve n = 551 jours
- $\bullet$  Du 15 août 2011 au 31/12/2014 : on trouve n = 1215 jours
- $\bullet$  Du 28 février 2015 au 31/12/2015 : on trouve n = 10 mois
- $\bullet$  Du 10 nov 2012 au 31/12/2014 : on trouve n = 771 jours

#### **3.-** La durée de vie d'utilisation D : elle sert à calculer le taux  $\quad \,tau \,aux = \frac{100}{\Delta}$ D

## **Exemple 1 :** calculer le taux d'amortissement

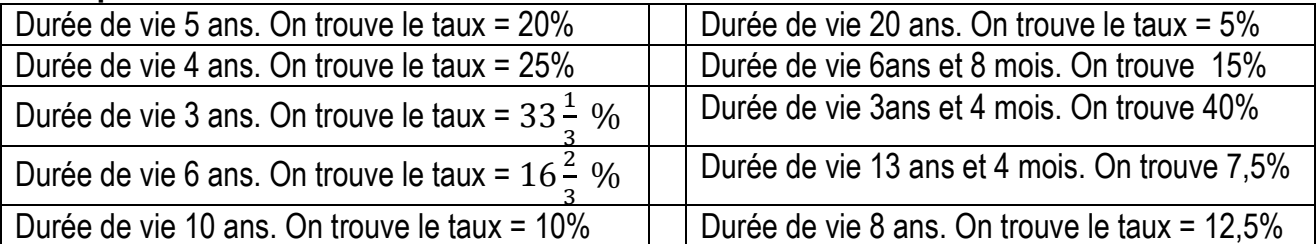

**4.- L'annuité d'amortissement A : c'est la dotation aux amortissements de l'exercice N**

Annuité pour la 1<sup>ère</sup> année  $A = \frac{V_0 * \tan x * n_j}{n}$ 36 000 Annuité pour la 2<sup>ème</sup> année (ou 3<sup>ème</sup> ou 4<sup>ème</sup> ) =  $A = \frac{V_0 * t aux}{4.38}$ 

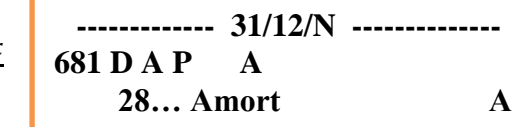

**Exemple 1 :** calculer l'annuité d'amortissement au 31/12/N :

 Le Matériel est acquis pour 5 000 000F, durée de vie 5 ans, mis en service le 19 avril N-1. L'annuité de l'année N =  $\frac{5000000*20}{100} = 1000000$ 

100

 Le Matériel est acquis pour 5 000 000F, durée de vie 5 ans, mis en service le 19 avril N. L'annuité de l'année N =  $\frac{5000000*20*252}{100} = 700000$ 

#### **Bemba B TRAORE 76 43 95 33/69 50 23 20 \*\* Comptabilité- T S éco - 2016-2017 Exemple 5 : tableau d'amortissement linéaire**

Un matériel acquis et mis en service le 01/01/2000 pour 5.000.000 Durée vie 5 ans. Présenter le plan d'amortissement

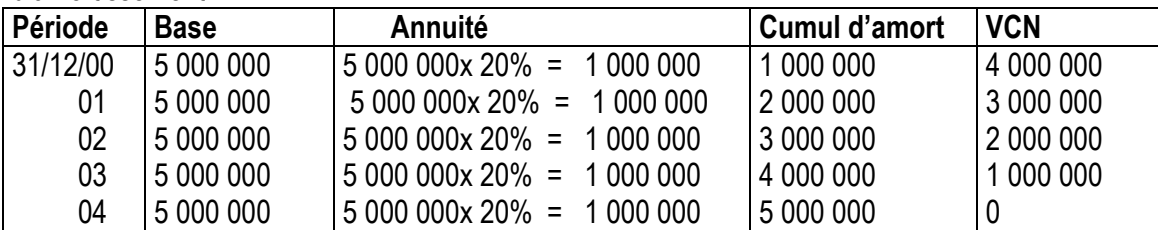

#### **Exemple 6 : tableau d'amortissement linéaire**

Un matériel acquis et mis en service le 01/04/2000 pour 5.000.000 Durée vie 5 ans. Présenter le plan d'amortissement

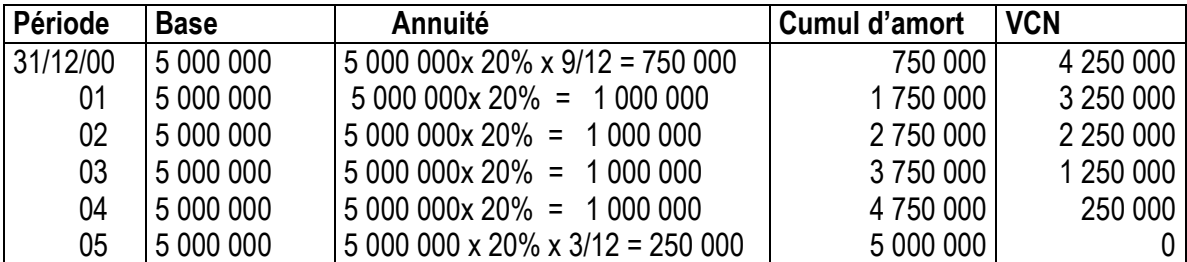

#### **Exemple 7: tableau d'amortissement linéaire**

Un matériel acquis et mis en service le 20 mai 2000 pour 4 500.000 Durée vie 4 ans. Présenter le plan d'amortissement

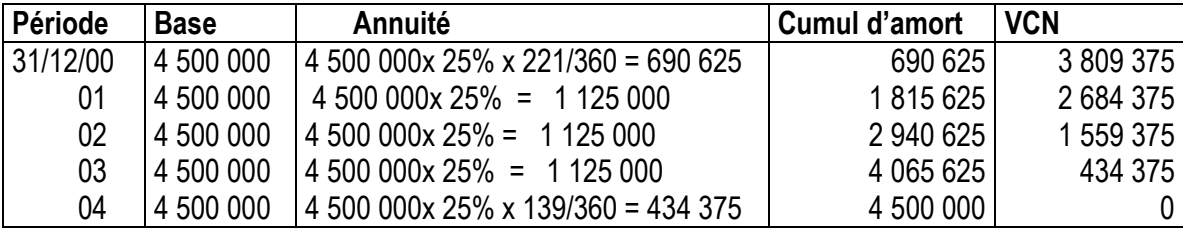

#### **Exemple 8 : tableau d'amortissement linéaire**

Un matériel acquis et mis en service le 01 juillet 2000 pour 9 000.000 Durée vie 3 ans. Présenter le plan d'amortissement

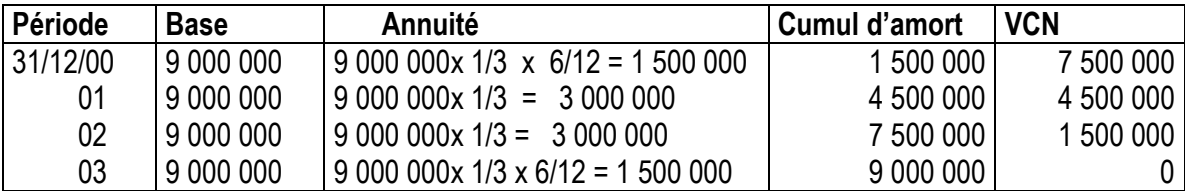

**Note :** si le taux d'amortissement ne tombe il faut le garder sous forme de fraction irréductible. Par exemple : Durée de vie 3 ans le taux est 1/3 ; Durée de vie 6 ans le taux est 1/3.

#### **Exemple 9 : tableau d'amortissement linéaire**

Un matériel acquis et mis en service le 01 octobre 2000 pour 8 100.000 Durée vie 6 ans 8 mois. Présenter le plan d'amortissement

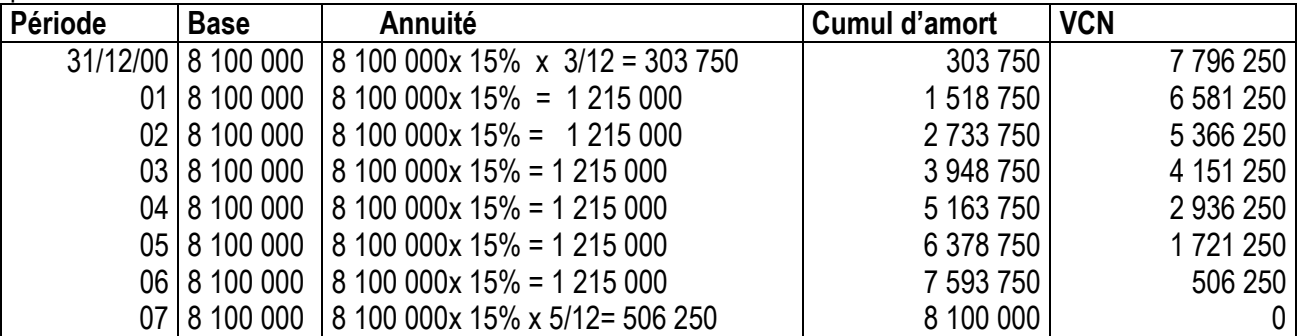

**Note :** la durée de vie est de 6 ans 8 mois. 3 mois sont retenus en 2000 et il reste 5 mois pour la dernière année.

# **Cas de balance avant inventaire 31/12/N**

• Les classes 21/23/24 représentent  $V_0$  totale =  $V_{01} + V_{02} + V_{03}$ 

```
Les classes 28 représentent \sum amort totale = \sum at 1 + \sum at 2 + \sum at 3
```
**Nota : Si le matériel est totalement amorti (c'est-à-dire le temps n > Durée de vie)**

•  $\sum at = V_0$  et annuité N = 0

**Nota : Si le matériel est mis en service courant l'année N**

•  $\sum at = 0$  et N = annuité  $N \frac{V_0 * taux * n_j}{26,000}$ 

#### 36 000 **Application 1 : Détermination de la date de mise en service** Extrait de la balance avant inventaire 31/12/N

213 Logiciel 700 000 241 | MOIC 7 290 000 2813 | Amortissement logiciel | | | | | | | | | | | 525 000 2841 Amortissement MOIC 1 488 375

**Le poste Logiciel**, amortit en linéaire, durée de vie 5 ans, comprend un seul logiciel acquis à la création de l'entreprise.

On vous demande de retrouver la date de création de l'entreprise.

**Le poste MOIC**, amortit en linéaire, durée de vie 6 ans et 8 mois, comprend une seule machine acquise courant l'année N-2.

On vous demande de retrouver la date de mise en service.

# **Solution :**

**Logiciel** :  $\sqrt{0} = 700000$ ; taux =  $100/5 = 20\%$ ;  $\sum_{a} a_{a}$   $\sqrt{0} = 525000$  n = ?

**On trouve**  $n = \frac{525\,000*1200}{700\,000*20}$  $\frac{23,000*1200}{700,000*20} = 45$  mois soit 3 ans et 9 mois

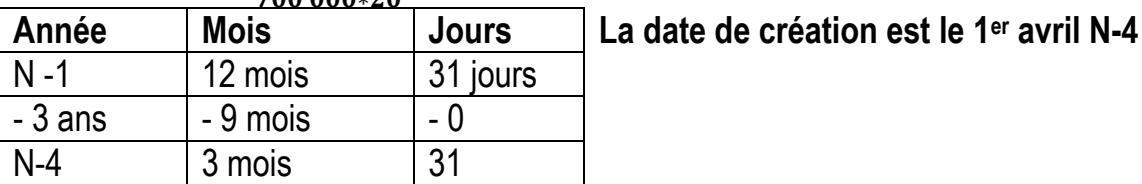

**MOIC** : Vo = 7 290 000 ; taux = 1200 / 80 = 15% ;  $\sum$ *amort* = 1 488 375 n = ? 7290 000∗36 000

La date de création est le 21 août N-2

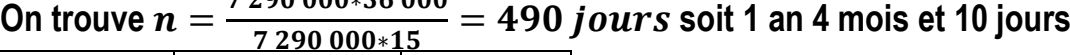

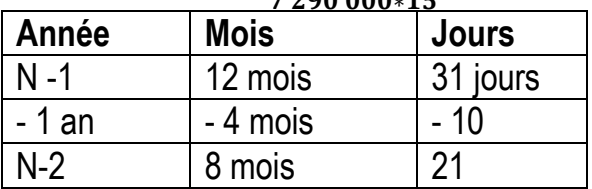

# **Application 2 : Détermination du taux**

Extrait de la balance avant inventaire 31/12/N

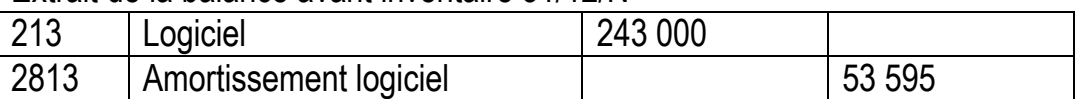

**Le poste Logiciel**, amortit en linéaire, mis en service le 17 octobre N-3, comprend un seul logiciel.

On vous demande de retrouver le taux d'amortissement.

**Solution : Logiciel :** Vo = 243 000 ; taux = ? ;  $\sum$ *amort* = 53 595 n = 794 jours **On trouve**  $t = \frac{36\,000 * 53\,595}{342,000,704}$  $\frac{6000*33333}{243000*794} = 10\%$ 

### **Bemba B TRAORE 76 43 95 33/69 50 23 20 \*\* Comptabilité- T S éco - 2016-2017 Application 2 : Détermination de la date de mise en service**

Extrait de la balance avant inventaire 31/12/2015

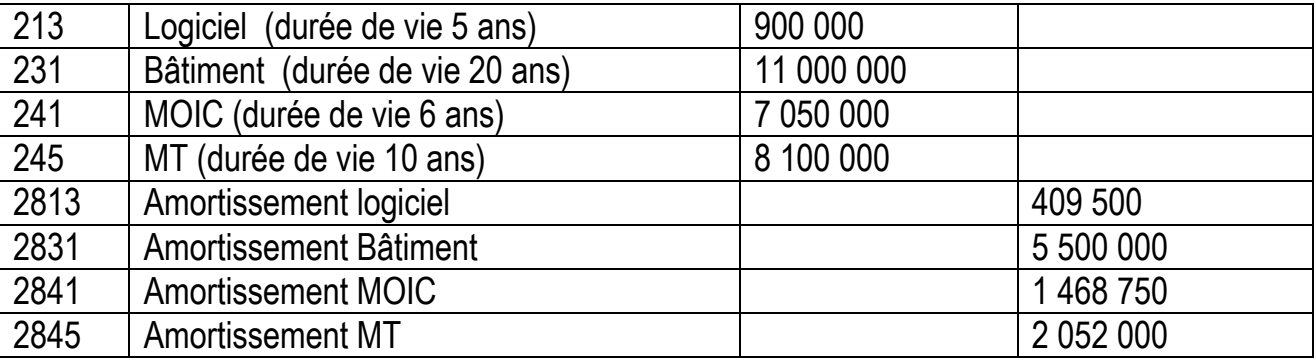

# **TAF : Testez votre niveau en déterminant les dates de mises en service.**

**Réponses :** Logiciel : 22/09/2012 ; Bâtiment : 01/01/2005 ; MOIC : 01/10/2013 ; MT : 19 juin 2012.

On pourra utiliser la formule  $n = \frac{1200 \sum at}{V}$ V<sub>0</sub>∗taux

# **Application 3 : Détermination du taux**

Extrait de la balance avant inventaire 31/12/2015

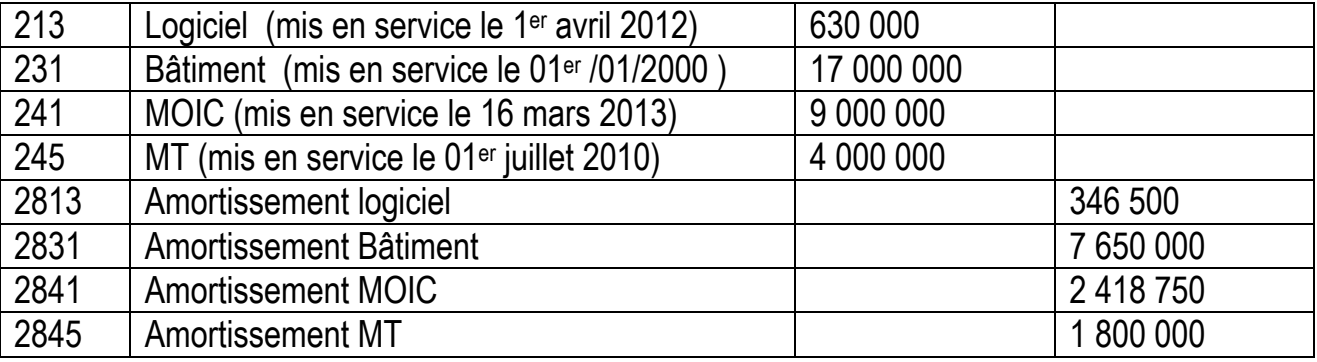

**TAF : Testez votre niveau en calculant les taux d'amortissement.**

**Réponses :** Logiciel : 20% ; Bâtiment : 3% ; MOIC : 15% ; MT : 10%.

On pourra utiliser la formule  $t = \frac{1200 \sum at}{V}$  $V_0 * n$ 

# **Application 4 : Détermination de la Vo**

Extrait de la balance avant inventaire 31/12/2015

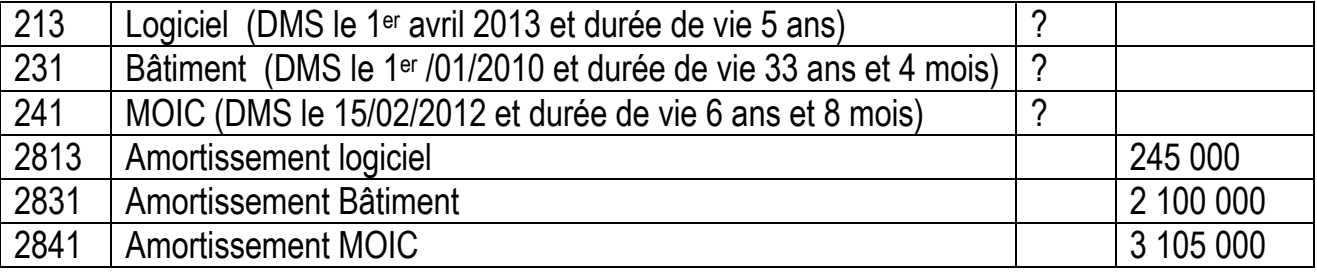

# **TAF : Testez votre niveau en calculant les valeurs d'origine.**

**Réponses :** Logiciel : 700 000F; Bâtiment : 14 000 000F; MOIC : 7 200 000F.

On pourra utiliser la formule  $V_0 = \frac{1200 \sum at}{t}$ taux\*n

### **Bemba B TRAORE 76 43 95 33/69 50 23 20 \*\* Comptabilité- T S éco - 2016-2017 Application 5 : Détermination de la Vo**

Extrait de la balance avant inventaire 31/12/2015

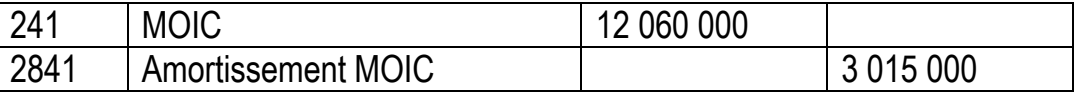

# **Informations complémentaires :**

**Le poste MOIC**, amortit en linéaire au taux de 10%, comprend deux machines M1 et M2 :

- $\bullet$  M1 : mise en service le 01<sup>er</sup> juillet 2012 ;
- M2 : mise en service le 01<sup>er</sup> octobre 2013.

Calculer les valeurs d'origines de M1 et M2.

Calculer la dotation aux amortissements au 31/12/2015 puis enregistrer au journal.

**Solution** :Le poste MOIC est composé de deux machines  $\begin{cases} V_{01} + V_{02} = 12\ 060\ 000 \end{cases}$ 

 $\sum$  at 1 +  $\sum$  at 2 = 3 015 000 Machine M1 : temps n (01/07/2012 au 31/12/2014) = 30 mois ; taux = 100/10 = 10%

$$
\sum \alpha t = \frac{V_{01} * 10 * 30}{1200} = 0.25 * V_{01}
$$

1200 Machine M2 : temps n (01/10/2013 au 31/12/2014) = 15 mois ; taux = 100/10 = 10%

$$
\sum at2 = \frac{V_{02} * 10 * 15}{1200} = 0.125 * V_{02}
$$

$$
V_{01} + V_{02} = 12\,060\,000
$$

Le système devient 
$$
\begin{cases} v_{01} + v_{02} = 12\ 000\ 000 \\ 0.25 * V_{01} + 0.125 * V_{02} = 3\ 015\ 000 \end{cases}
$$

On trouve :  $V_{01} = 5040000$  et  $V_{02} = 7020000$ 

# **Calcul de l'annuité 31/12/2015**

- M1 n'est pas totalement amorti : Annuité 2015 =  $\frac{5040000*10}{100}$  = 504 000
- M2 n'est pas totalement amorti : Annuité 2015 =  $\frac{7020000*10}{100}$  702 000

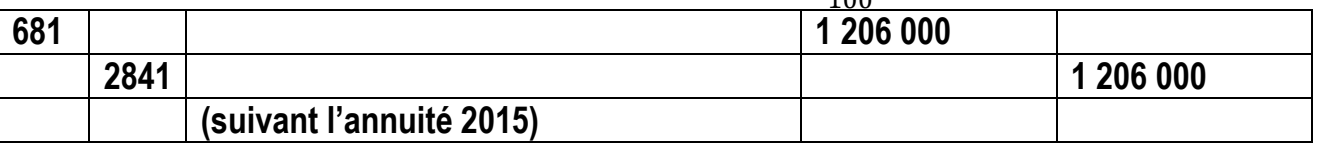

**Retenons bien ceci :**

- Si le matériel est totalement amorti :  $\sum at = V_0$  et annuité  $N = 0$
- Si le matériel est mis en service courant N  $\sum at = 0$  et annuité  $N = \frac{V_0 * taux*n_j}{26600}$ 36 000
- Si le matériel n'est pas totalement amorti :  $\sum_{n=1}^{\infty} at = \frac{V_0 * taux * n}{4.288}$ <sup>\*taux\*n</sup> et annuité  $N = \frac{V_0 * taux}{100}$ 100

# **Application 6 : Détermination de la Vo**

Extrait de la balance avant inventaire 31/12/2015

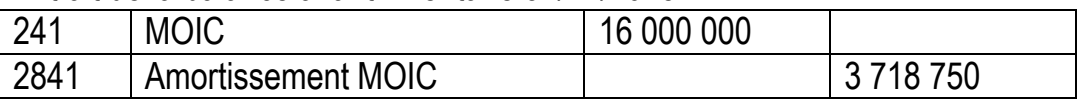

# **Informations complémentaires :**

**Le poste MOIC**, amortit en linéaire au taux de t %, comprend deux machines M1 et M2 :

- M1 : acquise pour 7 000 000FHT, TVA 18%, mise en service le 01er janvier 2013 ;
- M2 : mise en service le 01<sup>er</sup> avril 2013.

Calculer le taux commun. 1 750 000 + 1 968 750

Calculer la dotation aux amortissements au 31/12/2015 puis enregistrer au journal.

**Réponses :** on trouve taux = 12,5% ; Annuité 2015 = 2 000 000F.

#### **Bemba B TRAORE 76 43 95 33/69 50 23 20 \*\* Comptabilité- T S éco - 2016-2017 Application 7: Détermination de la Vo**

Extrait de la balance avant inventaire 31/12/2015

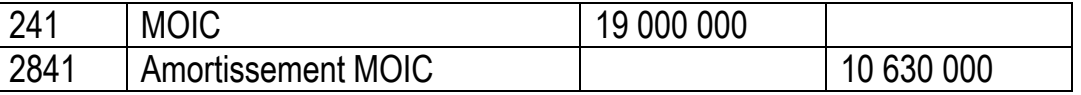

# **Informations complémentaires :**

**Le poste MOIC**, amortit en linéaire durée de vie 5 ans, comprend trois machines M1 ; M2 et  $M3$  :

- M1 : acquise pour 7 000 000HT, TVA 18%, mise en service le 01er janvier 2009 ;
- M2 : mise en service le 01<sup>er</sup> avril 2012.
- $\bullet$  M3 : mise en service le 20 juin 2015.

Calculer les valeurs d'origines de M2 et M3.

Calculer la dotation aux amortissements au 31/12/2015 puis enregistrer au journal. **Solution :**

Le poste MOIC est composé de trois machines  $\begin{cases} V_{01} + V_{02} + V_{03} = 19\ 000\ 000 \end{cases}$  $\sum$  at  $1 + \sum$  at  $2 + \sum$  at  $3 = 10$  630 000 **Machine M1 :** temps n (01/01/2009 au 31/12/2014) = 6 ans > durée de vie 5ans, on dira que M1 est totalement amorti :  $\sum_{n=1}^{\infty} at1 = V_{01} = 70000000$ 

Machine M2 : temps n (01/04/2012 au 31/12/2014) = 33 mois ; taux = 100/5 = 20%  $\sum$  at  $2 = \frac{V_{02} * 20 * 33}{4300}$  $\frac{1200*33}{1200} = 0.55 * V_{02}$ 

**Machine M3** : acquis courant 2015, la balance est avant inventaire 2015 alors :  $\sum at3 = 0$ 

Le système devient  $\begin{cases} 7000000 + V_{02} + V_{03} = 190000000 \end{cases}$  $7000000 + 0.55 V_{02} + 0 = 10630000$ On trouve :  $V_{02} = 6,600,000$  et  $V_{03} = 5,400,000$ . **Retenons bien ceci :**

- Si le matériel est totalement amorti :  $\sum at = V_0$  et annuité  $N = 0$
- Si le matériel est mis en service courant N  $\sum at = 0$  et annuité  $N = \frac{V_0 * taux*n_j}{26600}$ 36 000
- Si le matériel n'est pas totalement amorti :  $\sum_{n=1}^{\infty} at = \frac{V_0 *tau x * n}{1200}$  $\frac{1200}{1200}$  et annuité N =  $V_0*tauxx$

#### 100 **Calcul de l'annuité 31/12/2015**

- M1 est totalement amorti : Annuité 2015 = 0
- M2 n'est pas totalement amorti : Annuité 2015 =  $\frac{6600000*20}{100}$  = 1 320 000
- M3 est acquis courant 2015 : annuité 2015 =  $\frac{5400000*20*191}{36000}$  = 573 000 Du 20 juin 2015 au 31 déc 2015 = 191 jours.

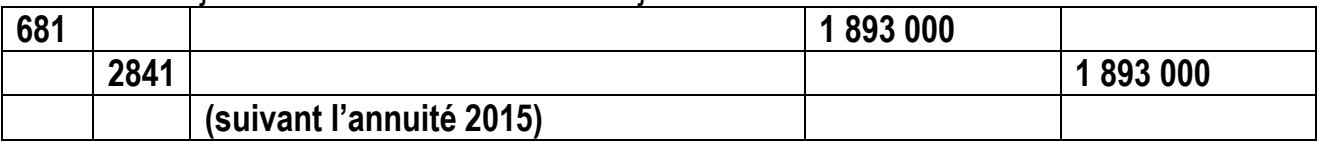

**Bemba B TRAORE 76 43 95 33/69 50 23 20 \*\* Comptabilité- T S éco - 2016-2017 Application 8 :** 

Extrait de la balance avant inventaire 31/12/2015

245 Matériels de transport 14 058 000

2845 Amortissement Matériels de transport 2 057 625

# **Informations complémentaires :**

**Le poste matériel de transport**, amortit en linéaire, comprend deux véhicules :

- Véhicule de tourisme V8 : 8 100 000 HT, TVA 18% mis en service le 06 novembre 2012 ;
- Véhicules de livraison VL : 5 310 000TTC, TVA 18% mis en service le 16 août 2015. Retrouver les coûts d'achat des deux véhicules.

Calculer le taux d'amortissement de V8 et en déduire sa durée de vie

Calculer la dotation aux amortissements au 31/12/2015 puis enregistrer au journal. **Solution :**

Le poste est composé de deux véhicules  $\begin{cases} V_{01} + V_{02} = 14\ 058\ 000 \end{cases}$  $\sum$  at 1 +  $\sum$  at 2 = 10 630 000

**Tourisme :** Vo = 9 558 000F ; temps n (06/11/2012 au 31/12/2014) = 775 jours ; taux = ?

$$
\sum at1 = \frac{9\,558\,000 * t * 775}{36\,000} = 205\,762.5\,t
$$

**Livraison :** Vo = 4 500 000 F acquis en 2015 alors  $\sum$   $at2 = 0$ 

 $\sum$  at 1 +  $\sum$  at 2 = 2 057 625  $\rightarrow$  205 762,5 t + 0 = 2 057 625  $\rightarrow$  taux = 10%. **Calcul de l'annuité 31/12/2015**

- V8 n'est pas totalement amorti : Annuité 2015 =  $\frac{9558000*10}{100}$  = 955 800
- VL est acquis courant 2015 : annuité 2015 =  $\frac{4\,500\,000*10*135}{36\,000}$  = 168 750

Décompte de jours (16 /08/2015 au 31/12/2015) = 165 jours.

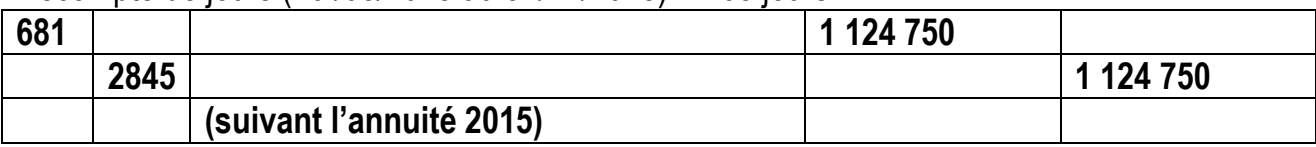

# **Application 9 : Détermination de la Vo**

Extrait de la balance avant inventaire 31/12/2015

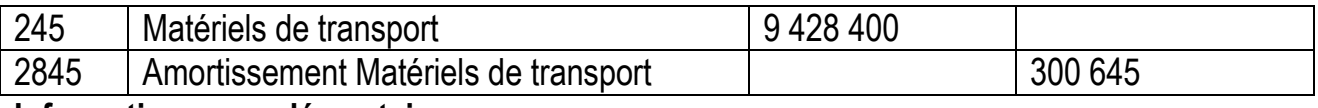

**Informations complémentaires :**

**Le poste matériel de transport**, amortit en linéaire, comprend deux véhicules :

- Véhicule de tourisme V8 : 2 430 000 HT, TVA 18% mis en service le 11 octobre 2014 ;
- Véhicules de livraison VL : 6 561 000 HT, TVA 18% mis en service le 21 août 2014.

Calculer le taux d'amortissement commun.

Calculer la dotation aux amortissements au 31/12/2015 puis enregistrer au journal.

**Solution : taux 10% ; annuité 2015 = 942 840.**

# **Cas des frais d'établissement**

**Exo 1 :** Balance avant inventaire 31/12/2015

201 | Frais d'établissement | 306 000

*Informations complémentaires :*

Les frais d'établissement sont engagés le 20 novembre 2013, durée 5 ans. Calculer la valeur d'origine des frais d'établissement.

# **Réponse :**

 $VCN = V_0 - \frac{V_0 * taux*n}{100}$  $\frac{1000 \times n}{100}$   $\rightarrow$  VCN = 306 000 ; t = 20% ; n (2013 à 2014) = 2 ans  $\rightarrow$  Vo = 510 000

**Exo 2 :** Balance avant inventaire 31/12/2015

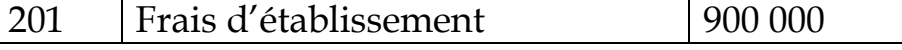

*Informations complémentaires :*

Les frais d'établissement seront totalement amortis le 31/12/2016. Calculer l'annuité 2015.

**Réponse :** Annuité = 
$$
\frac{Vo *tau}{100}
$$
 ou Annuité =  $\frac{VCN}{100}$ 

100 nombre d'année restant  $\rightarrow$  VCN = 900 000; année restante (2015 et 2016) = 2 ans  $\rightarrow$  Annuité = 900 000/2 = 450 000

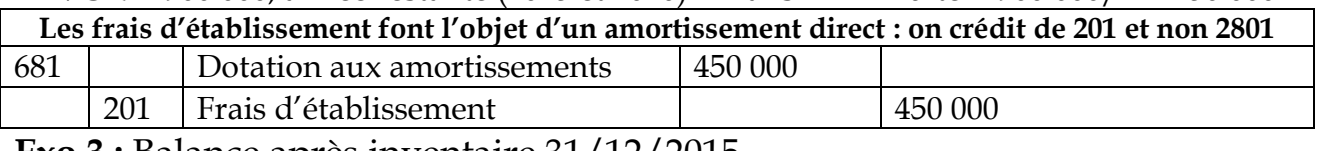

**Exo 3 :** Balance après inventaire 31/12/2015

201 | Frais d'établissement | 900 000

# *Informations complémentaires :*

Les frais d'établissement seront totalement amortis le 31/12/2016. Calculer l'annuité 2015.

**Réponse :** Annuité =  $\frac{Vo *tau}{100}$  $\frac{1}{100}$  *cu* Annuité =  $\frac{VCN}{100}$ nombre d'année restant

 $\rightarrow$  VCN = 900 000; année restante (2016) = 1 an  $\rightarrow$  Annuité = 900 000/1 = 900 000

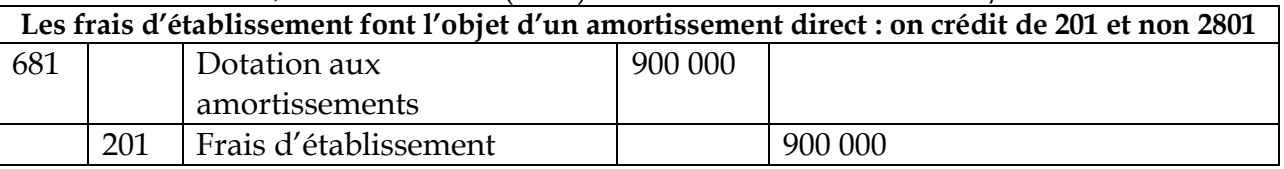

**Exo 4 :** Balance avant inventaire 31/12/2015

201 Frais d'établissement 200 000

*Informations complémentaires :*

Les frais d'établissement sont engagés courant 2012 pour 500 000F. Calculer le taux.

**Réponse :**  $VCN = V_0 - \frac{V_0 *tau x * n}{100}$  $\frac{100 \times 10}{100}$   $\rightarrow$  VCN = 200 000 ; Vo = 500 000F ; n (2012 à 2014) = 3 ans  $\rightarrow t = 20\% \rightarrow$  Annuité = 500 000 \*20% = 100 000.

**Exo 5 :** Balance après inventaire 31/12/2015

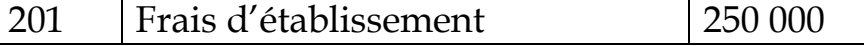

*Informations complémentaires :*

Les frais d'établissement sont engagés courant 2014 pour 500 000F. Calculer le taux. **Réponse :**

 $VCN = V_0 - \frac{V_0 * taux*n}{100}$  $\frac{100 \times 10}{100}$   $\rightarrow$  VCN = 250 000 ; Vo = 500 000F ; n (2014 à 2015) = 2 ans  $\rightarrow$ t = 25%

# **Bemba B TRAORE 76 43 95 33/69 50 23 20 \*\* Comptabilité- T S éco - 2016-2017 Cas de balance après inventaire 31/12/N**

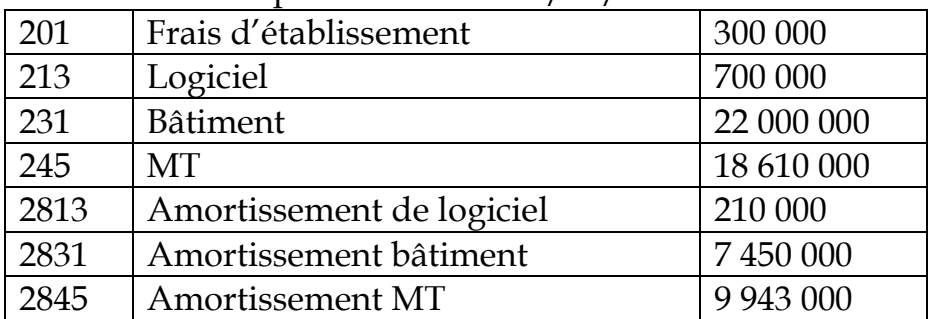

**Exo 1 :** Balance après inventaire 31/12/2015

*Informations complémentaires :*

- **Les frais d'établissement** sont engagés le 15 avril 2013, durée de vie 5 ans. Calculer la Vo. **(rép : Vo = 750 000F).**
- **Logiciel** est mis en service il y a 18 mois.
- Calculer le taux linéaire **(Rép : 20%)**
- **Bâtiment :**
	- o Bât 1 : 10 000 000F mis en service le 01/01/2002.
	- o Bât 2 : 12 000 000F mis en service le 01/04/2015. Calculer le taux d'amortissement commun de bâtiment **(Rép = 5%)**
- **Matériel de transport : le poste est amorti sur 10 ans**
	- o **Voiture de tourisme :** 7 000 000F HT, TVA 18% mis en service il y a 15 ans
	- o **Camion de livraison Renault** : 7 434 000F TTC, TVA 18%, mis en service courant 2013.
	- o **Camion Peugeot :** mis en service le 19 mars 2015 Retrouver la date de mise en service du camion Renault.

Reconstituer les écritures de dotations au 31/12/2015.

# **Cas de balance avant inventaire**

**Exo 1 :** Balance avant inventaire 31/12/2015

| 213  | Logiciel                  | 700 000    |
|------|---------------------------|------------|
| 245  | MТ                        | 18 610 000 |
| 2813 | Amortissement de logiciel | 70 000     |
| 2845 | Amortissement MT          | 9 877 000  |

*Informations complémentaires :*

- **Logiciel** est mis en service il y a 18 mois. Calculer le taux linéaire **(Rép : 20%)**
- **Matériel de transport : le poste est amorti sur n ans**
	- o **Voiture de tourisme :** 7 000 000F HT, TVA 18% mis en service il y a 10 ans (totalement amorti)
	- o **Camion de livraison Renault** : 7 434 000F TTC, TVA 18%, mis en service 19 septembre 2013.
	- o **Camion Peugeot :** mis en service le 19 mars 2015

Retrouver le taux commun des MT puis en déduire la durée de vie **(Rép : 20%)** Calculer les annuités 2015 puis enregistrer au journal.

# **Module 5 : VALORISATION DES SORTIES DE STOCKS**

En cours d'exercice, les mouvements des stocks sont enregistrés au fur et à mesure dans les comptes de stocks de la classe 3.

Les biens non identifiables sont dits fongibles. Ils rentrent en stock pour leur coût d'achat. Le SYSCOA préconise deux méthodes de valorisation des sorties de stocks :

- La méthode du premier entré premier sorti **PEPS** (**FIFO** en anglais **F**irst **I**n **F**irst **O**ut) ou méthode de l'épuisement des lots ;
- La méthode de Coût Moyen Pondéré qui connaît deux variantes :
	- o La méthode du coût moyen pondéré après entrée, adaptée aux entreprises pratiquant **l'inventaire permanent** ;
	- o La méthode de coût moyen pondéré calculé sur la durée moyenne de stockage, adaptée aux entreprises pratiquant **l'inventaire intermittent**.

# **VALORISATION DES STOCKS**

La fiche de stock est un document comptable qui enregistre les mouvements de stocks. Les entrées sont portées au coût d'achat (prix d'achat + frais d'achat) et les sorties de stocks sont valorisées suivant la méthode FIFO ou CMPACE.

# **Qu'est-ce que la méthode FIFO ou PEPS ?**

La méthode FIFO consiste à classer les biens en stock en lot afin de faciliter la sortie du 1<sup>er</sup> entré 1er sorti.

# **Exemple 1 :**

**1 er janvier :** stock initial de 300 unités à 50F l'une

**2 janvier :** achat de 500 unités à 53 FCFA l'une

**3 janvier :** vente de 740 unités :

- Prenons les 300 unités à 50F
- Puis les 440 unités à 53F
- Le stock restant serait de (500 -440) 60 unités à 53F.

# **Extrait de la fiche de stocks**

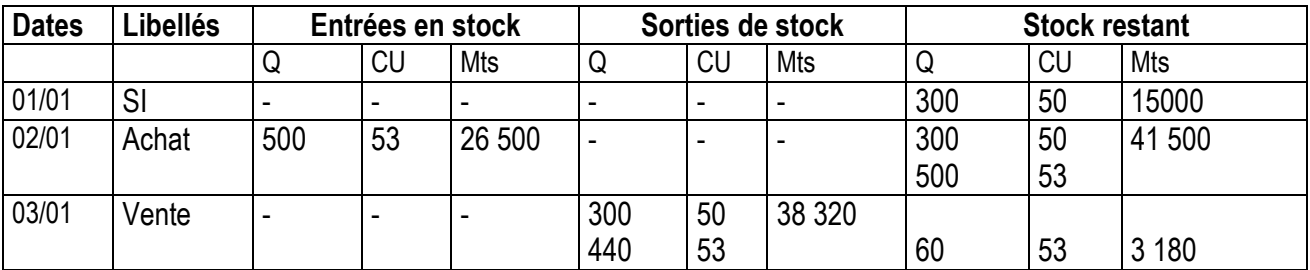

**Vérification :** Stock initial + total des entrés – total des sortis = stock final

En quantité : 300 + 500 – 740 = 60

**Exemple 2 :**

**1 er février :** Stock initial de 300 unités à 50F l'une

**5 février :** achat de 500 unités à 53 FCFA l'une

**10 février :** achat de 200 unités à 55 FCFA l'une

**15 février :** sorti de 860 unités :

- Prenons les 300 unités à 50F
- Puis les 500 unités à 53F
- Puis les 60 unités à 55 F
- Le stock restant serait de (200 60) 140 unités à 55 F.

#### **Bemba B TRAORE 76 43 95 33/69 50 23 20 \*\* Comptabilité- T S éco - 2016-2017 Extrait de la fiche de stocks**

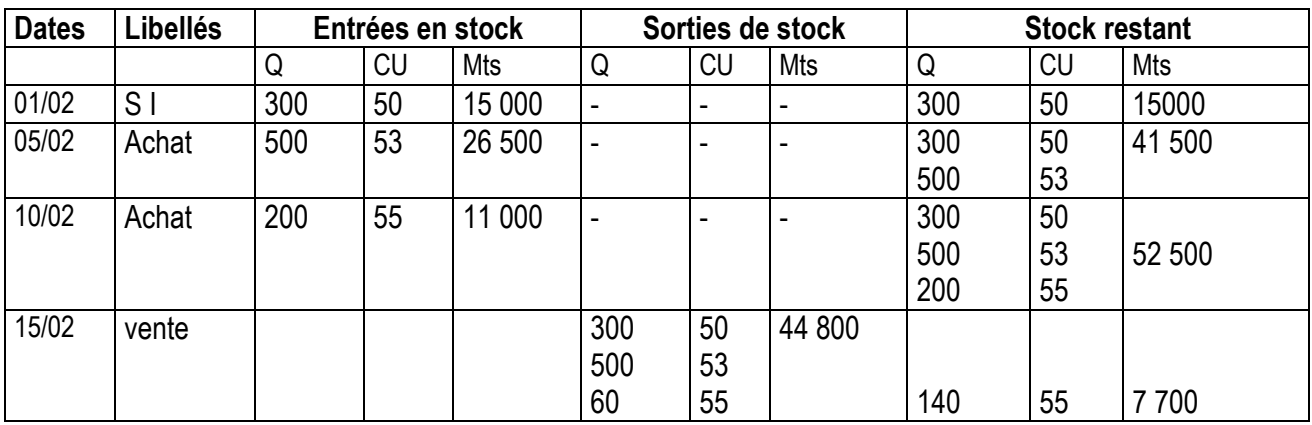

# **Fiche de stocks FIFO**

#### **Exercice 1 :**

Les mouvements de stocks d'une entreprise pour le mois de décembre se présentent :  $\rightarrow$  01 déc : stock initial 20 kg à 325 F;

 $\rightarrow$  05 déc : achat de 52 kg au coût unitaire de 330 F ;

 $\rightarrow$  10 déc : sortie de 45 kg ;

 $\rightarrow$  15 déc : achat de 23 kg au coût unitaire de 332 F ;

- $\rightarrow$  20 déc : achat de 25 kg au coût unitaire de 335 F;
- $\rightarrow$  25 déc : sortie de 70 kg;
- $\rightarrow$  28 déc : achat de 35 kg au coût unitaire de 338 F ;
- $\rightarrow$  31 déc : sortie de 30 kg.

#### **Consignes :**

Tu présentes la fiche de stock, les sorties seront valorisées selon la méthode FIFO. **Solution : FIFO**

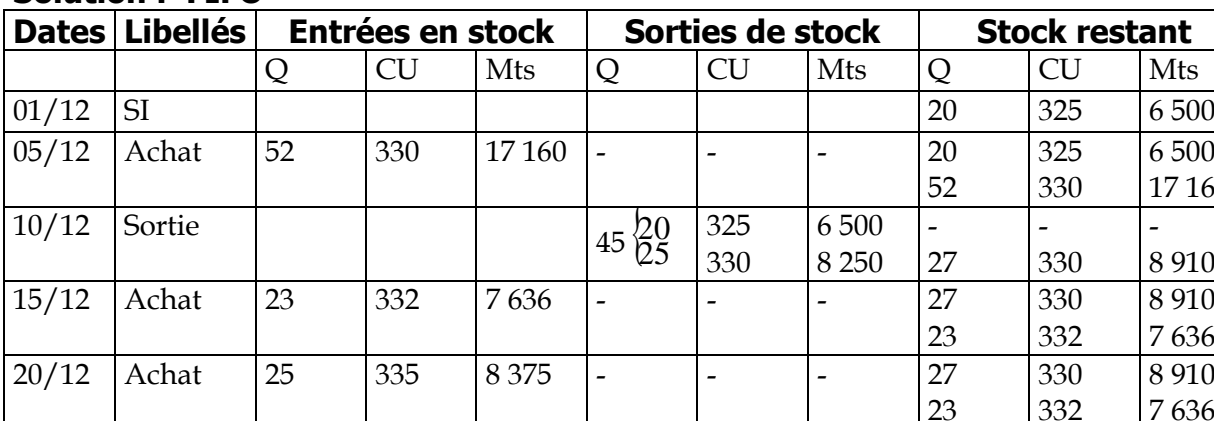

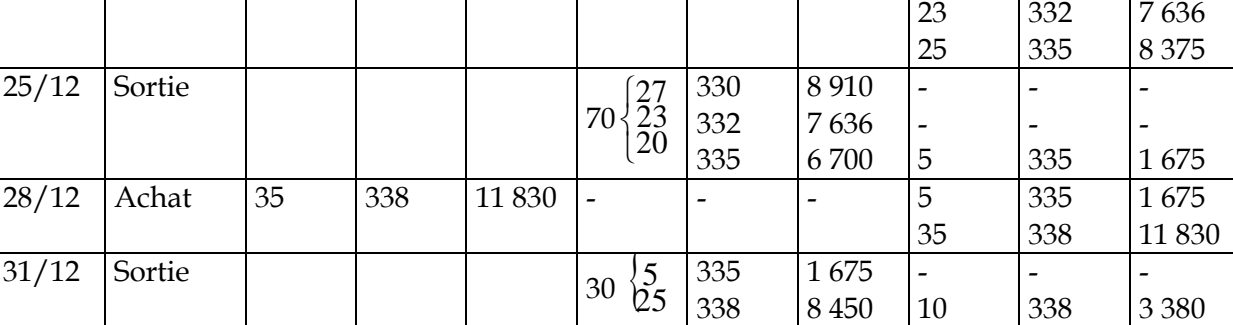

**Explications :** on ne fait pas la somme des quantités en stock, c'est pour faciliter la sortie du 1er entré ainsi de suite.

**Stock restant** 

6 500 17 160

8 910 7 636

8 910

- 8 910

325 330

330 332

330

- 330

-

#### **Exercice 2:**

Les mouvements de stocks d'une entreprise pour le mois de décembre se présentent :  $\rightarrow$  01 déc : stock initial 20 kg à 325 F ;

- $\rightarrow$  05 déc : achat de 60 kg au coût unitaire de 330 F ;
- $\rightarrow$  10 déc : sortie de 45 kg;
- $\rightarrow$  15 déc : achat de 23 kg au coût unitaire de 332 F ;
- $\rightarrow$  20 déc : achat de 25 kg au coût unitaire de 335 F;
- $\rightarrow$  25 déc : sortie de 70 kg;
- $\rightarrow$  28 déc : achat de 35 kg au coût unitaire de 338 F ;
- $\rightarrow$  31 déc : sortie de 30 kg.

#### **Consignes :**

Tu présentes la fiche de stock, les sorties seront valorisées selon FIFO.

#### **Solution : FIFO**

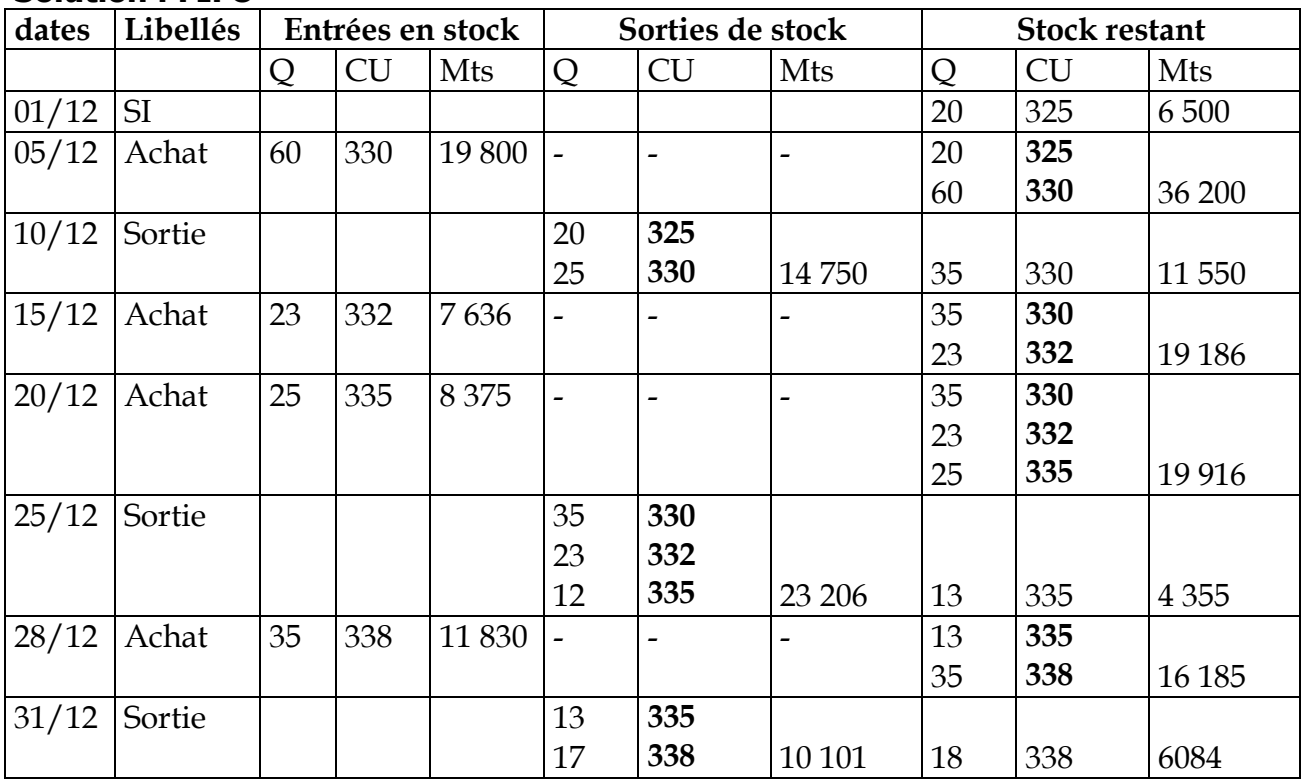

**Exercice 3 :** les mouvements de stocks du mois sont :

 $\rightarrow$  01 déc : stock initial 20 kg à 200 F;

- $\rightarrow$  10 déc : sortie de 15 kg;
- $\rightarrow$  20 déc : achat de 45 kg au coût unitaire de 205 F;
- $\rightarrow$  25 déc : sortie de 40 kg;
- $\rightarrow$  28 déc : achat de 30 kg au coût unitaire de 206 F ;
- $\rightarrow$  31 déc : sortie de 32 kg.
- Présenter la fiche de stock des biens.

#### **Solution : FIFO**

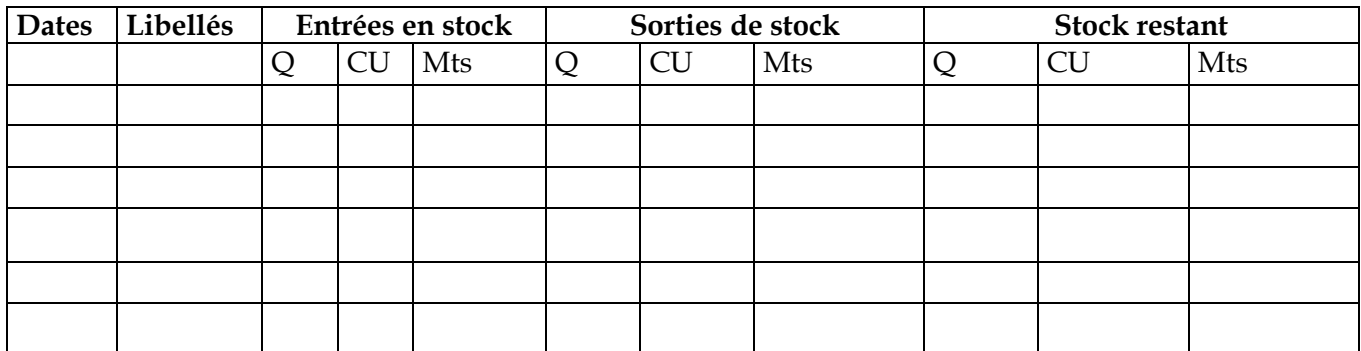

# **Qu'est-ce que la méthode CMUP ?**

La Méthode du Coût Moyen Unitaire Pondéré (CMUP) consiste à calculer le coût moyen pondéré CMP après chaque entré en stock. La sortie sera valorisée au CMP.

 $\mathcal{C}MP = \frac{\text{Some des montants}}{\text{Some des montants}}$ 

Somme des quantités

# **Exemple 1 :**

**1 er janvier :** stock initial de 300 unités à 50F l'une

**2 janvier :** achat de 500 unités à 53 FCFA l'une

**3 janvier :** vente de 740 unités : sera valorisée au CMP

- On calcule le CMP =  $(300*50 + 500*53)$  /  $(300 + 500) = 51,875$
- La sortie : 740 \* 51,875
- Le stock restant serait de (500 -440) 60 unités à 51,875 F.

#### **Extrait de la fiche de stocks**

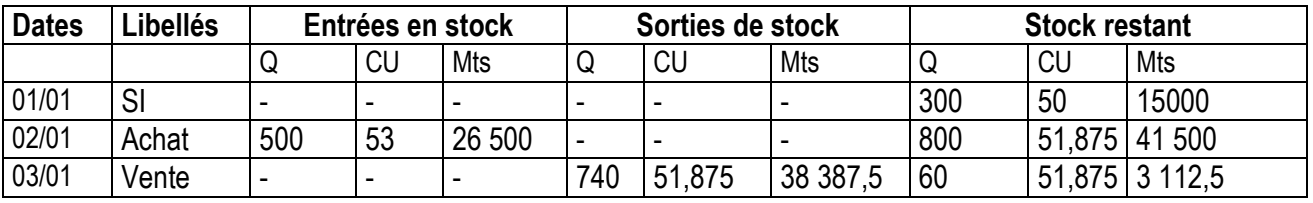

**Vérification :** Stock initial + total des entrés – total des sortis = stock final

En quantité : 300 + 500 – 740 = 60

## **Exemple 2 :**

**1 er février :** Stock initial de 300 unités à 50F l'une **5 février :** achat de 500 unités à 53 FCFA l'une **10 février :** achat de 200 unités à 55 FCFA l'une

**15 février :** sorti de 860 unités :

- Prenons les 300 unités à 50F
- Puis les 500 unités à 53F
- Puis les 60 unités à 55 F
- Le stock restant serait de (200 60) 140 unités à 55 F.

#### **Extrait de la fiche de stocks**

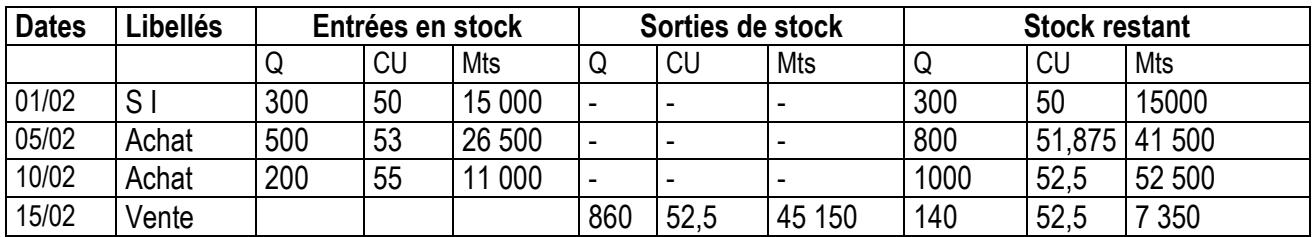

# **Fiche de stocks CUMPACE**

#### **Exercice 1 :**

Les mouvements de stocks d'une entreprise pour le mois de décembre se présentent :  $\rightarrow$  01 déc : stock initial 20 kg à 325 F ;

- $\rightarrow$  05 déc : achat de 52 kg au coût unitaire de 330 F;
- $\rightarrow$  10 déc : sortie de 45 kg ;
- $\rightarrow$  15 déc : achat de 23 kg au coût unitaire de 332 F ;
- $\rightarrow$  20 déc : achat de 25 kg au coût unitaire de 335 F;
- $\rightarrow$  25 déc : sortie de 70 kg;
- $\rightarrow$  28 déc : achat de 35 kg au coût unitaire de 338 F ;
- $\rightarrow$  31 déc : sortie de 30 kg.

#### **Consignes :**

Tu présentes la fiche de stock, les sorties seront valorisées selon la méthode CMPACE. **Solution : CUMPACE**

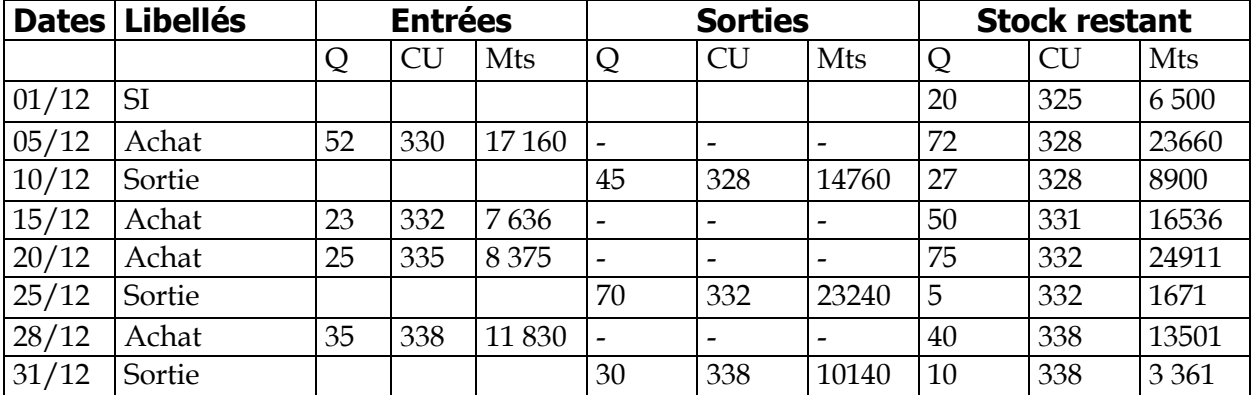

**Note :** les coûts moyens ont été arrondis au franc près, c'est pourquoi les données ne tombent pas.

#### **Exercice 2:**

Les mouvements de stocks d'une entreprise pour le mois de décembre se présentent :

- $\rightarrow$  01 déc : stock initial 20 kg à 325 F;
- $\rightarrow$  05 déc : achat de 60 kg au coût unitaire de 330 F ;
- $\rightarrow$  10 déc : sortie de 45 kg ;
- $\rightarrow$  15 déc : achat de 23 kg au coût unitaire de 332 F ;
- $\rightarrow$  20 déc : achat de 25 kg au coût unitaire de 335 F;
- $\rightarrow$  25 déc : sortie de 70 kg;
- $\rightarrow$  28 déc : achat de 35 kg au coût unitaire de 338 F ;
- → 31 déc : sortie de 30 kg.

#### **Consignes :**

Tu présentes la fiche de stock, les sorties seront valorisées selon CMPACE.

#### **Solution : CMPACE**

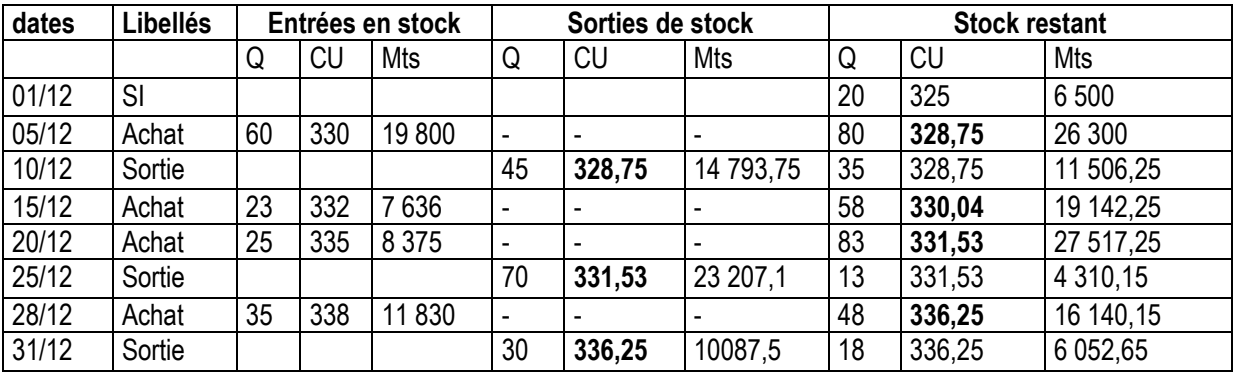

**Exercice 3 :** les mouvements de stocks du mois sont :

 $\rightarrow$  01 déc : stock initial 20 kg à 200 F;

- $\rightarrow$  10 déc : sortie de 15 kg ;
- $\rightarrow$  20 déc : achat de 45 kg au coût unitaire de 205 F ;
- $\rightarrow$  25 déc : sortie de 40 kg;
- $\rightarrow$  28 déc : achat de 30 kg au coût unitaire de 206 F ;
- $\rightarrow$  31 déc : sortie de 32 kg.

Présenter la fiche de stock des biens.

#### **Bemba B TRAORE 76 43 95 33/69 50 23 20 \*\* Comptabilité- T S éco - 2016-2017 Solution : CMPACE**

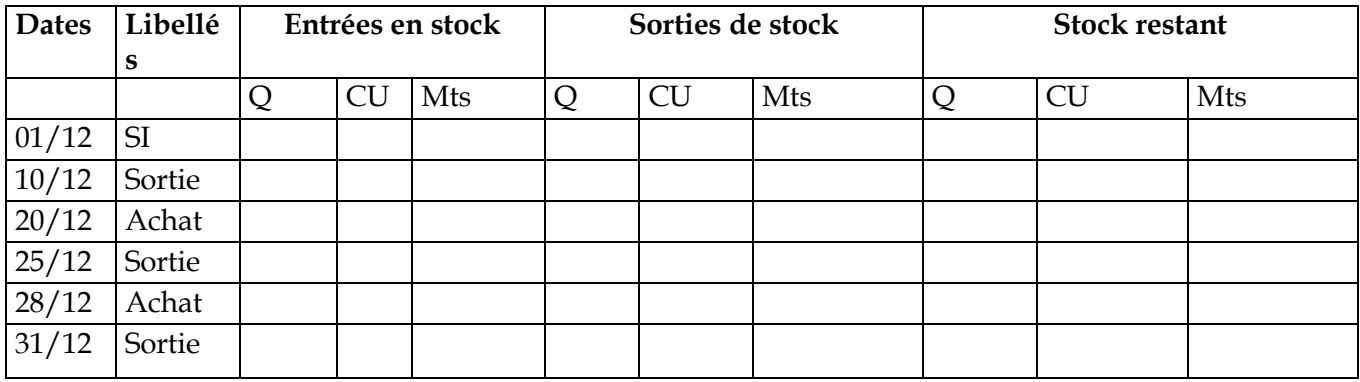

#### **Exercice 4 :**

Vous êtes magasinier d'un hyper marché, vous êtes chargés de présenter la fiche de stocks des pots de yaourt. Les mouvements de stocks du mois sont :

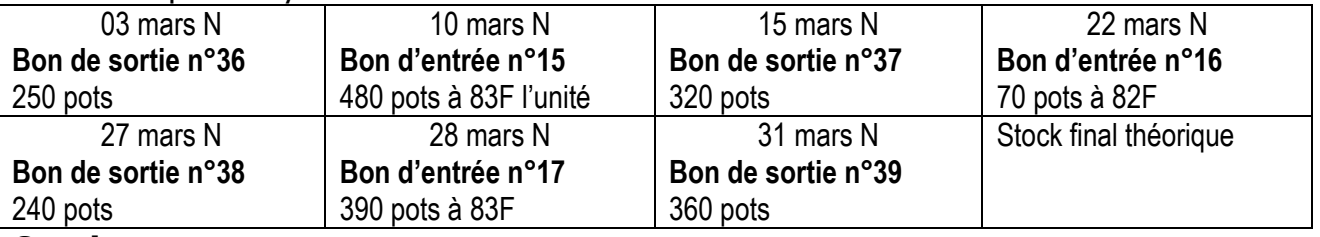

#### **Consigne :**

Tu présenteras la fiche de stocks selon CMUP. Le stock au début de mars était de 270 pots pour 21 600F.

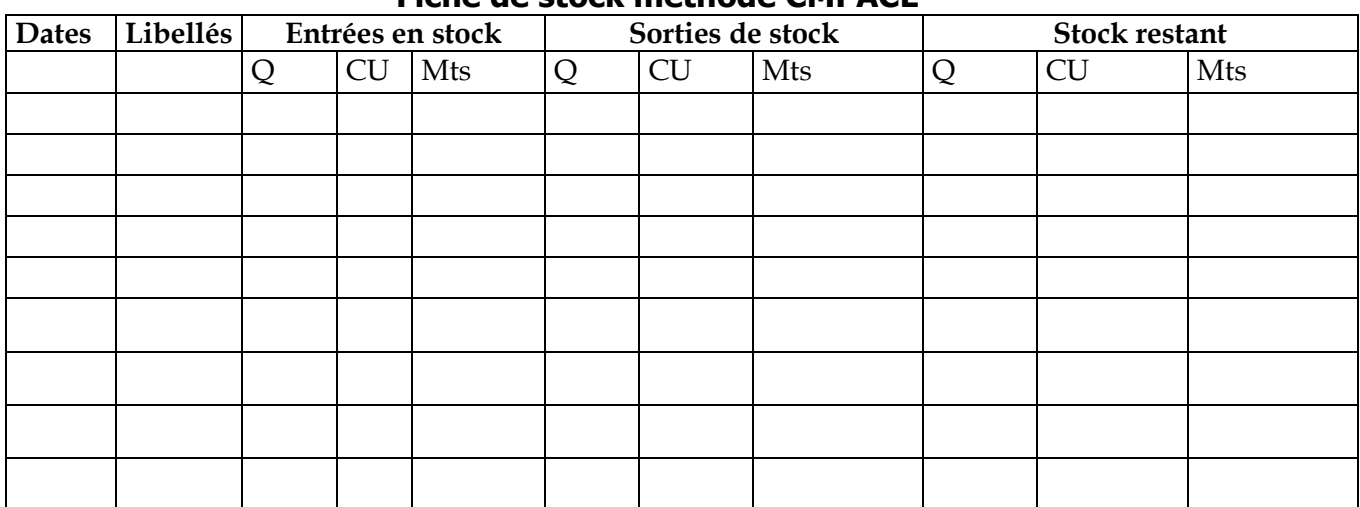

#### **Fiche de stock méthode CMPACE**

# **Module 6 : détermination du résultat analytique Contenu du module**

**- Classification des charges :** \* Charges directes \* Charges indirectes

**- Répartition des charges indirectes :** \* Répartition primaire \* Répartition secondaire

**- Coût d'achat:** \* Eléments constitutifs \* Tableau de calcul \* Compte d'inventaire permanent IP

**- Coût de production :** \* Eléments constitutifs \* Tableau de calcul \* Compte d'I P

**- Coût de revient :** \* Eléments constitutifs \* Tableau de calcul

**- Résultat analytique : \*** Chiffres d'affaires \* Tableau de calcul du résultat

**Note :** Ce chapitre traite les cas simples sans en-cours, ni déchets et pas de concordance

# **Résumé du cours sur la détermination du résultat analytique**

# **1.- Définitions :**

# **Comptabilité analytique**

Le **SYSCOA** définit la comptabilité analytique (**CA**) comme un mode de traitement des données dont les objectifs essentiels peuvent être classés en deux principales catégories : la recherche des coûts et l'approche prévisionnelle de l'exploitation et la mesure de performances de l'entreprise.

Le rôle de la **CA** est de fournir à l'entreprise des éléments de nature à éclairer ses prises de décision et à orienter son action sur le marché.

# **Coûts**

Un coût est un ensemble de charges. Il existe trois sortes de coûts : coût d'achat ; coût de production et coût de revient.

# **Charges directes et charges indirectes**

**Les charges directes** sont des charges qui participent à la formation d'un seul coût. Par exemple le salaire des ouvriers et les frais de transports des matières.

**Les charges indirectes** sont des charges qui participent à la formation de plusieurs coûts. Par exemple le salaire du personnel administratif et loyers des locaux de l'entreprise.

# **Charges incorporables aux coûts**

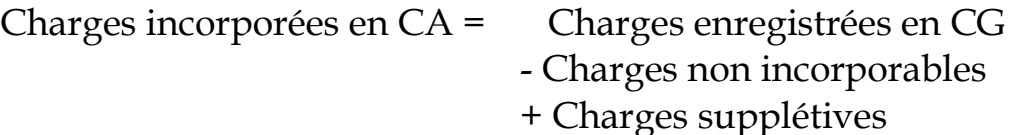

**– Charges de la comptabilité générale :** l'ensemble des charges enregistrées dans les comptes de la classe 6 et la classe 8 impaire c'est à dire 81, 83, 85, 87 , 89.

**– Charges non incorporables :** sont des charges inscrites en CG mais qui ne seront pas prises en compte dans la CA. Exemple : **les charges hors activité ordinaire HAO** (c'est à dire les comptes 81, 83, 85, 87, 89) ;

**– Charges supplétives :** ce sont les charges qui n'ont pas été enregistrées par la CG mais qui seront considérées pour la détermination des coûts. Par exemple les rémunérations théoriques (ou fictives) de l'exploitant individuel ou des capitaux propres.

# **2.- Les grandes lignes de la détermination du résultat analytique**

Détermination du résultat analytique passe par les étapes suivantes :

- Calcul du coût d'achat des matières
- Calcul de la consommation des matières (fiche de stock de matières)
- Calcul du coût de production des produits fabriqués
- Calcul du coût de production des produits finis vendus CPPV (fiche de stock de produits)
- Calcul du coût de revient des produits vendus CR
- Calcul du résultat analytique RA

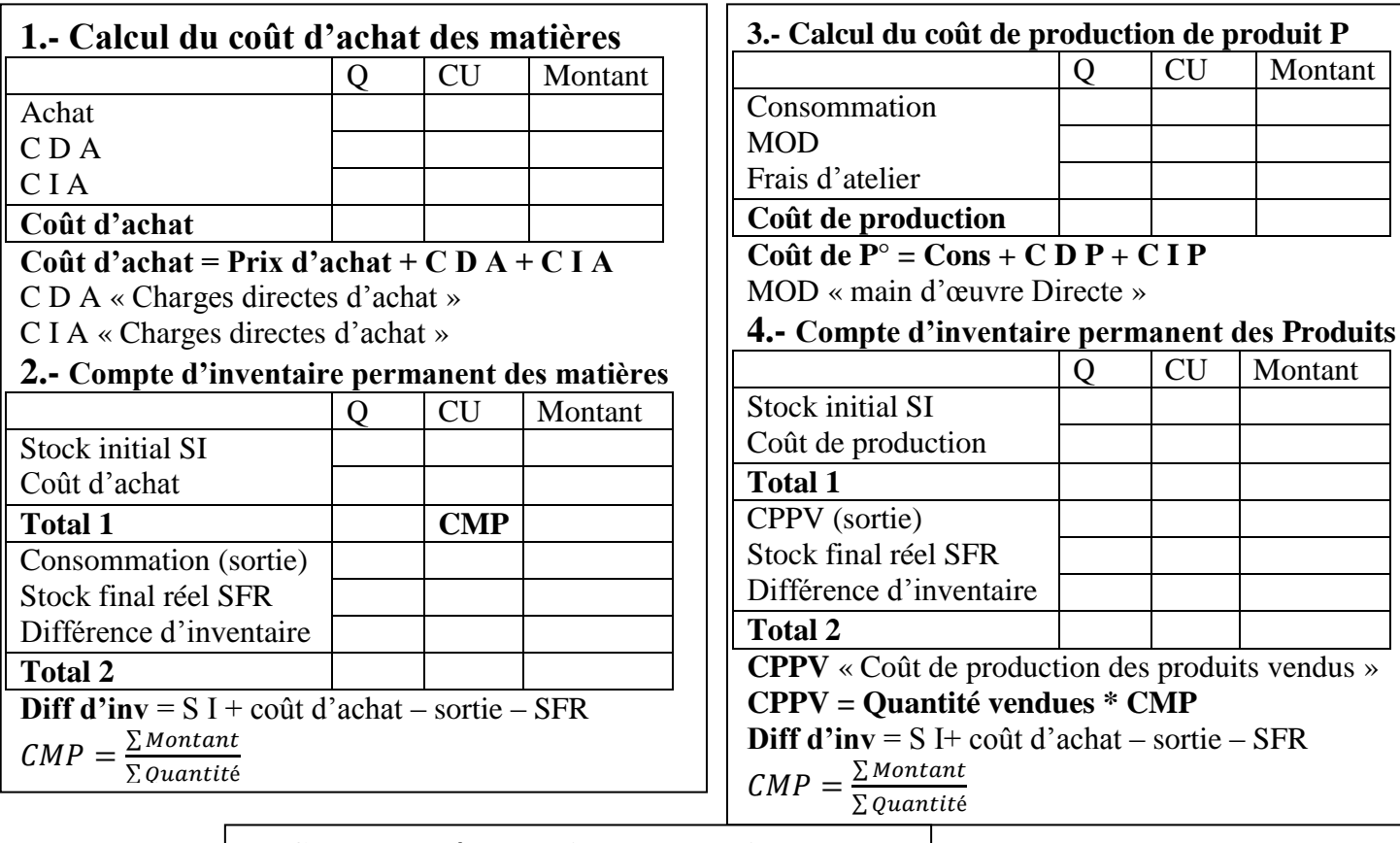

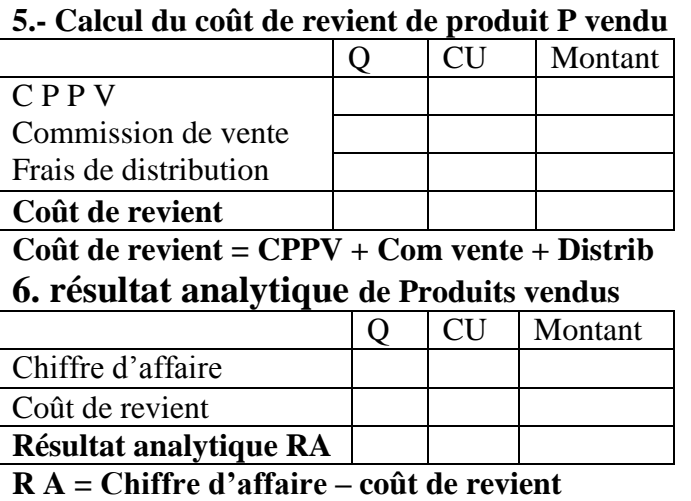

#### **Bemba B TRAORE 76 43 95 33/69 50 23 20 \*\* Comptabilité- T S éco - 2016-2017 Exemple 1: Déterminer le résultat analytique suivant : Une entreprise fabrique un produit P à partir d'une matière M**

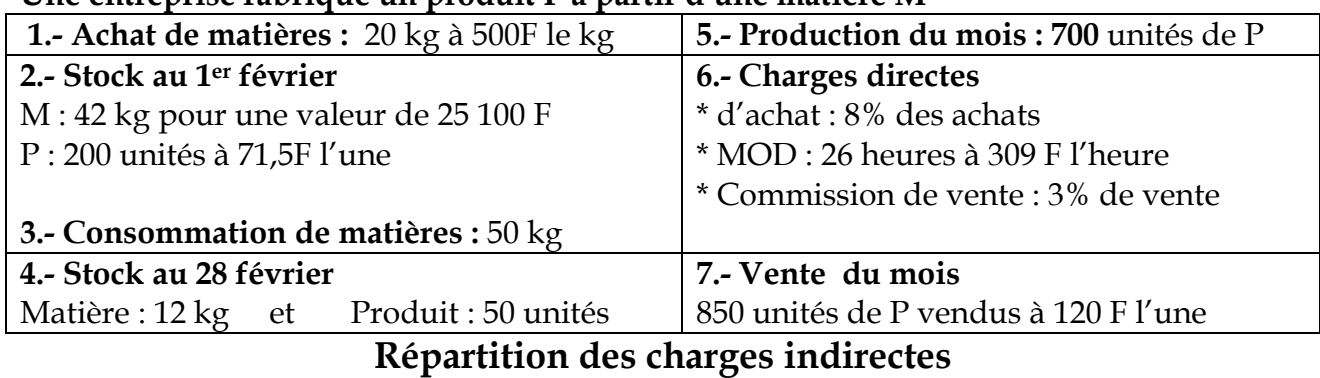

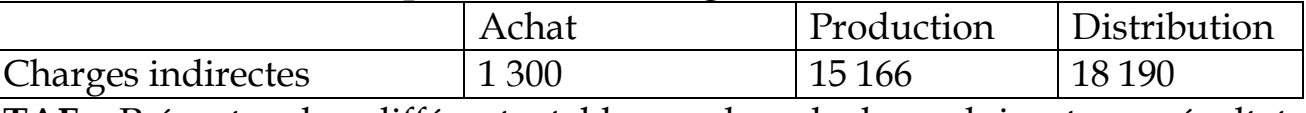

**TAF :** Présentez les différents tableaux de calcul conduisant au résultat analytique de la période.

**Solution** 

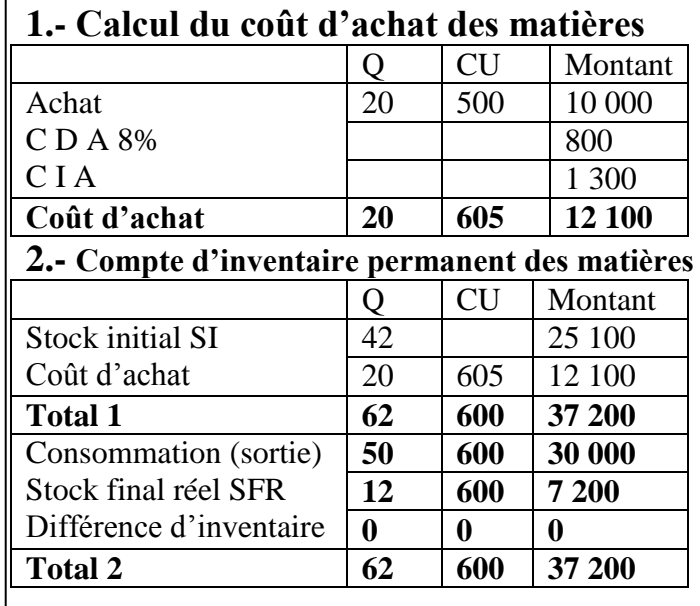

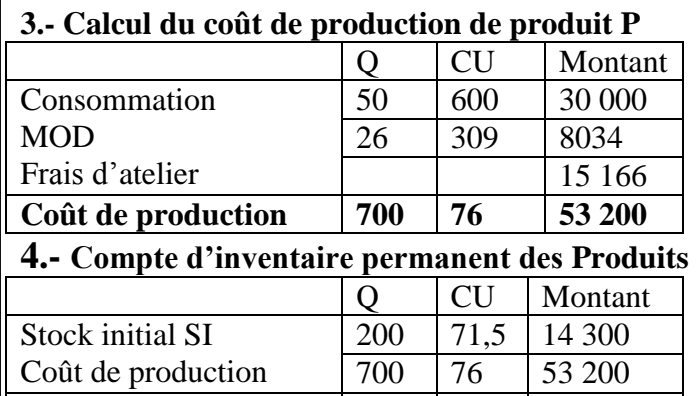

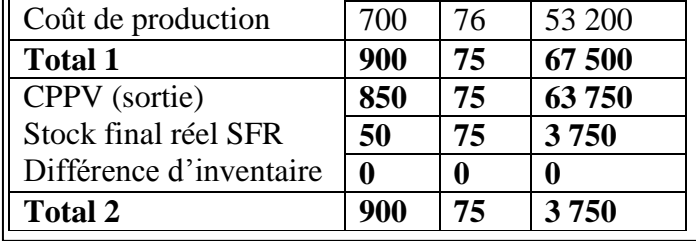

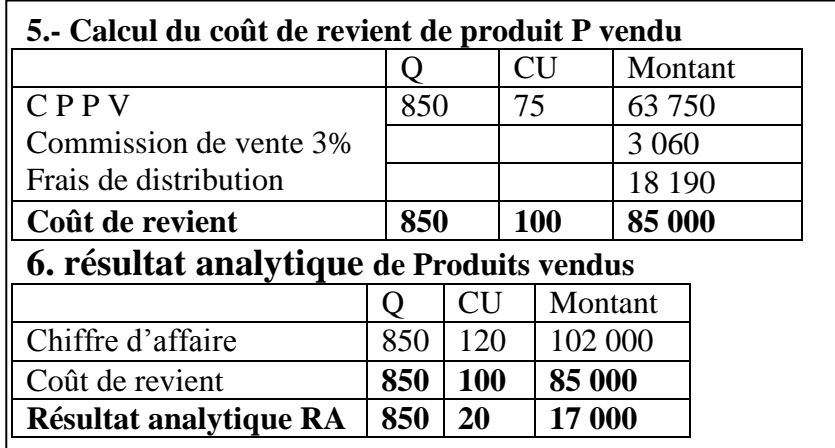

### **Bemba B TRAORE 76 43 95 33/69 50 23 20 \*\* Comptabilité- T S éco - 2016-2017 Exemple 2: Déterminer le résultat analytique suivant : Une entreprise fabrique un produit A à partir d'une matière N**

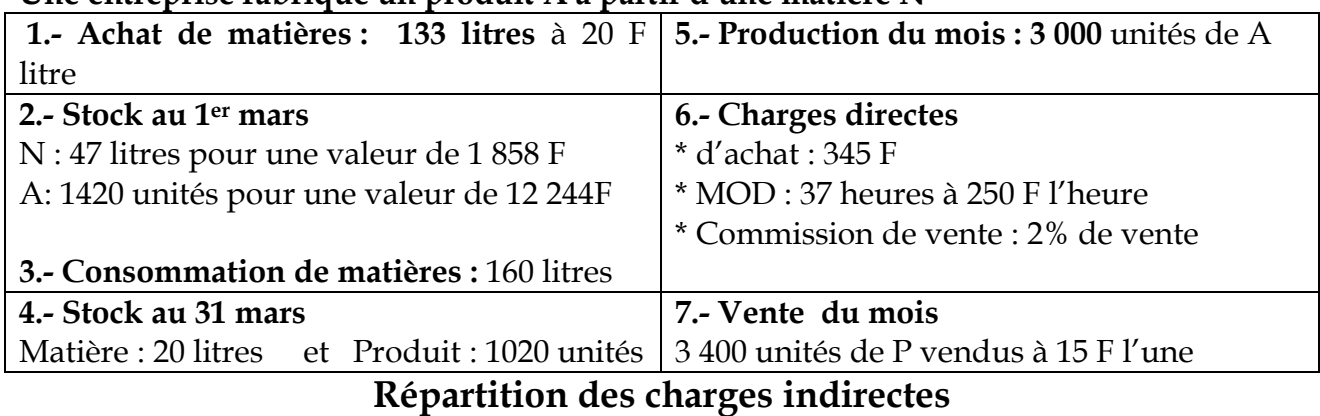

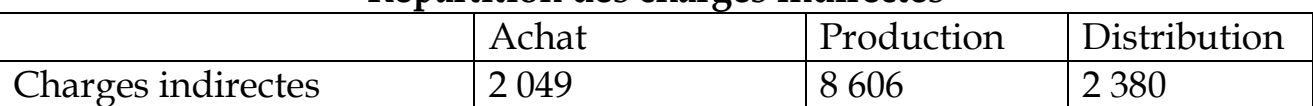

**TAF :** Présentez les différents tableaux de calcul conduisant au résultat analytique de la période.

**Solution** 

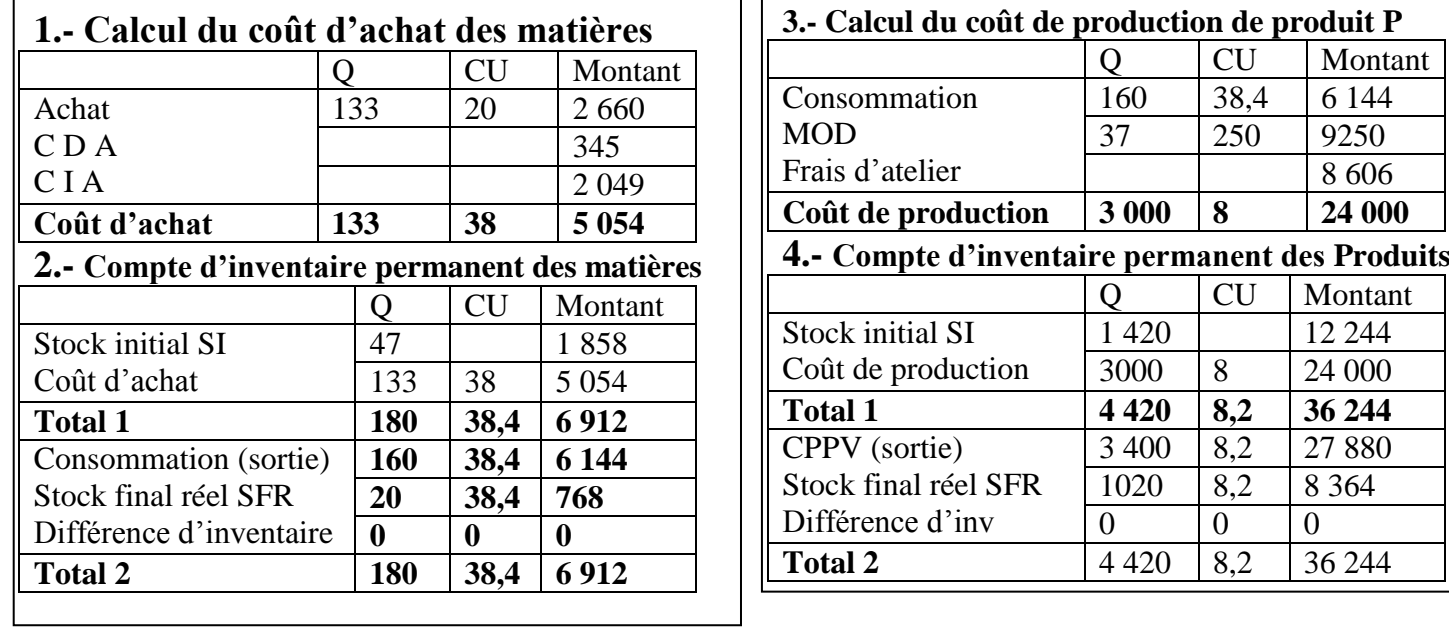

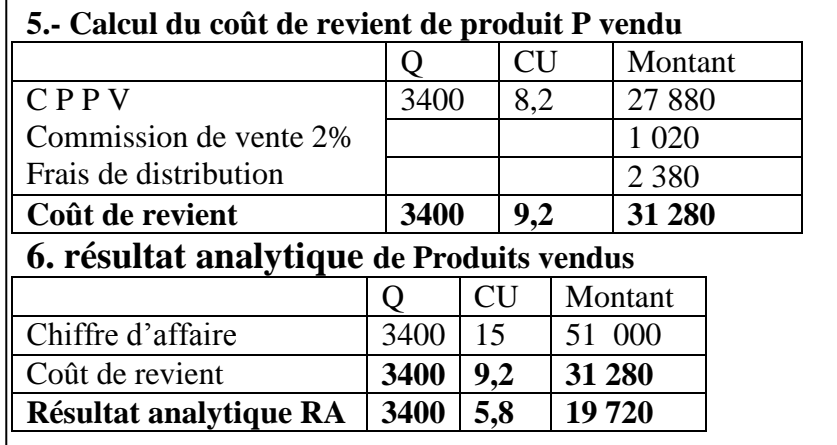

# **Bemba B TRAORE 76 43 95 33/69 50 23 20 \*\* Comptabilité- T S éco - 2016-2017 IV.- REPARTITION DES CHARGES INDIRECTES : Le centre d'analyse**

Les charges indirectes exigent un traitement préalable, dans un centre d'analyse, avant leur incorporation aux coûts.

**Un centre d'analyse** est un compartiment comptable permettant de regrouper des éléments de charges indirectes avant de les imputer aux coûts.

Les centres d'analyse comprennent : les centres principaux ; les centres auxiliaires et les centres de structures.

**Les centres auxiliaires** ou émetteurs émettent des charges indirectes à des centres (auxiliaires, principaux et structures regroupent les charges) au cours de la répartition secondaire. Par exemple gestion du personnel, gestion du matériel, gestion des moyens, entretien, financement, administrations…

**Les centres principaux** reçoivent des centres, par exemple approvisionnement, ateliers de production et distribution …

**Les centres de structures** jouent le même rôle que les centres auxiliaires mais à la différence ce sont des centres hors production, par exemple centre administration et de financement.

# **Calcul du nombre d'unité d'œuvre**

**L'unité d'œuvre U.O.** est la mesure de l'activité du centre d'analyse, elle est exprimée en quantités. Le coût de l'unité d'œuvre C.U.O. est le prix d'une unité du centre d'analyse. Lorsque l'unité d'œuvre est exprimée en unité monétaire on parlera **d'assiettes de frais** et le coût de l'unité d'œuvre sera le taux de frais.

**Exemple 1 :** achat de matières 5000Kg à 500F le kg

Si l'unité d'œuvre est le kg acheté alors le nombre d'U.O serait = 5 000

Si l'unité d'œuvre est la tonne achetée alors le nombre d'U.O serait = 5

Si l'unité d'œuvre est le quintal acheté alors le nombre d'U.O serait = 50

**Exemple 2 :** l'heure de MOD est 250 heures et le taux horaire est 5000F. Si l'unité d'œuvre est l'heure de MOD alors le nombre d'U.O serait = 250 Si l'unité d'œuvre est de 100 heures de MOD alors le nombre d'U.O serait = **2,50.**

**Exemple 3 :** vente du mois 5 000 unités à 500F l'une.

Si l'unité d'œuvre est la quantité vendue alors le nombre d'U.O serait = 5 000 .

Si l'unité d'œuvre est 1F de C A alors le nombre d'U.O serait = 5 000 x 500 = 2 500 000 .

Si l'UO est 100F de C A alors le nombre d'U.O serait = (5 000 x 500)/100 = 25 000 .

Si l'UO est 1 000F de CA alors le nombre d'U.O serait = (5 000 x 500)/1000 = 2 500.

## **La répartition des charges indirectes**

**La répartition des charges indirectes se fait en trois épates :**

#### **1er étape : répartition primaire :**

Elle consiste à répartir les charges incorporables entre tous les centres. Il y a lieu de tenir compte de la clé de répartition. Elle peut être en % ou en scalaire.

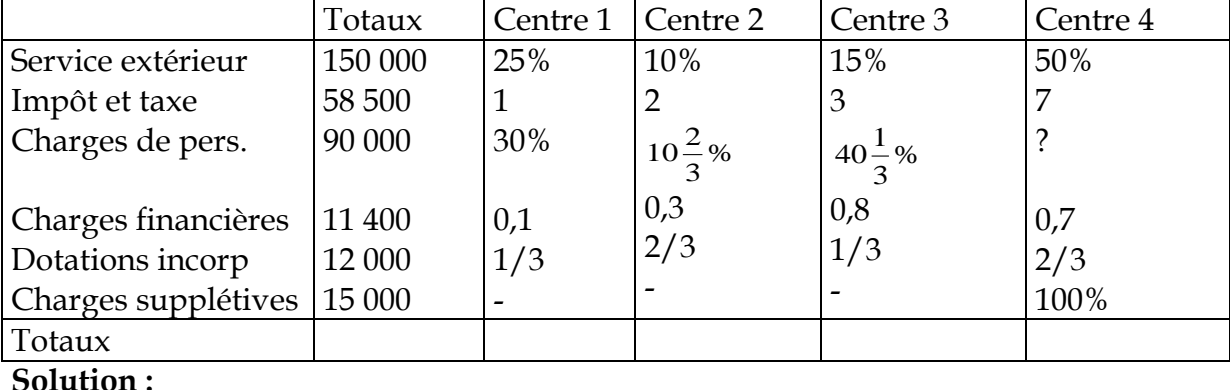

**Exemple :** Effectuer les répartitions suivantes

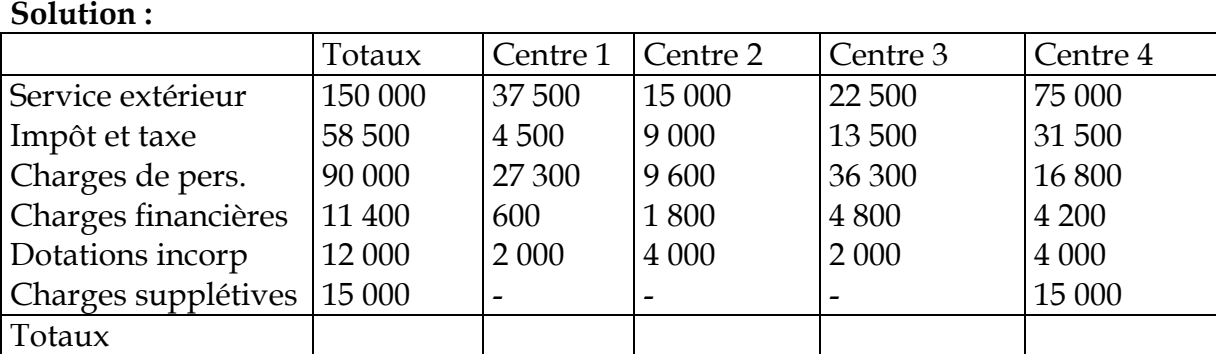

# **2ième étape : répartition secondaire : Prestations réciproques :**

Elle consiste à répartir le total des charges indirectes des centres auxiliaires entre les autres centres. Pour ce faire, on fait souvent recours à la méthode des prestations réciproques. Après répartition secondaire le total des centres auxiliaires serait égal à 0 et le total des centres principaux serait augmenté. En plus le total primaire est toujours égal au total secondaire.

#### **Cas de 2 centres auxiliaires :**

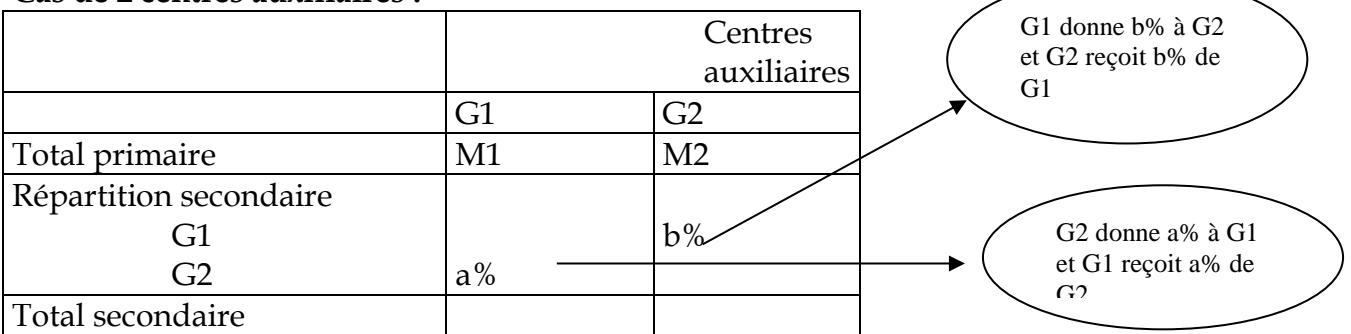

Soit **X** « le total des charges indirectes du centre G1 à répartir » Soit **Y** « le total des charges indirectes du centre G2 à répartir » Le centre G1 recoit M1 +  $a$ % de G2 :  $X = M1 + a$ <sup>%</sup>Y Le centre G2 reçoit M2 + b% de G1 : **Y = M2 + b%X**

## **Exemple 1 : Répartition secondaire**

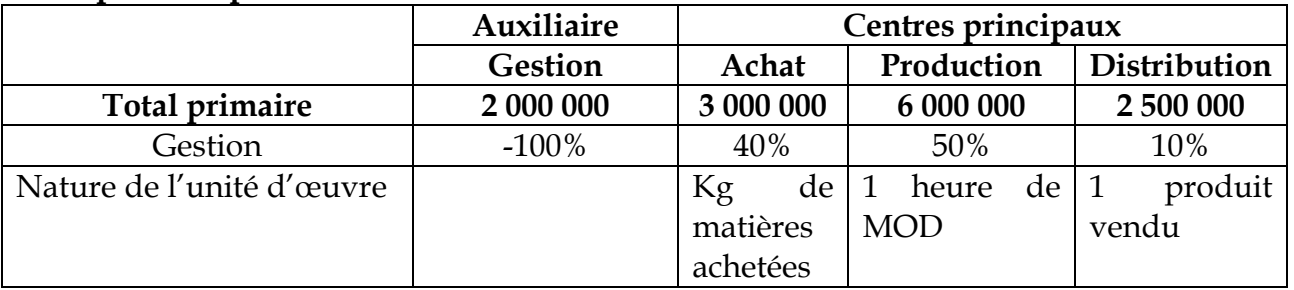

#### **Bemba B TRAORE 76 43 95 33/69 50 23 20 \*\* Comptabilité- T S éco - 2016-2017** *Informations complémentaires :*

**Achat de matières** : 25 000 kg à 1 700F le kg

**Main d'œuvre directe :** 1 400 heures au taux horaire de 600F

**Vente du mois :** 8 000 unités vendues à 900F l'une

**TAF :** effectuez la répartition secondaire puis calculer le coût de l'U.O.

# **Solution 1 : Répartition secondaire**

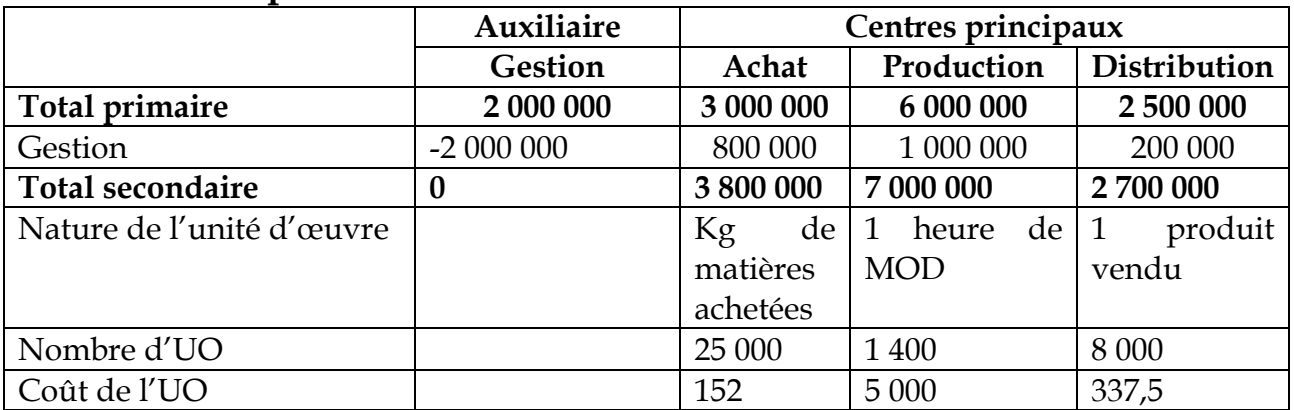

**Explication :** la charge indirecte du centre auxiliaire a été répartie : 40% pour achat, 50% pour la production et 10% pour la distribution.

# **Coût d'UO = total secondaire / nombre d'UO.**

# **Exemple 2 : Répartition secondaire**

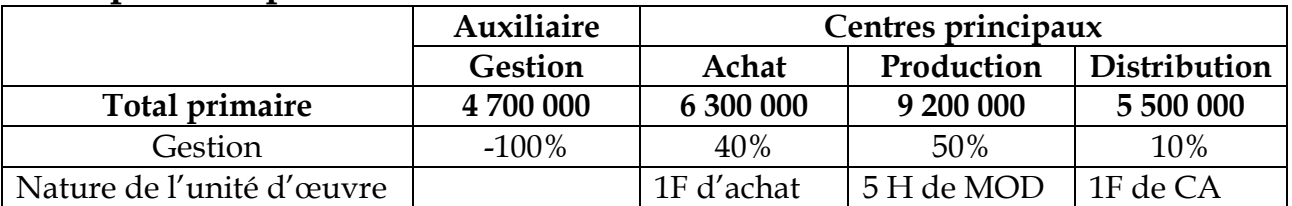

*Informations complémentaires :*

**Achat de matières** : 25 000 kg à 1 700F le kg

**Main d'œuvre directe :** 1 400 heures au taux horaire de 600F

**Vente du mois :** 8 000 unités vendues à 900F l'une

**TAF :** effectuez la répartition secondaire puis calculer le coût de l'U.O.

# **Solution 2 : Répartition secondaire**

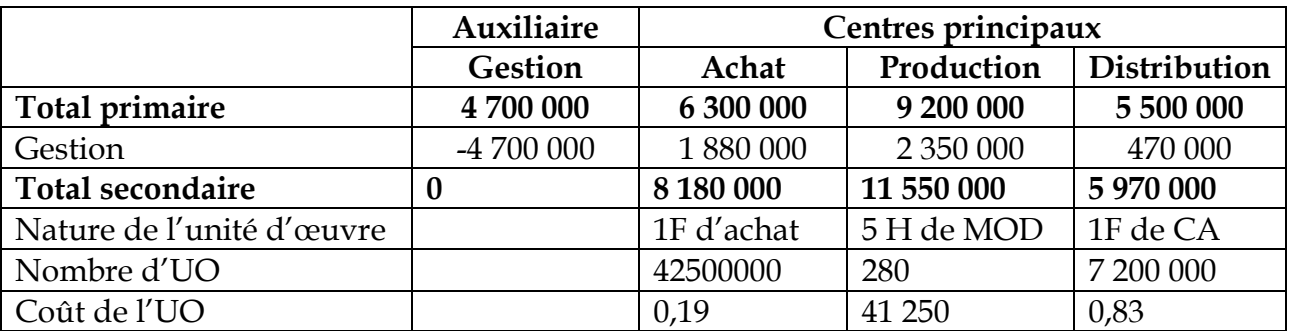

**Explication :** la charge indirecte du centre auxiliaire a été répartie : 40% pour achat, 50% pour la production et 10% pour la distribution.

1F d'achat = prix d'achat total / 1

5 heures de MOD = heures de MOD / 5

1F de CA = montant de vente / 1

**Coût d'UO = total secondaire / nombre d'UO.**

#### **Bemba B TRAORE 76 43 95 33/69 50 23 20 \*\* Comptabilité- T S éco - 2016-2017 Exemple 3 : Répartition secondaire**

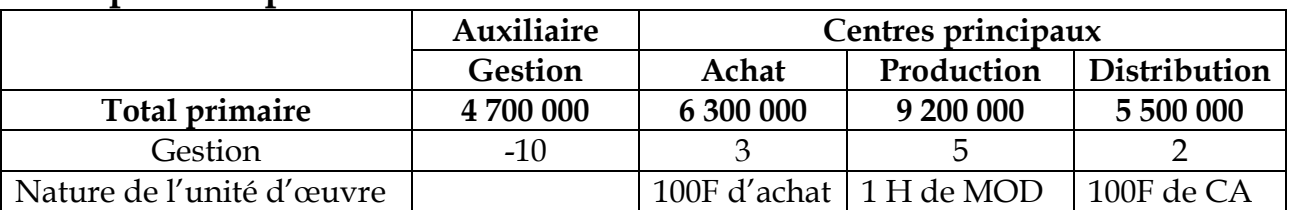

*Informations complémentaires :*

**Achat de matières** : 7 000 kg à 1 800F le kg

**Main d'œuvre directe :** 3 400 heures au taux horaire de 1 600F

**Vente du mois :** 22 000 unités vendues à 1 900F l'une

**TAF :** effectuez la répartition secondaire puis calculer le coût de l'U.O.

# **Exemple 4 : Répartition secondaire**

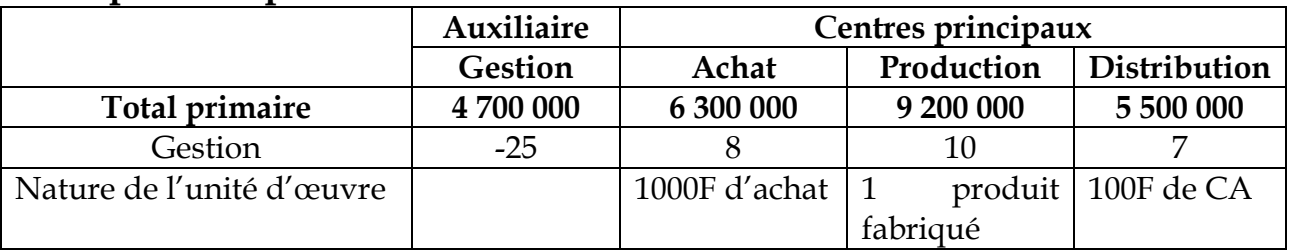

*Informations complémentaires :*

**Achat de matières** : 90 000 kg à 1 500F le kg

**Main d'œuvre directe :** 3 400 heures au taux horaire de 1 600F

**Production du mois :** 36 000 unités.

**Vente du mois :** 30 000 unités vendues à 5 500F l'une

**TAF :** effectuez la répartition secondaire puis calculer le coût de l'U.O.

**Exemple 5 : répartition secondaire avec deux centres auxiliaires**

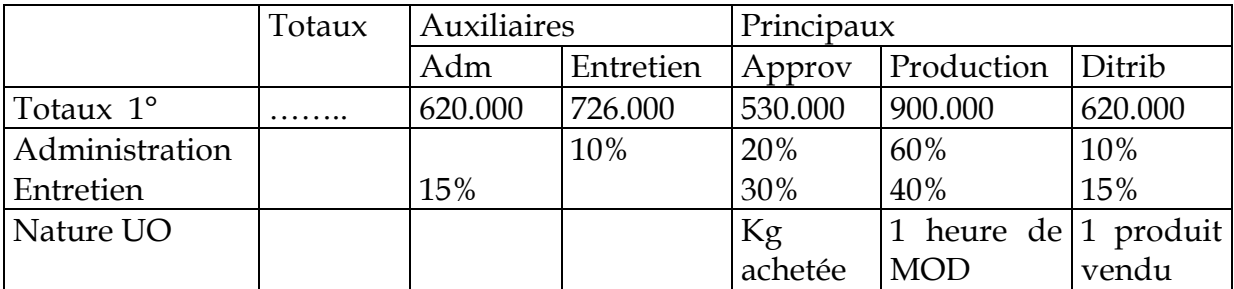

*Informations complémentaires :*

**Achat de matières** : 2 200 kg à 500F le kg

**Main d'œuvre directe :** 1 600 heures au taux horaire de 900F

**Production du mois :** 7 000 unités.

**Vente du mois :** 6 000 unités vendues à 4 500F l'une

**TAF :** effectuez la répartition secondaire puis calculer le coût de l'U.O.

**Solution :** La répartition secondaire ne concerne que les centres auxiliaires. Nous avons, ici, deux centres auxiliaires.

Soit X « le total des charges indirectes du centre Administration à répartir »

Soit Y « le total des charges indirectes du centre Entretien à répartir »

Le centre Administration reçoit :  $620000 + 15\%$  de « Entretien » :  $X = 620000 + 0.15Y$ 

Le centre Entretien reçoit : 726 000 + 10% d'Administration : Y = 726 000 + 0,10X

Résolution : nous remplaçons X dans la 2ième équation :

 $Y = 726000 + 0,10(620000 + 0,15Y)$  ce qui donne  $Y = 800000F$  et  $X = 740000$ 

#### **Bemba B TRAORE 76 43 95 33/69 50 23 20 \*\* Comptabilité- T S éco - 2016-2017 Tableau de répartition des charges indirectes :**

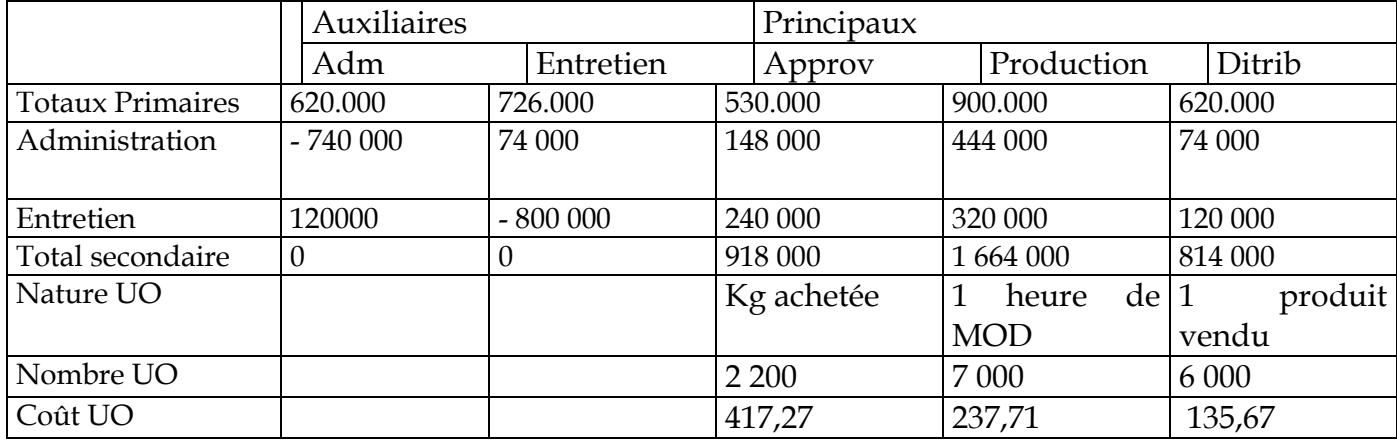

# **Exemple 6 : répartition secondaire avec deux centres auxiliaires**

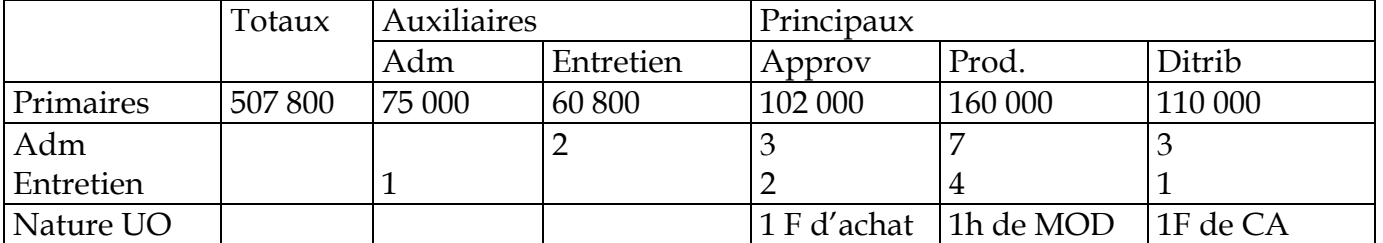

*Informations complémentaires :*

**Achat de matières** : 2 200 kg à 500F le kg

**Main d'œuvre directe :** 1 600 heures au taux horaire de 900F

**Production du mois :** 7 000 unités.

**Vente du mois :** 6 000 unités vendues à 4 500F l'une

**TAF :** effectuez la répartition secondaire puis calculer le coût de l'U.O.

#### **Solution** :  $X = 75000 + \frac{1}{8}$  $\frac{1}{8}X$  et Y 66 400 +  $\frac{2}{1!}$  $\frac{2}{15}$ Y on trouve X = 84 000F et Y = 72 000F

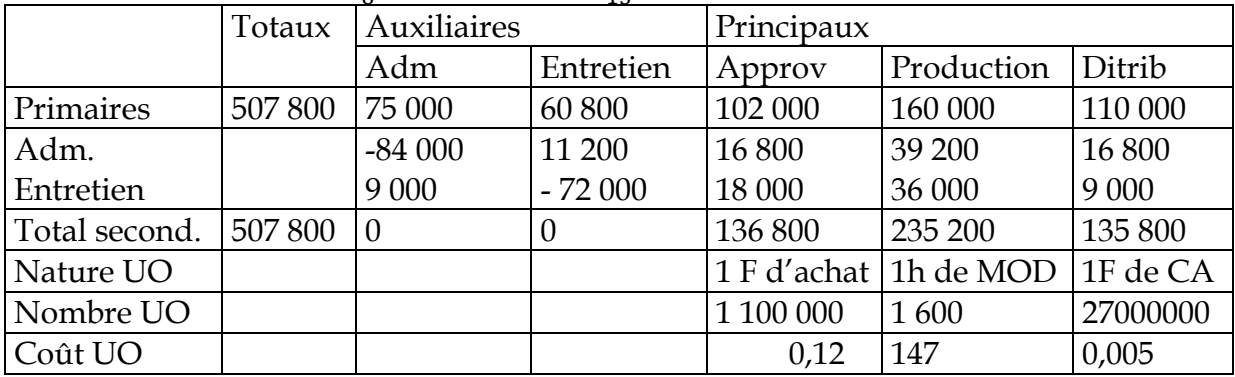

**Exemple 7 : répartition secondaire avec deux centres auxiliaires**

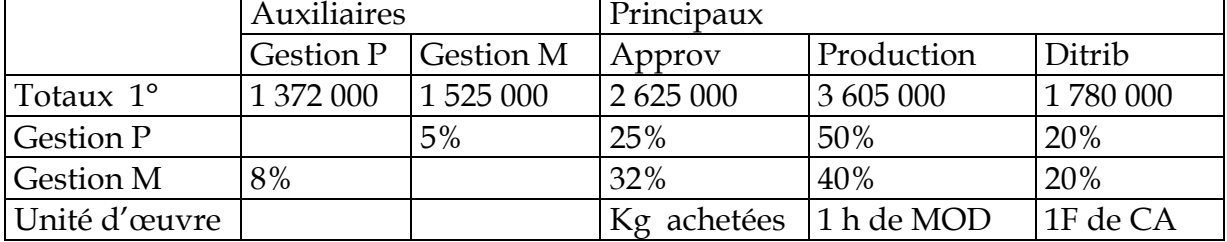

*Informations complémentaires :*

**Achat de matières** : 2 000 kg à 500F le kg

**Main d'œuvre directe :** 1 600 heures au taux horaire de 900F

**Production du mois :** 45 000 unités.

**Vente du mois :** 30 000 unités vendues à 4 500F l'une

**TAF :** effectuez la répartition secondaire puis calculer le coût de l'U.O.

**Ce fascicule est protégé par Allahou - Djabarou. Qu'Allah vous paie au centuple. Ya Houwa-Houwa** 68

# **Bemba B TRAORE 76 43 95 33/69 50 23 20 \*\* Comptabilité- T S éco - 2016-2017 Sujet d'examen 1 : coût complet simple ( 1 produit et 1 matière)**

Une petite entreprise fabrique un produit P à partir d'une matière M dans un seul atelier. On vous fournit les données relatives à son exploitation du mois de juin 2014 :

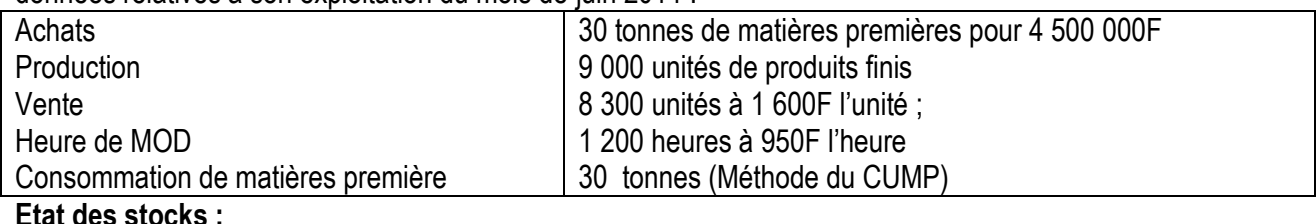

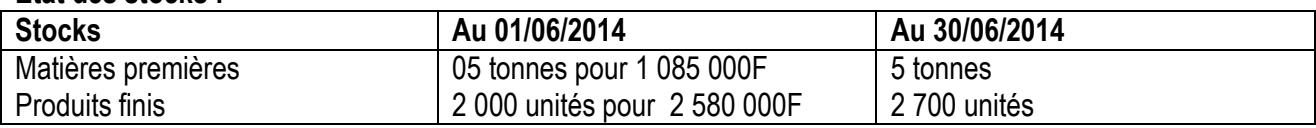

#### **Tableau de répartition des charges indirectes**

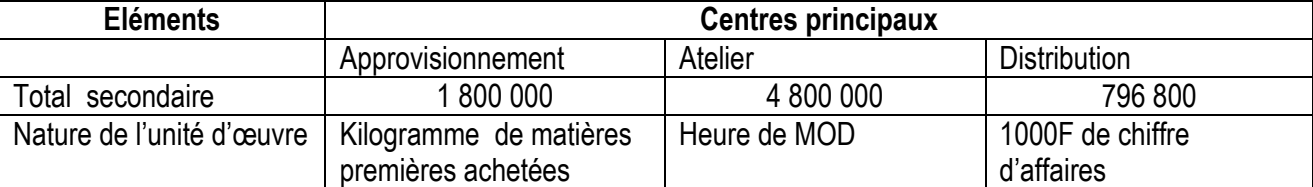

#### **Travail à faire :**

1- Déterminez les coûts d'unité d'œuvre en complétant le tableau de répartition ;

2- Présentez les différents tableaux de calcul conduisant au résultat analytique de la période.

#### **Solution : 1/ Calcul des coûts d'unité d'œuvre**

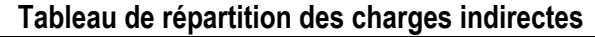

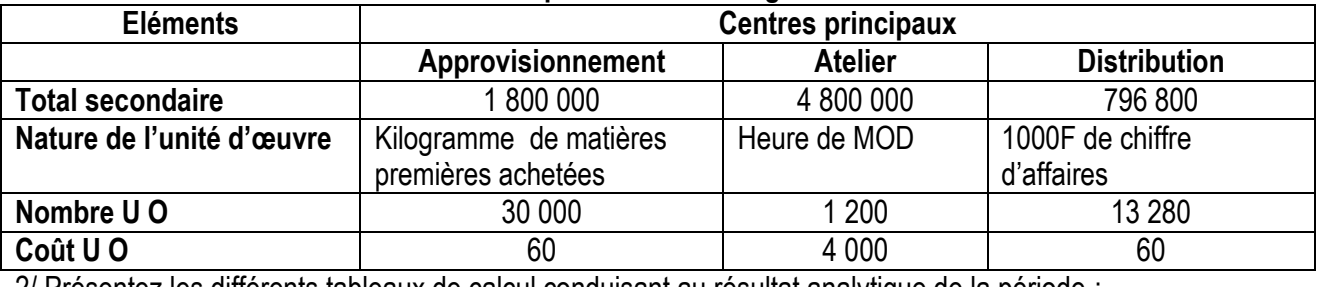

2/ Présentez les différents tableaux de calcul conduisant au résultat analytique de la période :

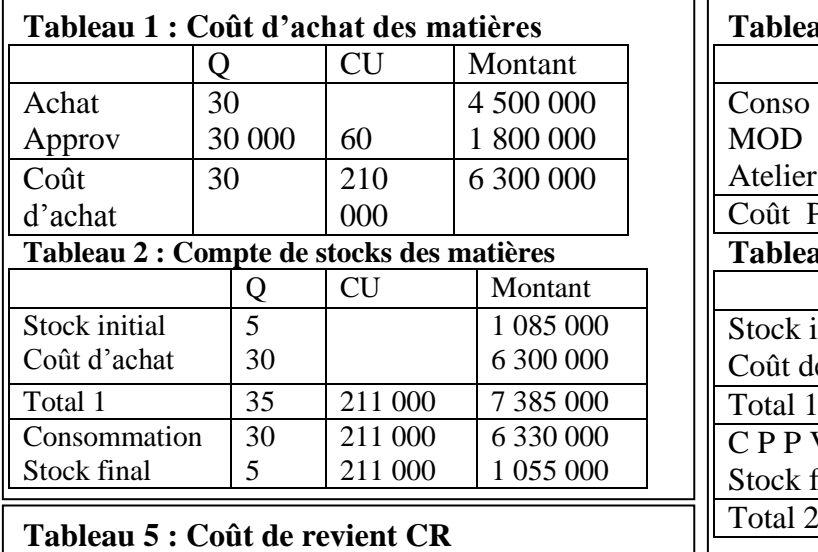

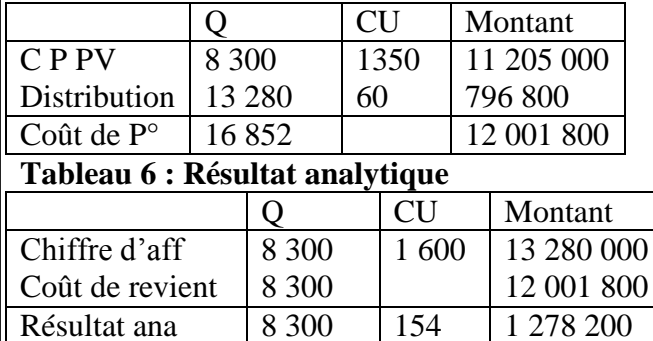

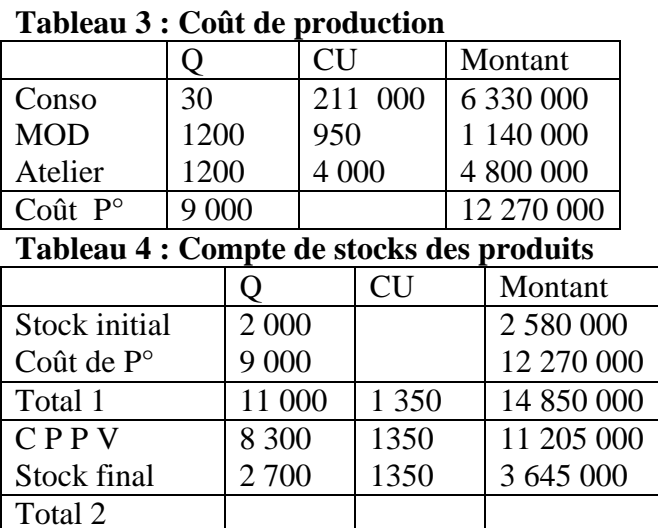

**Sujet d'examen 2 : coût complet simple (1 produit fabriqué à partir d'1 matière)**

Une petite entreprise fabrique du biscuit conditionné par paquet de 200 grammes dans un seul atelier. On vous fournit les données relatives à son exploitation du mois de mai 2014 :

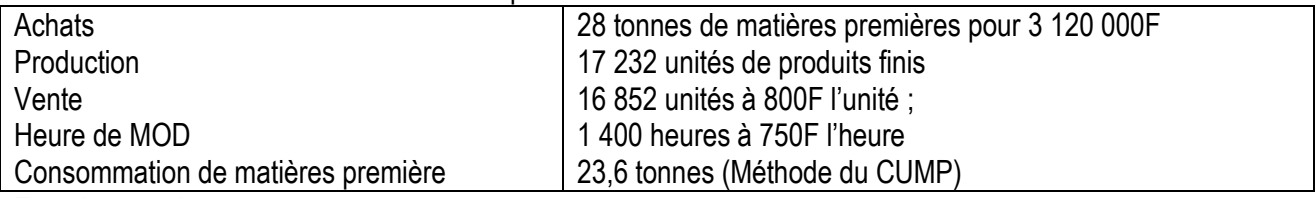

#### **Etat des stocks :**

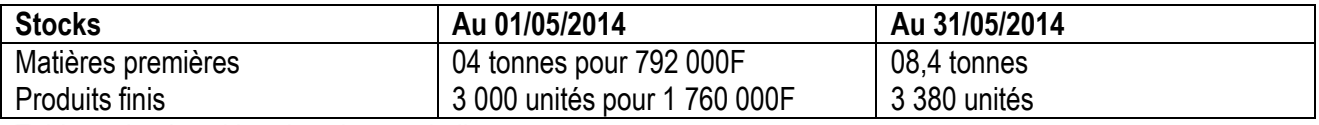

Tableau de répartition des charges indirectes

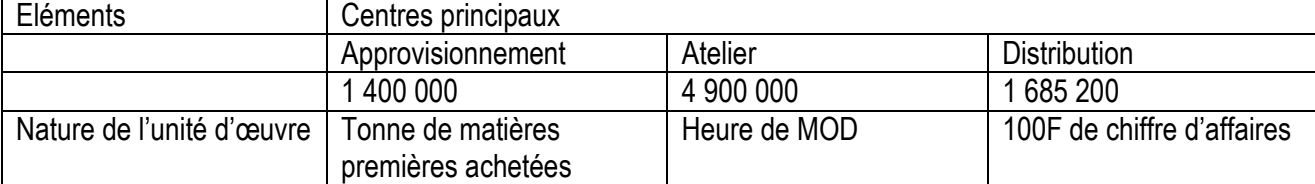

#### **Travail à faire :**

3- Déterminez les coûts d'unité d'œuvre en complétant le tableau de répartition ;

4- Présentez les différents tableaux de calcul conduisant au résultat analytique de la période.

#### **Solution : 1/ Calcul des coûts d'unité d'œuvre**

#### **Tableau de répartition des charges indirectes**

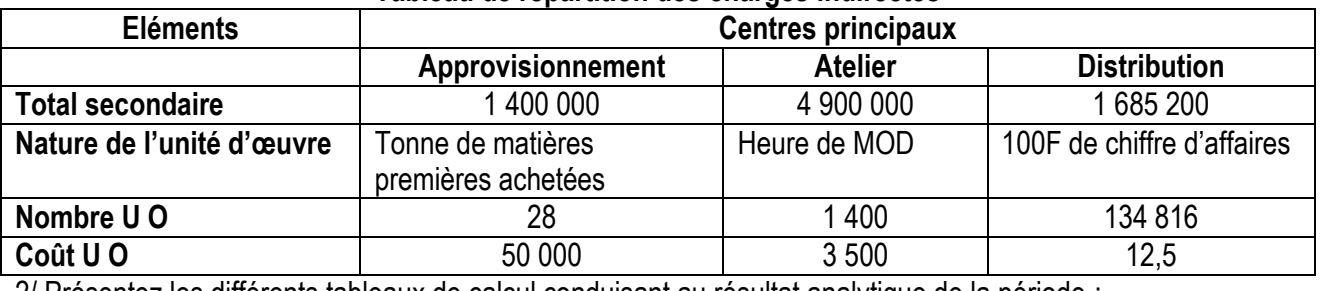

2/ Présentez les différents tableaux de calcul conduisant au résultat analytique de la période :

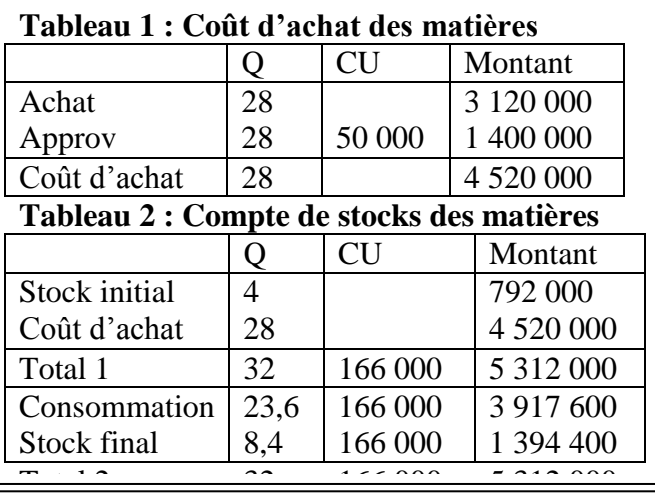

#### **Tableau 5 : Coût de revient CR**

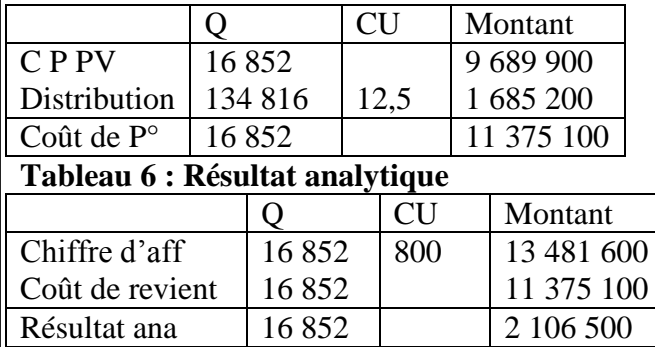

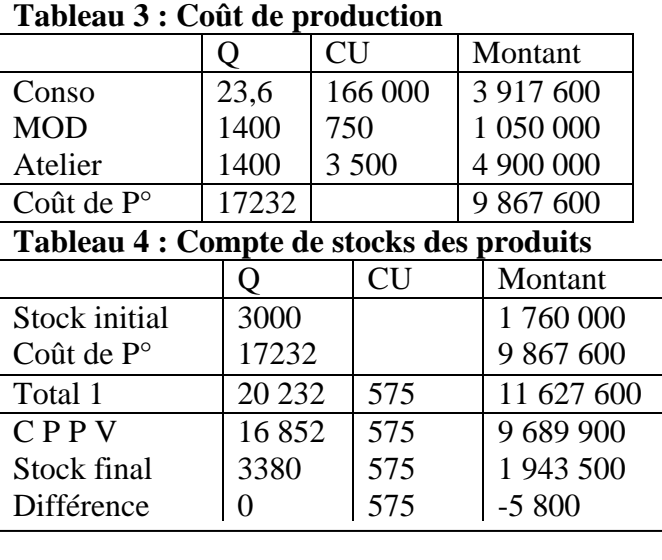

**Compared External or Fascical Paradonum - Diagonal Paradonum** *ZO***</del> 70** 

### **Bemba B TRAORE 76 43 95 33/69 50 23 20 \*\* Comptabilité- T S éco - 2016-2017 Sujet d'examen 3: BAC – 2014 / STG / CF et GCO / Comptabilité analytique**

L'entreprise « le NID » fabrique un seul produit P en bois.

## **Atelier 1**

Découpage des planches de bois aux dimensions nécessaires

# **Atelier 2**

Assemblage et polissage des planches découpées.

Au 01er mai 2013 les stocks étaient les suivants :

- Matières premières (bois) : 100 m² pour un total de 25 000F ;
- Produits finis (P) : 30 unités pour un coût total de 153 300F CFA.

Renseignements de la période :

- Achat de 300 m² de bois pour un montant total de 90 000F ;
- L'atelier a consommé 360 m² de bois ;
- Les charges de la main d'œuvre directe :
	- o Atelier 1 : 140 heures à 350F CFA l'heure ;
	- o Atelier 2 : 280 heures à 400 F CFA l'heure ;
	- $\circ$  Atelier 3 : 100 heures à 400 F CFA l'heure.
- Production de 110 unités de produits finis P
- Vente de 95 unités de produits P à 8 000 FCFA l'unité ;
- Il n'y a pas de différences d'inventaire ;

## **Tableau de répartition des charges indirectes**

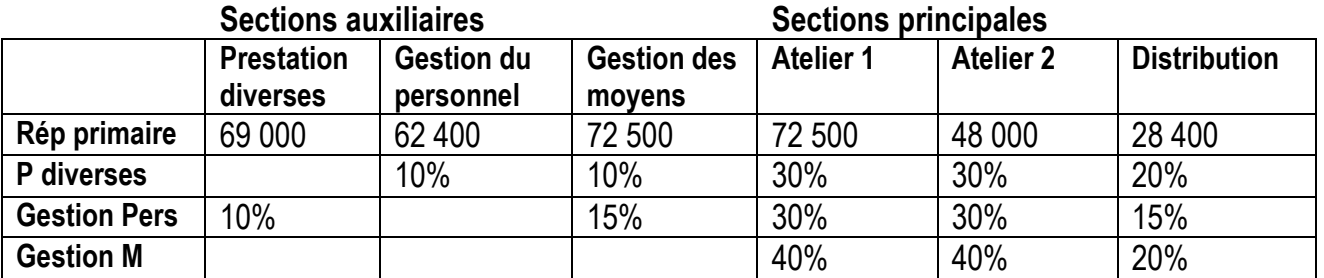

## **Travail à faire :**

**1/** Présentez le tableau de répartition des charges indirectes ;

**2/** Calculez pour le mois de mai 2013 :

- Le coût de production de la période ;
- Le coût de revient des produits vendus ;
- Le résultat sur les produits vendus.
- **NB :** Les sorties sont évaluées par la méthode du CUMP ;
	- Arrondir les coûts unitaires à l'unité près (si nécessaire).

# **Corrigés : 1/ Calcul des coûts d'unité d'œuvre**

#### Tableau de répartition des charges indirectes

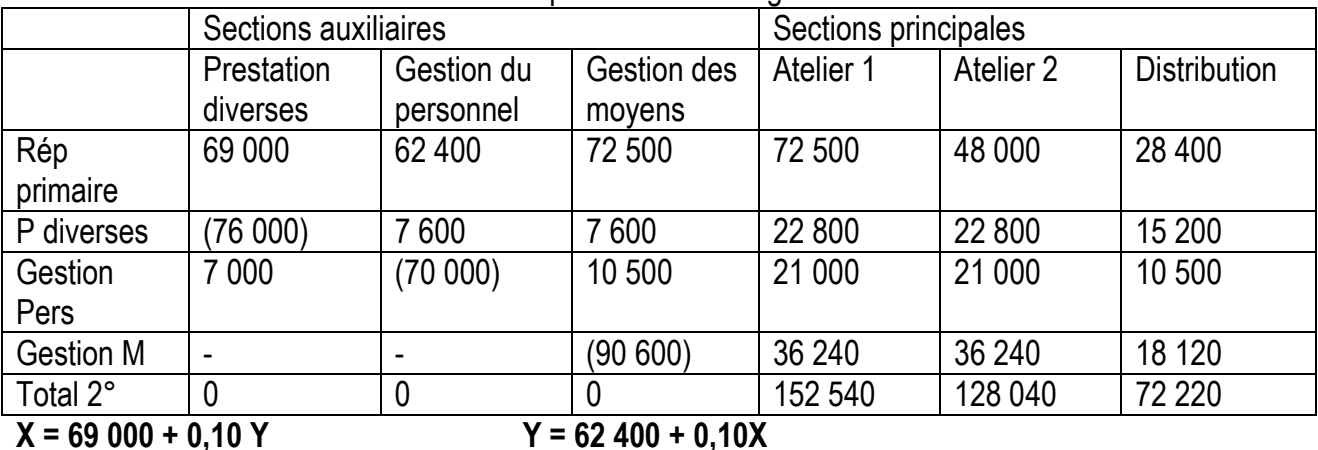
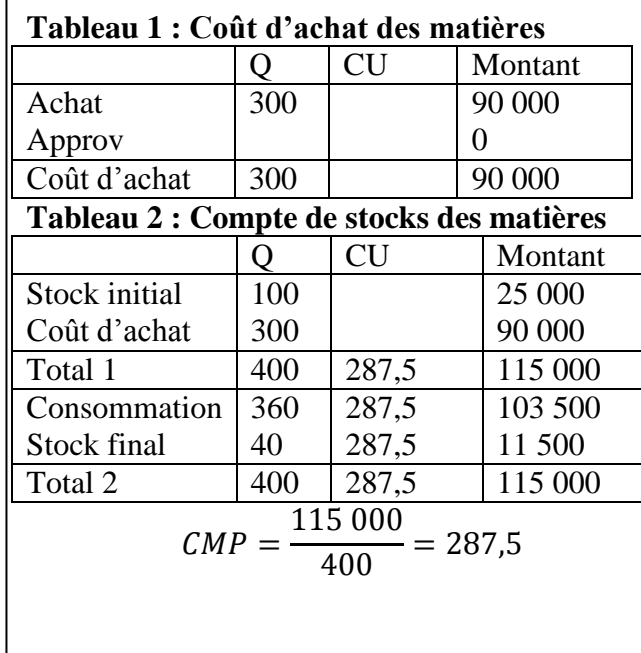

2/ Les différents tableaux de calcul conduisant au résultat analytique de la période :

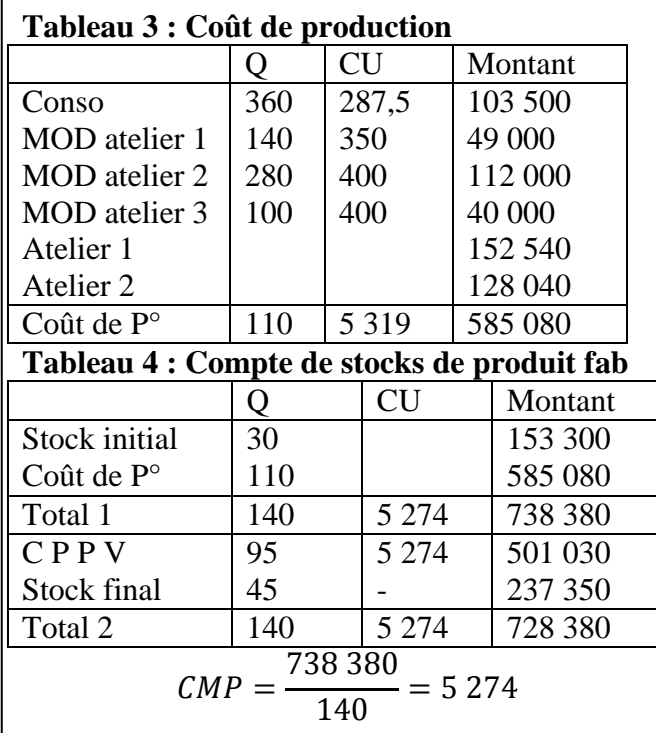

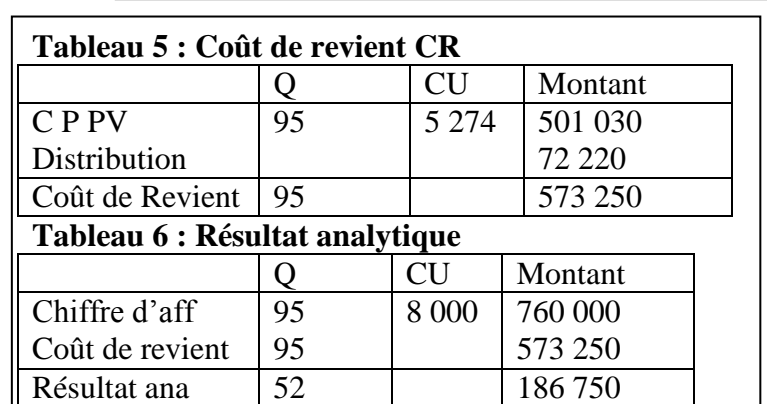

#### **Bemba B TRAORE 76 43 95 33/69 50 23 20 \*\* Comptabilité- T S éco - 2016-2017**

# **BAC– 2016 / Comptabilité Commerce / TS éco 1 ère Partie : Comptabilité générale TS éco 2016**

**Exercice 1 : Etat de rapprochement bancaire / TS éco – 2016** 

Vous êtes chargé de déterminer le solde réel du compte banque de l'entreprise MEHRA à la BDM-SA au 31/12/2015. Ainsi, vous avez à votre disposition les documents suivants :

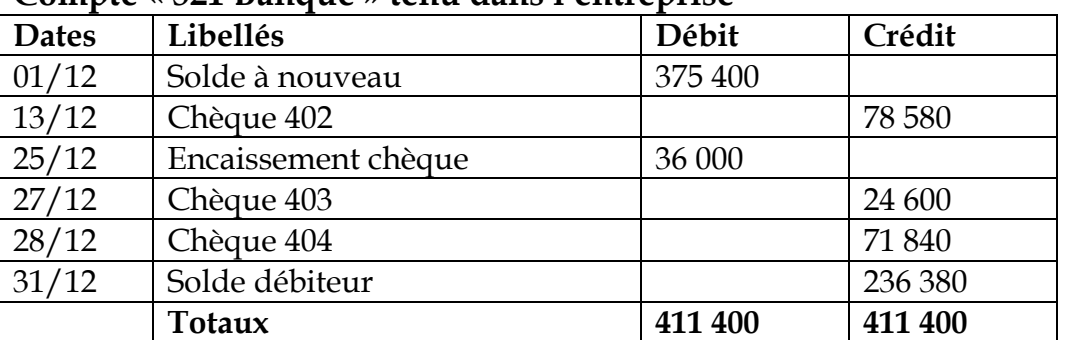

#### **Compte « 521 Banque » tenu dans l'entreprise**

**Relevé de compte envoyé par la BDM-SA**

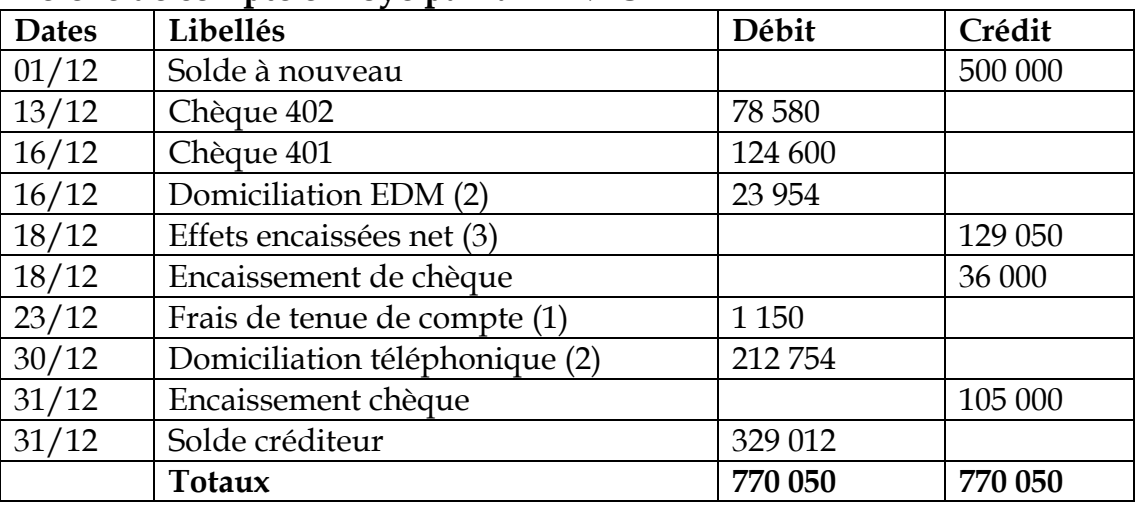

(1) TAF est de 15% (2) TVA est de 18% pour toutes les opérations d'exploitation

(3) Valeur nominale 134 225F, commission 4 500F, TAF 15%

#### **Travail à faire :**

Présentez l'état de rapprochement au 31/12/2015 et passez les écritures qui en découlent.

# **Exercice 2 : Acquisitions et amortissement / TS éco – 2016 a.-) Acquisitions**

Vous êtes comptable dans l'entreprise MEHRA, on vous demande d'enregistrer les opérations suivantes au journal de votre entreprise.

 **Le 02 février 2015**, versement d'une avance de 700 000F par chèque bancaire, sur la commande d'une machine industrielle.

**Bemba B TRAORE 76 43 95 33/69 50 23 20 \*\* Comptabilité- T S éco - 2016-2017**

 **Le 01er avril 2015**, la machine est livrée avec la facture suivante du fournisseur

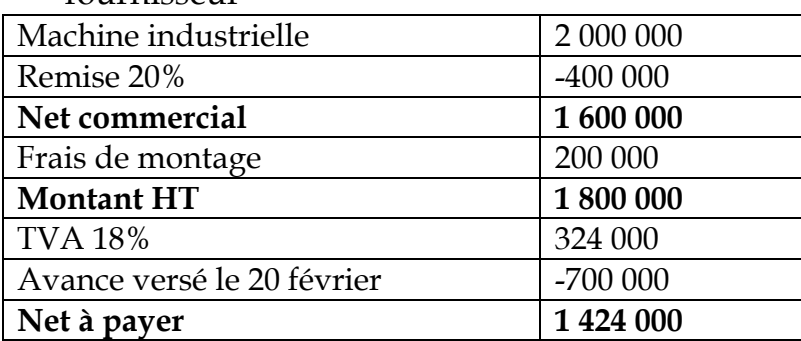

**Le 01er mai 2015**, le solde de la facture par chèque bancaire n°00235

- **Le 12 juin 2015**, achat de 50 titres SOLEIL (titres immobilisés) à 20 000F l'un, commission 2%, TAF 15%.
- **Le 28 juin 2015**, Achat de 25 actions SHELL (titres de placement) à 18 000F l'un, commission 3%, TAF 15%.

# **b.-) Amortissement**

Un lot d'ordinateurs acquis par l'entreprise MEHRA et amortissable en linéaire sur 5 ans, présente ses deux premières VCN comme suit :

VCN 2013 = 4 000 000F et VCN 2014 = 3 100 000 F

# **Travail à faire :**

1.-) Trouvez la valeur d'origine du lot d'ordinateurs

2.-) Déterminez sa date d'acquisition ;

3.-) Enregistrez sa dotation au 31/12/2015.

# **Deuxième partie : Comptabilité analytique TS éco 2016**

La comptabilité analytique de l'entreprise MEHRA présente pour le mois de mai 2016 les données suivantes :

Après répartition primaire, le tableau des charges indirectes se présente comme suit :

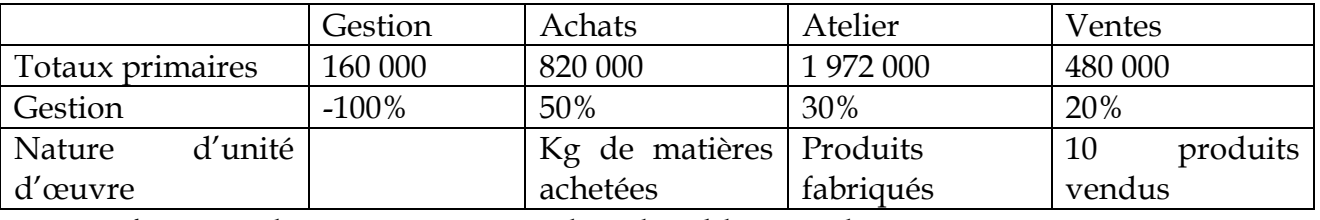

L'activité du mois se résume dans le tableau ci-dessous

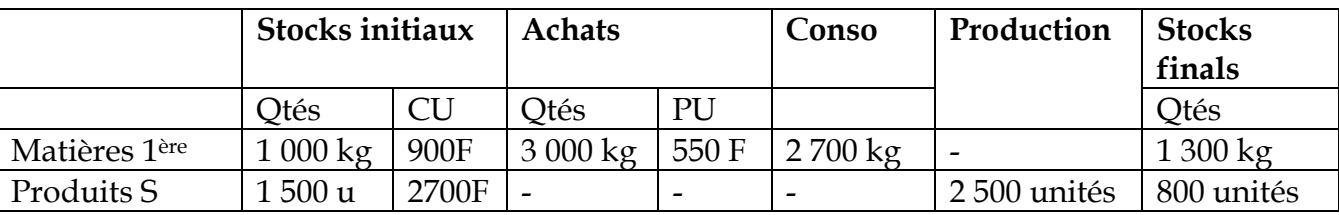

• La production du mois a nécessité 250 heures de MOD au taux de 4 805F ;

La vente de la période est de : 3 200 unités à 2 750 F l'unité.

# **Travail à faire :**

**1.-/** Présentez le tableau de répartition des charges indirectes ;

**2.-/** Déterminez les différents coûts du produit S et les inventaires permanents selon la méthode du CUMP.

**3.-/** Déterminez le résultat analytique de la période.

**Ce fascicule est protégé par Allahou - Djabarou. Qu'Allah vous paie au centuple. Ya Houwa-Houwa** 74

**Bemba B TRAORE 76 43 95 33/69 50 23 20 \*\* Comptabilité- T S éco - 2016-2017**

# **Corrigés / Etat de rapprochement bancaire / TS éco – 2016 Etat de rapprochement antérieur**

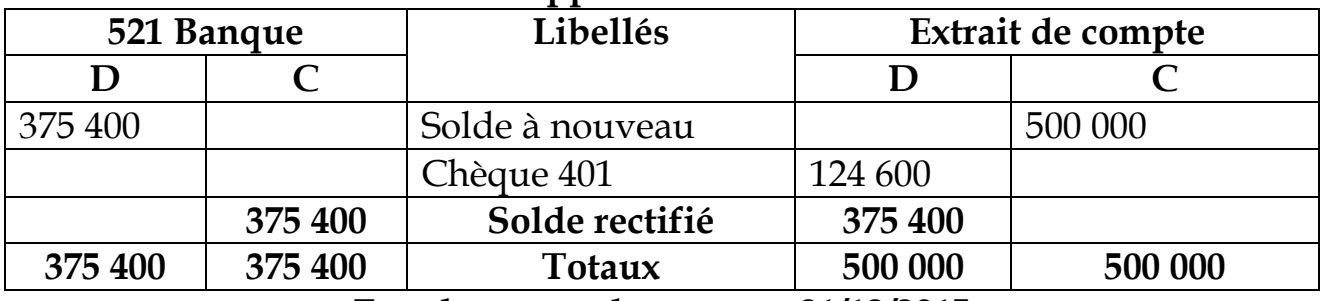

**Etat de rapprochement au 31/12/2015**

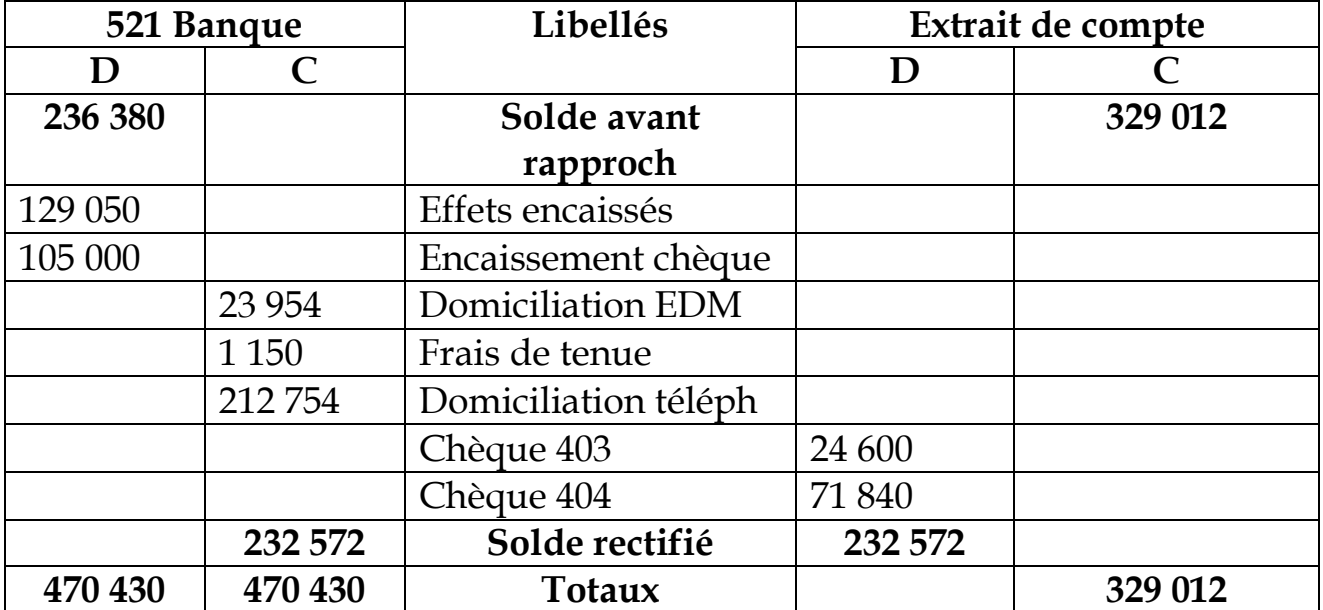

**Le journal**

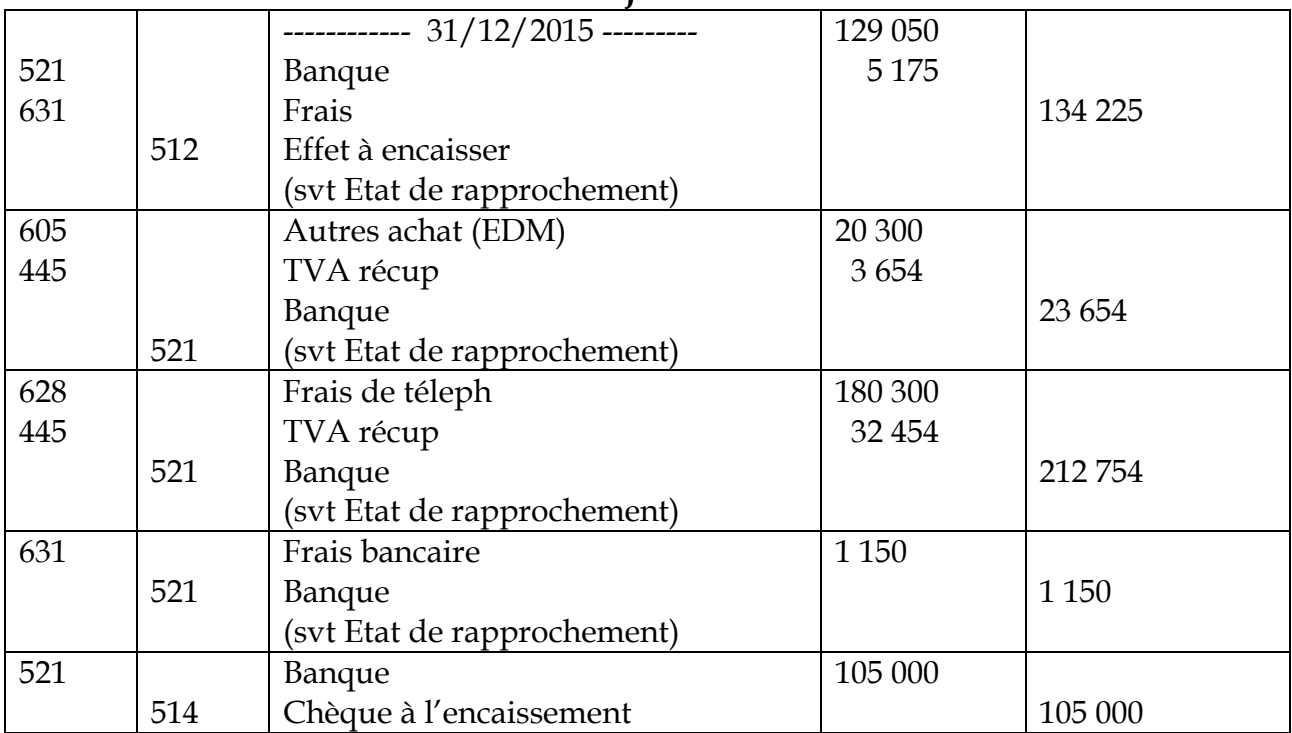

#### **Bemba B TRAORE 76 43 95 33/69 50 23 20 \*\* Comptabilité- T S éco - 2016-2017 Corrigés / Exercice 2 : Acquisitions et amortissement / TS éco-2016 a.-) Acquisitions**

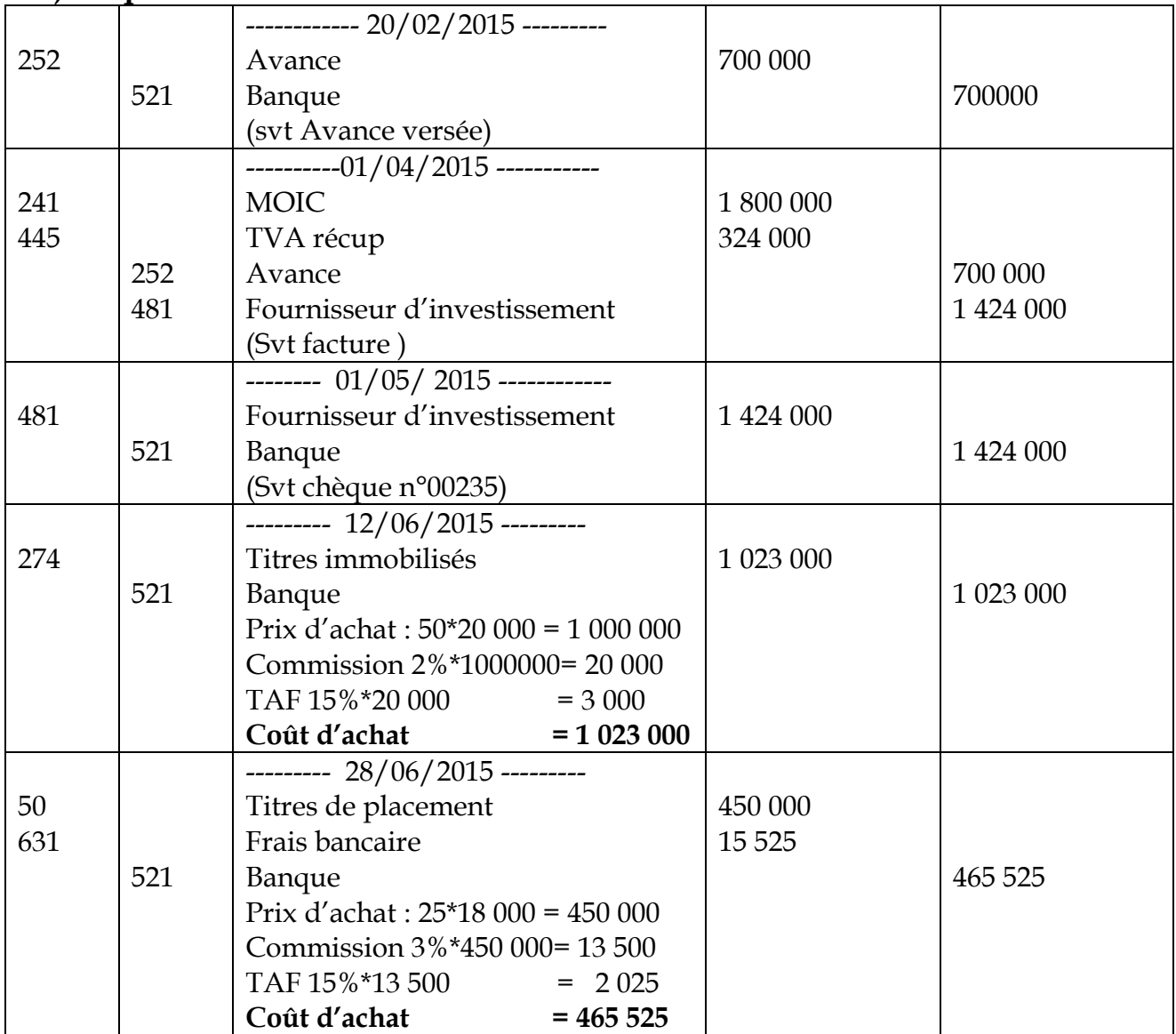

**b.-) Amortissement :**  $\text{Vo} = ?$ ; taux = 100/5 = 20% ; DMS : n ?

**Rappels de formules :**  $VCN_N - VCN_{N+1} = Annuit$ é  $N = \frac{V_0 *tau}{100}$ 

**1.-) Valeur d'origine du lot d'ordinateurs**

VCN 2013 – VCN 2014 = annuité 2014  $\rightarrow$  A = 4 000 000 – 3 100 000 =  $\frac{V_0 * 20}{100}$ 100

 $V_0 = \frac{100*9000000}{30}$  $\frac{900000}{20} = 4\,500\,000$ 

**2.-) Sa date d'acquisition**

• 
$$
VCN = V_0 - \sum_{V \text{ at time}} at
$$
  $\Rightarrow \sum_{V} at = V_0 - VCN = 4\ 500\ 000 - 4\ 000\ 000 = 500\ 000$ 

100

• 
$$
\sum at = \frac{V_0 * taux*n}{1200}
$$
  $\rightarrow n = \frac{1200 * 500000}{4500000 * 20} = 6$  *mois et 20 jours, avant 31/12/2013.*

La date d'acquisition : 11 juin 2013

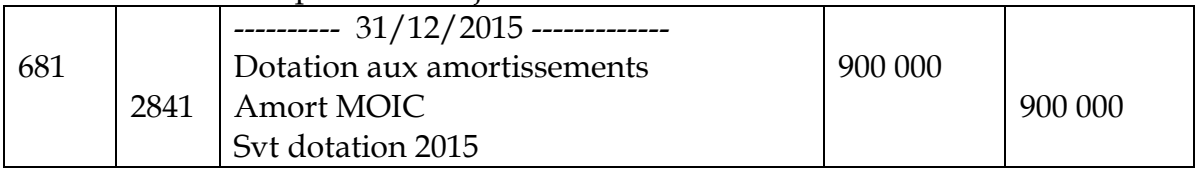

#### **Bemba B TRAORE 76 43 95 33/69 50 23 20 \*\* Comptabilité- T S éco - 2016-2017 Corrigés / Deuxième partie : Comptabilité analytique/ TS éco -2016 Répartition des charges indirectes**

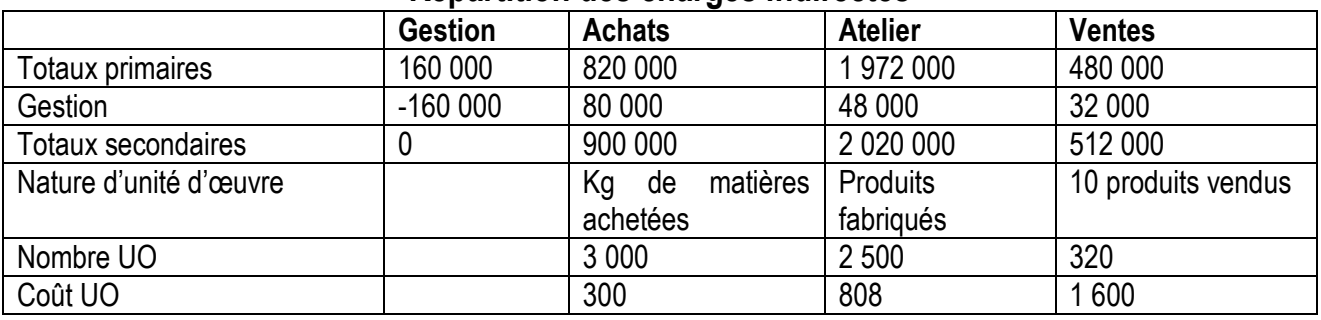

#### **1-Coût d'achat des matières**

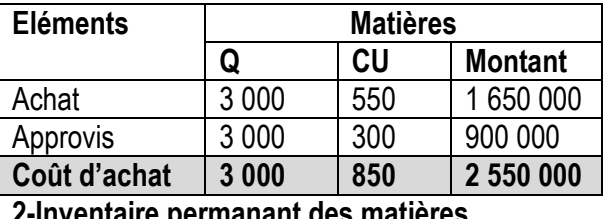

#### **2-Inventaire permanant des matières**

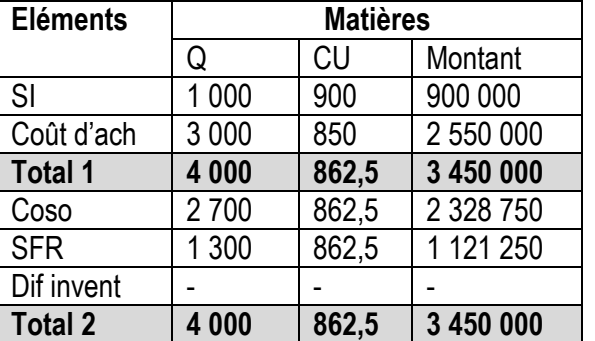

#### **3-Coût de production des produits S**

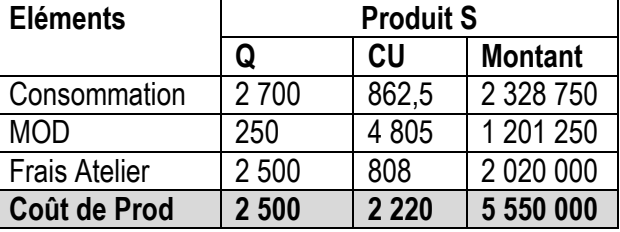

#### **4-Inventaire permanant des produits**

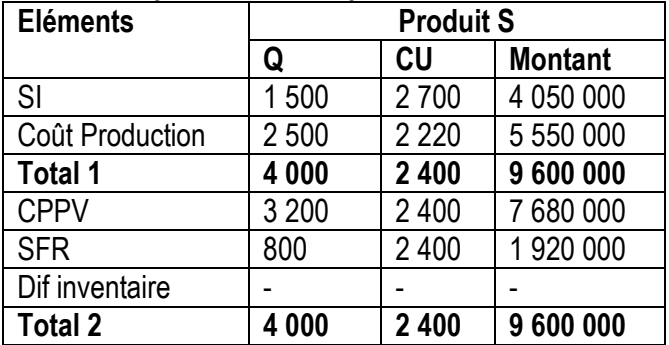

#### **5-Coût de revient des produits S vendus**

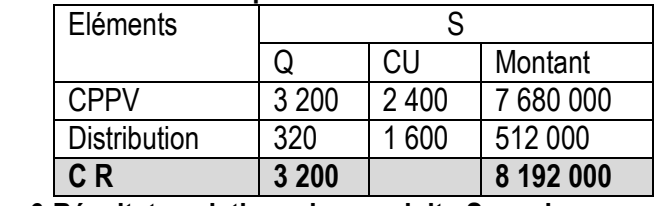

#### **6-Résultat analytique des produits S vendus**

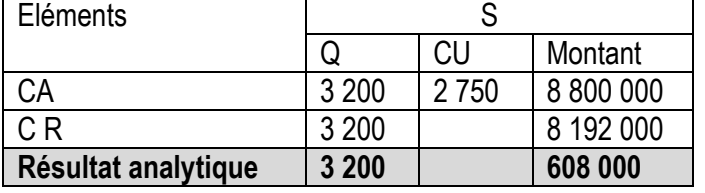

# **BAC– 2016 / Comptabilité / STG**

### **1ère Partie : Etat de rapprochement et amortissement-provisions (15 points) Exercice 1 : Etat de rapprochement bancaire / STG**

Vous travaillez au service de comptabilité de la société « G & C ». Vous disposez du compte 521 BICIM et du relevé de compte de « G & C » envoyé par BICIM pour le mois de décembre 2015

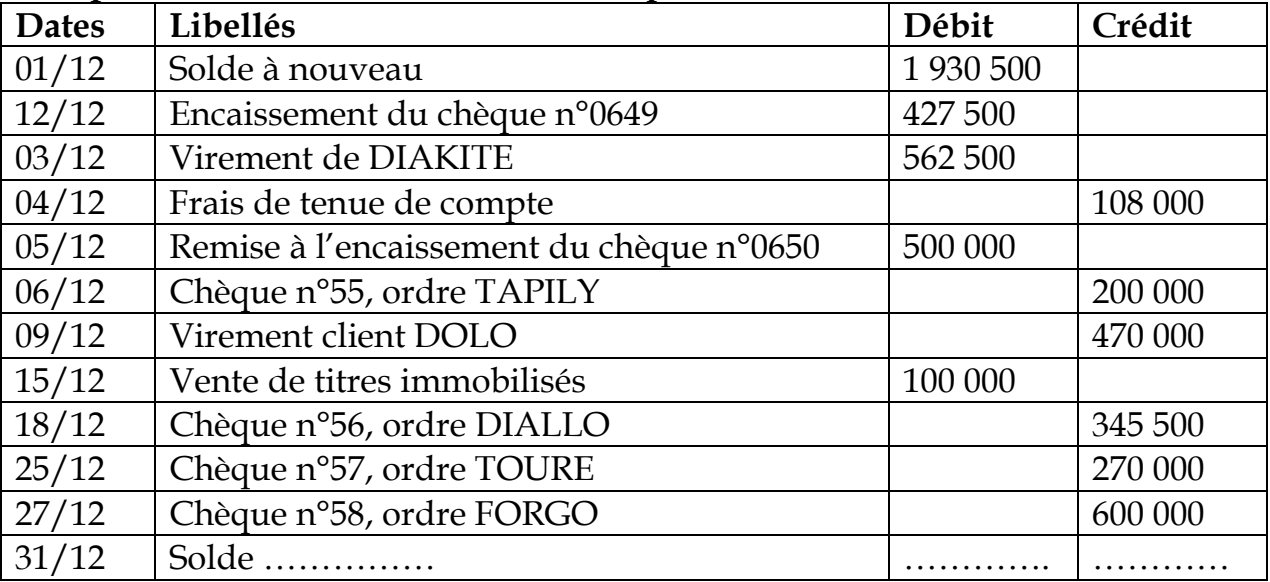

#### **Compte « 521 BICIM » tenu dans l'entreprise**

**Relevé de compte de « G & C »**

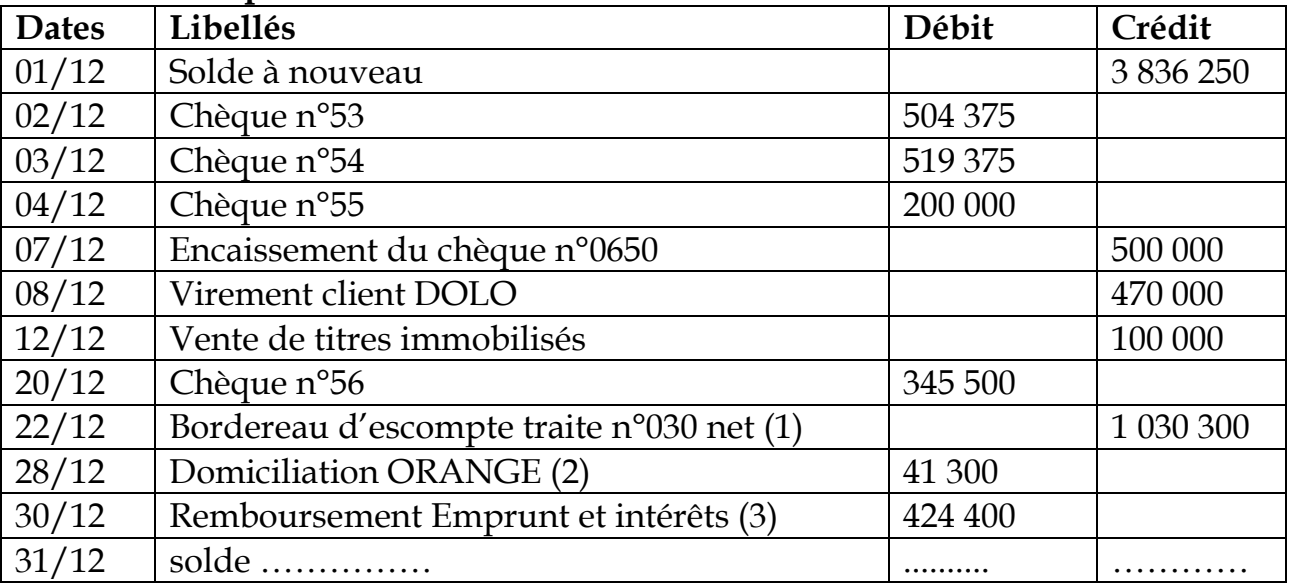

(1) Valeur nominale 1060 300F, Agio TTC 30 000F

(2) TVA 18%

(3) Emprunt 378 400F, intérêt 40 000F, TAF 6 000F.

#### **Travail à faire :**

Présentez l'état de rapprochement au 31/12/2015 et passez les écritures qui en découlent.

#### **Bemba B TRAORE 76 43 95 33/69 50 23 20 \*\* Comptabilité- T S éco - 2016-2017 Exercice 2 : Amortissement**

De la balance avant inventaire au 31/12/2015 de la société « G & C », on extrait les données suivantes :

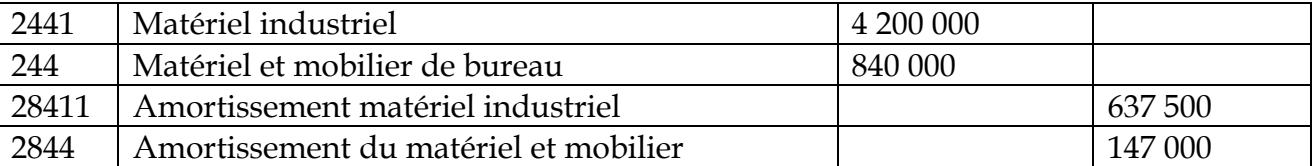

#### **Informations complémentaires**

**1.-/ Matériel industriel comprend :**

\* **une machine A** acquise 3 mois plus tard (après la création de l'entreprise) ;

\* **une machine B**, acquise le 01/03/2014.

Les deux machines sont amorties au même taux linéaire. Leurs valeurs d'origines sont proportionnelles aux nombres 8 et 6.

**2.-/ Matériel et Mobilier du bureau** : acquis à la création de l'entreprise, est amorti linéairement sur 10 ans.

#### **Travail à faire :**

1.- Trouver la date de création de la société

2.- trouver le taux commun d'amortissement du matériel industriel après avoir déterminé les valeurs d'origine des machines A et B ;

3.- Comptabiliser les dotations aux amortissements au 31/12/2015

# **Deuxième Partie : Comptabilité analytique (5 points)**

L'entreprise « G & C » fabrique un produit P obtenu à partir de la matière première M. il est vendu à 6 200F l'unité.

Pour le mois de mai 2016, les informations sont les suivantes :

**1.- Stock au 01er mai :**

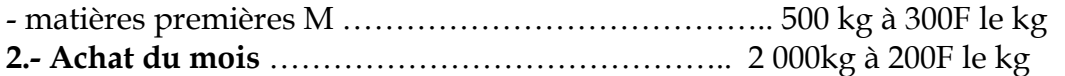

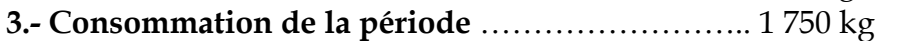

**4.- Main d'œuvre directe** …………………………… 1 248 heures à 500f l'heure

- **5.- Production du mois** : …………………………….. 1 500 unités
- **6.- Vente du mois** ………………………………………. 900 unités P

#### **Autres informations :**

Les charges indirectes enregistrées par la comptabilité générale pour le mois sont de 4 630 000F dont 130 000F de charges non incorporables. La rémunération du travail de l'exploitant d'un montant de 1 200 000F par an n'a pas été prise en compte.

Les charges indirectes se répartissent comme indiquée dans la tableau de répartition cidessous

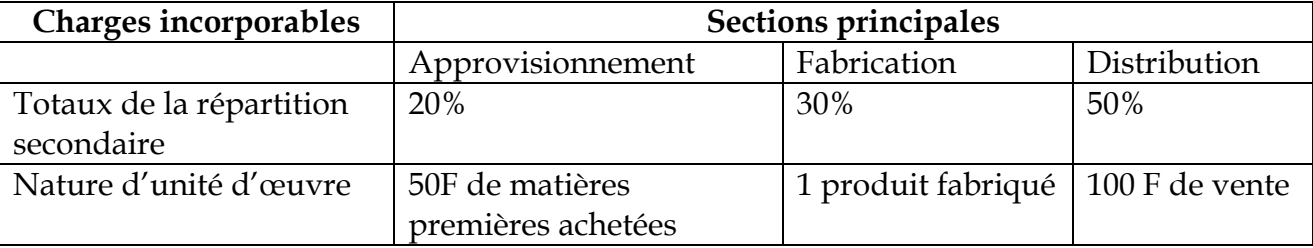

#### **Travail à faire :**

1.- Calculer le montant de la charge incorporable aux coûts

2.- Compléter le tableau de répartition des charges indirectes ;

3.- Présenter les tableaux des calculs qui conduisent à la détermination du résultat analytique.

#### **Bemba B TRAORE 76 43 95 33/69 50 23 20 \*\* Comptabilité- T S éco - 2016-2017 Corrigés Comptabilité / BAC – 2016 / STG Corrigés / Exercice 1 : Etat de rapprochement bancaire / STG Etat de rapprochement antérieur**

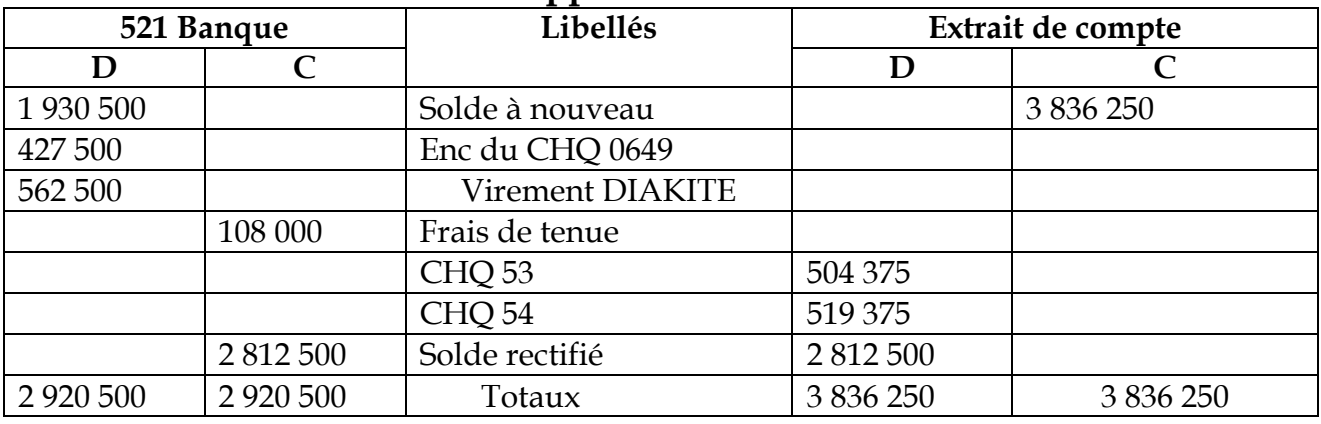

**Etat de rapprochement au 31/12/2015**

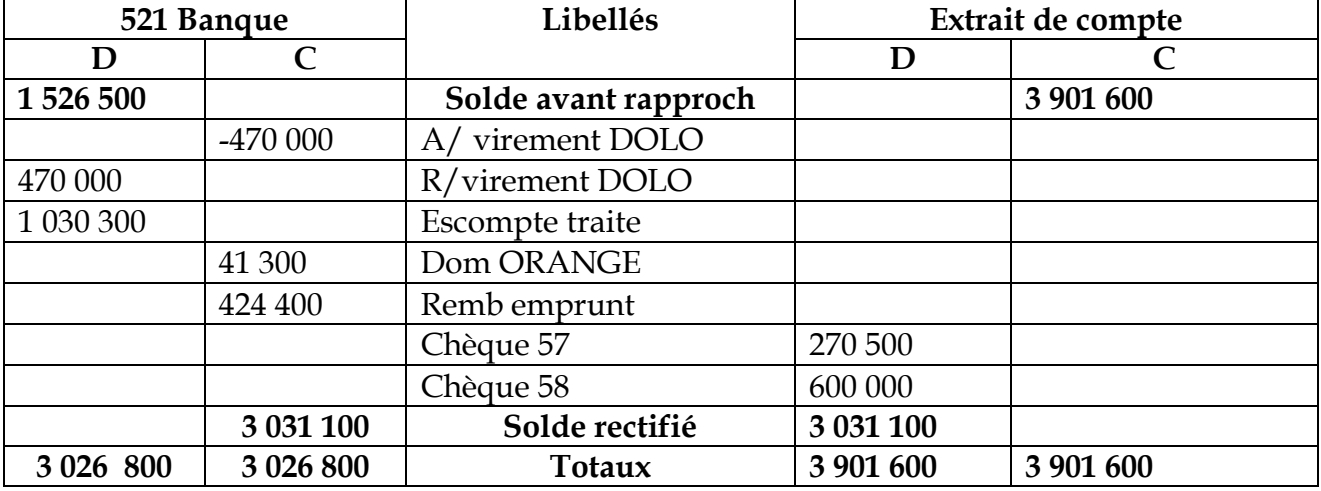

### **Le journal au 31/12/2015**

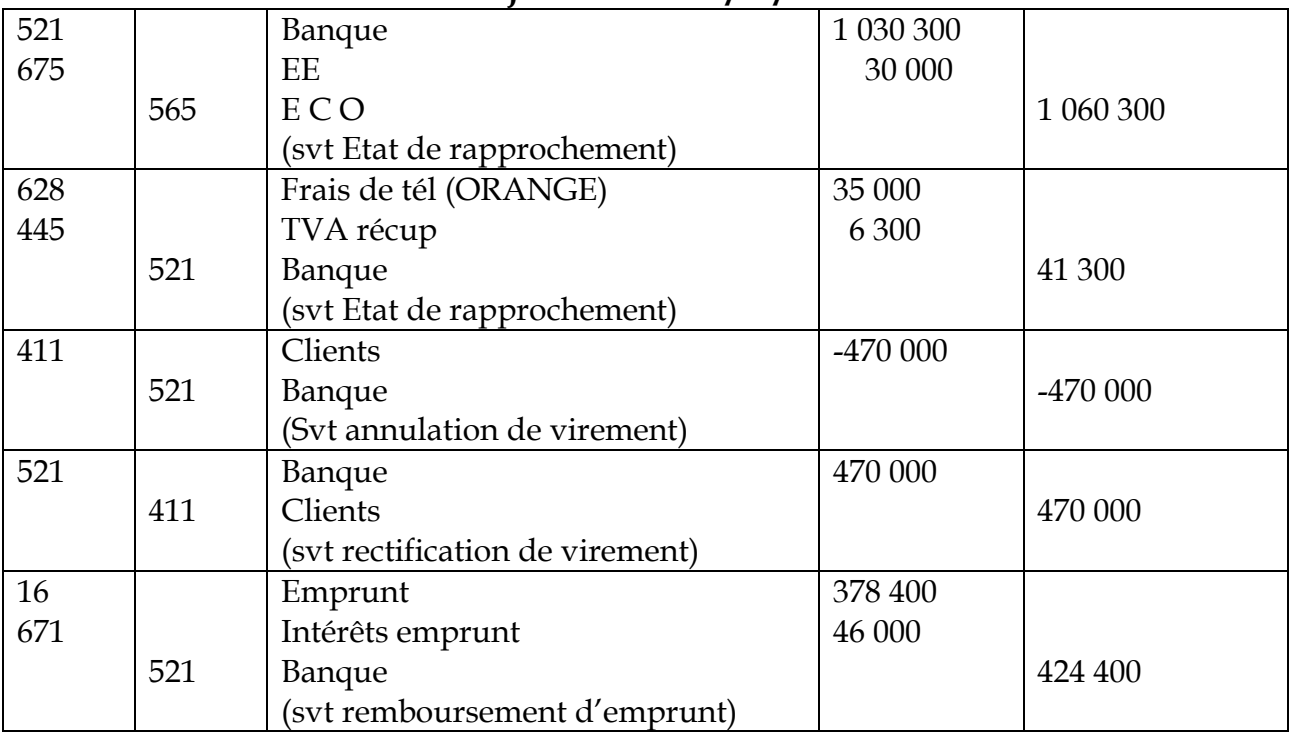

#### **Bemba B TRAORE 76 43 95 33/69 50 23 20 \*\* Comptabilité- T S éco - 2016-2017 Corrigés / Exercice 2 : Amortissement / STG**

#### **1.- La date de création de la société**

\* matériel et mobilier du bureau Vo = 840 000 ; taux = 10% ;  $\sum$  at = 147 000 →  $n = \frac{1200*147000}{0.0000*1000}$  $\frac{200*147000}{840000*10} = 21 \text{ mois}$  $N= 21$  mois = 1 an et 9 mois La date de création : le 01<sup>er</sup> avril 2013. **2.- Le taux commun d'amortissement du matériel industriel Les valeurs d'origine A, B proportionnelles aux nombres 8 et 6**  $\overline{A}$  $\frac{A}{8} = \frac{B}{6}$  $\frac{B}{6} = \frac{4\ 200\ 000}{8+6}$  $\frac{300000}{8+6}$  = 300 000  $\rightarrow$  Vo de A = 2 400 000F et Vo de B = 1 800 000F • Le taux d'amortissement Machine A :  $Vo = 2400000$ ;  $n = 21 - 3 = 18$  mois; t? ∑ 1 = 2 400 000∗∗18  $\frac{1000 * t * 10}{1200} = 36\ 000\ t$ Machine B : Vo = 1 800 000 ; n= (1er mars 2014 au 31/12/2014) = 10 mois ∑ 2 = 1 800 000∗∗10  $\frac{1200 \times t \times 10}{1200} = 15\ 000\ t$  $\sum$  at 1 +  $\sum$  at 2 = 637 500  $\rightarrow$  36 000 t + 15 000 t = 637 500  $\rightarrow$  on trouve taux =12,5%

#### **3.- Comptabiliser les dotations aux amortissements au 31/12/2015**

\* matériel industriel : A2015 = 4 200 000\*12,5% = 525 000 \* matériel et mob : A 2015 = 840 000\*10% = 84 000 ------------- 31/12/2015 ------------------681 Dotation aux amortissement 609 000 2841 amort MOIC 525 000 2844 Amort MM 84 000 --------------------------- ---------------------------------------------

**Corrigés / Deuxième partie : Comptabilité analytique/ STG – 2016**  Charges incorporables = charges de la CG + Charges supplétives – charges non incorporables Charges incorporables =  $4,630,000 - 130,000 + 1,200,000/12 = 4,600,000$ 

#### **Répartition des charges indirectes**

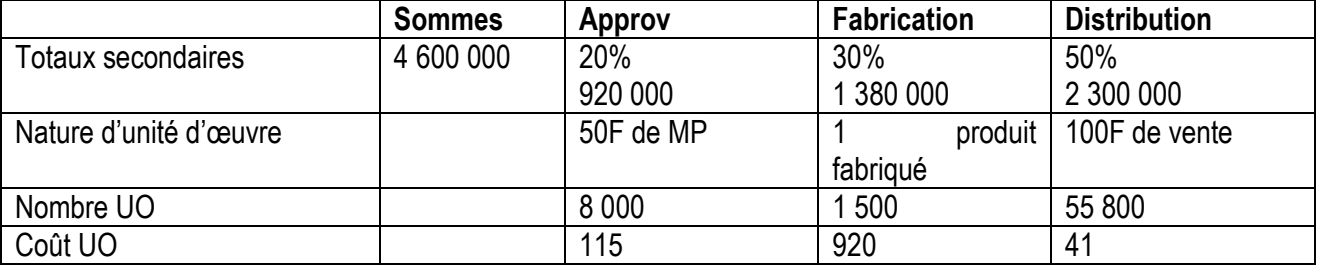

**NB : le coût de l'unité d'œuvre est arrondi au franc près.**

#### **Bemba B TRAORE 76 43 95 33/69 50 23 20 \*\* Comptabilité- T S éco - 2016-2017 1-Coût d'achat des matières**

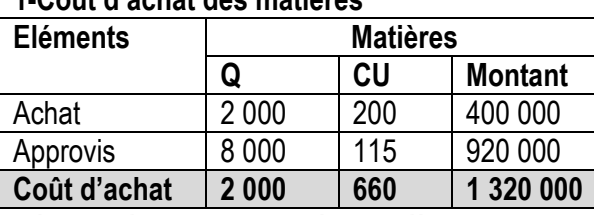

#### **2-Inventaire permanant des matières**

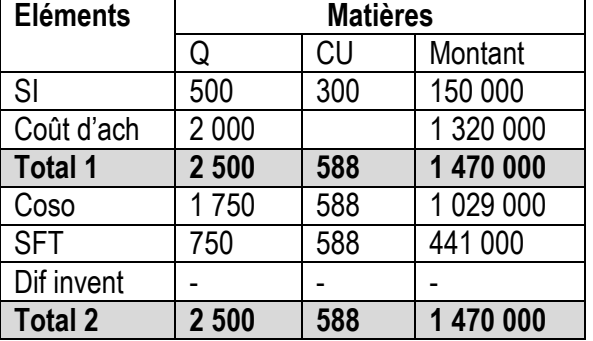

#### **5-Coût de revient des produits P vendus**

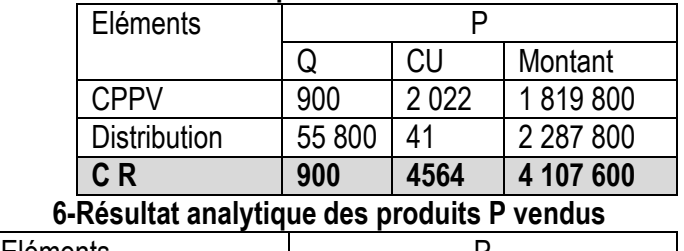

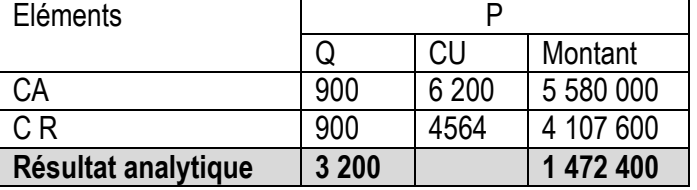

#### **-Coût de production des produits P**

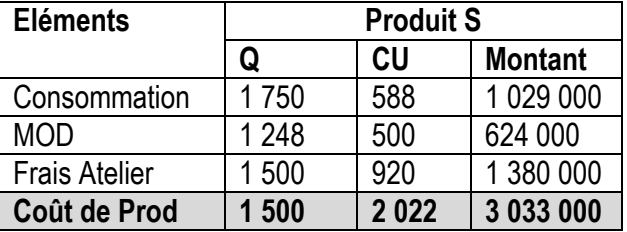

#### **4-Inventaire permanant des produits**

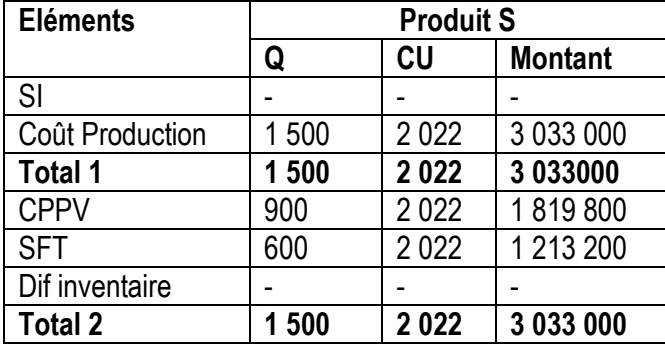

# **Bemba B TRAORE 76 43 95 33/69 50 23 20 \*\* Comptabilité- T S éco - 2016-2017 Sujet de Comptabilité générale TS éco BAC – 2015 Première partie : Comptabilité générale (15 points)**

### **Exercice 1 : Effets de commerce**

Vous êtes agent comptable dans la société «TONINO MARKET », une grande entreprise de distribution installée à Ségou.

**Le 01/04/2015**, votre chef vous remet deux factures (ANNEXE 1).

#### **TAF N°1 : Enregistrer ces factures.**

 Le **05/04/2015**, afin de mobiliser la créance et la dette engendrées par les factures, le chef vous remet deux documents : LC N°45 et BO N°37 (ANNEXE 2).

### **TAF N°2 :**

- Compléter chacun des documents en fonction de la facture correspondante ;
- Enregistrer les dits documents au journal.
- Le **15/04/2015**, la LC N°45 est remise à l'escompte à la **BIM SA-Agence de Ségou**, Compte N°42/50 213B.

### **TAF N°3 :**

- Indiquer la mention à porter au verso de la LC N°45 suite à cette opération ;
- Enregistrer l'opération au journal.
- **Le 20/04/2015,** vous recevez l'avis de crédit de la banque relatif à la négociation du 15/04 indiquant : escompte 5%, commission 3 000 F HT.

# **NB : l'escompte est à calculer sur 45 jours ; TAF=15%.**

### **TAF N°4 :**

- Calculer le montant de l'agio ;
- Enregistrer l'avis de crédit n°AC 0320
- Le **31/05/2015**, vous recevez l'avis d'information de la banque indiquant le paiement de la LC N°45 par le tiré à l'échéance du 30 mai.

### **TAF N°5 :**

- Indiquer si cette information donne lieu à une comptabilisation ;
- Si oui, passer l'écriture nécessaire.

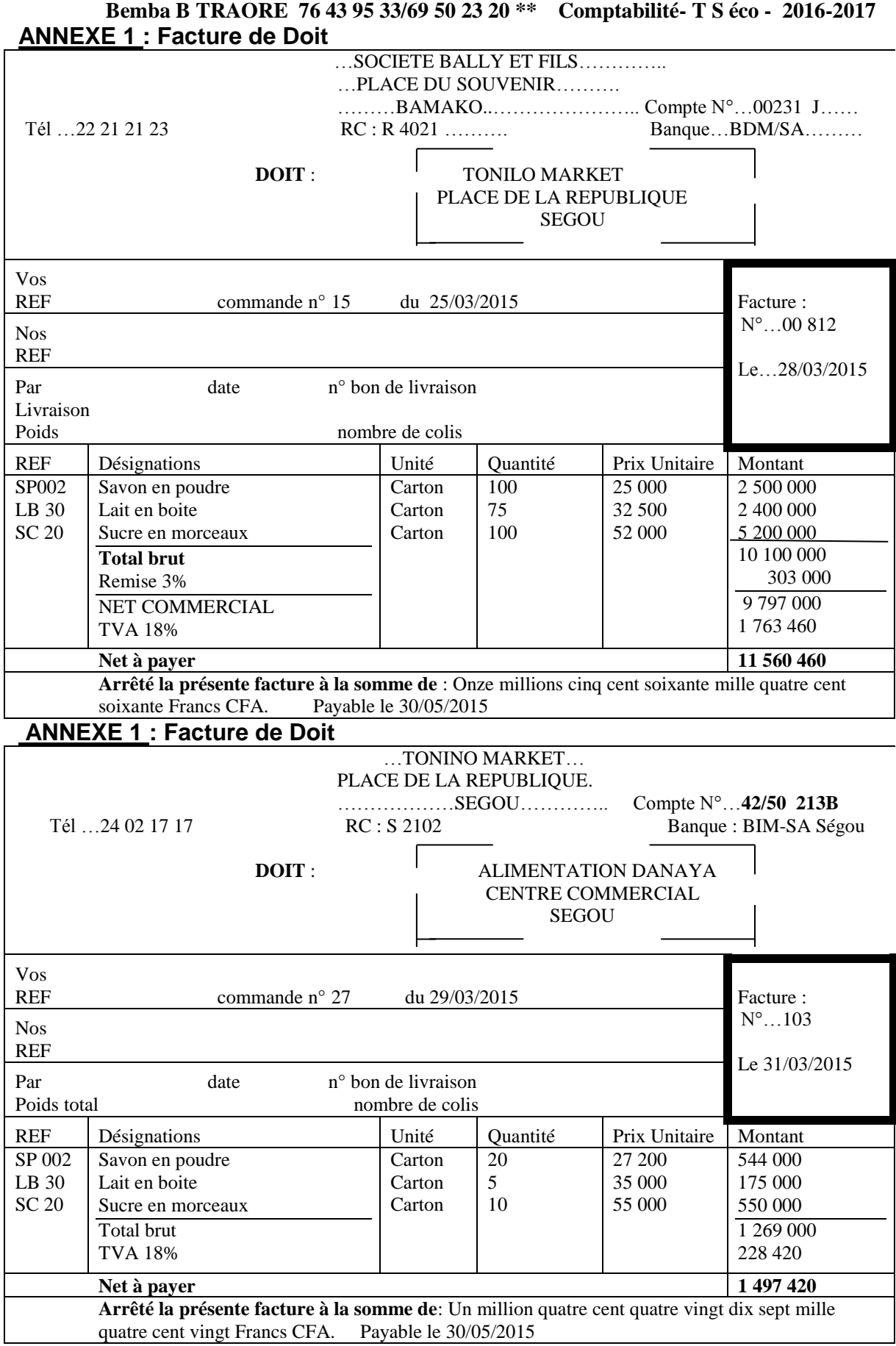

**Bemba B TRAORE 76 43 95 33/69 50 23 20 \*\* Comptabilité- T S éco - 2016-2017 Annexe 2 :**

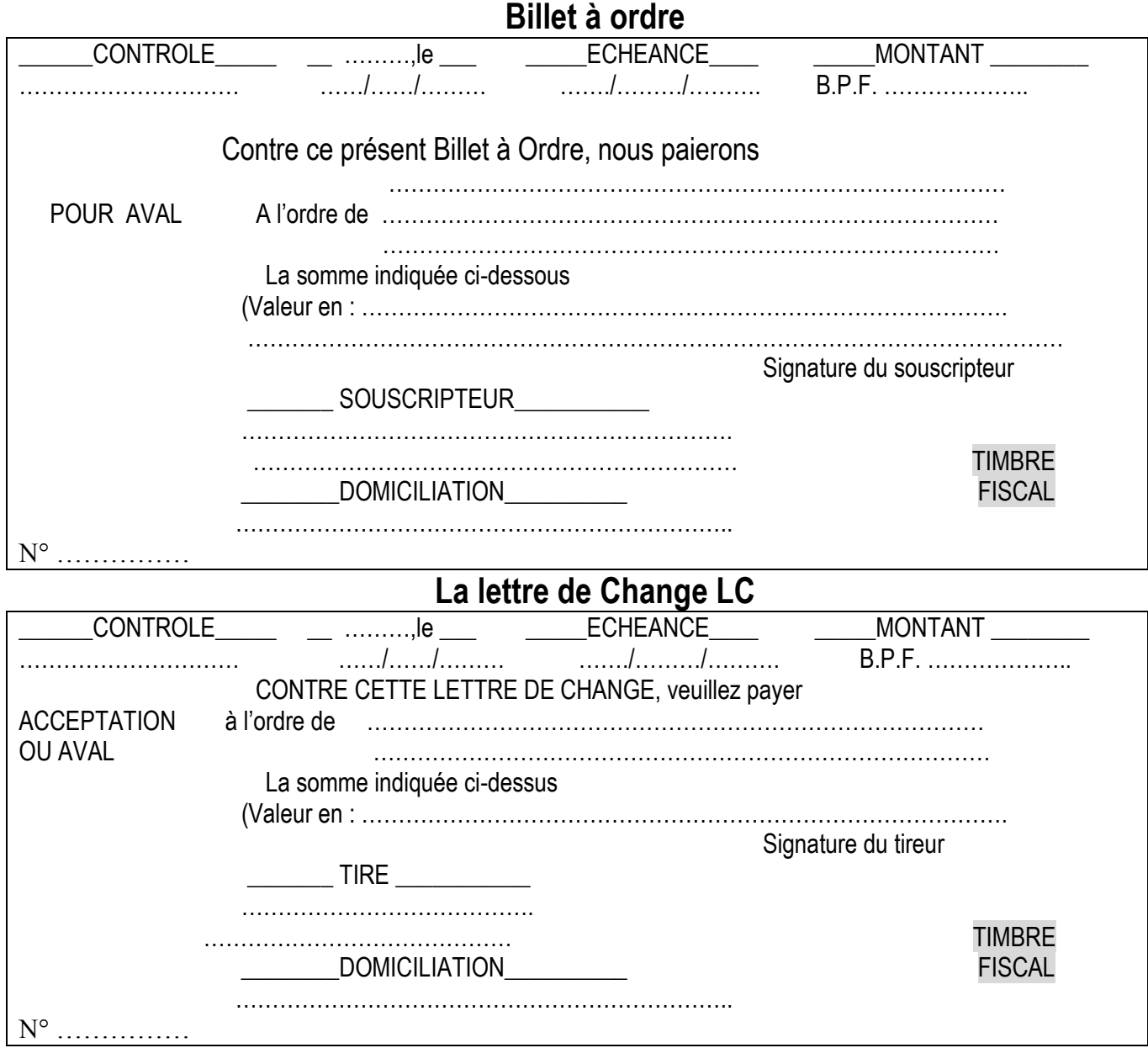

#### **Bemba B TRAORE 76 43 95 33/69 50 23 20 \*\* Comptabilité- T S éco - 2016-2017 Exercice 2 : Acquisitions de biens – Amortissements**

Au cours de l'exercice 2014, l'entreprise **OGOBARA** a effectué les opérations suivantes :

- **Le 01 juillet 2014**, acquisition d'une camionnette de livraison dans les conditions suivantes : prix d'achat 6 500 000 F, droit de douane 15% du prix d'achat, TVA 18% du coût d'achat ; elle s'amortit en linéaire sur 4 ans.
- **Le 03 août 2014**, achat de 80 titres **MALITOUR** (Participation) à 7 200 F l'unité, commission 400 F par titre, TAF 15%.
- Le 20 août, acquisition de 70 actions **IMAFER** (Placement) à 5 400 F l'unité, commission 2%, TAF 15%.

# **NB : Aucune écriture n'a été passée pour ces opérations**

## **Au 31/12/2014 avant inventaire, la situation de l'entreprise se présente ainsi :**

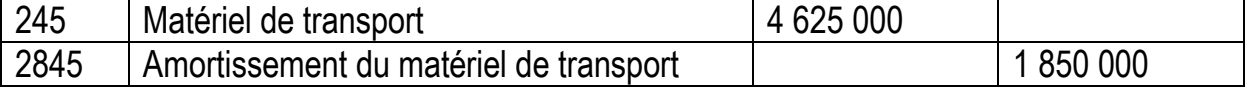

**Autres informations :**

# **Le matériel de transport ancien est composé :**

- D'un camion RENAULT acheté à 3 125 000 F
- D'une voiture Mercedes achetée à 1 500 000 F

Les deux matériels sont acquis le 01/01/2012 et amortis en linéaire sur la même durée. **Travail à faire :**

1°) Enregistrer les opérations dans le journal de l'entreprise **OGOBARA** ;

2°) Déterminer le taux d'amortissement du matériel de transport ;

3°) Calculer puis enregistrer dans le journal les dotations au 31/12/2014

# **Deuxième partie : Comptabilité analytique (5 points)**

# **Sujet : Valorisation des stocks**

Pour l'entreprise de transformations des noix de cajou, les mouvements suivants ont été observés courant avril 2014.

# Entrées

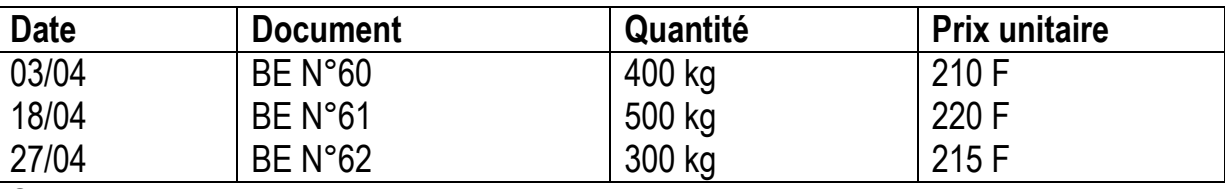

### **Sorties**

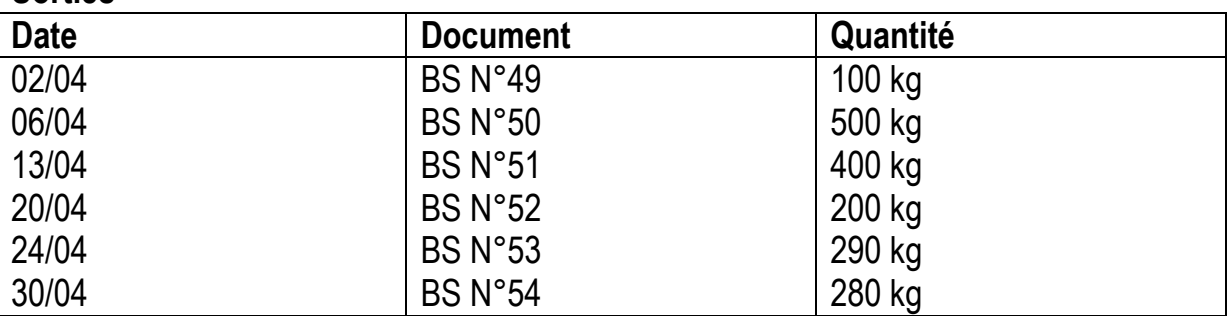

**Travail à faire :** Présentez la fiche de stock en quantité et en valeur par la méthode FIFO ou PEPS sachant que le stock au 01/04/2014 était de 700 kg à 225 F le kg.

#### **Bemba B TRAORE 76 43 95 33/69 50 23 20 \*\* Comptabilité- T S éco - 2016-2017 Corrigé de la 1ère Partie BAC – 2015 / Exercice 1 : Effets de commerce**

**TAF N°1 :** Enregistrons les deux factures c'est-à-dire N° 00812 et N°103

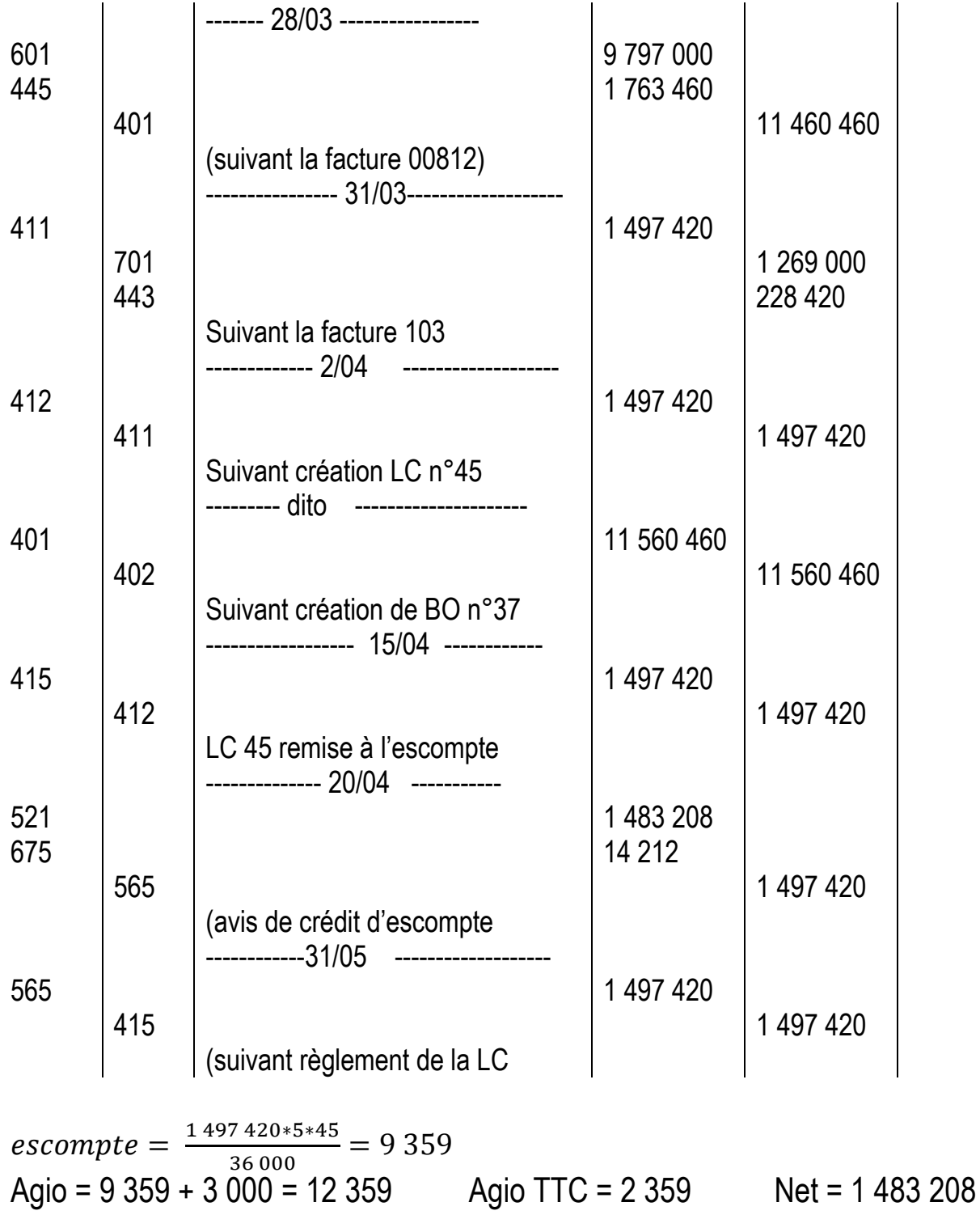

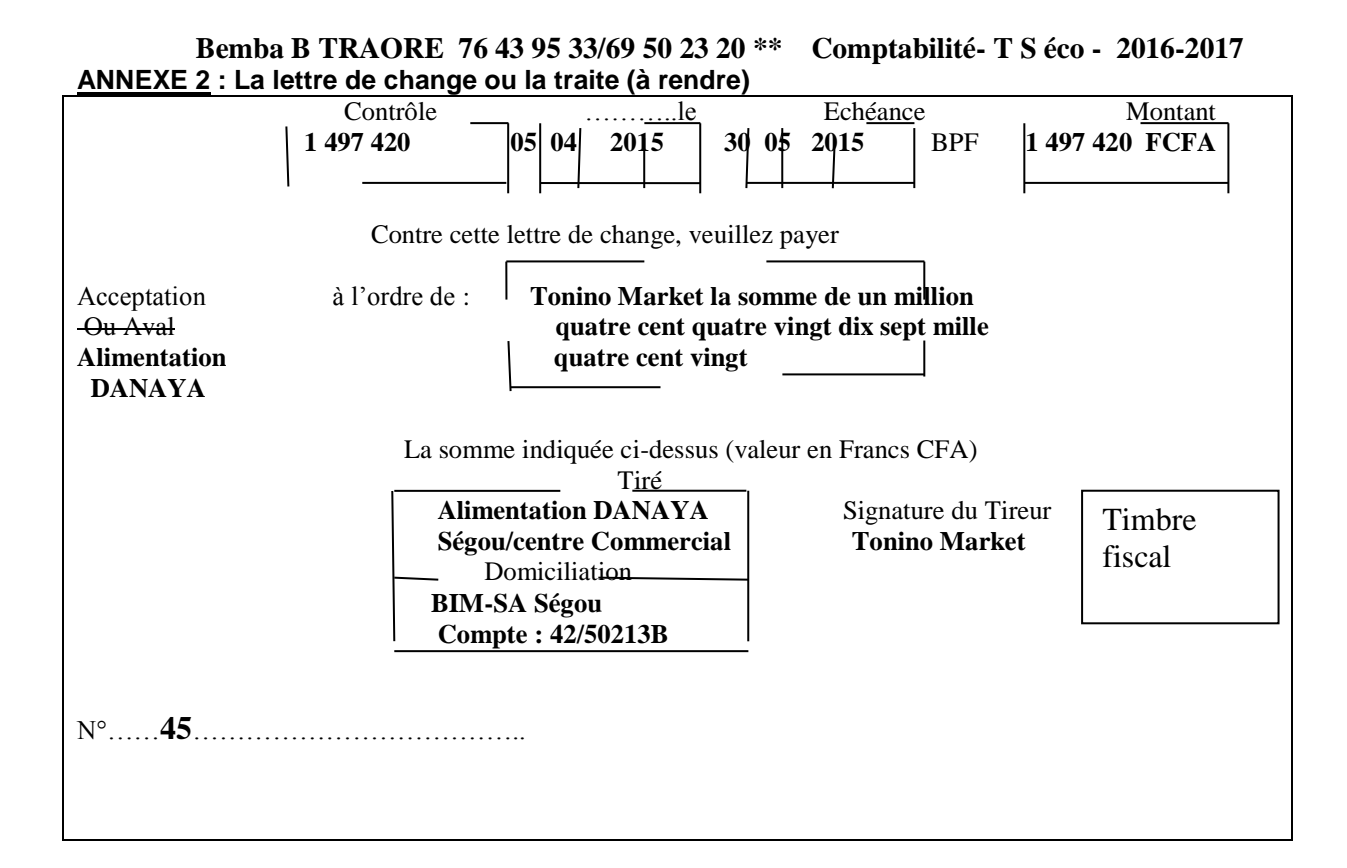

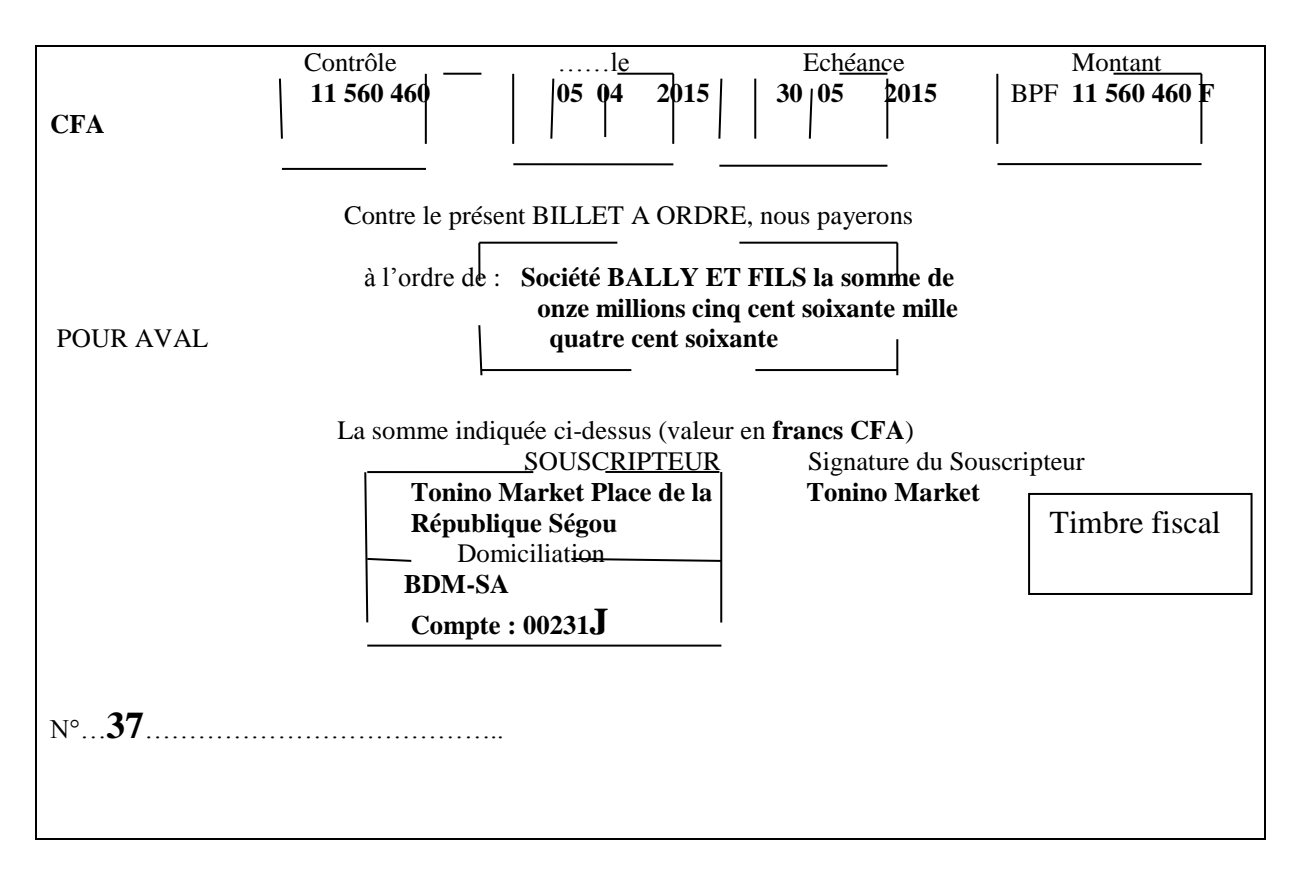

**Bemba B TRAORE 76 43 95 33/69 50 23 20 \*\* Comptabilité- T S éco - 2016-2017 Exercice n°2** : Acquisitions de biens-Amortissements

**A°) Acquisitions de biens (5 points)**

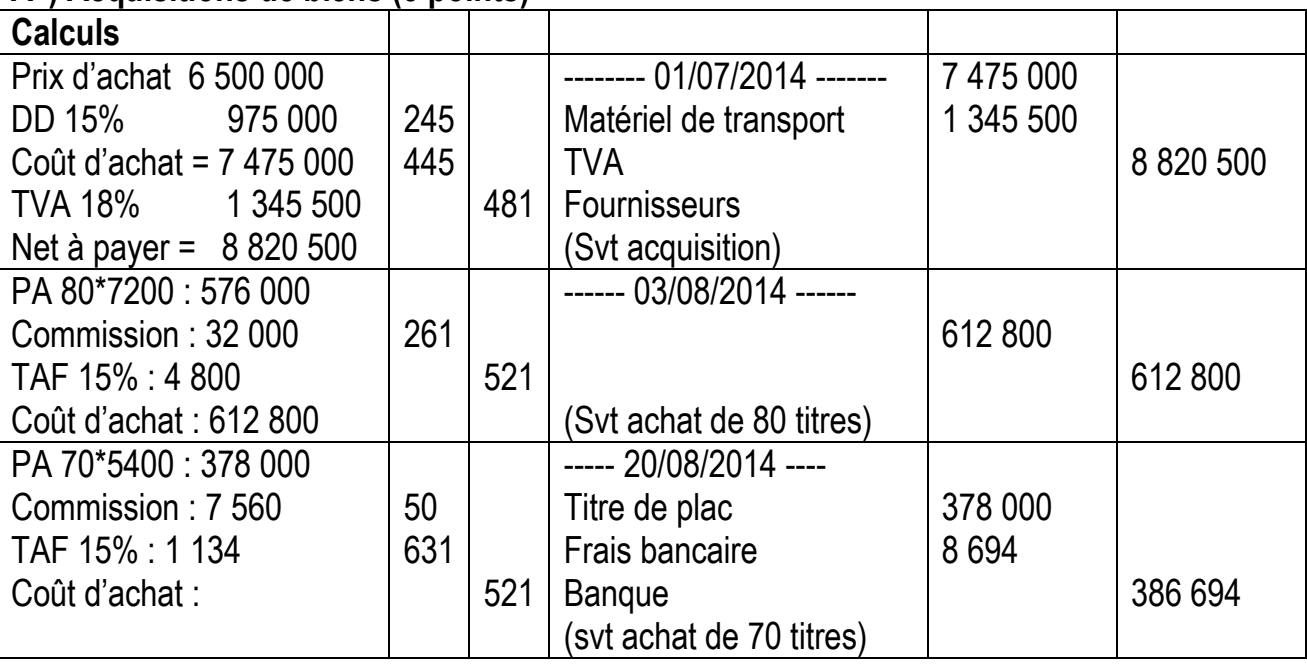

#### **B°) Amortissements (5 points)**

2°) Déterminons le taux d'amortissement du matériel de transport

 $\sqrt{6}$  = 4 625 000 ;  $\sum$  amort = 1 850 000 ; n = (01er janvier 2012 au 31 déc 2013) = 2 ans Formule de l'amort linéaire  $\sum$   $amort = \frac{V_0 *tau x * temps(n)}{400}$  $\frac{t * temps(n)}{100}$  →  $tau = \frac{100 * \sum amort}{V_0 * n}$  $V_0 * n$  $tau = \frac{100 * \sum amort}{W}$  $\frac{N_{\text{c}}}{V_0*n} = \frac{100*1850000}{4625000*2}$  $\frac{60*1850000}{4625000*2} = 20\%$ **3°) Calculons puis enregistrons dans le journal les dotations au 31/12/2014** Dotations de 2014 : Matériel de transport (Renault et Mercedes) : Dotation des matériels anciens 2014 =  $\frac{V_0 *tau u x * 1}{\sigma^2}$  $\frac{tau*1}{100} = \frac{4625000*20*1}{100}$  $\frac{0.00*20*1}{100} = 925\,000$ Dotation 2014 de Camionette =  $\frac{V_0 * taux * 1mois}{4.200}$  $\frac{2.1 \times 1 \times 1 \times 1}{1200} = \frac{7475000 * 25 * 6}{1200}$  $\frac{1200}{1200} = 934\,375$ **Camionnette :** taux = 100/ 4 = 25% n( 01er juillet 2014 au 31 déc 2014) = 6 ans **Total des amortissements = 1 859 375**

L'enregistrement comptable de la dotation devient : 1point

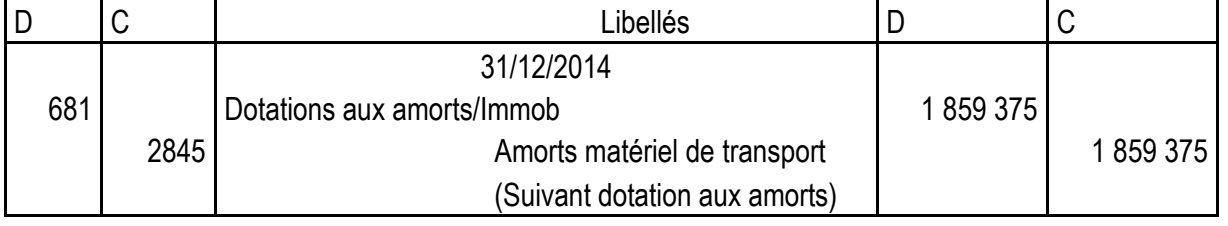

#### **Bemba B TRAORE 76 43 95 33/69 50 23 20 \*\* Comptabilité- T S éco - 2016-2017 Deuxième partie : Comptabilité analytique, méthode FIFO ou PEPS**

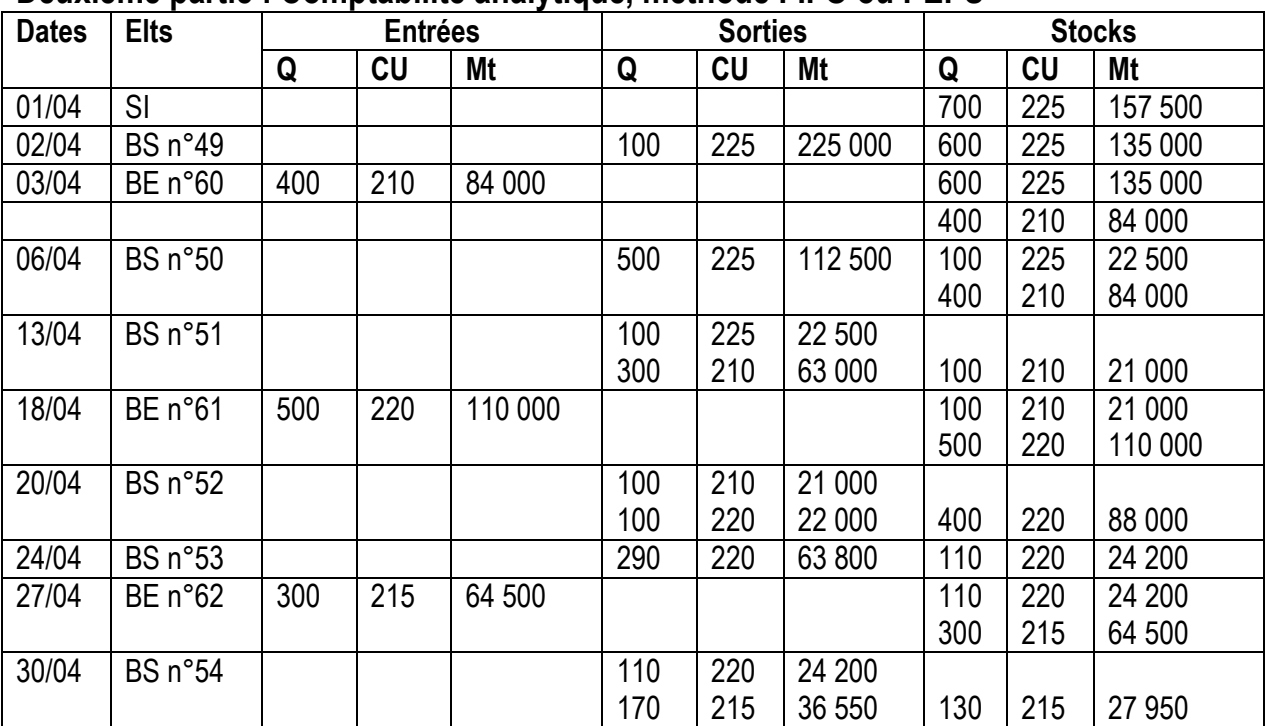

# **Bemba B TRAORE 76 43 95 33/69 50 23 20 \*\* Comptabilité- T S éco - 2016-2017 Sujet de Comptabilité générale TS éco BAC – 2014**

#### **Consignes :**

- Chaque candidat traite les deux parties du sujet qui sont indépendantes ;
- Seuls le plan comptable et la machine à calculer sont autorisés ;
- Une note sera affectée à la tenue et la présentation de la copie du candidat.

# **Première partie : Comptabilité générale**

#### **Exercice 1 : Etat de rapprochement bancaire**

Vous êtes stagiaire au service comptable de l'entreprise MAIGA. Votre chef de service vous charge de contrôler le relevé envoyé par la banque avec le compte 521 banque de l'entreprise.

#### **521 Banque B H M - SA dans les livres de l'entreprise**

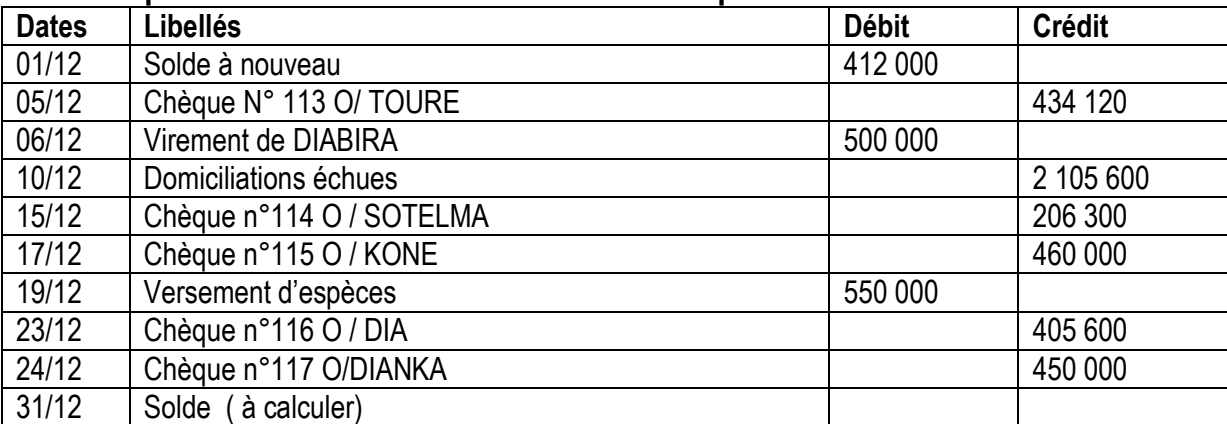

#### **Extrait de compte envoyé par la B H M -SA**

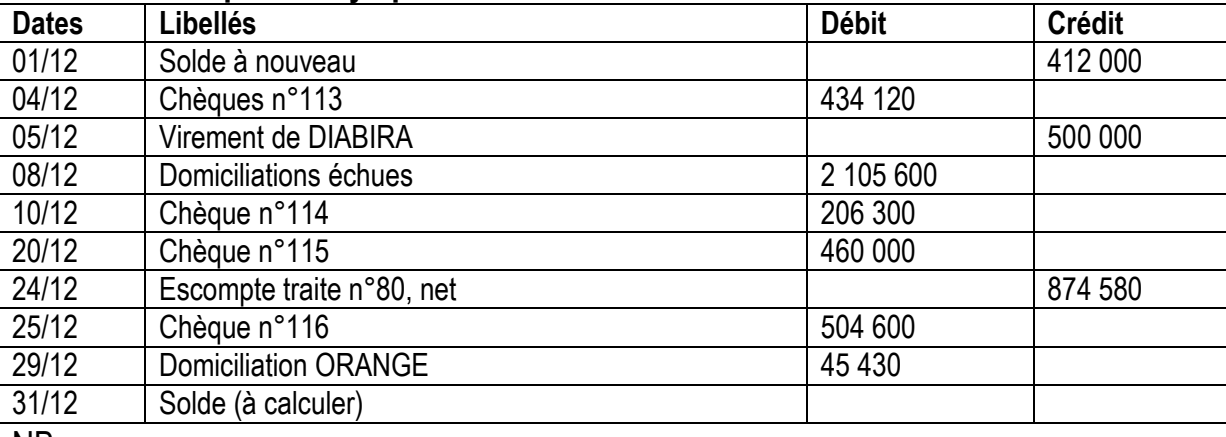

NB :

- Valeur nominale traite n°80 : 900 000F
- Toutes les sommes portées sur l'extrait sont exactes.

#### **Travail à faire :**

Présentez l'état rapprochement puis passez les écritures nécessaires au 31/12/2013.

#### **Bemba B TRAORE 76 43 95 33/69 50 23 20 \*\* Comptabilité- T S éco - 2016-2017 Exercice 2 : Acquisitions de biens - Amortissements**

Au cours de l'exercice 2013, l'entreprise **MAIGA** a effectué les opérations suivantes :

- 01/03/2013 : Achat d'une machine **M2** : prix d'acquisition 5 579 000F Ht, frais de transport 190 000F HT, frais d'installation 211 000F HT ;
- 20/05/2013 : Achat de 80 titres (**Z)** de participation au coût unitaire de 20 000F, commission 2% TAF 15% ;
- 01/06/2013 : Achat de 110 titres (**K**) de placement au coût unitaire de 15 000F, commission 3%, TAF 15% ;

Au 31/12/2013, l'extrait de la balance avant inventaire se présente ainsi :

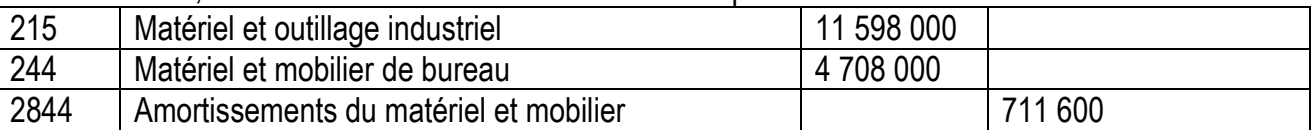

Par ailleurs on vous fournit les renseignements suivants :

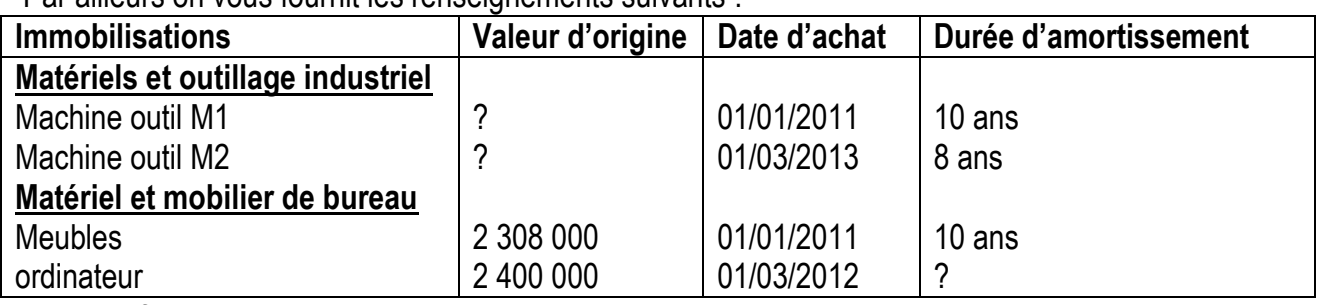

**Travail à faire :**

- 1- Enregistrez les opérations effectuées au cours de l'exercice et en déduire la valeur d'origine de la machine M1.
- 2- Calculez le taux d'amortissement linéaire de l'ordinateur.
- 3- Calculez et enregistrez les amortissements (constants) au 31/12/2013.

# **Deuxième partie : Comptabilité analytique (5 points) : Calculs des coûts**

Une petite entreprise fabrique du biscuit conditionné par paquet de 200 grammes dans un seul atelier. On vous fournit les données relatives à son exploitation du mois de mai 2014 :

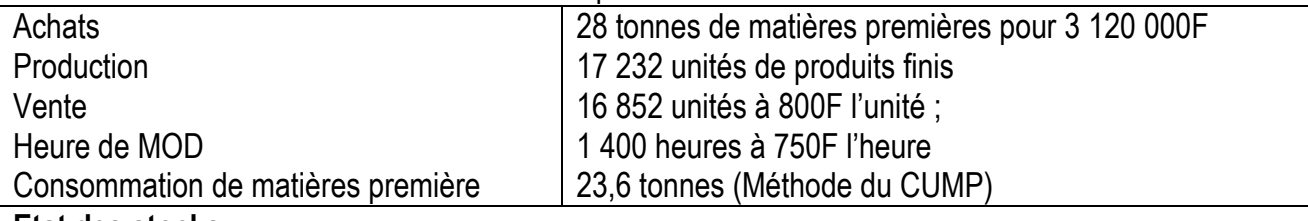

**Etat des stocks :**

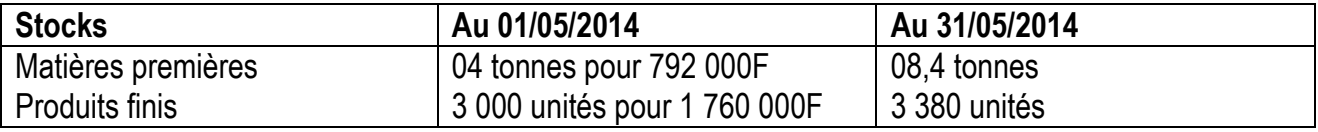

Tableau de répartition des charges indirectes

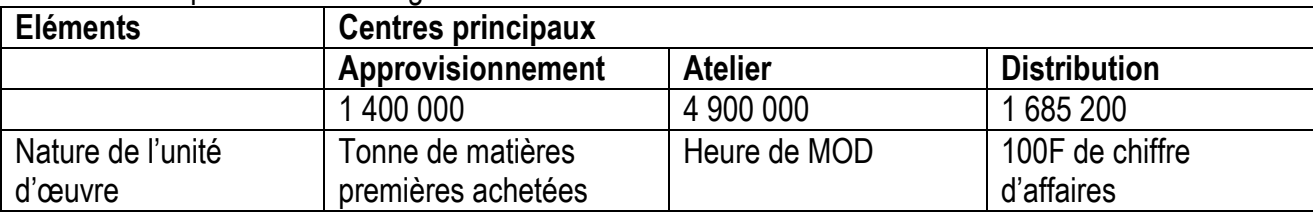

#### **Travail à faire :**

1/ Déterminez les coûts d'unité d'œuvre en complétant le tableau de répartition ;

2/ Présentez les différents tableaux de calcul conduisant au résultat analytique de la période.

#### **Bemba B TRAORE 76 43 95 33/69 50 23 20 \*\* Comptabilité- T S éco - 2016-2017 Solution / Première partie / Comptabilité générale/ BAC -2014 Exercice 1 : Etat de rapprochement bancaire**

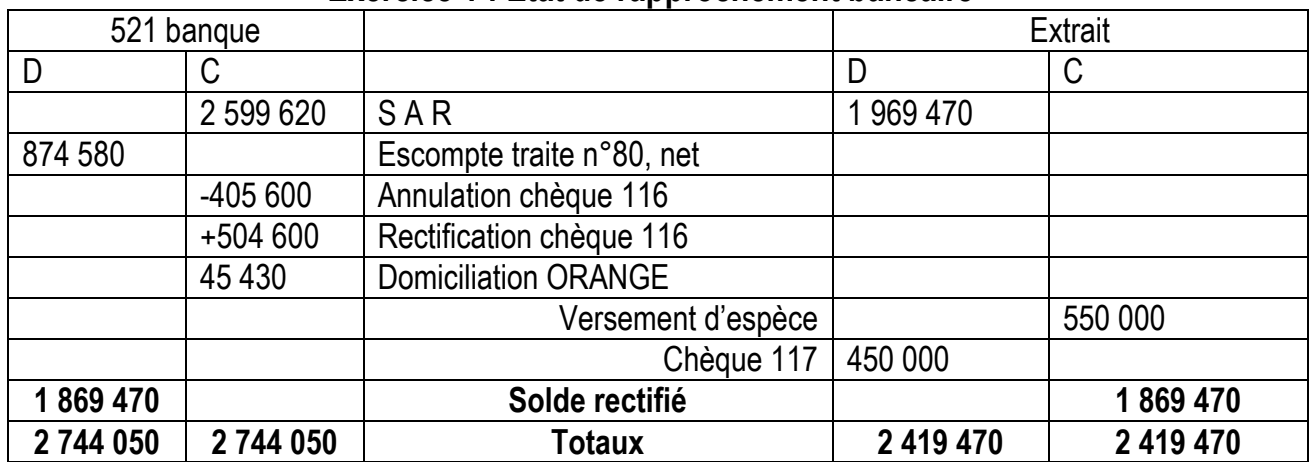

Journal

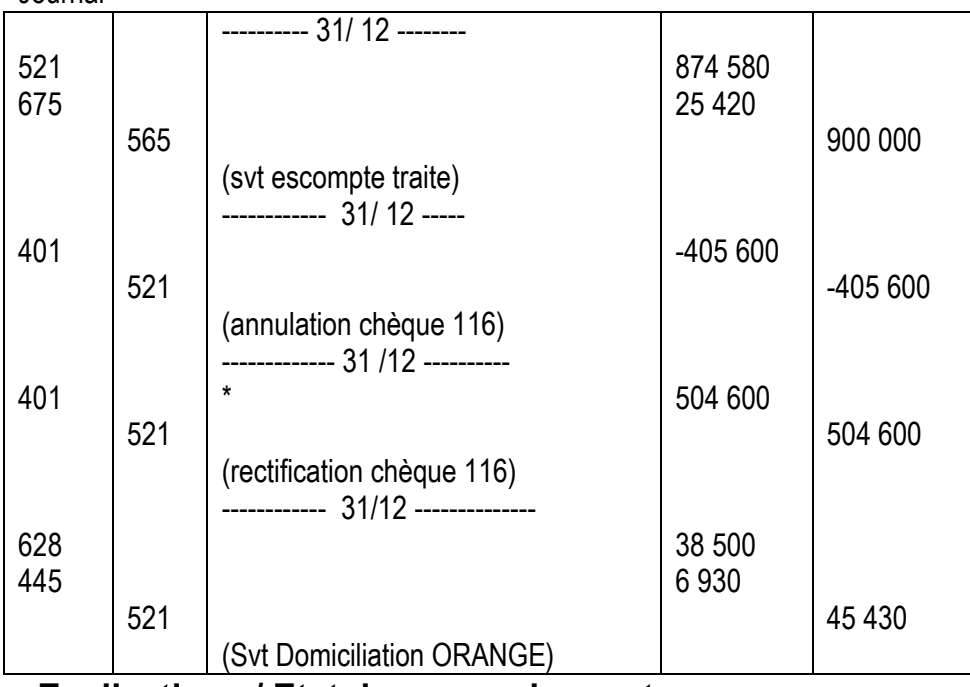

# **Explications / Etat de rapprochement :**

#### **Les étapes à suivre :**

- **Calcul du solde avant rapprochement SAR = total débit – total crédit (si + débiteur ; si – créditeur)** 
	- o Pour 521 Banque SAR = 1 462 000 4 061 620 = 2 599 620 solde créditeur de 2 599 620
	- o Pour l'extrait SAR = 3 756 050 1 786 580 = 1 969 470 solde débiteur de 1 969 470
- Vérifier les deux soldes à nouveau : ils égaux et opposés alors on ne fait pas l'état de rapprochement antérieur.
- Nous passons au pointage :
	- o **Crédit extrait** ↔ **Débit 521 banque :** escompte traite n°80 à porter au débit 874 580 ; versement d'espèce à porter crédit extrait 550 000F.
	- o **Débit extrait** ↔ **Crédit 521 banque :** Annulation Chèque 116 (- 405 600) et Rectification chèque (+504 600) à porter au crédit 521 Banque. Domiciliation ORANGE 45 430 à porter au crédit de 521 banque. Chèque n°117 de 450 000 à porter au débit Extrait.

## **Bemba B TRAORE 76 43 95 33/69 50 23 20 \*\* Comptabilité- T S éco - 2016-2017 Solution / Première partie / Comptabilité générale/ BAC -2014 Exercice 2 : Acquisitions de biens - Amortissements**

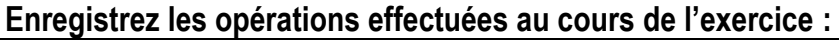

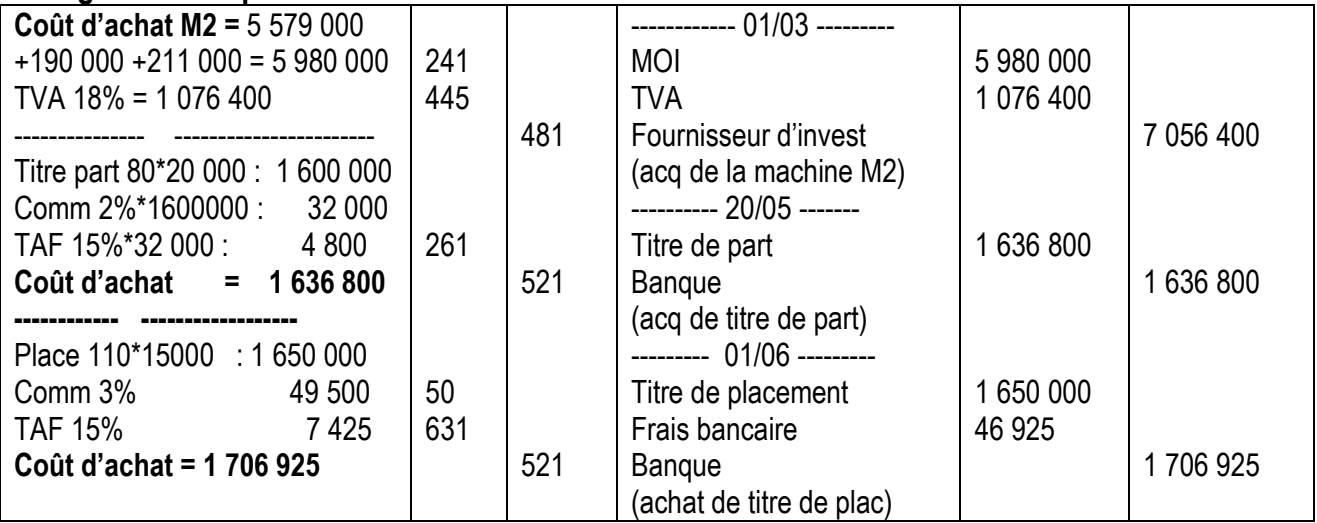

#### **Calcul de la valeur d'origine Vo de la machine M1**

Valeur d'origine totale M 1 + M2 = 11 598 000 on sait que la Vo de M2 = 5 980 000 on peut déduire la Vo de M1 = 11 598 000 – 5 980 000 = **5 618 000. La Vo de M1 = 5 618 000F**

#### **2- Calcul du taux d'amortissement linéaire de l'ordinateur.**

 $\mathsf{Rappelons\;que:}\sum\pmb{a} \pmb{m} \pmb{or} \pmb{t}=\frac{Vo * \pmb{taux} * \pmb{t} \pmb{e} \pmb{m} \pmb{y} \pmb{m} }{1200}$  $\frac{x*temps(n)}{1200}$  avec taux = 100/durée et n = (DMS au 31/12/ **2012)**

Poste Matériel et mobilier de bureau :

**Meubles :** Vo = **2 308 000** ; taux = **10%** ; temps n (du 01/01/2011 au 31/12/2012) = 2 ans ou 24 mois

$$
\sum amort 1 = \frac{2\ 308\ 000 * 10 * 24}{1200} = 461\ 600
$$

**Ordinateur :** Vo = **2 400 000** ; taux = ? ; temps n (du 01/03/2012 au 31/12/2012) = 10 mois

$$
\sum
$$
amort 2 = 
$$
\frac{2400000*t*10}{1200} = 20000t
$$

Somme des sommes d'amortissement = 711 600

 $461\,600 + 20\,000$  t = 711 600  $\rightarrow$  t = 12,5%

**Le taux d'amortissement de l'ordinateur = 12,5%**

**3 / Calcul et enregistrez les amortissements (constants) au 31/12/2013.**

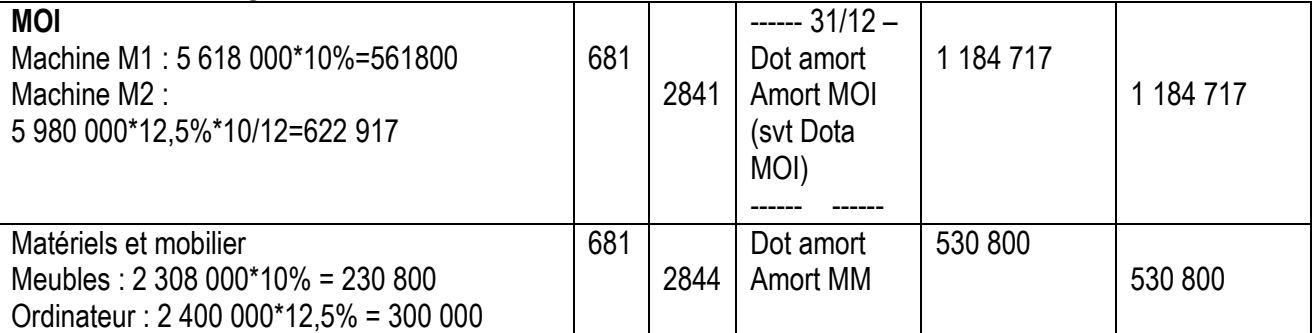

# **Solution / Deuxième partie / Comptabilité analytique / BAC -2014 Comptabilité analytique (5 points) : Calculs des coûts**

**1/ Calcul des coûts d'unité d'œuvre**

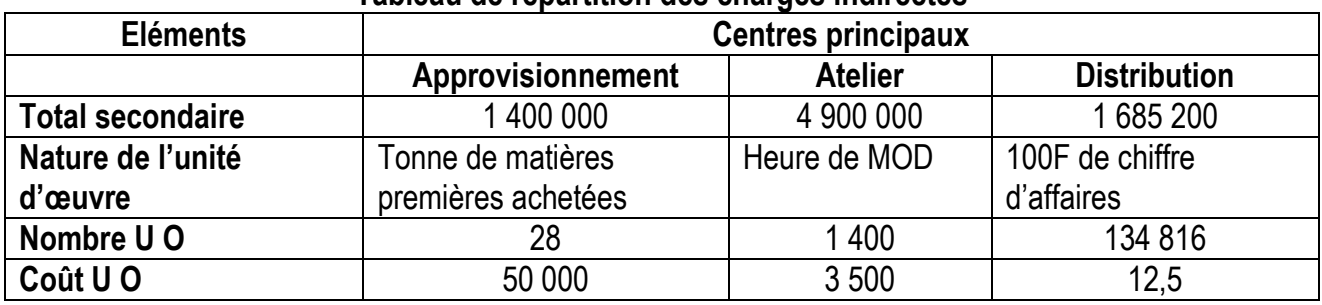

**Tableau de répartition des charges indirectes**

2/ Présentez les différents tableaux de calcul conduisant au résultat analytique de la période :

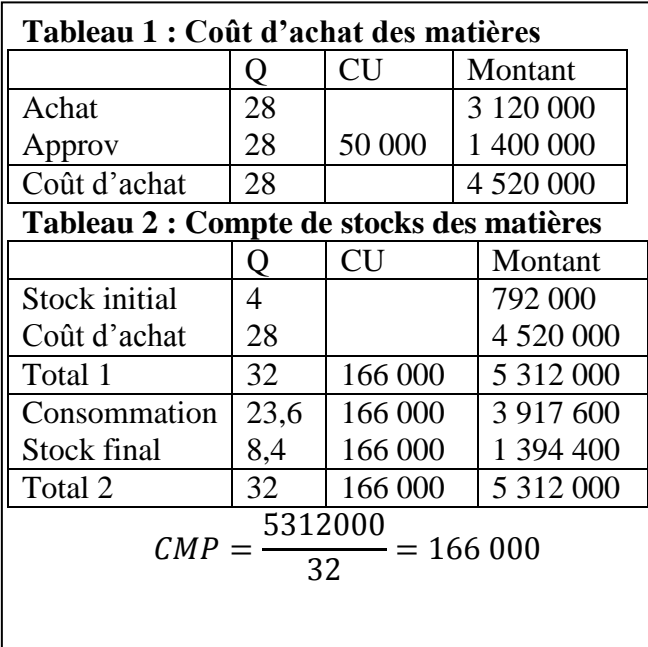

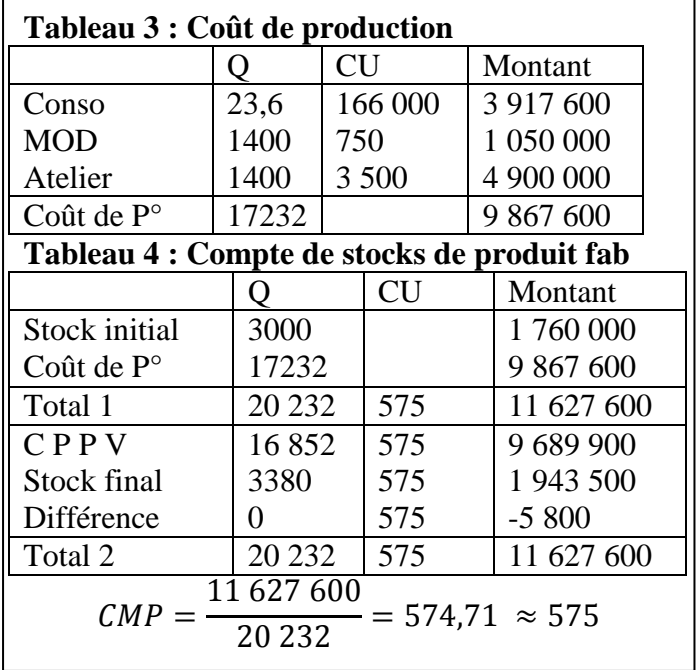

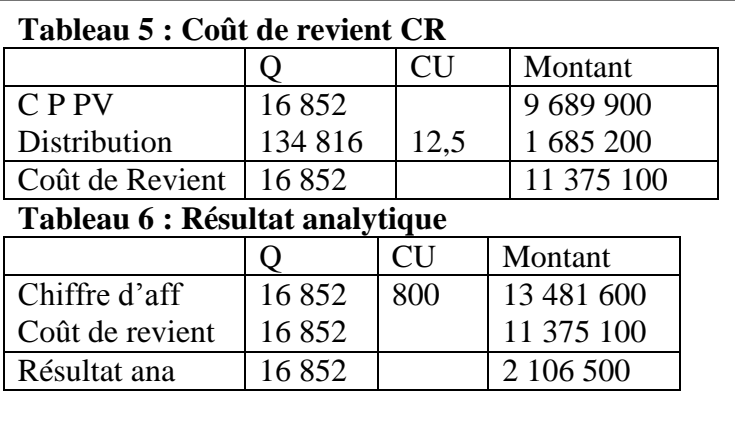

# Sujet de composition

**12ème TS-ECO (Durée : 2 heures ; Coefficient : 2) Le sujet comprend deux parties indépendantes mais obligatoires**

# **PREMIERE PARTIE : Comptabilité générale 80 %**

# **Dossier n°1 : Etat de rapprochement**

La Société **SARAMAYA-MALI** tient sa comptabilité conformément au plan

**SYSCOHADA** et arrête ses comptes bancaires à la fin de chaque mois.

Au 31/12/2015, votre chef comptable vous demande de présenter :

- l'état de rapprochement antérieur
- l'état de rapprochement au 31/12/2015
- les écritures au 31/12/2015.

Le compte banque de la société SARAMAYA-MALI est ainsi pour le mois de décembre 2015.

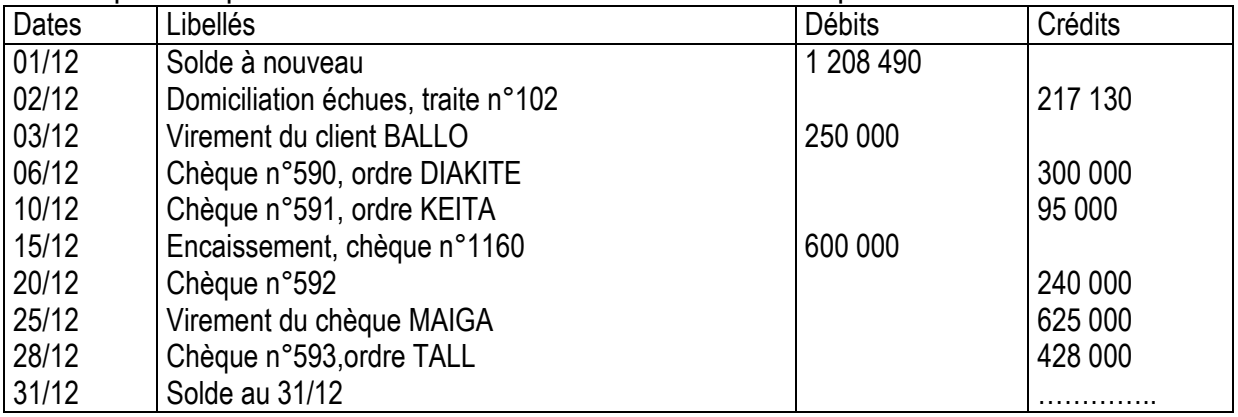

**A la même période, le relevé reçu de la BIM-SA est le suivant :**

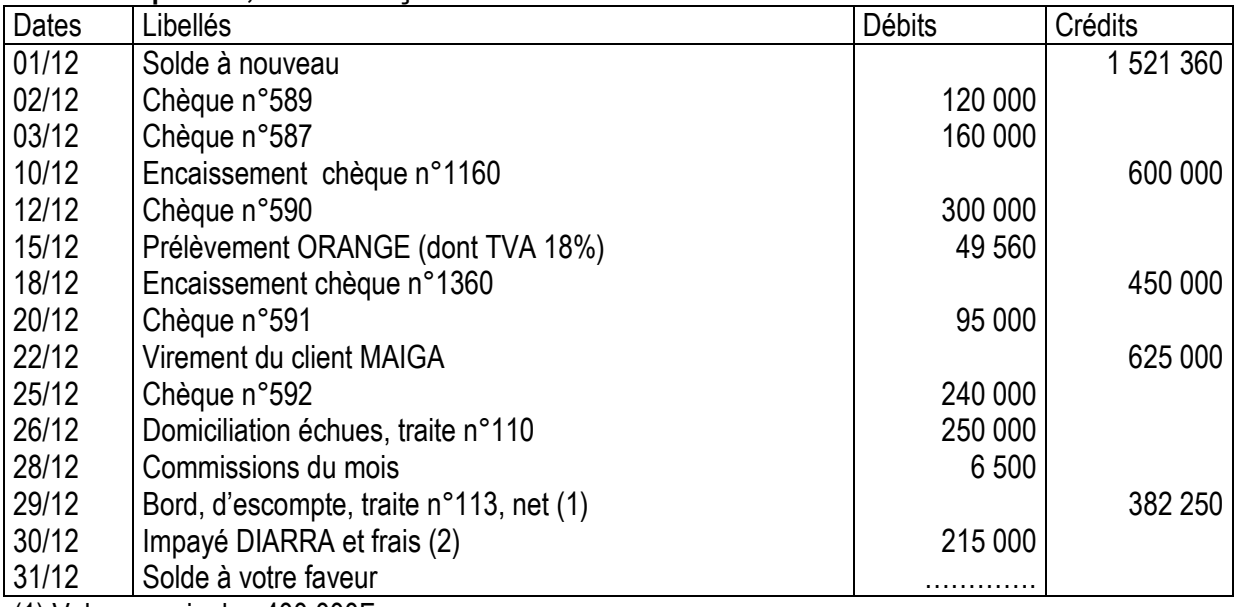

(1) Valeur nominale : 400 000F

(2) valeur nominale 210 000F, frais d'impayé 5 000Fà imputer au client.

Les opérations de l'extrait sont considérées justes.

#### **Bemba B TRAORE 76 43 95 33/69 50 23 20 \*\* Comptabilité- T S éco - 2016-2017 Dossier n°2 : Acquisitions de biens - Amortissements**

Au cours de l'exercice 2015, la Société **SARAMAYA-MALI** a effectué les opérations suivantes :

- Le 07/02/2015, acquisition d'une Mercedes (tourisme) 4 000 000F HT, droit de douane 500 000F, droit d'enregistrement 600 000F, TVA 18%, durée de vie 5 ans.
- Le 27/02/2015, acquisition d'une camionnette Peugeot (utilitaire) 7 380 000F HT, droit de douane 720 000F, droit d'enregistrement 1 400 000F, TVA 18%, durée probable de vie 10 ans, mise en service le 01<sup>er</sup> mars 2015.
- Le 03/04/ 2015, acquisition d'une machine industrielle : prix d'achat 8 260 000 F TTC, frais d'installation 290 000 F HT, durée de vie probable 5 ans, mise en service le 15 avril 2015.
- Le 1/07/ 2015, fabrication d'un logiciel de Caisse pour le service comptable : matières des composants 502 000 F HT, frais de fabrication 398 000 F HT, TVA 18%, durée de vie probable 8 ans.
- Le 6/06/ 2015, achat de 30 titres SOTRA-MALI (titres de participation) au prix unitaire de 80 000 F, frais d'achat 4 % du prix d'achat, TAF 15%.
- Le 20/06/ 2015, achat de 70 actions MALITEL (titres de placement) pour 1 750 000 F, commission 1.500F par titre, TAF 15%

#### **Consignes :**

1/ Tu enregistreras ces opérations au journal de la Société.

- 2/ Sachant que les immobilisations s'amortissent en linéaire :
- Complétez le tableau d'amortissement de la Mercedes ;
- Calculez et enregistrez les amortissements de l'exercice 2015.

#### **Annexe 1 : Tableau d'amortissement**

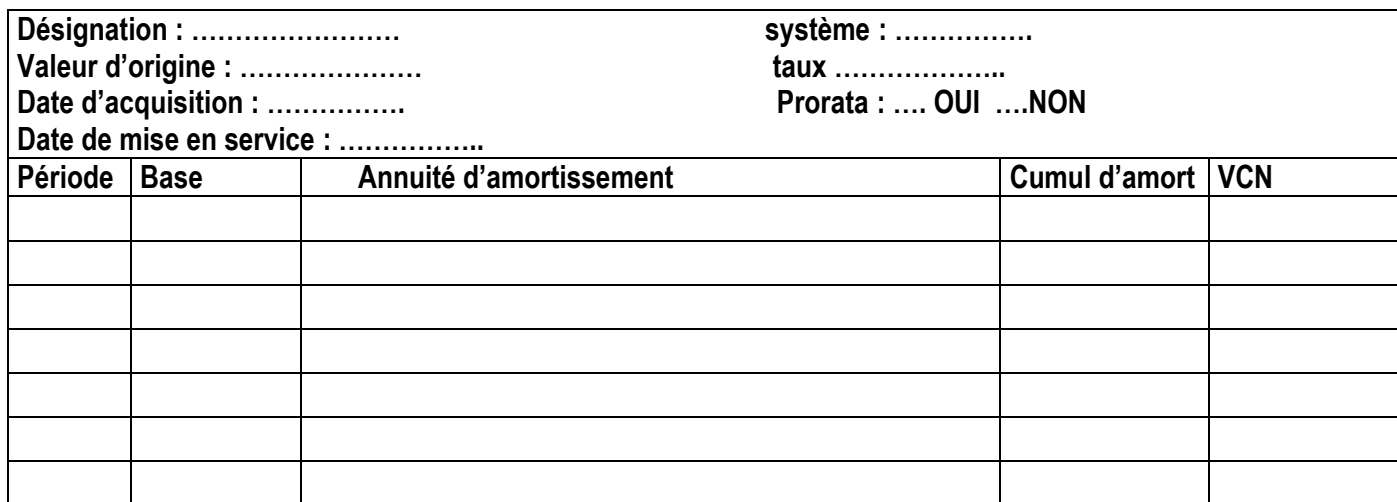

# **Dossier n°3 : valorisation de sortie de stocks**

Tu es chef magasinier d'une entreprise de la place. Tu es chargé d'établir la fiche de stocks du produit A à partir des mouvements du mois de mars :

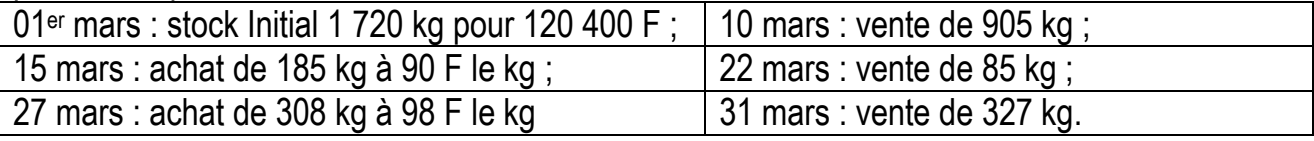

#### **Consignes :**

Tu Présenteras la fiche de stock selon la méthode du FIFO .